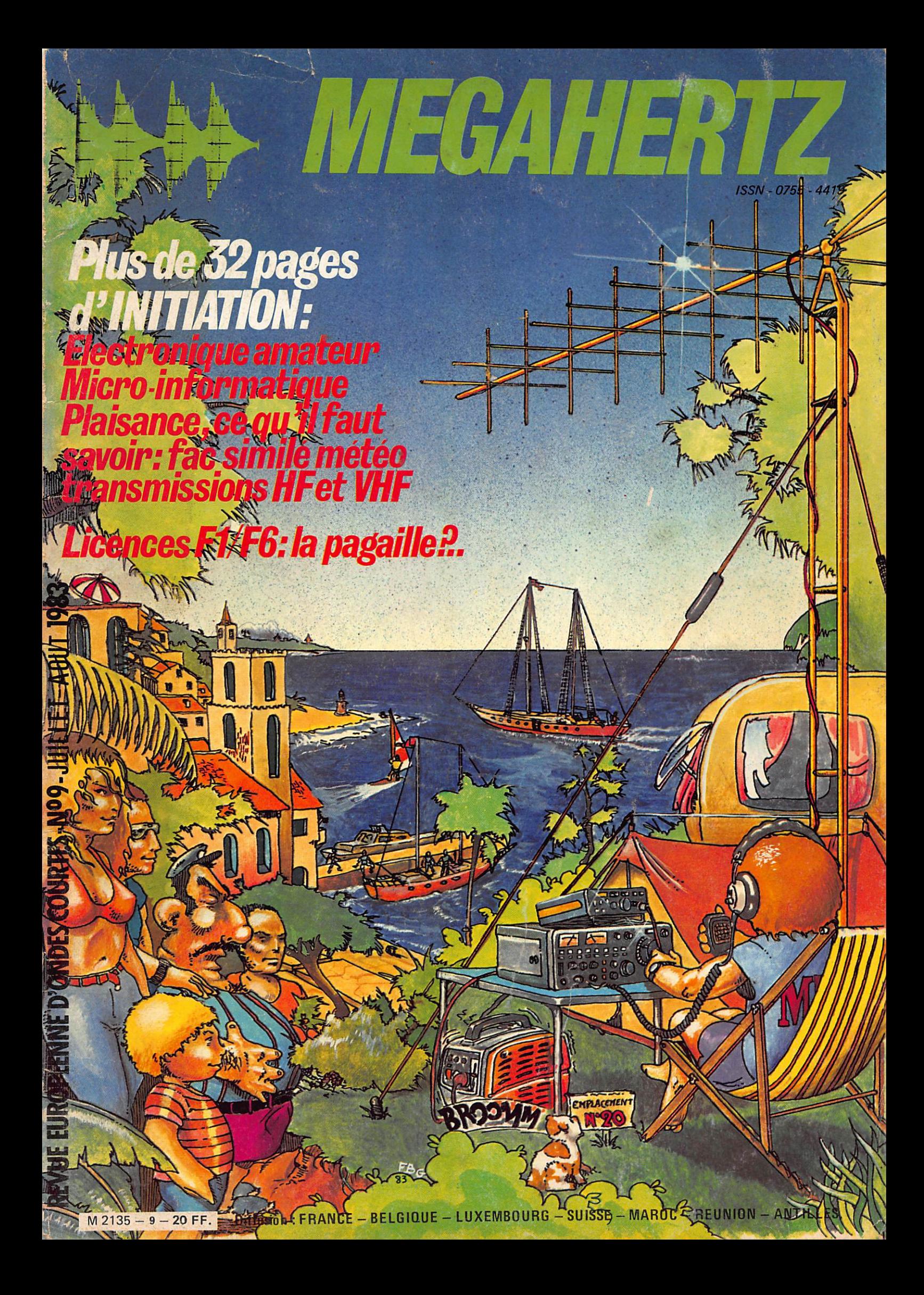

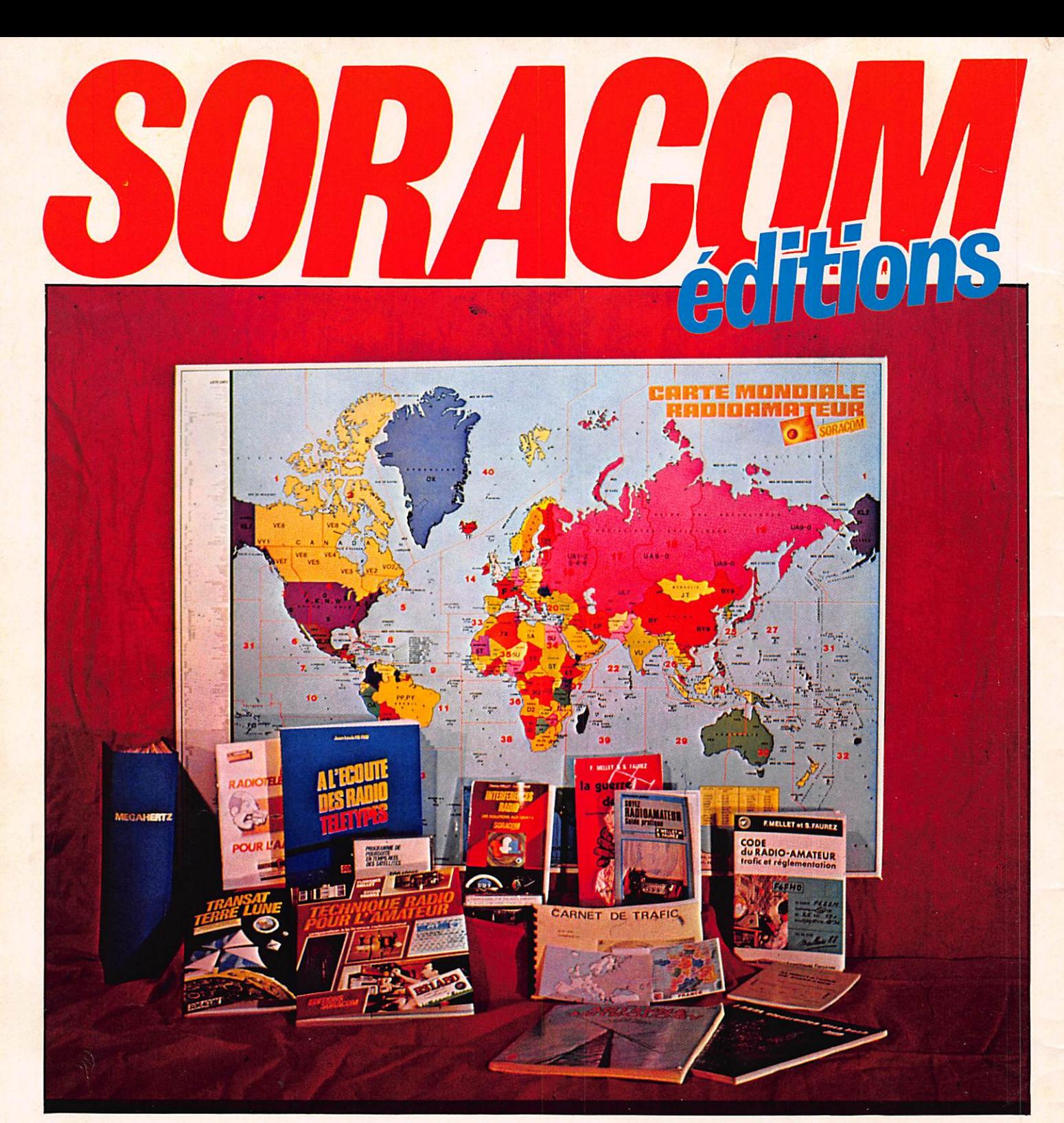

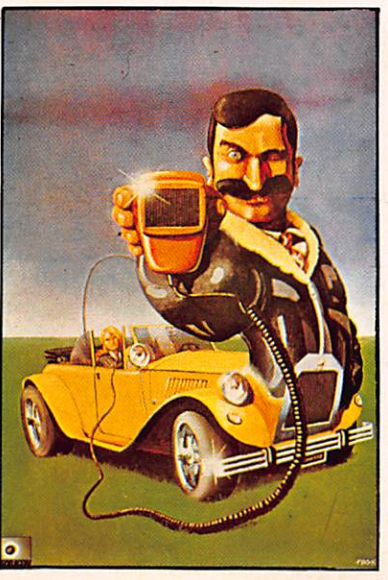

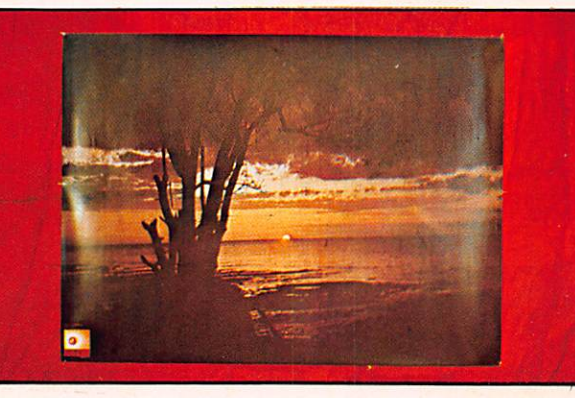

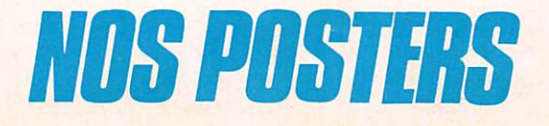

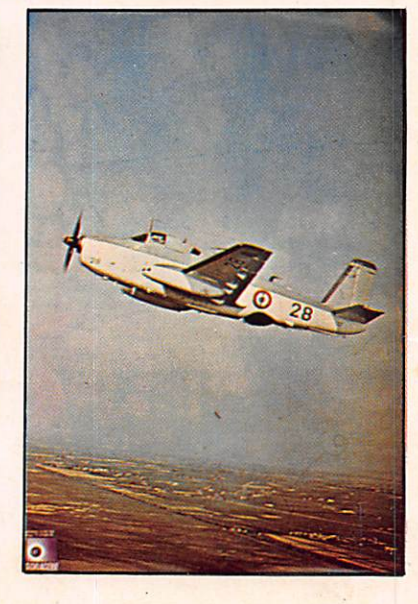

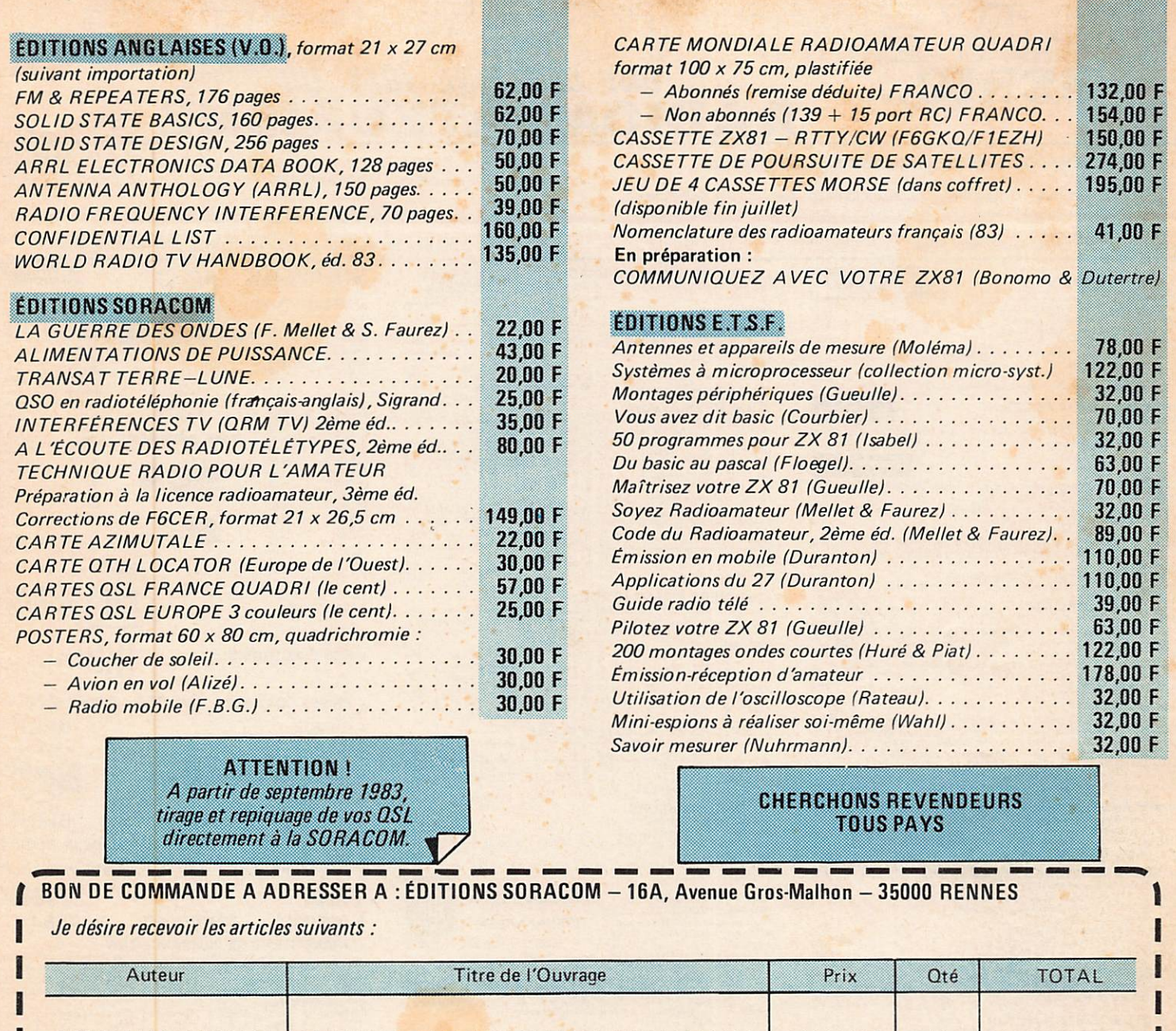

. . .  $\mathbb{R}^2$ . . .  $\ddot{\phantom{0}}$ . . . SOUS-TOTAL.. . . . Remise 5 % réservée aux ABONNÉS de MHZ  $\dddot{\phantom{0}}$ . PORT RECOMMANDÉ (suivant le forfait) . . . . . . TOTAL A PAYER **Signature**  $\overline{d}$ Date: . . . . . . . Ci-joint un chéque, CCP, mandat <sup>»</sup>.<br>\* Rayer les mentions inutiles. **ADRESSE COMPLETE:** I  $\cdots$ **EMBALLAGE ET PORT RECOMMANDÉ** : commandes jusqu'à 50 F, ajouter 15 F ; commandes de 50 à 100 F, ajouter 20 F ; , commandes de 100 a 200 F, ajouter 25 F ; commandes de 200 a 300 F, ajouter 30 F, commandes de 300 a 300 F, ajouter 40 F<br>Commandes de 500 à 800 F, ajouter 50 F, commandes de plus de 800 F : FRANCO, Pour les envois en cont ajouter 22 F au tarif forfaitaire. (Pas d'envois en contre-remboursement pour les cassettes de programmes et morse)

### TOUT L<sup>5</sup> JWER' UNE CERTAINE IDEE DU EURISME **ADIOAMATI**

### **VERS UNE STANDARDISATION DES COMPOSANTS**

C'est un vœux que vous avez été nombreux à formuler. Ceci est une sélection de produits que nous avons effectuée parmi le matériel proposé par divers constructeurs; ces composants seront utilisés en priorité par les collaborateurs de la revue pour la réalisation de leurs maquettes.

RITOKO POTS MOVENNE • POTS MOYENNE<br>
FREQUENCE (19 × 10 x 10 x 13 mm<br>
MB transfo MF 455 kHz 7 x 7 x 13 mm<br>
XF \* transfo MF 10 7 MHz 10 x 10 x 13 mm<br>
XF \* transfo MF 10 7 MHz 10 x 10 x 13 mm<br>
PAS pour utilisation avec detector de quadrature \* (

### **FILTRES CERAMIQUES**

muRata uy.<br>SFE 10.7: filtre pour utilisation générale: liaison entre étages... BP: 280 kHz à -3 dB (caracte-<br>ristiques très voisines du CFSE)

### STETTNER & CO

5.00

5.00

 $7.00$ <br> $7.00$ 

455 kHz:<br>
BFB455: flitte miniature simple permet de remplacer l'habituel condensateur de découplage<br>
dans l'embet tors transistors BP: 8 kHz a -3 dB<br>
-3 dB (caractéristiques tes vosines du SF2455; flitte pour unitsation gé

### FILTRES A QUARTZ

每

**FILTRES A QUARTZ**<br> **SPRICE TO A CONTRES**<br> **SPRICE CONTRES A QUARTZ**<br> **SPRICE CO** SOME POSS ON 17-30 F, equition has bandle -100<br> **CONTRES CONTRES CONTRES CONTRES**<br> **CONTRES CONTRES CONTRES CONTRES**<br> **CONTRES CONTRES CONTR** 

**MELANGEURS EQUILIBRES A DIODES SCHOTTKY**<br>CB303M1: melangeur niveau standard +7 dBm, utilisable de 1 à 500 MHz, directement com-<br>pablole (mecaniquement et electriquement) au MD108/SRA1/IE500/SBL1 76,00<br>CB303M4: melangeur n

### · SELFS MINIATURES SURMOULEES

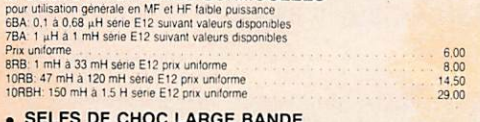

VK200: self comportant 2 spires 1/2 sur fernte Zmax 850 11 plage d'utilisation 80 à 220 MHz<br>10 µH, dim. o 6 mm, long 10 mm

### · POTS BOBINES A NOYAU

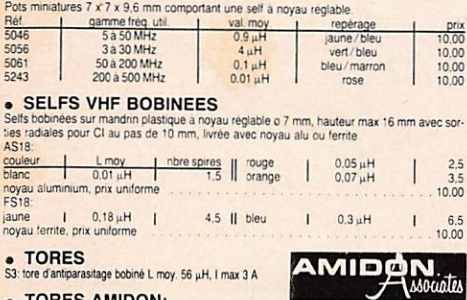

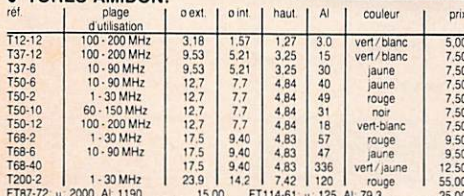

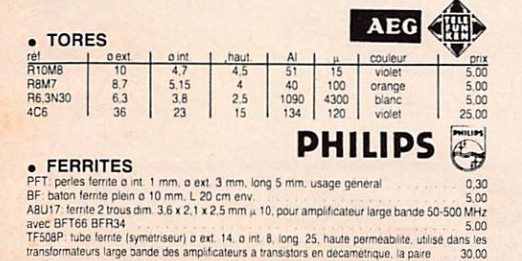

• MANDRINS POUR BOBINAGES<br>MVN, mandrin lisse o 5 mm, long 17 mm à monter director **NEOSID** MVN: mandrin lisse o 5 mm, long. 17 mm à monter directement sur<br>circuit imprimé (trou o 5). Livrable avec noyau suivant tableau ci $m + c_0 \leq \sqrt{2}$ dessous, au choix gamme utile noyau<br>F10B ble  $5 - 25$  MHz<br>20 - 200 MHz  $^{40}_{10}$ F20<br>F100B vert ou blanc emble

## rensemble en kit comprenant un mandrin à gorges o 5 mm, une embase pour CI, une coupelle<br>ferrite, un noyau (type de ferrite à préciser suivant tableau précédent), un capot aluminium ... 10.00

### **RELAIS COAXIAUX ELEATS COURTIAUS**<br>CX520D: relate coatal dillisable du continu à 2,3 GHz. Caractéristiques: bobine 12 V 160 mA.<br>impedance 50 11, 3 prises «N» femelles. Pertes d'insertion 0,2 dB à 1,5 GHz.<br>fréq. il isolat. I puis utilé pui

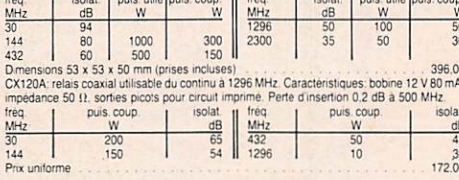

### **BOITIERS EN FER ETAME**

de contra la réalisation des modules blindes, ces boiters en fer étamé se travaillent facile-<br>ment et se soudent sans problèmes. Ils sont constitués de 2 équerres en L formant les côtés et<br>de 2 couvercies. L'ensemble forme

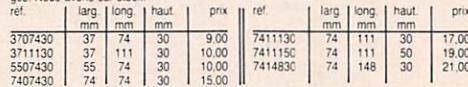

### . BOITIERS EN ALUMINIUM MOULE

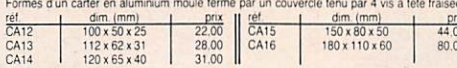

### CONDENSATEURS

By-Pass:  $1 \text{ nF} / 250 \text{ V}$ , a souder<br>Chips lable puissance (decouplage):<br> $22 \text{ pF} \cdot 470 \text{ pF} \cdot 1 \text{ nF}$ , prix uniforme<br> $12 \text{ pF} \cdot 16 \text{ pF} \cdot 22 \text{ pF} \cdot 47 \text{ pF} \cdot 100 \text{ pF} \cdot 220 \text{ pF} \cdot 470 \text{ pF} \cdot 1 \text{ mF}$ , prix un  $1.00$  $1.00$ 

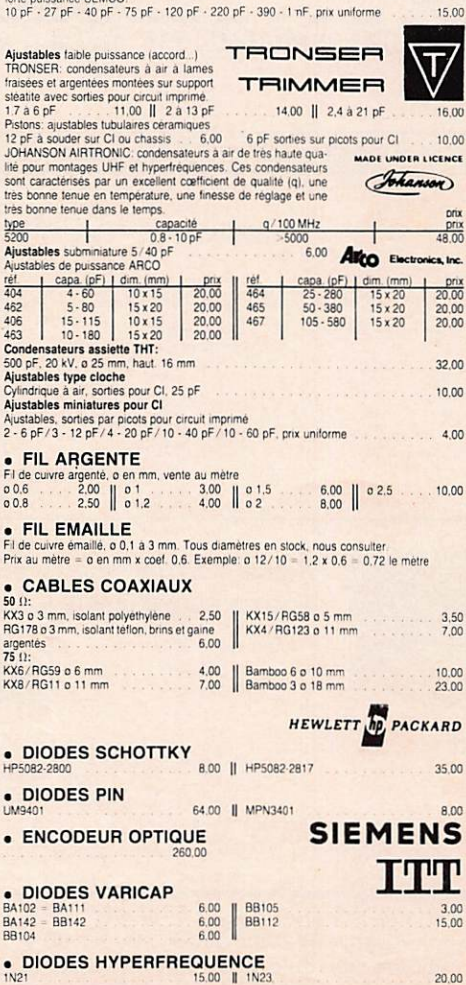

**• TRANSISTORS**<br>BF224  $\begin{array}{c} 10.00 \\ 8.00 \\ 10.00 \end{array}$ BFY90 J300<br>J310<br>NEC02137 =<br>MRF901 **BF245**<br>BF246 3,35 **@VALVD**  $6,25$ BF256<br>BF900<br>BF907 7.00<br>10.00<br>12.00  $\begin{array}{c} 15.00 \\ 42.00 \\ 92.00 \\ 124.00 \\ 30.00 \\ 22.00 \\ 14.00 \\ 25.00 \\ 12.00 \\ 12.00 \\ 54.00 \end{array}$ **MRF559 BF910** 15.00 NE02135 **BF960**  $\begin{array}{c} 11,00 \\ 12,00 \\ 30,00 \\ 124,00 \\ 54,00 \\ 26,00 \\ 25,00 \\ 16,00 \\ \end{array}$ **NE57835** 9981<br>
BF981<br>
BF981<br>
BFQ34<br>
BFQ34<br>
BFQ34<br>
BFR34A<br>
BFR39A<br>
BFR96<br>
BFT95<br>
BFW16<br>
BFW92<br>
BFX92<br>
BFX92 **P8000**<br>U310<br>VN66AE VN66AF<br>2N3553<br>2N3866 **TEXAS INSTRUMENTS** 2N4427<br>2N5109 RCA 3N204  $25,00$ 3N211<br>3SK97  $\begin{array}{c} 30,00 \\ 19,00 \\ 20,00 \\ 7,00 \end{array}$ **A** Siliconix Sous peu: MGF 1402<br>NEC720 324.0 324.00 **HHHO TONNA** · ANTENNES · SSB ELECTRONIC IIIISSB

**NEC** 

D'autre part, BERIC s'engage à tenir en stock circuits imprimés et composants

(Nous consulter pour prix et délais).

Cette liste n'est pas limitative et se verra complétée ultérieurement.

**SIEMENS** 

sous forme de kits ou éléments séparés.

 $17200$ 

 $\overline{00}$ 

 $\overline{0}$ 

 $20.00$ 

- · PRISES COAXIALES UMD AMPHENOL
- · QUARTZ
- **. TUBES DE PUISSANCE EIMAC**
- ⌒ **BERIC**
- **LES CONDENSATEURS VARIABLES** • KITS F6CER **MADE IN FRANCE**
- KITS F1FHR **MADE IN FRANCE**

**TRW** 

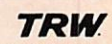

**BERIC** 

≁

A MITSUBISH

### NOUVEAU... NOUVEAU... NOUVEAU... **• TRANSISTORS DE PUISSANCE TRW**

affaire et sans suite. Les spécifica Nous disposons d'une série de transistors de puissance en affaire et sans suite. Les spécifications sont domnées dans le tableau ci-dessous. La similitude à un type de transistor plus courtes rant est donnée à titre indica d'autres moins. Ce son<br>cations sont garanties.

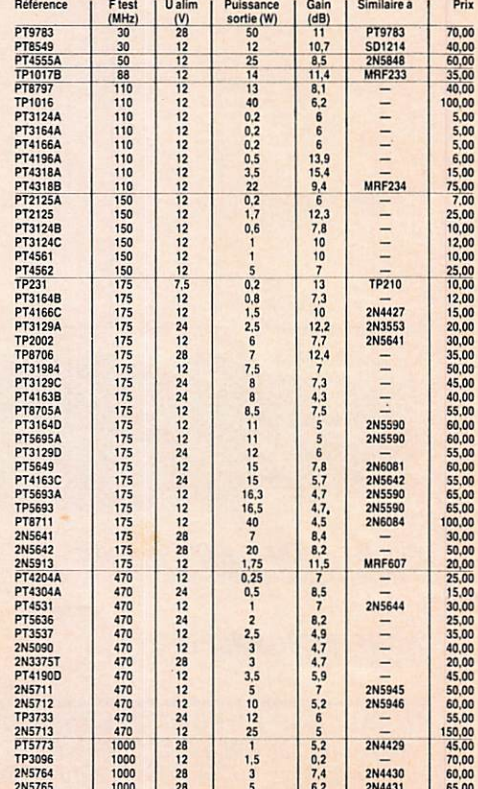

REMISES PAR QUANTITES. Nous consulter.

REMISES PAR QUANTITES. Nous consulter.<br>Nous grantissons à 100 % la qualité de tous les produits proposés. Ils sont tous neufs en de marques mondialement connues REGLEMENT A LA COMMANDE<br>PORT PTT ET ASSURANCE: 25,- F forfait

# MENSUEL 1983

VN)

DÉBUTANTS

1

 $\boldsymbol{\prime}$ 

INFORMATIONS

INFORMATIONS

7 2 RADIOASTRONOMIE

75 INFORMATIONS

> $\boldsymbol{v}$ **COURRIER**

 $\mathcal{V}$  1 INFORMATIONS

79

INFORMATIONS

<u>21</u> INFORMATIONS

29

RÉALISATIONS

35 ANTENNES

3 S

DÉBUTANTS

RADIONAVIGATION

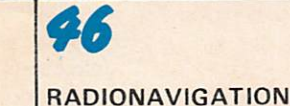

45

91

B.D.

CARNET DU DÉBUTANT L'écoute des Ondes Courtes.

**RADIO DIFFUSION** Généralités.

EXPÉDITION Le Groënland par A. Duchauchoy

RADIOASTRONOMIE Rapport 700 par Thierry Lombry.

« CANON PAS PERDU» Pierre PASSOT et la traversée de l'Atlantique.

 $\dddot{\phantom{0}}$ 

COURRIERTECHNIQUE par Georges Ricaud — F6CER.

ACTUALITÉS

COLLOQUE DETRÉGASTEL par H. Gomez.

**DOSSIER** La licence amateur.

RÉCEPTEUR SYNTHÉTISÉ par M. Levrel - F6DTA.

**LES ANTENNES** par André Ducros — F5AD.

LES DÉCIBELS VENUS D'AILLEURS par E. Isaac

INITIATION : LE FAC-SIMILÉ MÉTÉO par Maurice Uguen — F6CIU

LA TRANSAT EN DOUBLE  $L$  orient  $-L$  es B ermudes.

PETIT MÉGA AU POLE NORD Bande dessinée de F.B.G.

### MÉGAHERTZ est une publication des Éditions SORACOM

Rédaction & Administration 16A,Av. Gros-Maihon,25000 RENNES Tél. : (99) 54.22.30. lignes groupées

FONDATEURS Florence MELLET & Sylvio FAUREZ

MÉGAHERTZ est distribué par la NMPP en FRANCE, BELGIQUE, LUXEMBOURG, SUISSE, MAROC, RÉUNION, ANTILLES. Vente au No : SOC, P. GROBON - 523.25.60

COUVERTURE<br>
Les vacances de Petit Méga<br>
Dessin de F.B.G.

**CORRESPONDANTS DE PRESSE** France : L. Brunelet, M. Uguen, A. Duchauchoy Belgique ; E. Isaac

Impression : JOUVE - Usine de Mayenne (53) Composition : Éditions SORACOMet TÉQUI (53) Couleur : BRETAGNE PHOTOGRAVURE (35) Dessins : Philippe GOURDELIER Maquette : C. BLANCHARD & F.B.GUERBEAU Illustrations : F.B. GUERBEAU Reportages : F. Mellet & S. Faurez, M. Uguen, H. Gomez

Courrier technique : Georges Ricaud

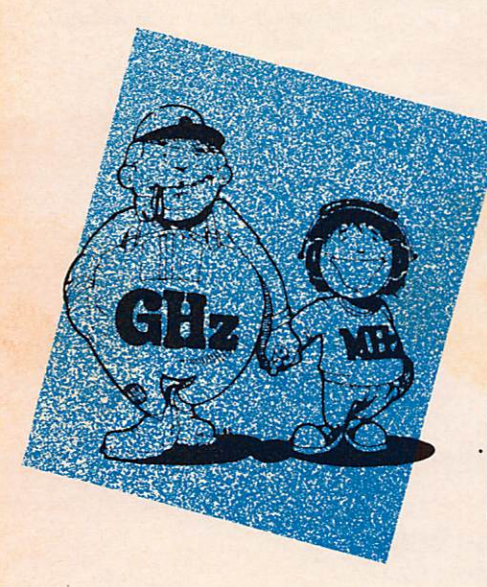

RÉGIE PUBLICITAIRE Patrick SIONNEAU 12, rue de Bretagne. 44880 SAUTRON Tél. : (40) 66.55.71.

Direction Littéraire et Artistique Florence MELLET - F6FYP

DIRECTEUR DE PUBLICATION Sylvio FAUREZ-F6EEM

### Dépôt légal à parution Commission paritaire : 64963

Les documents, illustrations, même non insérés,<br>ne sont pas rendus. Le contenu de MEGAHERTZ ne sont pas rendus. Le contenu de MEGAHERTZ<br>ne peut être reproduit par quelque procédé que ce soit. Les articles techniques publiés n'engagen<br>que la responsabilité de leurs auteurs. Le contenu<br>des publicités n'engage pas la responsabilité<br>des Editions SORACOM, Il est conseillé aux<br>acheteurs potentiels de se fair

9 9 RADIONAVIGATION 52 DÉBUTANTS  $56$ INFORMATIONS S6 **SATELLITES** 

RÉALISATIONS

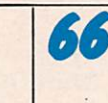

 $\boldsymbol{\theta}$ 

**SATELLITES** 

RÉALISATIONS

 $\blacktriangle$  7

RÉALISATIONS

s s INFORMATIONS

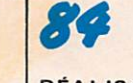

RÉALISATIONS

s s

RÉALISATIONS  $\mathbf{z}$ 

**SATELLITES** 

INFORMATIONS

9 6

INFORMATIONS

AVIS

PROGRAMME D'AIDE A LA NAVIGATION par Guilhou Michel — F6EYY.

INITIATION : FABRICATION D'UN BOITIER par Philippe Gourdelier.

LES 24 H DU MANS Les communications par Maurice Uguen - F6CIU.

PASSAGE DES SATELLITES Du 15 juillet au 15 septembre 1983 par J.C. Marion — F2TI.

CHARGEUR ET ALIMENTATION UNIVERSELS par Olivier Pilloud - HB9CEM.

INITIATION LE TRAFIC VIA SATELLITES par Alain Duchauchoy — F6BFH.

CODEUR STÉRÉO Montage simple pour radio locale.

MANIPULATEUR ÉLECTRONIQUE par Mr Prêcheur.

SOS BELGIQUE Les fréquences en péril.

**ALARME AUTO** par James Pierrat.

GÉNÉRATEUR DE CW par Denis Scheidel — F1GBQ.

TÉLÉCOMMUNICATIONS SPATIALES Les satellites amateur. OSCAR 10, une nouvelle génération. Par Serge Nueffer.

### A PROPOS DU SONDAGE

INITIATION A LA MICRO-INFORMATIQUE par André Ducros — F5AD.

Vous constaterez que ce mois-ci les traductions en anglais et allemand n'ont pas été faites car nos traducteurs sont pour l'un en vacances et pour l'autre en congé de maternité. Nous nous en excusons auprès de vous. Dés septembre nous reprendrons cette bonne habitude.

# le carnet du débutant

Nombreuses lettres et nombreuses questions sur tout ce qui concerne l'écoute et comment apprendre, qu'il s'agisse de souder ou de faire des montages. Nous passons donc ce mois-ci un article sur la réalisation de boîtiers simples, la fabrication n'étant pas toujours aisée dans ce domaine.

### **QUE PEUT-ON ECOUTER EN FRANCE?**

La législation française est ainsi faite que le droit à l'écoute est limité. Il est limité d'une part à l'écoute des stations de radiodiffusion et d'autre part à l'écoute des bandes attribuées au Service amateur. Dans ce dernier cas, il faut être titulaire d'une autorisation dont nous avons longuement parlé dans le numéro précédent et même dans un autre article de ce mois-ci. Il n'en reste pas moins viai que de Météosat à la radiodiffusion, il existe beaucoup de choses à écouter.

Donc, si vous souhaitez faire de l'écoute, sachez que vous n'avez que l'embarras du choix : le DX Télévision, la Radiodiffusion lointaine, les météos, les fac-similé, les radiotélétypes et bien d'autres choses encore.

En cette période de vacances et si le temps est au beau fixe, il est probable que l'amateur écouteur souhaitera plus le grand air que l'écoute casque sur les oreilles | Encore que certains mordus...!

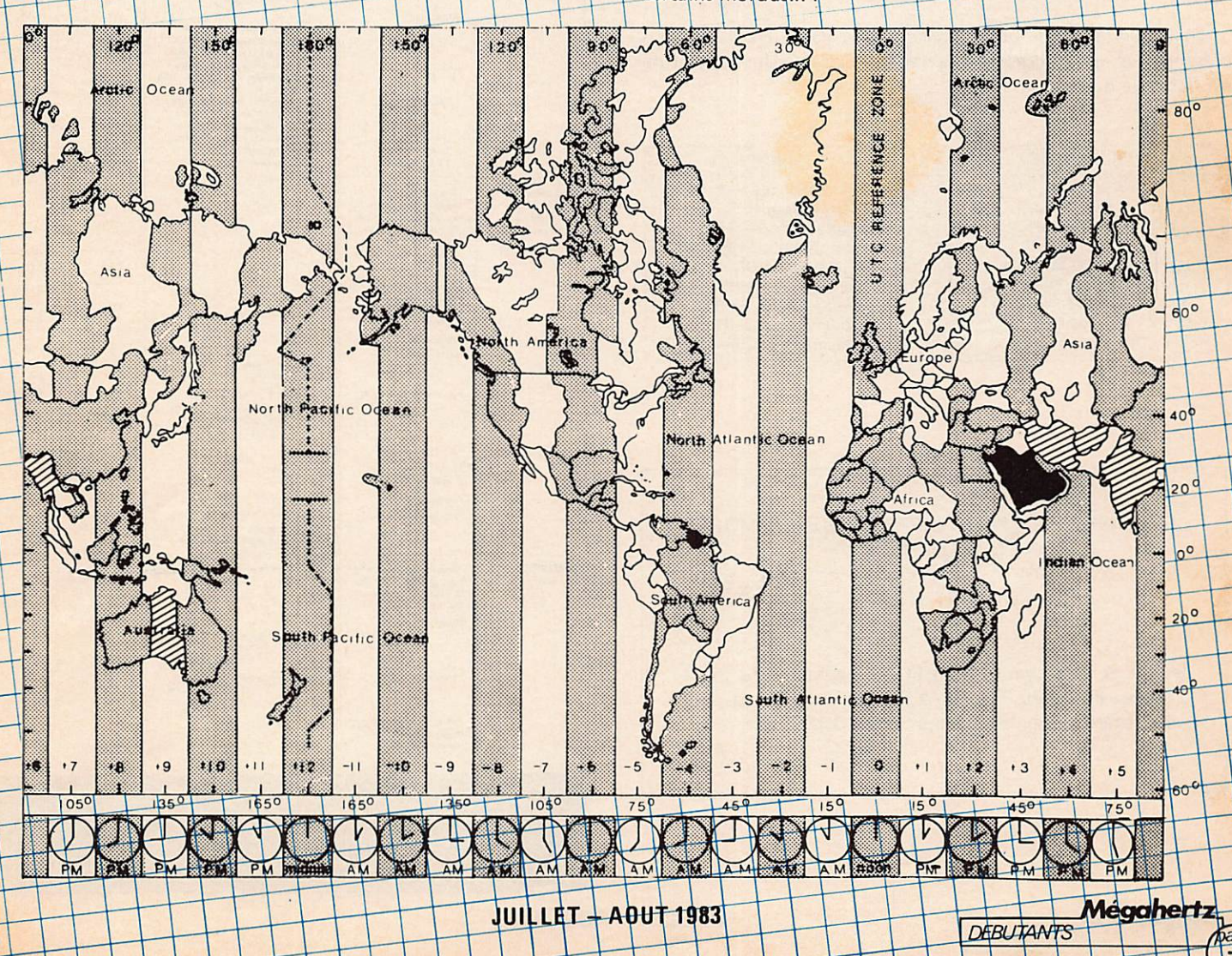

A partir de septembre, nous «décortiquerons» pour vous le spectre de fréquence, bande par bande, morceau par morceau, en vous expliquant ce qu'il est possible d'y trouver, les meilleures heures d'écoute suivant les périodes. Enfin, nous vous présenterons divers matériels existant sur le marché et destinés plus particulièrement à l'écoute. De même nous expliquerons comment installer votre matériel au mieux. Nous aborderons aussi les sujets tels que les échanges de cartes QSL avec les radioamateurs ou les échanges en DX TV et radiodiffusion.

Un vaste programme. Mais l'écouteur ne doit pas perdre de vue qu'il doit aussi savoir manier le fer à souder car bien souvent il y a nuelques rhontages périphériques à réaliser. Lorsque ce numéro sera mis en vente, le 15 juniet, la réception d'images d'émissions de télévision lointaines sera encore fréquente.

Vous avez sans doute des besoins, des idées, des suggestions. Alors n'hésitez pas à nous en faire part même sur un petit bout de papier. Pour nous, dès qu'une information nous parvient, elle est systématiquement exploitée et analysée.

Dans un premier temps, nous vous présentons les différentes catégories de fréquences avec leur terminologie ainsi qu'une carte des fuseaux horaires car il est important de savoir quelle heure il est dans le pays que vous recevez ou voulez atteindre.

Dans un second temps, Jean-Pierre GUICHENEY vous présente les généralités sur la radiodiffusion. Une ouverture sur l'analyse du spectre.

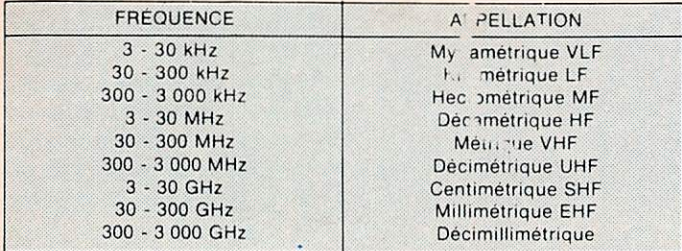

LES CASSETTES POUR APPRENDRE LE MORSE SONT DISPONIBLES

(Dés le 31/7/83)  $\sqrt{2}$ Dolby B

Jeu de 4 cassettes en coffret, accompagné du livret d'étude. Prix 195 FF (TVA 33,33). Ajoutez le port suivant tarif présenté dans publicité SORACOM.

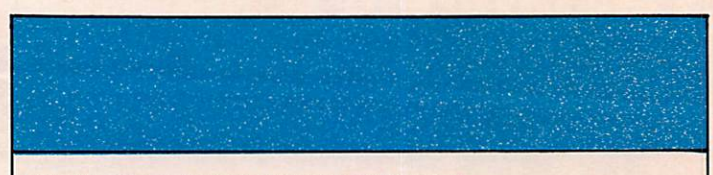

TABLEAU: anciennes et nouvelles désignations des émissions

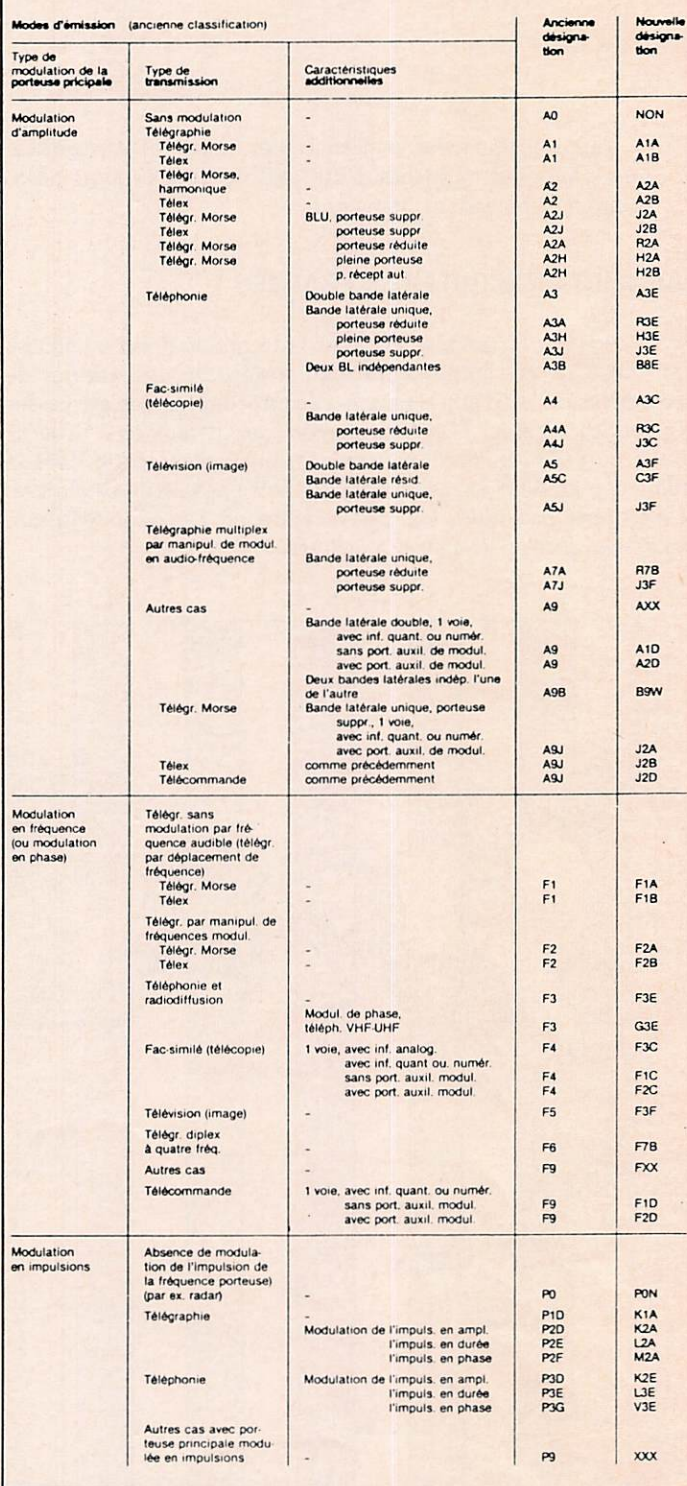

Mégahertz. **DEBUTANTS** 

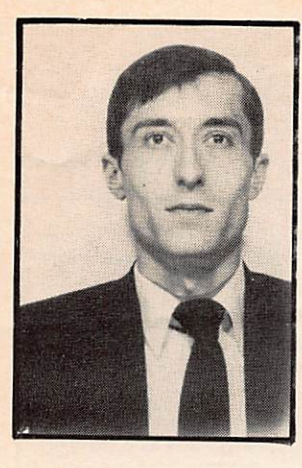

Jean-Pierre **GUICHENEY** FE7338

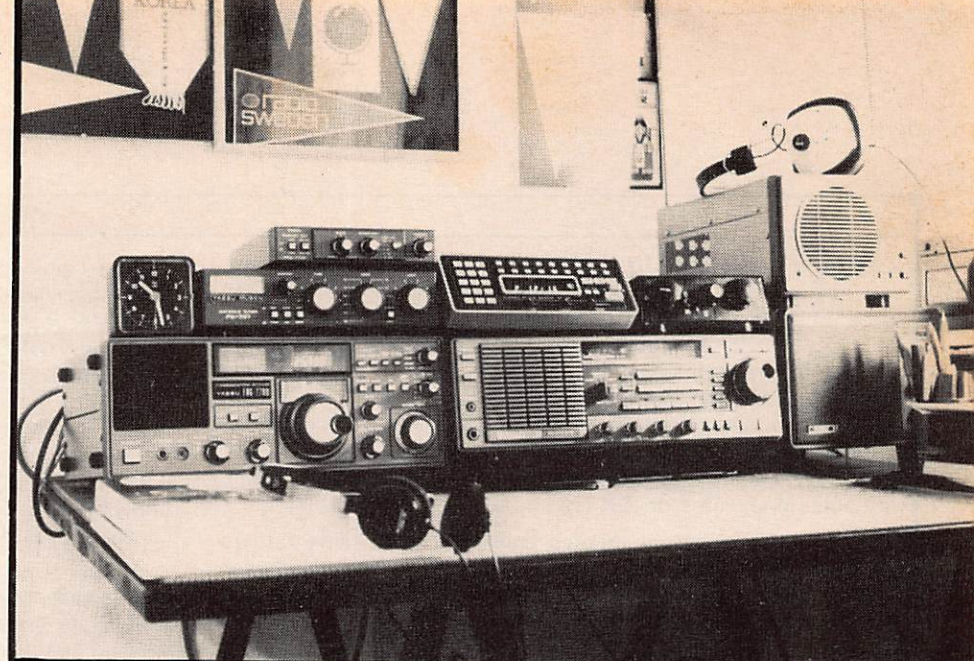

## La radiodiffusion sur le spectre décamétrique

Mégahertz

**INFORMATIONS** 

Entre le 25 décembre 1982 et le 1<sup>er</sup> janvier 1983, Monsieur J.W.Y. ' (U.S.A.}. équipé de son Hammarlund HQ-180A et de six antennes en V inversé, écoutait et identifiait 86 stations de radiodiffusion indonésiennes entre 2 300 kHz et 15 150 kHz. Dans la même semaine, Monsieur Mc.G.<sup>2</sup> (Irlande) en identifiait 26 avec son Drake R7.

Cette petite compétition de monitoring sur l'Indonésie frise un certain «professionnalisme» et constitue quoiqu'il en soit une gymnastique qui n'est pas à la portée des premières oreilles venues. Aussi oublions un peu ces exploits pour effectuer un survol de la radiodiffusion en ondes courtes, survol uniquement car chaque paragraphe qui suit mériterait un très long dévelop pement ; de plus, l'aspect technique est ici privilégié aux dépens de l'impact de «l'outil», sujet qui ne sera pas abordé dans cet article.

Entre 2 300 kHz et 26 000 kHz. treize plages importantes sont consacrées à la radiodiffusion et les émetteurs qui opèrent se distinguent en deux grandes catégories : les émetteurs de radiodiffusion internationale et les émetteurs à vocation régionale ou locale. Nous considérerons les deux cas.

Si la radiodiffusion internationale est plus connue, parce qu'apparemment plus facile à écouter, ce n'est pas tant grâce au nombre des émetteurs que par les moyens mis en œuvre et les fréquences choisies sur les bandes supérieures à 6 OOOkHz. dans la plupart des cas. Plus connue également car quelques organismes de radiodiffusion sont devenus tristement célèbres grâce à cette faculté qu'ils ont de se faire entendre par tous les moyens, les OM le savent bien !... Débauche de moyens en hommes et en matériels, la radiodiffusion internationale est sans aucun doute un petit fer de lance de la guerre des idées et, plus

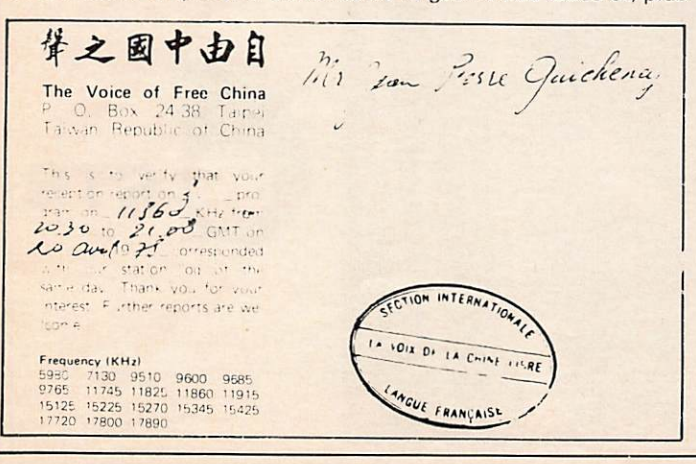

pacifiquement, un instrument de la diffusion des cultures. Le total horaire quotidien des émissions en français diffusées par une quarantaine de pays vers les zones francophones s'élève à 180 heures (donnée variable). A noter que ce nombre exclut toute diffusion à vocation locale, que ce soit en Europe, en Afrique ou au Canada. Diffusion des cultures, de la propagande, de l'information objective pour les uns, éronnée pour les autres, de la religion, des religions, en fait il s'agit de porter loin son message, de pouvoir être décodé par du matériel aussi rudimentaire que possible ; deux objectifs qui ne sont guère faciles à concilier. Le spectre décamétrique a encore un bel avenir devant lui car. pour plusieurs raisons, il n'est par permis de rêver aux satellites. La discipline imposée par le satellite, le coût du matériel de réception (hors de prix chez nous alors imaginez en plein Kazakhstan... !), le condamne encore pour un temps. De plus, le décamétrique offre la possibilité technique et adminitrative de toucher instantanément une région du globe ou d'y multiplier les interventions sans calcul préalable à long terme, en fait, sans préparation aucune (ex. : BBC → Falklands).

S'il est permis de parler de protection nisme des ondes (émetteurs de brouillage) et d'impérialisme des ondes (gigantisme des moyens mis en œuvre par certains pays), l'amateur et l'écouteur, au-dessus de la mêlée et témoin de la partie, se jouera de ces obstacles afin de satisfaire sa soif d'information, de voyage, ainsi que son intérêt affirmé pour les techniques de radiotélécommunications.

Cette photographie de la radiodiffusion internationale ne serait pas complète si nous passions sous silence la puissance des émetteurs qui s'étale de quelques dizaines de kilowatts jusqu'à 500 kW, limite supérieure sans doute dépassée mais quelques pays ne désirent pas communiquer les puissances utilisées. Cette énergie est rayonnée par de vastes réseaux d'anten nes logarithmiques et d'antennes rideaux télécommandées. Radio France Internationale utilise 12 émetteurs de 100 kW, 8. émetteurs de 500 kW et diffuse ses programmes sur ondes courtes en 5 langues. La R.F.A. diffuse ses programmes en 27 langues, le Japon 21 langues, le Vatican plus de 20 langues, l'U.R.S.S. en 60 langues, etc.

La deuxième grande catégorie est constituée par les émetteurs à vocation régionale qui opèrent sur les fréquences basses du spectre décamétrique essentiellement, y compris sur la longueur d'onde hectométrique de 120 m. Particulièrement nombreux en Amérique Latine, en Afrique, sur l'ensemble du Continent asiatique, ils offrent des possibilités d'une richesse extraordinaire pour l'amateur de DX difficile. Pour le seul Brésil, il existe environ 185 émetteurs, à vocation régionale entre<br>(1) James N. Young. (2) Mc Govern. (1) James N. Young.

2 300 kHz et 17 875 kHz, et qui opèrent avec de faibles puissances de 1 kW à 10 kW. Avec l'aide de quelques insomnies, de la patience et un peu de talent, il est toujours assez étrange, voire émouvant, d'entendre l'émetteur populaire d'une petite ville des hauts-plateaux andins avec sa musique, ses publicités locales, l'expression radiophonique de la vie du groupe. Il existe de véritables adeptes de la réception sur 120, 90. 75 et 60 m ; communément appelées « bandes tropicales », elles recrutent leurs spécialistes essentiellement dans les pays anglo-saxons, véritables pépinières de DX-crs.

Contrairement aux avantages consentis aux radioamateurs par une industrie florissante d'antennes et de Tx, peu de choses sont proposées aux BC-Listeners. Si le nombre des récepteurs de qualité s'esi accru durant ces dernières années, l'antenne et ses accessoires demeurent encore à la charge de l'auditeur. En effet, il ressort que les quelques produits qui sont proposés ne fonctionnent guère mieux qu'un peut « long-fil » bien accordé. Cela pourrait suffire si l'on tient compte du fait que quelques passionnés ont reçu confirmation de leurs écoutes de la part de plus de 100 pays, ceci avec simple récepteur à bandes étalées d'une marque allemande bien connue («Satellite» de Grundig). Néanmoins, afin d'obtenir des résultats au moins comparables dans de meilleures conditions et de plus brefs délais, il est nécessaire de pouvoir disposer d'un bon ensemble d'écoute, Antennes-Rx, si possible bien adapté aux fréquences les plus basses du spectre. En effet, les pays ne disposant pas d'émetteur à vocation internationale possèdent généralement une ou plusieurs radiodiffusions locales en ondes courtes. Il suffit de tendre du fil...

La radiodiffusion en SSB ? Elle marque le pas, encore une fois à cause du coût du matériel de réception. N'oublions pas que la radiodiffusion ne s'adresse pas seulement aux passionnés de radio, loin de là. Cependant, les écouteurs les plus nantis ont pris les devants et pratiquent la réception en ECSS (Exalted Carrier Selectable Sideban) qui permet de sortir le côté le moins pertur bé de la bande passante ; inutile de préciser que cette technique réclame l'emploi d'un récepteur de type semi-professionnel. D'autres techniques comme la « synchro-phase » sont en projet de «vulgarisation» afin de permettre du DX-er de se jouer de l'indiscipline relative qui règne sur les bandes. En attendant, la du DX-er en radiodiffusion.

Pour l'aider dans son hobbie, l'auditeur dispose de publications spécilisées telle que le World Radio TV Handbook indispensable pour pratiquer une écoute sérieuse. Il dispose égale ment des bulletins des clubs les plus actifs comme Amitiés Radio en France ; ce dernier permet, entre autre, d'effectuer une mise à jour parfaite en documents de l'auditeur et rassemble toutes les informations indispensables à l'écoute du spectre. Citons également le Danish Shortwave Club International, célèbre dans toute l'Europe anglo-saxonne ainsi qu'aux U.S.A. Véri table bulletin de monitoring BC, CW et RTTY, il n'est pas à conseiller aux débutants.

Amateurs de radio et radioamateurs, si vous désirez explorer de nouvelles bandes, il ne tient qu'à vous d'apprendre l'indispen sable code SINPO, le seul accepté par les stations de radiodiffusion, et doucement tourner le vernier pour sortir des sentiers battus. Peut-être ce tour d'horizon rapide suscitera-t-il quelques questions tant sur le plan technique que sociologique, politique et géographique, autant de domaines pour lesquels la radiodiffu sion. pour peu qu'on se donne la peine de la découvrir, pousse à la réflexion ou à l'expérimentation. Ne perdons pas de vue que, de nos jours, la Radio c'est aussi et surtout cela !

### RADIO BANDEIRANTES

RADIO BANDEIRArJTES

 $0200 + 000 + 000$ 

Temos a grata satisfação<br>de acusar o recebimento de<br>sua carta detalhando a recepção de nossa emissora.<br>Ficamos muito felizes com F i camo simulation e para sua fu-<br>tura referência, informamos<br>as características de nossa<br>estação.

> l dentificação / identification /<br>Kennzeichen, Sendefrequen: 2 YE-239 - 49m - 6185KH;<br>2 YE-239 - 31m - 9645KH;<br>2 YE-239 - 25m - 11925KH;

Dear Sir:<br>Thank you for your let<br>ter reporting the recep<br>tions of our transmissions We became very giad<br>with your news and for<br>your further reference we<br>would like to inform the<br>following characteristics of<br>our stations

RÁDIO BANDEIRANTES

Seem geenere eneren<br>Biref, in dem Sie uns der<br>Empfang unsere Sendungen<br>bestätigen. Wir sind sehr er-<br>treut und stolz uber line Mit-<br>treut und solz uber line Mit-<br>geben. Wir Ihnen, weitere Da-<br>ten uber unsere Senderlequen-<br>

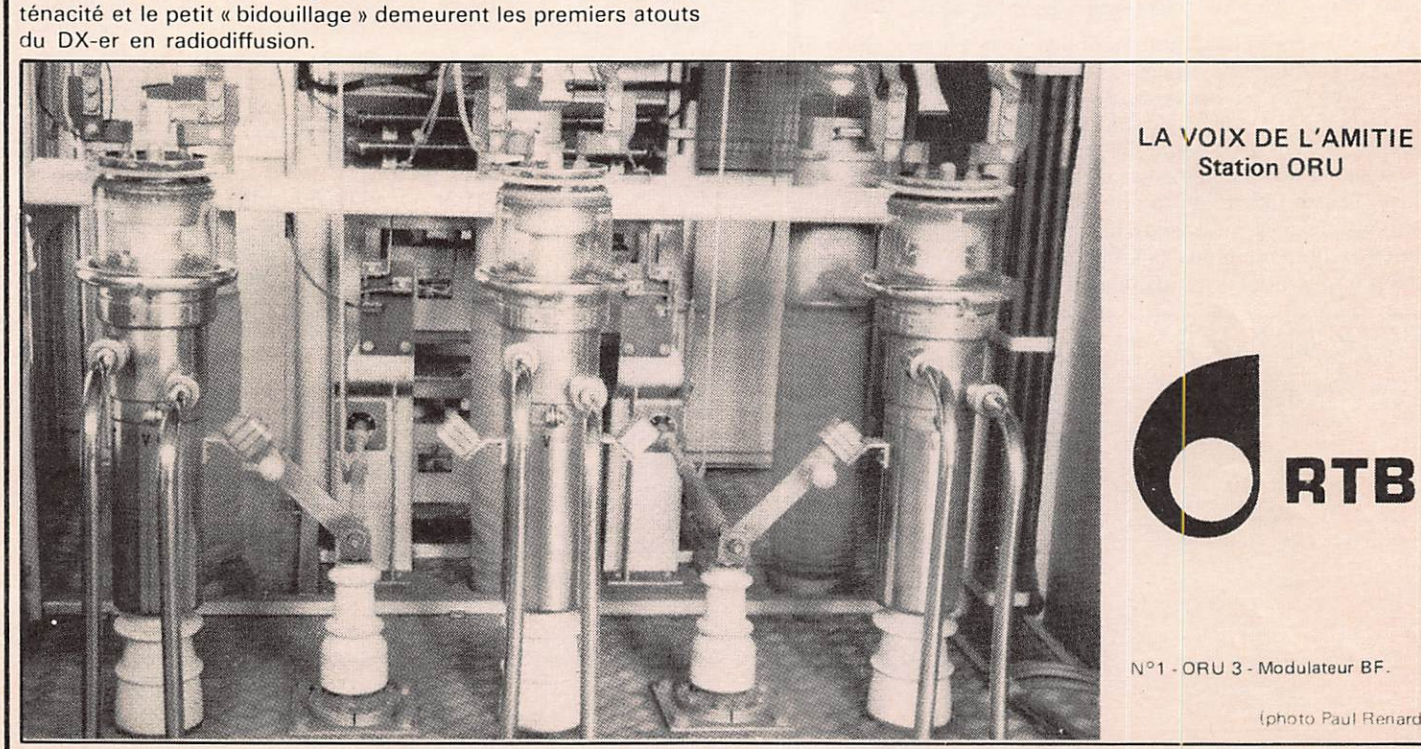

10

Expédition Groenland été 83

Cette annee, la France fêtera le centenaire de la première année polaire (août 1882-aoQt 1983) et le cinquantenaire de la deuxième expédition polaire (août 1932-août 1933) dirigée par le commandant Charcot sur le Pourquoi Pas et sur le Pollux à Scoresby Sund au Groenland situé entre le 70<sup>e</sup> et le 72<sup>e</sup> de latitude nord et le 22<sup>e</sup> et le 30<sup>e</sup> de longitude W.

En même temps, sera commémoré te 150" anniversaire de la disparition en ces parages du navigateur rouennais Jules Poret de Blosseville, commandant de la Lilloise. A cette occasion, une plaque sera déposée (don du musée Maritime de Rouen) par sept jeunes membres de l'association Nord-Sud (Etudes et connaissances des régions polaires, B.P. 229, 80002 Amiens Cedex) qui, passionnés par le voyage et l'aventure comme leurs Illustres aînés, partiront au mois de juillet 1983 pour une expédi tion aux buts scientifiques et culturels.

Cette équipe enthousiaste regroupée autour de l'A.S. Nord - Sud et de la Guilde européenne du Raid, se compose de :

~ Frédéric Elin, 24 ans, licence de géographie, responsable de l A.S. Nord-Sud. membre des sociétés philatéliques polaires française, britannique et américaine, lauréat de la Guilde euro péenne du Raid (bourse verte Crédit Agricole) :

- Dominique Mazières, 24 ans, membre de la Guilde euro péenne du Raid, membre du bureau et de la rédaction du journal de t'A.S. Nord-Sud, maîtrise de sciences naturelles et de la vie, enseignante ;

Pascal Modeste, 23 ans, licence ès-sciences économiques, maîtrise d'informatique appliquée à la gestion, membre de l'A.S. Nord-Sud ;

- Sylvie Lefebvre, 24 ans, licence d'anglais, licence ès-lettres, pilote avion et avion ultra-léger motorisé (U.L.M.) :

Jean-Marc Bouteiller, ans, employé de commerce, passionné des régions équatoriales, Afrique en particulier, photographe et caméraman de l'expédition ;

Benoît Raoulx, 17 ans, étudiant s'orientant vers la géographie, passionné de la Scandinavie, membre de l'A.S. Nord-Sud et membre de la Guilde européenne du Raid et d'association philatélique polaire France ;

et d'un radio-amateur pour lequel toute candidature est encore possible.

Une fois encore, tes radios amateurs joueront leur grand rôle de liaison permanente entre les hommes et cela à travers les difficultés, la fatigue et l'inconnu.

Au-delà des commémorations, de l'attrait de l'aventure, se dessine le profil de travaux enrichissants à chacun, ces travaux sont multiples, divers.

### Buts iconographiques

Effectuer des reportages photographiques, des films (super 8 et-16 mm) dans le cadre des activités de l'A.S. Nord-Sud et des différents organismes qui la soutiennent, ce qui permettra au retour, la tenue d'expositions et de conférences au sein de l'A.S. ou des entreprises ayant contribué à la réalisation de l'expédi tion.

### Géologie et géomorphologie

Le Groenland est ce que l'on appelle un horst, c'est-à-dire une large zone résistante, très ancienne, pratiquement plane dans l'ensemble, mais profondément découpée sur la périphérie. On y observe des phénomènes volcaniques tels que les sources d'eau chaude (38® à Scoresby Sund).

L'expédition portera une attention particulière sur les témoi-<br>gnages du volcanisme groenlandais :

- prospection géologique en zone côtière,
- échantillonnage de roches,
- mise en évidence des empreintes sur les zones côtières,
- transgression et régression marines,
- croquis.
- photographie des effets de l'érosion glaciaire.

### Botanique et écologie

Basée essentiellement sur la collecte d'échantillons, sur la détermination et la fabrication d'herbiers photographiques, évitant en cela toute nuisance au site, la faune et l'avifaune seront les points culminants de l'intérêt des ornithologues de l'équipe.

Dans le domaine des rapports humains et économiques, l'expédition s'efforcera d'établir avec la population, des contacts sincères et prometteurs, que la rencontre de deux cultures ne soit pas une confrontation mais un partage.

### Liaisons entre radioamateurs

Le but est d'offrir aux différents radioamateurs du monde entier, la possibilité d'entrer en contact avec l'expédition, permettant ainsi une étude sur la propagation des ondes herziennes en milieu polaire, grâce aux transmissions journaliè res qu'un ami R.A. luxembourgeois se chargera de réaliser.

Enfin, lors des déplacements terrestres le long des fjords du détroit de SCORESBY SUND, et ceux effectués en Zodiac, le matériel radio sera un pont jeté entre le Groenland et le conti nent s'avérant également de la plus grande utilité en cas d'éven tuels incidents.

Il est bien évident qu'une telle expédition rencontre dans sa préparation maintes complications, tant administratives que financières. Pour satisfaire le budget prévisionnel, chacun des membres de l'équipe apporte une contribution non négligeable.

L'octroi de bourses et la participation de certaines entreprises sous des formes diverses (nourriture, matériel technique...) s'avère être plus que nécessaire. Il n'en reste pas moins que les membres de l'expédition accueilleront avec la plus grande joie, les aides de l'extérieur, et cela, jusqu'à l'ultime instant du départ.

Il faut saluer, à une époque dominée par l'automatisme, le hasard syndiqué, l'instinct domestiqué, le quotidien sclérosé, ce retour au rêve entier, ce besoin qu'ont ces sept jeunes de revenir aux sources de la mémoire humaine en redessinant l'horizon des racines de l'aventure.

N'oublions pas de remercier le Musée maritime de Rouen, le ministère des affaires culturelles danois, français ainsi que M. HAROUN TAZIEFF qui a spécialement dessiné le cachet de l'ex pédition. délicat encouragement.

Gérard Motte

JUILLET - A0UT 1983<br>
Mégahertz

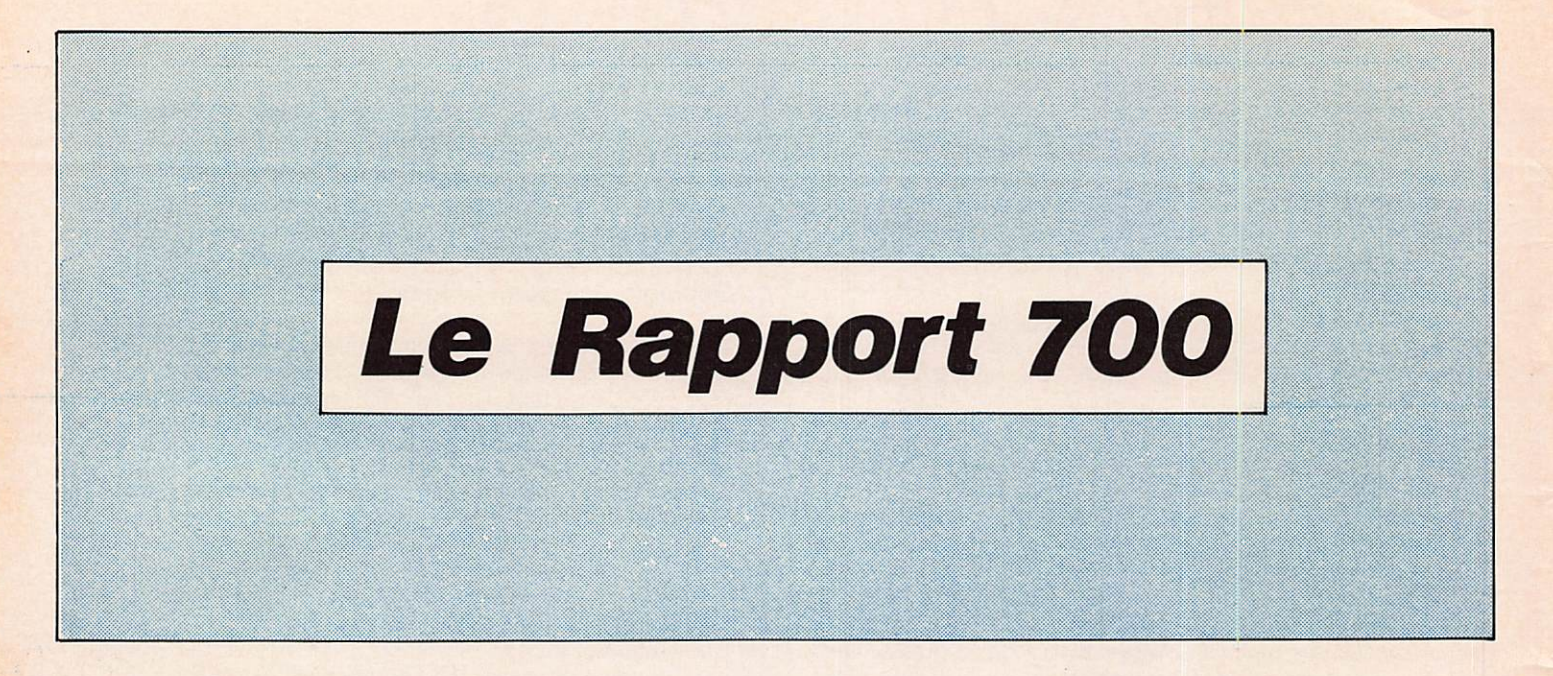

Plusieurs administrations internationales s'intéressent à l'étude des radiocommunications dans le cadre du programme SETI, voyons de quoi il retourne avec le Rapport 700.

La gamme de fréquence située entre 0,5 et 300 GHz peut être considérée du point de vue technique comme convenant pour la détection des signaux émanant de civilisations extraterrestres.

Le rapport 700 indique aussi les motifs de la recherche de civilisations extraterrestres dans les bandes de fréquences inférieures à 100 GHz.

Si les expérimentateurs admettent des distances jusqu'à 100 a.l. et qu'on ne possède aucune connaissance préalable du signal d'une civilisation extraterrestre, il s'ensuit que les considérations techniques relatives à la sensibilité maximale et à la largeur de bande maximale pour la recherche nous conduit à conclure que la région des ondes décimétriques, voisines de 1 500 MHz, ayant une largeur de bande de plusieurs centaines de MHz, est la région préférée pour une recherche SETI.

En raison de l'importance éventuelle que d'autres formes de vie fondées sur l'eau pourraient attacher aux raies spectrales du radical hydrogène et du radical oxydrile, il est souhaitable que la bande de fréquence comprenne ces raies.

Si les observateurs admettent que la civilisation extraterrestre connaît l'emplacement et les caractéristiques des nuages de formaldéhyde et qu'elle tient compte de leur effet d'écran d'absorption dans la transmission en direction de la Terre, on aurait alors comme bande de fréquence préférée une bande étroite centrée sur la raie du formaldéhyde à 6,2 cm ( 4 820 MHz).

On utilisera également d'autres fréquences, en particulier celles qui servent à la radioastronomie. Étant donné que la recherche des fréquences optimales se poursuit, d'autres bandes de fréquences préférées apparaîtront durant cette période.

Une contribution à la RSP conclut que, comme on ignore la distance et la technique d'émission des signaux émanant des civilisations extraterrestres (émission isotrope ou direction nelle), il convient de chercher à capter ces signaux dans les

deux parties de la «fenêtre cosmique», à savoir dans les bandes des ondes décimétriques et millimétriques.

Pour les grandes distances, les bandes d'ondes millimétriques sont préférables car la distorsion des signaux est moindre dans le milieu de propagation considéré, tandis que la directivité des communications s'accroît.

La RSP est d'avis que dans la partie de la fenêtre radioélectrique cosmique, comprise entre 100 et 300 GHz, les bandes les plus intéressantes sont ; 101-120 GHz et 197-220 GHz, actuellement bandes passives et utilisées pour l'étude du spectre de la molécule C0-.

Certains systèmes SETI, revus actuellement, devront bénéficier d'une protection à la réception de — 235 dB (watts/ m<sup>2</sup> Hz) au voisinage de l'antenne isotrope en dehors du faisceau principal.

D'autres systèmes SETI utiliseront des fréquences qui ser vent également à la radioastronomie. La protection est considérée comme appropriée dans le rapport 224-4 et s'appliquerait également à ce système.

A mesure que les systèmes SETI (VLA, RATAN-600 ...) et les fréquences seront mieux définis, on établira des caractéristiques de protection supplémentaires.

### PROTECTION DES FREQUENCES

La législation est donc sévère envers les interférences de toute provenance. A l'heure actuelle les récepteurs présentent une telle sensibilité qu'ils peuvent détecter une station de diffusion TV depuis Arcturus, à 36 a.).

Cette utilisation passive des fréquences peut être «activée» par une utilisation abusive de l'homme, et créer de très sérieux problèmes en astronomie. C'est la raison pour laquelle une limitation naturelle du spectre accessible doit être acceptée.

Mais les problèmes que connaît l'astronomie optique avec la difficulté de trouver un site noyé dans l'obscurité existent également en astronomie radio, mais pour le public il semble de moindre intérêt puisqu'on ne voit pas ces ondes hertziennes.

Les radio-télescopes peuvent être sujets à différents types d'interférences :

- La fréquence des générateurs utilisés en radioastronomie
- peut se situer au début du spectre qu'ils étudient,<br>les interférences peuvent résulter du rayonnement d'un appareil,
- même si le radio-télescope n'est pas pointé en direction de la source d'interférence, il peut l'enregistrer sur les faces de ces lobes de moindre sensibilité, propriété inhérente de l'antenne,
- les filtres passe-bandes sont souvent omis pour éviter une perte du signal déjà faible.

Alors que le premier article peut être réglementé par le Gouvernement, les trois derniers doivent être contrôlés par des ingénieurs employés aux systèmes de réceptions et d'émis sions. Tout ceci dans le but de protéger le spectre pour l'utilisation de la radioastronomie.

Notons qu'il n'existe pas de réglementation quant à l'utili sation de certains systèmes qui engendrent également des interférences, tels que les lignes à haute tensions'ou les éclairages au néon.

Les principales utilisations actives du spectre radio sont les communications de tout type : la radio et TV d'état, les radioamateurs, les militaires, etc... Tous essayent d'obtenir le spectre le plus étendu possible. Quel débat !

Comme en radioamateurisme, la législation nationale a prévu des arrêtés ministériels à ce propos pour éviter leur utilisation sauvage, car ces signaux artificiels ont des puissances plusieurs millions de fois plus intenses que ceux en provenance des sources cosmiques. Et, puisque les radio-télescopes sont en mesure de capter les moindres signaux qui émettent un rayonne ment énergétique — pratiquement tous les appareils —, il devrait en résulter un effort de coopération qui nous concerne tous.

Pour aider à cette coexistance pacifique de la radioastronomie et des utilisateurs, deux facteurs y contribuent : la sépara tion géographique avec la population (désert où lieu à faible densité de population), ainsi que l'utilisation de fréquences séparées (bandes particulièrement libres). Mais, étant donné le non respect de cette clause, il parut urgent de fixer ces bandes de fréquences pour l'utilisation exclusive de la radioastronomie professionnelle.

La dernière conférence, WARC 79, avait donc pour objectif de prévenir les interférences et dans le même temps de per mettre à chaque utilisateur d'y accomplir ses tâches : radiodiffusion, TV, amateurs, militaires, recherche, services, sciences appliquées ...

La réglementation radio internationale contient donc toute la liste des fréquences allouées, depuis 9 kHz jusqu'à 348 GHz (de 33 km à 0,86 mm de longueur d'onde).

Il est aussi à charge de la WARC de revoir périodiquement la règlementation, d'y apporter des modifications et d'y faire des ajouts. Elle rassemble quelques 145 représentants de tous les pays de l'ITU (Union Internationale des Télécommunications) qui ont d'octobre à novembre 1979 effectué pas mal de «chambard» dans l'allocation des fréquences.

Totalement sous forme pour début janvier 1982, les actes finaux seront probablement rappelés en force d'ici la fin de ce siècle. Ainsi donc, tout comme nous essayons de nos jours de préserver le patrimoine de la nature, nous devons aujourd'hui préserver nos fenêtres sur l'Univers.

Pour les lecteurs qui désireraient de plus amples informations, écrivez à la NATIONAL SCIENCE FOUNDATION (USAM) où vous trouverez tous les renseignements complémentaires de cette étude qui passionne les radioastronomes et les radioamateurs. Notons pour ces derniers que les revues nationales de radioamateurisme consacrent de temps à autre quelques pages à ces problèmes, pour citer HAM RADIO (USA), RADIO (France), UBRC (Belgique).

Enfin, en guise de conclusion, permettons-nous quelques réflexions sur les chances de succès d'une autre forme de vie en observant celles qui évoluent sur la Terre où, à priori, leur existence n'est due qu'au hazard. Car, si la vie n'est pas possible autour des étoiles bleues qui diffusent trop de rayonnements destructeurs ultraviolets ou des étoiles binaires et variables où nous serions alors à la merci des marées et des écarts de tempé ratures, la vie semble particulièrement bien adaptée sur les planètes en orbite autour des étoiles de la séquence principale qui comprend les spectres AO jusque K5.

Car, même' si l'atmosphère est chargée de gaz sulfureux ou supporte des pressions titanesques, une forme rudimentaire de vie peut parfaitement s'y adapter.

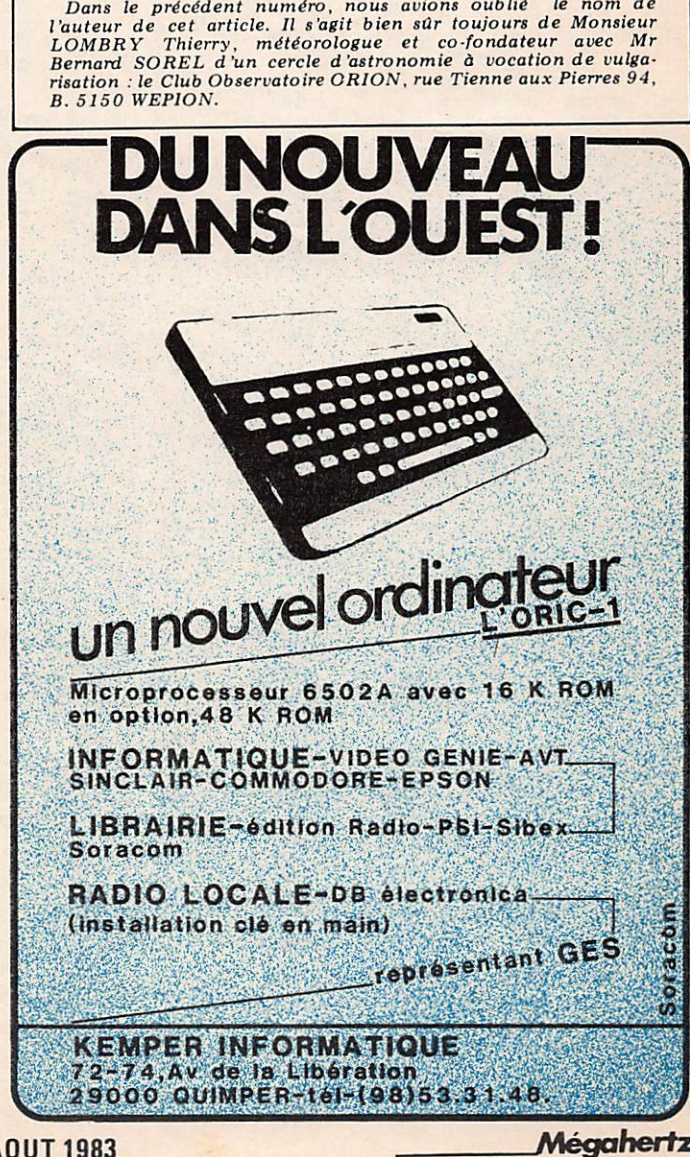

### **JUILLET - AOUT 1983**

Mégahertz **RADIO LOCALE** 

page  $14$ 

Ą

autour de Colwr ricoins et la station se trouve gans de vieux! Appeler le 483.44.55.

meme que des responsables du temps d'antenne.<br>Intégral et des responsables du temps d'antenne.<br>Le fonctionnement est pasé sur de pénévolat intégral et cette station compte une cinquantaine de personnes dont la nue ronctionnement est uase sur le personnes dont la cette station compte une cinquantaine de personnes dont la<br>cette station compte une cinquantaine de personnes dont la<br>moyenne d'âge se trouve vers 18/24 ans, F3CY est le plus CANAL 60 arrose environ un cercle «patatoïde» de 25 km autour de COMPIEGNE et la station se trouve dans une ferme

Des responsables de station existent par tranches horaires de même que des responsables du temps d'antenne.

Secrétaire et préparatrice du journal de 18h30 : Martine  $\overline{\phantom{0}}$ 

5

 $10<sub>8</sub>$ 

WOKKO

Δ

Conseiller technique : Wichel TAT : Michel DEFFAY

Conseiller juridique : Michel PAT

- Directeur des programmes : Eric JEAN

- Secrétaire Général : Bernard REMY Trésorier : Philippe CAMPAGNE

vue la salle technique ou apourissent les paires de modulations et les cities numeries telephoniques. Un «insert Les les sommité de direction est le suivant : Directeur : François Michel GONNOT

Jusqu'a 24 neures. Une demande de derogation fut gemandee et elle nous rut accordee en rin 1982, nous permettant une La station comprehait une régie reliée par interphone avec la station comprehait une regle reliee par interpnone avec<br>la station comprehait une regle reliee par interpnone de Un le studio separe de celle-ci par une giace (voir rnotos). Un stéréo fut installée (Photo 4) secretarial et une saile de reunion jurent installes, de modula-

ture plancie et rouge alternees pour la signalisation quirie.<br>Lure plancie et rouge alternees pour la signalisation quirie.<br>Cobligatoire avec l'héliport militaire situé à 1 800 m de la) lotu 31. Les programmes devinrent plus étoffés à la demande des Les programmes devinrent plus etoites à la demande des noraires suivants :<br>noraires suivants :<br>Tous les jours de 7h00 jusqu'au soir 22h30, Puis le dimanche Jusqu'à 24 heures. Une demandé de dérogation fut demandée (Photo 3). les horaires suivants :

troisieme age, clubs divers). Tous les soirs la page des sports ecteur de la station.<br>En quelques mois le courrier afflua et le comité de direction. désirant un cercle d'auditeurs plus large sur le plan géogradesirant un cercle d'auditeurs plus large sur le pian geograpinque, il inonter un pylone UX au de 24 metres, ce qui directeur de la station. portal la nauteur ou premier dipoie nors sol à su metres.<br>Portal la nauteur ou premier et d'une verrine de signalisation l'ut equipe u un paratometre et q une verrine de signalisation Indicatoire de literne que le pylone recevait une couche de peint.

décidait le lendemain de procéder à l'érection d'une antenne decidant le lendemain de procéder à l'erection d'une antenne<br>decidant le lendemain de procéder à l'erection d'une avec l'ami omnique dipôles en phase (TONNA à 102 MHz) (Photo station destinés plus particulièrement aux groupements régionaux destines plus particulierement aux groupements regionals du<br>destines plus particulierements scolaires, universitaires, page enorme Universitaires, personnes du<br>Universitaires, personnes du<br>Universitaires, personnes sports<br>In dénartement et unique des sports du dénartement et unique des sports

INTERN JUDI de chez l'IELUVITTAINUE, une petite antenne<br>INTERN JUDI de chez l'IELUVITTAINUE, une petite antenne L'association de CANAL 60 (loi de 1901)

Le 2 octobre 1982, CANAL 60 commencait ses émissions en FM mono avec un émetteur de 100 Watts (ECFM 05 + en FM mono avec un emerteur de Juy watts (ECFM UP +<br>en FM mono avec un emerteur de Juy watts (ECFM UP +<br>NPFM 100) de chez ITELCO/FRANCE. Une petite antenne

New Street, Britty Street, Base Ready Court

STEREO . FM . 102 MT LA RADIO LIBRE DE COMPIEGNE

## " CANON-PAS PERDU"

M. Pierre Passot, 35 ans, sera abandonné au large de La Rochelle, fin septembre 1983. Il disposera d'un canot pneuma tique de survie original, à voile, et d'un matériel de conception nouvelle conçu pour la survie de longue durée.

**ATION** 

Il tentera de gagner les côtes américaines de la Floride, distantes de 5 500 miles, en 100 jours environ, et par ses propres moyens sans apport d'aucune assistance.

### Pourquoi ?

Cette opération de naufrage volontaire, 31 ans après l'expérience d'Alain Bombard, vise à apporter des solutions nouvelles et relativement sûres à un problème majeur dont les solutions actuelles s'avèrent inadaptées sinon dérisoires. Alors que dans le même temps les naufrages et disparitions corps et biens en pêche et en plaisance ne cessent d'augmenter et à l'évidence, augmenteront encore dans l'avenir.

### Le radeau actuel

Le radeau statique réglementaire s'est révélé dangereux : il ne se gonfle pas dans tous les cas (Y. Le Cornec, P. Follenfant). Gonflé, il se retourne fréquemment (A. Giiskaman, RTL-Timex) d'où perte de matériel indispensable à la survie. La protection qu'il est sensé offrir contre les vagues et le froid est insignifiante (Faram-Serenissima). Enfin, conçu pour attendre les secours sur place, il dérive au gré des courants et vents (Naufrage, avril 83, 10 jours en Méditerranée).

### L'alerte des services responsables

En mer, l'alerte peut être rapidement transmise par radio, éventuellement optique (fusées) à proximité des côtes, mais l'appel radio de détresse a très rarement pu être transmis : batte ries noyées, antenne arrachée lors du dématage ou du retourne ment du bateau, souvent encore absence d'émetteurs radio en plaisance ou impossibilité d'utilisation.

### Les recherches et le repérage

D'où la nécessité, théorique, d'équiper le radeau statique réglementaire destiné à être assisté, de radio-balises de détresse ou de balises-satellites. Hormis ces dernières, il s'avère d'ail leurs que le repérage aérien ou maritime d'un objet flottant reste relativement aléatoire.

Le remarquable quadrillage aérien effectué en faveur d'Alain Colas, démontra que trois grands voiliers en course, se trouvant pourtant dans la zone des recherches ne furent reprérés à aucun moment.

Notons que les recherches actives sont exceptionnellement poursuivies au-delà de trois jours. Or, des naufragés furent retrouvés vivants après plus de quatre mois de dérive passive (M. et Mme Bailey, 117 jours, et Poon Lim 130 jours, pour ne citer qu'eux).

### Les conditions de la survie en mer

Une remise en question des paramètres de ce problème semble aujourd'hui inéluctable. Il convenait de concevoir un canot évolutif à voile pour une survie dynamique ainsi qu'un matériel permettant :

de parcourir la distance séparant les naufragés d'un littoral quelle que soit cette distance, la direction des vents, l'état de la mer et de faire éventuellement route et de rester sur une ligne maritime ;

- de disposer de ressources alimentaires conçues à cette fin et de moyens de production d'eau potable et de pêche ;

- de pouvoir supprimer deux des problèmes fondamentaux de la survie en mer : le froid et le séjour forcé dans l'eau des fonds de l'engin pneumatique.

Depuis le périple d'Alain Bombard, nous savons que la mort intervient davantage par angoisse et désespoir que par carence hydrique ou alimentaire. Cette mort pouvant survenir après quel ques journées seulement.

A ce phénomène s'ajoute le fait que l'usager involontaire ignore totalement la conduite à tenir et l'utilisation du matériel dont il dispose.

La présence d'un canot évolutif, d'un matériel approprié et d'un manuel de survie active est de nature à créer une très large élimination des facteurs psycho-somatiques déterminant la mort des naufragés. Se trouvent ainsi réunies des conditions engen drant un espoir objectif et rationnel de survie.

### Quel engin de survie ?

Le radeau de survie équipé d'une balise-radio convient aux navigateurs assistés.

Le canot évolutif est, lui, souhaité par les navigateurs soucieux de ne pas attendre leur salut d'une problématique assistance extérieure. Le cas échéant, le canot évolutif pourra se comporter en radeau statique.

### Itinéraire d'un chercheur

 $16$ 

Après avoir réalisé durant plusieurs années diverses études, puis des expériences personnelles sur la survie humaine en eau froide, Pierre Passot concluait formellement que les temps de recherche active des naufragés devaient être prolongés et le matériel remis en question.

Furent étudiés ensuite un nouveau canot pneumatique de survie évolutif, les distillateurs solaires d'eau de mer, un matériel médical et pharmaceutique de survie, un mini matériel de pêche approprié, des vêtements isothermiques, un outillage miniaturisé à l'extrême, une méthode élémentaire de navigation et divers matériels spécialement conçus pour la survie en mer mais pouvant être contenus dans l'engin de sauvetage, totalisant un volume et un poids compatible avec les possibilités de l'engin.

Durant son périple, Pierre Passot réalisera quotidiennement des observations médicales, météorologiques, des expérimenta tions de communications radio.

### Ni croisière, ni exploit

Dans l'esprit de Pierre Passot, cette opération ne consiste nullement à réaliser un exploit.

Elle doit, au contraire, démontrer formellement que, lors d'un naufrage survenant en un point extrêmement éloigné d'un litto ral, la survie en mer est, aujourd'hui, à partir d'un matériel scien tifiquement adapté, non seulement possible mais qu'elle doit être à la portée de n'importe quelle personne embarquée à bord d'un bateau de pêche ou de plaisance.

Cette expérience est la troisième de ce type dans le cadre d'un programme de cinq ans comportant six expériences de longues durées au large.

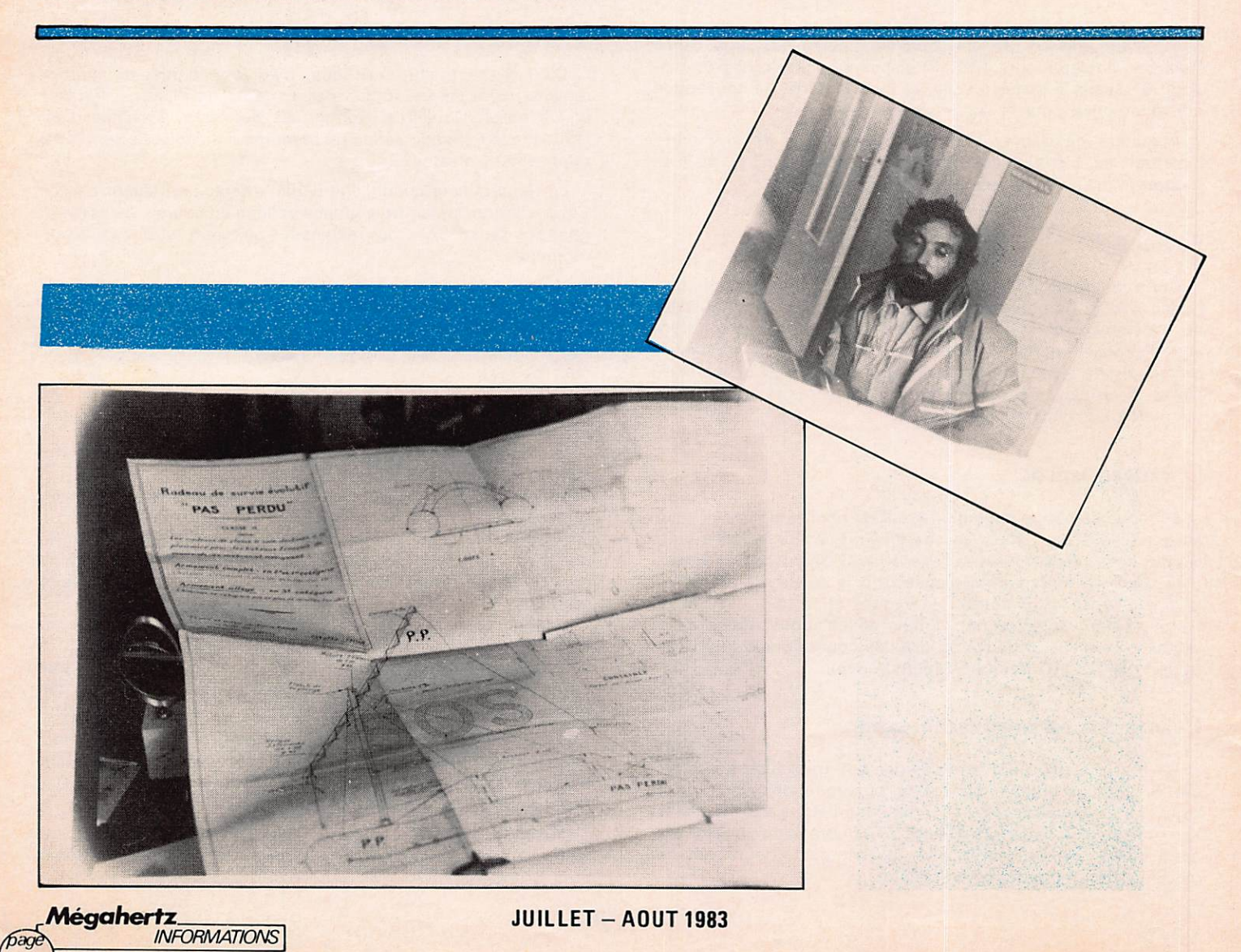

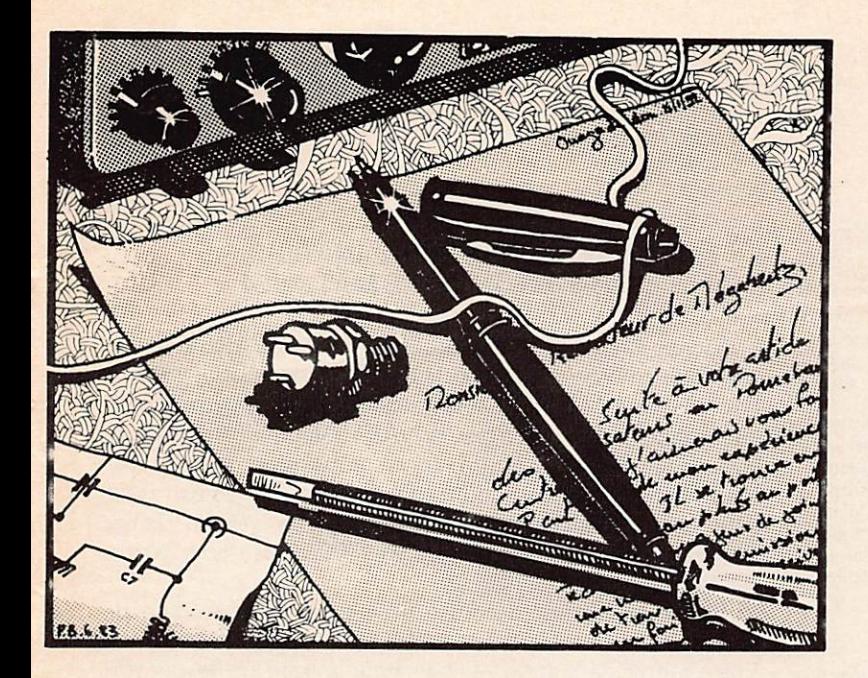

Mr POLLET - 94<br>Il est difficile de faire une diffé-Il est difficile de faire une diffe<br>rence entre les récepteurs que vous decrivez. En effet, le Kenwood  $R2000,$  ie FRG/700, i icom R/0 sont dans les mêmes fourchettes de prix et leurs performances très voisines. La meilleure solution consiste ... à les écouter et à juger par vous-même, un peu comme lorsque<br>l'on veut acquérir une chaîne haute fidélité.

En ce qui concerne les antennes, En ce qui concerne les antennes, libre que couvre votre téléviseur.<br>Surtout pour couvrir la gamme de Votre téléviseur semble nécessiter 1,6 à 30 MHz, il n'existe, à ma connaissance, aucun modèle fonctionnant sans trous avec le meilleur des<br>gain possible ! Tout au moins dans gain possible ! Tout au moins dans<br>le domaine grand public. En effet, toute antenne, quel qu'en soit le principe, fonctionne au mieux pour la fréquence sur laquelle elle a été calculée et hormis les «log periodic» dont l'encombrement sur la gamme de fréquences que vous envisagez est enorme, je crois que la meilleure<br>solution consiste à placer le plus haut possible, une antenne filaire reliée au récepteur soit directement soit par l'intermédiaire d'une boîte d'accord.

### $Mr HOPP - 57$

Votre question est assez incomprenensible. En erret, vous voulez<br>recevoir la TV amateur (438,5 MHz) à l'aide d'un scanner dont vous nous dites qu'il couvre cette bande en AM et un peu plus loin vous nous décrivez ce même scanner comme un récepteur FM à bande étroite !

La meilleure solution pour recevoir la télévision amateur consiste à placer devant un téléviseur standard, un convertisseur qui transpose l'émis sion 438,5 MHz sur un canal libre dans votre téléviseur : en bande 1 par exemple.

### $Mr$  JOSSE  $-64$

Vous nous posez une question con cernant une possibilité de placer un circuit intégré à la place du transistor sur l'oscillateur décrit dans la revue par Mr Loglisci. Je pense qu'il est d'abord nécessaire d'essayer de faire fonctionner le montage décrit avant de passer à toute autre modification. Quant à une «platine SSB», cela est une autre histoire I

### $Mr MO RNET - 59$

Pour descencre sur 438,5 MHz avec votre téléviseur «Audiologique», il<br>faut effectuer des modifications importantes au niveau du tuner UHF : augmenter la capacité d'accord des circuits oscillants, ce qui est une tâche délicate et pas toujours couron née de succès. La meilleure solution consiste à placer devant le téléviseur un convertisseur pour transposer<br>l'émission 438,5 MHz sur un canal un preamplificateur pour obtenir<br>les mêmes résultats que dans le cas appareils que vous décrivez.

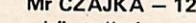

et la bande passante devrait être peut varier d'une marque à une autre,<br>suffisante.<br>Les pertes : elles dépendent bien sûr

**DES** 

Un codeur stereo est décrit dans de la trequence. A 100 MHz pour<br>ce numéro. 100 mètres, on peut tabler sur :

En ce qui concerne les antennes, - 7,5 dB pour le KX4 - RG213<br>insi que les câbles, quelques-unes - 3 dB pour le KX14 - RG218. ainsi que les câbles, quelques-unes de vos questions restent obscures I Influence des antennes : lorsque Tout d'abord, le coupleur : quelle l'on place des antennes les unes au-

Mr CZAJKA - 12 est-il prévu ? En tout état de cause, L'installation que vous nous dé-s'il s'agit d'un coupleur 50 ohms, crivez semble correcte et le manque 4 x 50 ohms. L'ordre de branchede niveau entre le récepteur et le ment des dipôles n'a pas d'imporre-émetteur peut être corrigé assez tance. En ce qui concerne les câbles, simplement à l'aide d'un amplifi- RG213, XK4, KX14, le coefficient<br>cateur dont le schéma apparaît de vélocité est voisin de 0,66. Toutefigure 1. Le gain en est réglable fois, ce*la se mesure* car ce coefficient

COURRIER

LEGI EURS

suffisante. Les pertes : elles dependent blen sur

est sa marque ? pour quelles antennes dessus des autres,alimentées en phase, on réduit l'angle de rayonnement sur

le plan vertical. Par contre, sur le plan horizontal, l'angle de rayonnement reste identique {figure 2}.

Pour 4 dipôles placés verticalement, à un quart d'onde du mât support<br>et pour un espacement de une longueur a onde a axe en axe, or peut tabler sur un gain de 6 dB lorsque les dipoles sont reguliere<br>ment décalés de 90 degrés, et de 9 dB dans une direction privilégiée lorsque les quatre dipôles sont du même côté du mât.

Pour alimenter ces dipôles, que l'on suppose présenter une impé dance de 50 ohms, il suffit de les relier chacun au transformateur d'adaptation à l'aide d'un cable<br>coaxial 50 ohms, les 4 câbles de liaison ayant impérativement une longueur loentique qui, au mieux,<br>doit être voisine d'un multiple de<br>22 en tenant bien sûr compte du coefficient de vélocité du câble.

1 7

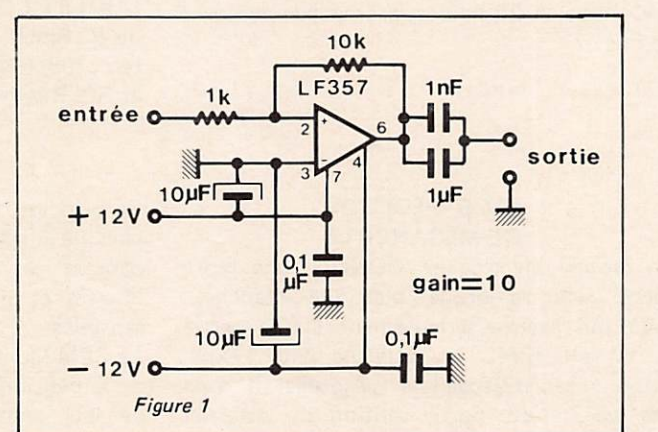

Pourquoi ne pas avoir choisi ceux.<br>Là ? Si la bande 1 est prévue d'origine, vous devez capter les canaux russes et italiens lorsque la propagation s'y prete... a condition que<br>votre téléviseur soit un multistandard. La télévision amateur sur 1255 MHz se fait en modulation de fréquence et nécessite la fabrication d'un ensemble assez complexe comprenant une tête HF, une platine MF et un démodulateur qui attaquent ensuite l'entrée vidéo du téléviseur (par la prise Péritel, par exemple). Je ne crois pas qu'il existe d'ensemble<br>tout fait dans le commerce.

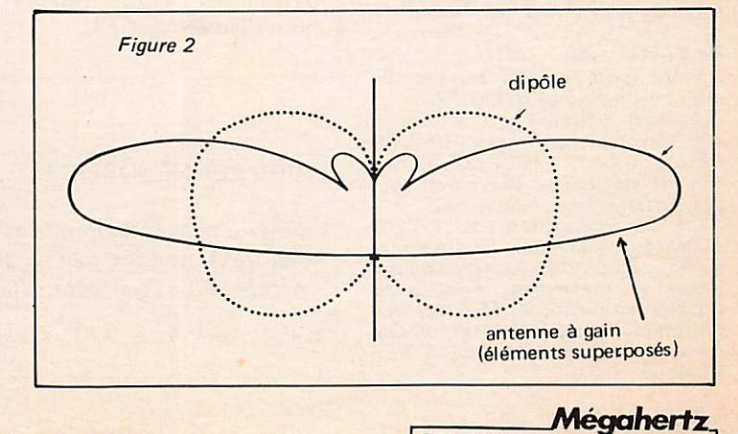

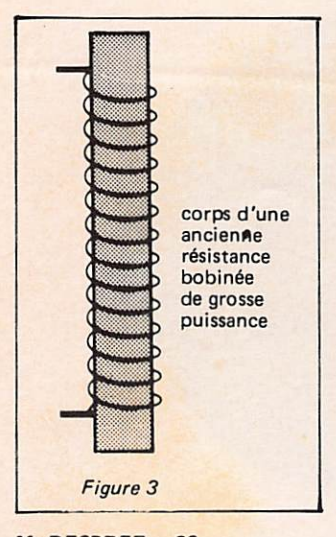

### $Mr$  DESPREZ  $-66$

Vous cherchez la notice de l'antenne verticale « GPA 50 ». Si l'un de nos lecteurs connaît les dimensions de cette antenne, il serait très aimable de nous les communiquer. De toute façon, pour adapter une antenne du commerce non prévue pour cela aux le travail est délicat et demande une refonte totale de l'ensemble.

Sur une antenne «ground plane» crassique, les diements ont une tant pour l'élément actif que pour les radians.

### $Mr$  DUBUC  $-65$

Contrairement à ce que vous croyez, l'amplificateur décrit page 77 du nu méro d'avril n'est pas un amplifi cateur linéaire I II n'a d'ailleurs pas besoin de l'être pour amplifier un signal modulé en fréquence.

L'antenne à utiliser a peu d'im portance pour peu qu'elle fonctionne correctement et qu'elle soit bien dégagée !

### $Mr$  VENDETTI - 64

Malgré tous nos efforts, nous n'avons pas pu réussir à comprendre ce que vous voulez demander dans votre lettre ! Seul le dernier para graphe est compréhensible et je peux vous garantir que de très<br>nombreux radioamateurs utilisent des antennes du type «loop» de leur fabrication avec d'excellents résultats et cela sur des bandes de rrequences aussi eloignées que le<br>160 mètres et le 1296 MHz (bien sûr, pas avec une seule antenne !).

### $Mr$  BAERT  $-60$

.Mégahertz.

1 8

Votre lettre nous a étonnés. En effet, le quartz 3,5 MHz pour la réalisation du calibrateur a toujours<br>été disponible aux Établissements BÉRIC et il n'y a jamais eu de rupture de stock. Peut-être n'avez-vous

pas été très clair au téléphone...<br>Une transformation de l'IC202 ICOM en modulation de fréquence a été décrite dans de nombreuses revues et notamment dans Ondes Courtes Informations. Mais ces modifications demandent un niveau minimum de connaissances en électronique.

**COURRIER** 

### $Mr$  BELLEC  $-95$

Vous nous demandez le schéma d'un oscillateur de puissance sur<br>28 MHz utilisant un VMOS VN66AF,<br><mark>etc...</mark> pour servir d'émett<mark>eur QRP</mark>. S'il est possible de faire fonctionner ce genre de transistor en oscillateur de puissance, il est toutefois peu recommandé de s'en servir, et surtout sur 28 MHz. En effet, un oscil lateur n'est pas fait pour délivrer<br>sa puissance dans une antenne, c'est d'ailleurs interdit avec juste raison par notre réglementation. Qui plus est, la stabilité sur 28 MHz risque d'être désastreuse. Même pour un émetteur de faible puissance, il est sage de disposer d'au moins trois étages : un oscillateur, un tampon, un amplificateur.

Pour votre amplificateur linéaire 27 MHz, dont la self de choc s'est détériorée, vous avez deux solutions faciles ;

la commander chez le commerçant qui vous a vendu l'appareil, la commander chez GELOSO en Italie.<br>Quant à la réaliser vous-même,

nouvelles bandes 10, 18 et 24,5 MHz, en steatite de 1 cm de diamètre Quant à la réaliser vous-même, une trentaine de spires de fil émaillé 8/10ème bobinées sur un mandrin devraient faire l'affaire, (figure 3)

### ATTENTION ! Le 15 août 1983 :

Rassemblement international du Cap d'Agde (34 - Hérault). Accueil à 10 heures Place de la Conque. A 22 heures, promenade nocturne en mer.

### K IT EXPÉDITION DE MÉGAHERTZ

Un groupe électrogène HONDA, une tente Igloo, une remorque plastique étanche... voilà qui avance sérieusement I Une partie du kit est allée... en Espagne pour l'expédition Franco-Espagnole. Ajoutez à cela que MHZ s'est porté caution du matériel électronique (100 000 F) et tout doit réussir à l'équipe I (Au passage, félicitations à Sylvain — F6FIS, membre de l'expédition, nouvellement marié !)

### UNE STATION RADIOAMATEUR DANS UNE NAVETTE SPATIALE !

Victor C. Clark (W4KFC}, Président de l'ARRL (Ame rican Radio Relay League) et le Dr Thomas A. Clark {W3IWI), Président de l'AMSAT (Radio Amateur Satellite Corporation) annoncent l'acceptation par la NASA (National Aeronautics and Space Administration) de la proposition soumise par leurs deux associations d'inclure une station radioamateur dans une prochaine mission spatiale. Le général James Abrahamson a désigné le vol de STS-9/Spacelab pour porter cet équipement radioamateur.

L'autorisation est accordée avec un certain nombre de conditions que l'ARRL et l'AMSAT trouvent acceptables. Entre autres, la station radioamateur à bord ne devra avoir aucune interférence sur la mission programmée. Les opérations seront effectuées pendant le «temps libre» de l'équipe par l'astronaute Owen Garriot - W5LFL. Il est également entendu que les émetteurs et récepteurs seront fournis par les radioamateurs et n'entraîneront pas de frais pour la NASA.

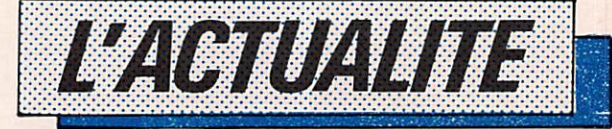

PERROS-GUIREC (22) le 24 juillet 1983 Troisième rassemblement international au restaurant de KERREUT. Présentation de matériels : présence de GES-N, SORACOM, CHOLET COMPOSANTS. Inscriptions auprès de R. Floch, Le Four Neuf, 29239 Gouesnon, tél. : (98) 07.83.07. Radio-guidage sur 145,500 et RO. Réservation jusqu'au 20 juillet.

En principe, nous ne diffusons pas d'annonces club de quelque club que ce soit. Toutefois, dans le cas présent, il s'agit d'atteinte aux libertés et nous y sommes particulièrement sensibles.

Le CBM Montiuçonnais remercie les signataires de la pétition concernant Daniel GUINDET et de leur sympathie témoignée à cet effet. Rappelons pour mémoire que Daniel Guindet fut détenu en Yougoslavie pendant une longue période. Grâce à tous les signataires Daniel a recouvré sa liberté !

### UNE BONNE SURPRISE !

Suite à notre article sur lés voiles solaires ( ce n'était pas un poisson d'avril), un important fabricant français met à la disposition des chercheurs certains de ses brevets. Cela sans contre partie financière, si la projet reste dans le domaine scientifique amateur.

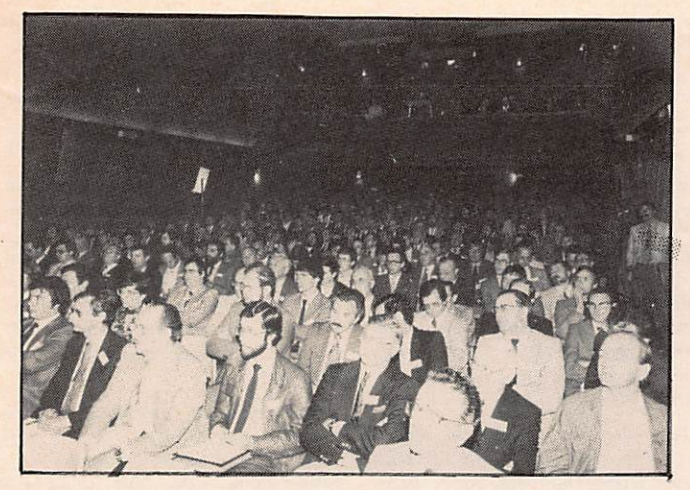

Une partie des assistans à la session d'ouverture. On remarque au 2ème rang Mr AZOULAY (de droite à gauche) et le Dr STRUZAK, vice-président du CCIT zône 1 qui présidait les sessions du groupe ISM.

Le développement considérable de l'électronique et ses applications se trouve en partie contrarié par des problèmes de compatibilité électro magnétique internes et externes (naturels ou artificiels, parasites, interférences, foudre et effet EMP).

Au début du mois de juin dernier, s'est tenue à Trégastel la deuxième rencontre du monde de la compatibilité électromagnétique.

Ce colloque était organisé sous le patronage de la Société des Électriciens, Électroniciens et Radioélectriciens (S.E.E.) et du Comité National Français de Radioélectri cité Scientifique, section française de l'Union Radio Scientifique Inter nationale (SNFRS-URSI) avec le soutien du CNET (Centre National d'Études des Télécommunications).

Il y a déjà eu plusieurs congrès internationaux sur ce sujet, mais l'importance du moment et des travaux théoriques et expérimen taux effectués en France expliquent l'accroissement de l'audience (plus de 400 personnes) par rapport au premier congrès qui s'était tenu à Lille en 1981. Nous avons noté la présence de nombreuses délégations européennes des ministères de l'In dustrie et de la Recherche scientifique.

Les communications, au nombre de 70, ont couvert tant l'étude des sources, la modélisation et la simulation du couplage des champs électromagnétiques avec les câbles et blindages que la compatibilité des grands systèmes électroniques (au sol ou embarqués) pour l'évaluation des dégradations sur les performances. Les satellites ont été aussi le sujet important des sessions.

Pendant ces 3 jours de colloque, étaient par ailleurs présentés les matériels de 25 sociétés. A l'extérieur de la salle de congrès, l'Aérospatiale et Thomson CSF avaient installé, pour démonstra tion. un système de simulation et mesure EMP (impulsion électromagnétique) qui a, sans doute, marqué l'aspect positif de ces journées et démontré la capacité d'adaptation et de fiexibilité de notre industrie électronique à répondre concrètement aux divers aléas.

L'une des journées a plus particulièrement été centrée sur les problèmes des perturbations radioélectriques posés par l'exploitation des appareils industriels, scientifiques et médicaux (ISM) et autres utilisant l'énergie radiofréquence. Organisée par le comité de coordi nation des Télécommunications, cette réunion était présidée par le Dr R. STRUZAK, vice-président du CCIT (Comité consultatif International des Télécommunications) zône 1 de l'UIT. La coordination de cette session était assurée par Mr AZOULAY, Chef du groupe Interférences du CNET.

L'absence du REF de ce colloque a été particulièrement remarquée\*. Le REF était pourtant présent au dernier colloque de Lille avec une intéressante communication. Pourtant toute personne intéressée pouvait y participer sans qu'il y ait besoin d'une invitation officielle.

L'excellente organisation de ce «colloque des colloques» a été un des aspects les plus éloquents. Nous remercions vivement Mime TREMBLAY et son équipe d'assistantes, Mmes Lochou, Isaas et Thomas, pour leur dévouement et leur chaleureux accueil.

NOTE : L'analyse détaillée des thèmes exposés dans ce colloque dépasserait sans doute le cadre de notre revue. Nous allons donc préciser les aspects nous concernant plus particulièrement, sans la prétention d'une analyse exhaustive. **H.G.** 

\* Mr HODIN, Président du REF. nous a confirme etre au courant<br>de ce colloque mais ne pas avoir<br>été invité officiellement.

pas au courant de ce colloque.

Mr ANCELIN, Président de l URC, contacte par telephone<br>nous a fait savoir qu'il n'était

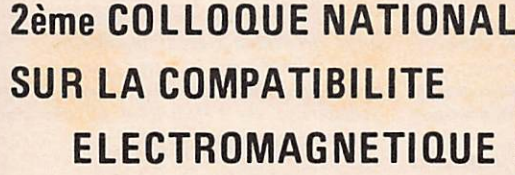

### ACCUEIL ET OUVERTURE DE MJ.P. POITEVIN

«Aujourd'hui, les problèmes posés par l'environnement électro magnétique concernent tout le monde sans exception !»

Mr J.P. POITEVIN, Directeur du CNET, présidait l'ouverture de ce colloque auprès de Mr J. HAMELIN du CNET (Lannion), organisateur de ce colloque, et notait très pertinemment :

«... Le développement tout à fait considérable des multiples applica tions de l'électronique, et plus particulièrement dans ses domaines les plus subtils, se trouve en partie contrarié par les problèmes d'envi ronnement électromagnétique et de compatibilité avec cet environne ment.

Déjà les pionniers de la radio se heurtèrent aux limitations de portée et de qualité d'écoute dues aux parasites de toute nature, qui venaient perturber leurs réceptions.

Ils s'aperçurent d'ailleurs bien vite qu'ils participaient eux-mêmes à ces perturbations, par les bruits internes engendrés par leurs propres equipements, par les imitires leurs équipements.

Les problèmes de compatibilité électromagnétique ne sont donc pas des problèmes techniques nouveaux.

Qu'est-ce donc qui justifie au jourd'hui l'intérêt de plus en plus grand porté par les spécialistes de l'électronique à ces problèmes, et en particulier le terme de colloques sur la compatibilité électromagnétique tels que celui-ci ?

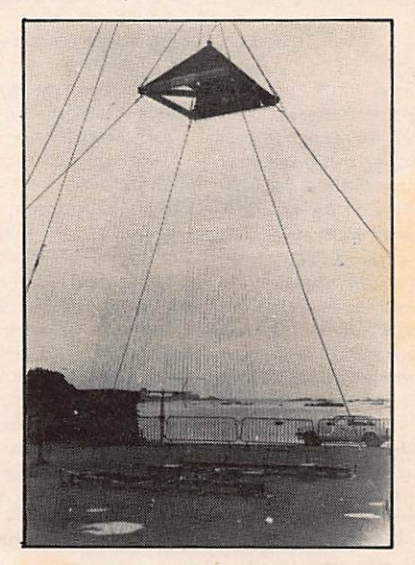

Simulateur I.EM. à onde guidée TEM de forme pyramidale (cornet) permettant d'illuminer une surrace de terrain de puisieurs centainer de<br>mètres carrés par onde électromagnétique impulsionnelle à front raide.<br>Ceci permet d'évaluer la bonne tenue des différents matériels, des systèmes<br>et

être de grand volume.<br>Le moyen d'essai permet de déterminer au niveau macroscopique la<br>valeur moyenne des paramètres cherchés. L'ensemble du système est<br>complété par des capteurs, des ensembles de numérisation et de liaiso signaux compris dans une bande s'étendant de l'KHZ a 100 mHz varient<br>entre quelques millivolts et quelques kilovolts pour les tensions induites,<br>et de quelques centaines de millivolts par mètre à plus de 100 kV/m pour les champs électromagnétiques concernés.<br>L'ensemble exposé a été réalisé par THOMSON CSF, Dépt. ASI.

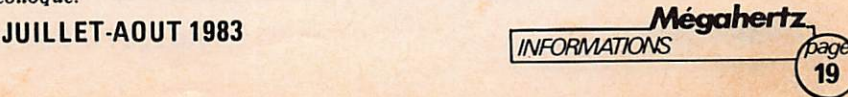

C'est tout d'abord, comme l'avaient déjà remarqué les pionniers de la radio, le développement même de nos applications de l'électronique qui est porteur de menace par la croissance de plus en plus grande de la pollution électromagnétique qu'il entraîne.

C'est ensuite que les raffinements toujours plus grands de la micro électronique nous amènent à mani puler des signaux électriques de plus en plus fins et donc de plus en plus vulnérables aux perturbations intérieures et extérieures.

L'image qui me vient à l'esprit à propos de ces problèmes d'environ nement électromagnétique est celle de ces bains japonais, dans lesquels tout le monde trempe dans la même eau, et où il importe donc de s'être soigneusement lavé avant que de se tremper dans l'eau du bain, et ce d'autant plus qu'on sera plus nombreux à s'y tremper.

L'environnement électromagnéti que est donc, toute proportion gardée, l'eau de notre bain japonais. La pureté originelle n'était certes pas infinie : les bruits naturels

{cosmiques, atmosphériques, bruit thermique et bruit granulaire) cons tituaient déjà des limites à la pro preté de l'éther électromagnétique. Mais viennent s'y rajouter tous les bruits liés aux activités humaines utilisatrices de l'électricité et des ondes électromagnétiques.

Ce sont bien là les objectifs qui sont clairement affichés dans la définition même que la CEI a donnée de la compatibilité électromagnétique : «La compatibilité électromagnétique est la capacité d'un système à fonctionner correc tement dans son environnement électromagnétique sans provoquer de perturbations intolérables à cet environnement».

C'est donc à un véritable combat, ou plus exactement à une croisade permanente, pour la défense de l'environnement électromagnétique, pour une véritable «écologie électro magnétique», que je vous convie aujourd'hui en ouvrant ce deuxième colloque national sur la compatibi lité électromagnétique.»

### L'IMPULSION ÉLECTROMAGNÉTIQUE - IEM

Après la séance d'ouverture, l'effet lEM a été l'objet d'un exposé de Mr POULET du Secrétariat Général à la Défense Nationale (SGDN).

### L'IMPULSION ÊL EC TROMA G NÉTIQ UE

Une explosion atomique provoque la création de rayonnements durs très intenses et très brefs dont la propagation est limitée par l'absorption du milieu de propagation. Ces rayonnements durs arrachent des électrons aux particules de l'atmosphère et ces électrons rayonnent à leur tour une impulsion électromagnétique dans les fréquences qui concernent la compatibilité électromagnétique. Voilà pourquoi cet effet vous est présenté ici...

Lorsque l'explosion nucléaire a lieu au sol ou dans l'atmosphère à basse altitude. le ravonnement initial est relativement absorbé rapi dement, la zône de réémission par les électrons secondaires est peu étendue et si le phénomène de l'impulsion électromagnétique exis te, il couvre une zône réduite et est d'ailleurs masqué par les autres effets directs plus importants.

En revanche, si l'explosion nu cléaire se produit en dehors de l'atmosphère, le rayonnement initial se propage dans toutes les directions sans autre atténuation que l'épanouissement sphérique. et atteint quasi simultanément une grande surface de la haute atmosphère. Les électrons secondaires, sources de l'impulsion, émettent sur toute cette surface et la zône atteinte au sol par l'IEM atteint un rayon de plusieurs centaines de kilomètres ; le territoire national peut être couvert même si l'explosion a lieu sur les mers ou hors de

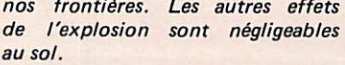

L Impulsion électromagnétique se caractérise par un temps de montée très raide de l'ordre de 10 nanosecondes : une durée totale de l'ordre de la microseconde et elle s'analyse par des fréquences allant de 100 kHz à 100 MHz.

Tout élément métallique aérien, au sol et même sous le sol peut servir d'antenne : les lignes EDF, les caténaires SNCF, les câbles des télécommunications, tous les câbles connectés à un appareil ; l'impul sion collectée par les antennes peut franchir, comme vous le savez bien, des obstacles de blindage et détruire des éléments fragiles, typiquement les semi-conducteurs.

### LA MENACE

J

Une explosion nucléaire à haute altitude peut donc provoquer par l'IEM des dégâts sur une vaste étendue. Ces dégâts qui appa raîtront dans les éléments sensibles des équipements des contrôles peuvent provoquer une paralysie générale (PTT, EDF, SNCF, etc...) La menace est sérieuse et d'autant plus inquiétante que la France pourrait ne pas être directement visée. L'explosion pourrait se pro duire hors du territoire et même ne pas être signée. C'est pourquoi, des pays neutres, comme la Suisse ou des pays comme la Norvège, proches de trajectoires de missiles cherchent à s'en protéger.

**EFFETS DE L'IEM** DIVERS DEGRÉS DE

**PROTECTION POSSIBLES** 

U n'est pas question aujourd'hui d'énumérer les types d'effets de l'IEM recueillie par les câbles ou éléments conducteurs ni de pré ciser les divers niveaux d'énergie qui peuvent être ramenés sur les composants.

Mais signalons que même dans les équipements hors tension, des com posants peuvent être détruits ou en dommagés par l'IEM recueillie par les câbles connectés. Bien entendu, plus les composants sont de petite taille, plus ils sont sensibles. En

pratique, seuls les composants de type semi-conducteurs sont vulnérables.

Quant à l'action directe de l'IEM sur des matériels, celle-ci est négligeable, mais il ne faut pas oublier que des connexions internes de grandes longueurs peuvent servir d'antenne.

Comment se protéger contre  $l' IEM$  ? Le Ministère de la Défense a pour ses équipements mili taires de première importance mis en place des protections coûteuses. Pour les militaires, un impératif absolu était le maintien en service des équipements sans aucun délai de rétablissement et avec le plus haut degré de menace.

Il va de soi qu'il est impensable d'envisager une protection de ce type pour l'ensemble des installations civiles. Cependant, pour les installations à caractère vital, une protection est envisageable de pré férence, à la conception, les sur coûts étant alors moins élevés. Par ailleurs, les délais de remise en service peuvent être moins sévères que pour les militaires, et une solution peut être le stockage d'éléments de rechange non connectés. La mise en cage de Faraday est une protection efficace mais à condition de bien soigner la réa lisation.

. . . . . . . . . . . . . . . La comparaison avec la foudre n'est pas bonne, il s'agit de phénomènes différents par leurs niveaux d'énergie, leurs fréquences, leurs durées, mais un rapprochement doit être fait sur les démarches théoriques et expérimentales qu'il faut faire dans leur étude et le niveau de difficultés est du même ordre.

### **CONCLUSION**

Ainsi l'IEM et les dangers qu'elle représente, ne concerne pas seule ment les militaires mais bien également les installations civiles. C'est pourquoi, il paraît certain que tous les efforts qui pourront être faits dans ce domaine par les chercheurs, les administrations, les industriels, contribueront à aug menter nos possibilités de défense.»

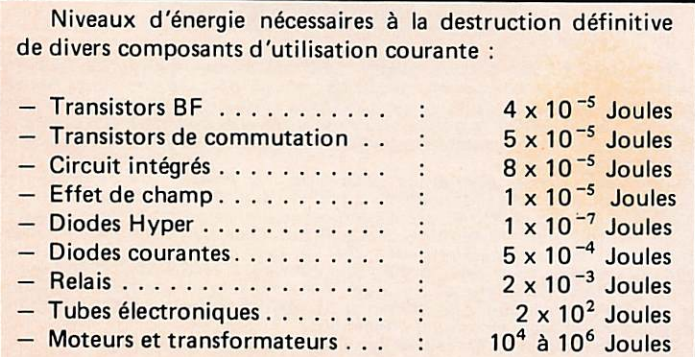

ALTITUDE SURFACE  $0 - 2 km$ MOYENNE ALTITUDE  $2 - 20$  km HAUTE ALTITUDE 40 km Temps de nontée | 50 nS | 50 nS | 5 nS Amplitude  $100$  KV/m  $10$  KV/m  $50-100$  KV/m  $Spectre$  < 1 MHz  $\vert$  < 1 MHz  $\vert$  10 KHz/100 MHz Distance de  $\begin{array}{|l|c|c|c|c|c|c|c|}\n \hline \text{Propagation} < 200 \text{ km} < 15-100 \text{ km} > 100 \text{ km} \end{array}$ 

Caractéristiques radioélectriques de l'IEM en fonction de l'altitude d'explosion.

Mégahertz.

# DOSSiR

LICENCE<br>AMATEUR

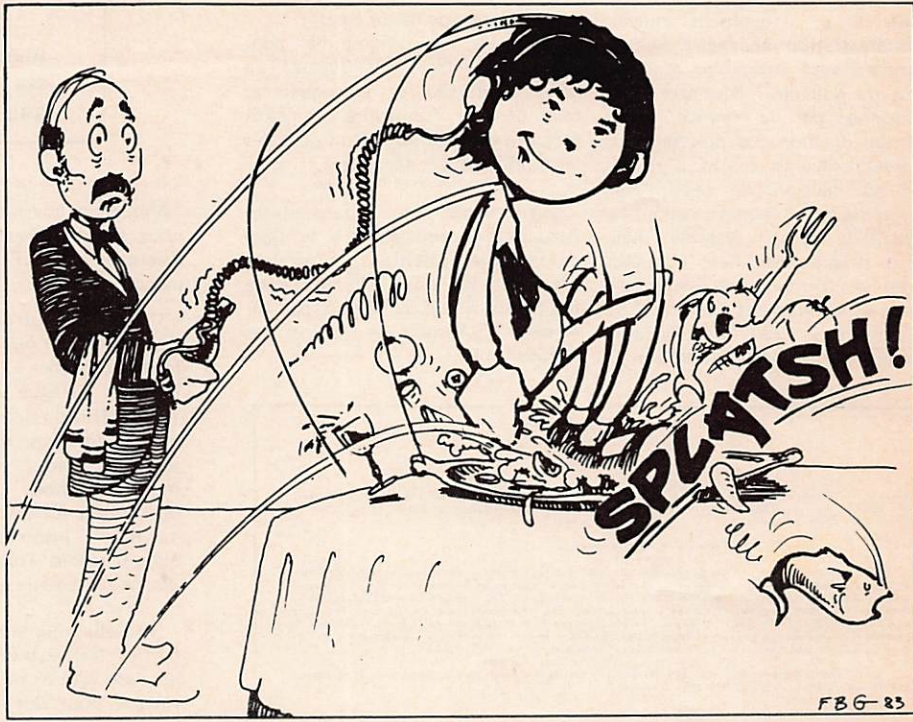

Mettre les pieds dans le plat, cela nous arrive souvent. C'est ce que nous avons fait ce mois-ci pour vous. Au début du mois se déroulait la seconde cession d'examen pour l'obtention de la licence radioamateur. 1400 candidats répartis dans les différents

centres. Bien sûr, MÉGAHERTZ était présent parmi les candidats.<br>Dès 14 heures, les premiers coups de téléphone arrivaient à notre rédaction. Une impression désagréable de déjà entendu, les mêmes griefs, souvent amplifiés avec des accusations. Nous avons donc commencé notre enquête. C'est ainsi que, de jour en jour, nous avons fait de nouvelles découvertes et que nous avons été amenés à suivre parfois heure par heure le déroulement des<br>négociations concernant le projet d'arrêté ministériel.

Pour vous nous sommes allés à Paris. Nous avons rencontré des Présidents d'associations, des hauts-fonctionnaires. Nous avons récupéré des textes, consulté des pages de journaux officiels. Nous vous livrons le tout. Nous ne cherchons pas à mettre en cause des hommes, même si cela peut sembler être le cas par instant, mais nous analysons des faits et des positions. Nos relations sont des meilleures avec tous les protagonistes. Nous avons aussi transmis ce dossier à un ancien membre de la délégation représentant la France lors de la Conférence Administrative Mondiale des Radiocommunications de 1979 (CAMR - Genève) pour qu'il nous donne son avis.

Nous aborderons les sujets dans mesure conservatoire, par l'Admi l'ordre :

- retour sur notre appel du mois précédent, l'examen radioamateur de juin
- 1983, le projet d'arrêté minitériel : le
- conséquences,
- la modification du Code des PTT et de l'article L 89,
- vers un retour des Francsmaçons.

nistration. Nous demandions alors à nos lecteurs concernés d'écrire à la Présidence de la République ainsi qu'à la DGT.

refus des Associations et les a répondu au moins à l'un d'entre Vous êtes nombreux à l'avoir fait. Nous savons aussi que la Présidence vous ! Nous sommes toujours autant surpris du silence des groupes socio-professionnels sur le sujet, comme vous le verrez plus loin dans cet article.

### L'EXAMEN RADIOAMATEUR DE JUIN 1983

### FAIRE DE L'ÉCOUTE **EN FRANCE**

Dans notre numéro de juin, nous avons aborde le probleme des indicatifs FE dont l'attribution a s'adresser aux Associations / Peutété suspendue, sous forme de être notre indépendance ?

Nous avons reçu de nombreuses réclamations sur cette session. Au point que nous nous sommes posé une question : pourquoi nous à Megahertz ? Pourquoi ne pas

fois-ci à trois niveaux :

- mise en cause des questions,
- mise en cause des fonctionnaires,
- mise en cause des représentants amateurs.

Nous constatons que parmi les 1400 candidats se trouvalent des II me semble interessant pour scientifiques, ce que i on appelle l'amateur concerne de faire valoir des «gens calés». Or, ils ont échoué sur certaines questions. Il est vrai la réponse de l'Administration. que des questions posées, particu Là encore, une juridiction admi lièrement en législation, n'avaient <sub>nistrative est-elle nécessaire pour</sub> même pas leur réponse dans le obtenir gain de cause ? document officiel des PTT qui est remis à tout candidat. Voilà qui relève d'une absence totale d'amateur est régie en France par de connaissance des' dossiers de un décret qui date et remonte à la part de certains membres de plus de 50 ans. Le programme l'Administration. Nous sommes en droit de nous poser la question l'arrêté ministériel du 10 novembre

Les réclamations se situent cette suivante : ne s'agit-il pas la d'un motif d'annulation ? Faut-il aller devant le Tribunal Administratif ?

> En fait, comme vous pouvez le constater avec la liste ci-dessous, (l'arrêté de novembre 1930, seul valable) certains amateurs, titu laires de diplômes, sont exemptés d'une partie de l'examen. Pour quoi n'en sont-ils pas informés ? ses droits et de voir ce que sera

> Posons le problème : l'émission et la licence eux dépendent de

> > **Mégahert**

 $21$ 

1930. Il y a quelques années, l'Administration changeait le pro gramme sans modifier l'arrêté. Abus de pouvoir ? Peut-être, mais cautionné par le silence et le manque d'action des représentants amateurs. Il y a moins d'un an, avec la caution de ces mêmes représentants; l'Administration re maniait le tout : système, questions, programme. Cela s'appelle, en terme juridique, non-respect des textes et notamment de l'arrêté du 10 novembre 1930. C'est un abus de pouvoir. L'Administration a Radios-Clubs.

### raison. Personne ne dit rien.

Même si le programme peut sembler quelque peu dépassé en 1983, il est toujours en vigueur et une période transitoire ne peut être prise en considération qu'après les modifications des textes.

Autre- problème : pourquoi - les Associations sont-elles à la base de certaines questions et pàrticulièrement les plus difficiles ? Le fait nous a été confirmé par Mr Ancelin, Président de l'Union des

Article 6 – Seront oispenses de suoir les epreuves orales prevues aux articles Z et 3, et autres<br>que celles relatives à la procédure radiotélégraphique ou radiotéléphonique selon le cas, sur la<br>production de leur titre :

- Les anciens élèves diplômés des Ecoles ci-après :

Polytechnique - Normale Supérieure (Section des Sciences) - Navale - Centrale - det Arts<br>
et Manufactures - Mines - Ponts-et-Chaussées - Génie rural et Génie maritime - Ecole Supérieure des P.T.T. - Institut agronomique -

Les diplômes produits seront décrits sur le certifiçat d'opérateur en regard de l'indi-<br>Es épreuves dont les candidats sont dispensés.

### L'ARRÊTÉ MINISTÉRIEL

De quoi s'agit-il ? Les textes qui régissent l'émission d'amateur en France datent. C'est le moins que l'on puisse écrire. Le décret date de 1926 et l'arrêté ministériel de 1930 !

Au moment de la Conférence Mondiale de 1979, l'Administration décidait de procéder à un rajeunis sement des textes. Après avoir concocté un projet d'arrêté irréa liste, elle le soumettait aux deux Associations pour en discuter.

C'était en 1978/1979. Depuis, les réunions n'ont cessé d'avoir lieu avec des modifications, des retours de textes, de nouvelles discussions... Cela pendant des années. Le texte a été présenté par Mr Bletterie (muté depuis le 1er janvier 1983 au Ministère de l'Agriculture). Ce dernier oubliait toutefois d'avertir les amateurs que son Administration n'était qu'un rouage. Qui tire les ficelles 7 Le Ministères des Armées ? TDF ? Bien sûr, TDF ne souhaite pas la prolifération des émetteurs privés en France. Ce qui nous amène à poser une question : est-ce que pour empêcher les accidents sur les routes il faut supprimer les voitures, voire les routes ? Raisonnement primaire, direz-vous, et nous sommes de votre avis. Toujours est-il que TDF est souvent absent des réunions mais tente de dicter sa loi.

**Mégahertz**<br>INFORMATIONS

 $\overline{22}$ 

Lors de l'interview de Mr Bletterie, (MHZ No 2 - décembre 1982), ce dernier nous avait fait part de la lassitude de l'Administration. Mr Blanc, son successeur, était présent. Il nous avait donné l'impression d'un fonctionnaire désireux de clore rapidement ce dossier. Nous avions toutefois noté sa méconnaissance totale de ce qu'est l'émission d'amateur, ses aspects sociologiques, ses aspects techniques. Il est vrai que la position de Directeur de ce service apparaît comme étant plus une position «politique» que technique. On entre aussi dans<br>l'Administration comme dans l'Administration l'Armée, pour y faire une carrière.

Il semble donc que l'Administration de tutelle voulait en finir avec ce projet. Et avant les vacances ; 3 projets en 1 mois !

C'est à partir du second projet que nous avons commencé à nous inquiéter. Dans ce projet, des mesures restrictives, tout à fait inacceptables, apparaissaient :

possibilité de limiter la puissance, art. 10 ; «dans le cas d'emploi d'antennes directives, des limi tations de puissance isotrope rayonnée équivalente (p.i.r.e.) peuvent être imposées.»

l'article 15 limitait le pointage des antennes directives à 1000 mètres des centres de réception radioélectrique.

### C'est la première fois qu'un mensuel ouvre ce dossier pour ses lecteurs. Ce ne pouvait être que MÉGAHERTZ!

nous avons demandé à Mr Hodin, Nous apprenons que les Associa Président du REF. son sentiment : tions disent NON et font parvenir inacceptable 1

C'est alors qu'au vu de toutes ces affaires, nous préparions une lettre ouverte à Mr Mexandeau, Ministre délégué chargé des PTT (avec diffusion dans MHZ).

Nous en avons informé Mr Blanc dès son retour. C'était le lundi matin. Il nous demandait alors de surseoir à l'envoi de cette lettre au moins jusqu'au jeudi soir. Il était d'accord avec nous sur le fait que ce texte était à revoir.

Nouvelle réunion des différentes parties. Nouveau texte. Cette fois-ci, les Associations ont jusqu'au mardi suivant pour donner une réponse. Ce sera OUI ou NON.

Nous arrivons, non sans mal, à trouver une copie de ce texte. Il Art. 2 : les réserves sur le droit à semble de prime abord enfin réalisable.

Au téléphone, Mr Blanc nous explique qu'il s'agit d'un com-Art. 10 : le passage concernant promis et que dans le cadre d'un compromis, tout le monde «y sances est supprimé. laisse des plumes». Il nous précise d'ailleurs qu'en cas de retus, Art. 15 : modifié. Il précise désor plusieurs solutions sont envisageables ;

- le retour pur et simple à l'ar- à 1,3 GHz. rêté de 1930,
- 

- la rédaction d'un nouveau texte ou secondaires. favorisant l'Administration au

détriment des amateurs. (Compte tenu de la position de l'Administration française vis-à-vis connaissance deux arrêtés du 10 des amateurs, position connue novembre 1930. L'auteur a sans dans le monde entier, cette dernière doute voulu dire : «sont abrogés solution est facilement envisagea le décret du 28 décembre 1926 et ble I)

Le vendredi soir, le Président de l'URC nous fait savoir qu'il ne voit Annexe 1 : suppression de la note pas d'objection majeure à la signature de l'accord, mais qu'il doit nant les brouillages du système avoir une réunion avec le REF.

Mr Blanc étant en déplacement, Le mercredi suivant, stupeur leur réponse dans une lettre sans justifier techniquement les motifs de leur refus (voir encart).

Nouveau contact téléphonique avec Mr Blanc à quelques heures de son départ en vacances. Il nous dira son étonnement et sa détermination, nous précisant alors : « dommage pour les amateurs ». Toutefois, aucune décision ne sera prise avant septembre.

C'est alors que nous avons décidé d'aller enquêter directement à Paris, faire de la récupération de documents.

### ANALYSE DU **NOUVEAU TEXTE**

l'antenne pour les écouteurs sont maintenues.

l'imposition des puis-

mais « à moins de 1000 m » et pour des fréquences supérieures

— la signature unilatérale du texte, lages suivant les statuts primaires Modification concernant lesbrouil-

> Art. 18 : sans doute une erreur, il n'y a pas à notre l'arrêté du 10 novembre 1930».

> 9 (réglementation concer-LORAN jusqu'au 31 décembre 82).

Certains lecteurs, directement concernés, devront prendre position car il s'agit de l'avenir de leur loisir ou de leur métier.

Si vous souhaitez recevoir le texte du projet d'arrêté ministériel, refusé par les Associations, faites nous parvenir 10,00 F en timbres.

### Monsieur J.L. BLANC LIT-IL RÉELLEMENT LE COURRIER ?

Après avoir envoyé des correspondances à l'Administration, l'un de nos lecteurs fit appel à nous pour nous demander d'intervenir auprès de la Direction.

Son problème : celui d'être âgé de 70 ans passé et de vouloir obtenir la licence pour enfin se consacrer à son passe-temps favori, la radio. Malheureusement, le système des diapositives efface pour lui tout espoir de réussite. Si le problème est réglé, côté télégraphie (les personnes de plus de 65 ans sont dispensées de cette épreuve), je demandait à l'Administration par l'intermédiaire de Mr BLANC de prendre en considération le handicap de ce lecteur courageux !

Mr BLANC a répondu.., mais à côté ! Il ne reste plus qu'une solution : le tribunal administratif pour non respect de l'arrêté de 1930 !

### Extrait de ma lettre à Mr BLANC :

«... Mr F. m'a longuement entretenue au téléphone pour m'expliquer qu'il a d'énormes difficultés à suivre le rythme des diapositives.... Je l'ai quand même convaincu de renouveler ses efforts et se présenter au prochain examen du 1er juin...»

### Réponse de Mr BLANC :

« Vous avez appelé mon attention sur le cas de Mr F. qui, en raison de son âge, a des difficultés à subir les épreuves de l'examen amateur.... Les personnes admises à participer à ce service doivent avoir fait la preuve qu'elles sont d'un niveau de qualification suffisant, tant en ce qui concerne les connaissances d'ordre technique que réglementaire.

Toutefois, mon Administration a institué une tolérance dispensant les personnes âgées de plus de 65ans des épreuves pratiques de transmission et de réception auditive en télégraphie morse manuelle.

Tel étant le cas, il convient d'inviter l'intéressé à s'adresser au service amateur de la Direction des télécommunications des réseaux extérieurs.... »

Etrange, non ! L'épreuve de morse n'était pas l'objet de ma lettre. Il me semblait pourtant évident qu'on ne peut confondre cassette de lecture au son et diapositives !

### Florence MELLET

Annexe 2 : tableau des fréquenœs l'on se soit aligné sur les positions et des classes : apparition, pour la classe A, de 6 fréquenœs imposées en A3E (OSB), F3E, G3E modulation de phase, téléphonie.

Ainsi, nous avons fait le tour. Mis à part un ou deux points de détails rédactionnels, nous n'avons rien qui motive un refus tel qu'il a été exprimé. Nous avons cherché à savoir le pourquoi du refus ainsi que les conséquenœs à court terme mais aussi à longue échéance, celle-ci étant représentée par la œssion d'octobre 1983.

Côté URC, il semble surtout que du REF, compte tenu des positions précédentes à la décision. D'autant qu'un membre du CA, contacté par téléphone,n'a pas hésité à répondre «ce n'est pas mon problème, de toute façon je pars en vacanœs vendredi.»

Côté REF, les arguments font parfois rêver. Nous vous livrons le tout en vrac :

- le texte est mal rédigé, il y a des pièges partout.
- l'Administration voulait donner 100 watts à la classe débutant (pour faire vendre du matériel, m'a-t-on laissé entendre).

Renseignements pris, c'est sur tout parce que les serviœs de la DTRE se voient mal, compte tenu du manque de personnel, vérifier tous les émetteurs des débutants. Or, cette décision n'a pas été prise et n'apparaît pas dans le projet !

- le droit à l'antenne pour les écouteurs n'est pas restitué.
- l'Administration souhaite attribuer la classe A au vu d'un certificat scolaire.

Cette clause n'apparaît à aucun moment dans le projet.

les modalités des examens sont définies par instruction et nous ne sommes pas d'accord. Nous voulons deux décrets.

C'est oublier qu'une instruction est ministérielle et que depuis 1930, cela n'a pas empêché le service

Enfin, seul l'article 18 doit, à notre connaissance être modifié. Il n'y a pas eu deux arrêtés le 10 novembre 1930, mais un seul. (L'Administration nous a confirmé que s'il y avait erreur de leur part, la modification serait effectuée.)

Les amateurs souhaitent deux décrets. L'un pour les conditions techniques, l'autre pour les condi tions de délivrance du certificat d'opérateur. Si le projet d'arrêté avait été signé, c'est certainement dans une instruction qu'aurait été défini le programme, œ qui revient au même puisque une instruction est ministérielle tout comme un décret !

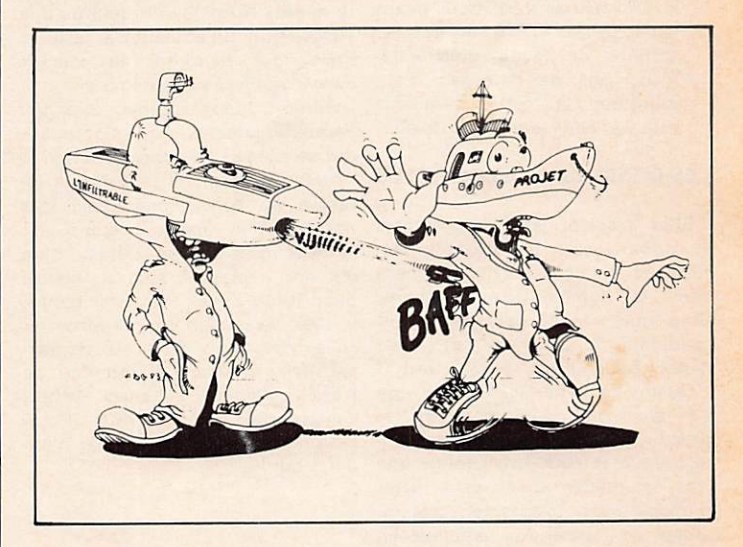

la concertation pouvait se pour- d'entre eux nous à fait sourire : suivre sur cette instruction aiors «De toute façon, d'ici à trois ans, que maintenant...

Les représentants amateurs souqui est accusé d'infraction avant de le sanctionner.

Cela nous parait bien mince comme motif de refus sachant que depuis des années, les sanctions sont bien minimes au regard du nombre des infractions. Etait-ce un motif suffisant ? Là encore, depuis plus de 50 ans, il n'y a pas eu de problème majeur et tout accusé dispose de juridictions pour se défendre.

la suppression de l'article 9, dans l'annexe 1-1, rend caducs nos courriers concernant la note 20 puisque celle-ci devient 19.

Voilà une nouveauté juridique à développer, mais qui ne tient pas debout ! Il est aisé de prouver le transfert de 20 en 19 si cela est néœssaire.

amateur de fonctionner. De plus, Parmi les arguments avancés, l'un - les infractions sont sanctionnées 1986 représente les législatives, après notification à l'intéresse. mais cet argument ne résiste pas haitent que l'on entende celui date de 1926 ! Sa modification est le décret serait modifié... !» Certes, à une analyse. Le précédent décret proposée en 1983 ! Entre-temps, il s'en est passé des choses sans que pour autant il y ait modification du statut des amateurs. Argument utopique I

### ANALYSE DE LA LETTRE DE REFUS DES ASSOCIATIONS

La lecture de cette lettre amène plusieurs réflexions.

Les menaces étaient effectivement formulées et il est certain que les discussions traînent. Il est exact aussi que les Armées, TDF, etc. sont pour l'un «gros mangeur de fréquenœs» et pour l'autre obsédé par la protection de la réœption.

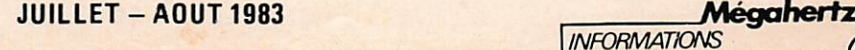

Le fait d'être bénévole et élu, avec ce que cela comporte, est accepté lorsque l'on prend des fonctions. Or, (voir notre inter view de Mr Bletterie), le respon sable technique du REF n'a cessé d'aller à l'Administration en dehors des réunions.

Il est certain que Mr Blanc est un spécialiste des réunions, surtout internationales ! Lui, ne connaissait pas le dossier au départ.

Dans tout cela, nous avons noté tout de même deux points très noirs mais hélas sans solution *immédiate* :

- $-$  le  $\leq$  00 MHz et les réserves dues à TDF (cette adminis tration ne respecte pas toujours les conditions techniques et cela fera l'objet d'un prochain dossier) ;
- le 160 mètres dont nous avons parlé depuis 1978 et qui est amputé de façon unilatérale. Mais, cela ne date pas d'aujourd'hui et cette fréquence vaut à elle seule un dossier.

### LES CONSÉQUENCES DU REFUS

Elles peuvent être importantes et nombreuses. La situation actuelle est ambiguë, particulièrement dans le domaine des examens. Sous quel régime se trouvent les candidats ? Car, en fait, c'est d'eux qu'il s'agit avant tout ! Qu'en pensent les jeunes de 13 ans qui pouvaient espérer devenir amateurs, s'intéresser à la tant ce pe' onnage n'est pas n'im technique et peut-être trouver une voie, un métier. Qu'en pensent les professionnels, véritables responsables de l'expension amateur en France, eux qui n'ont jamais été consultés ?

Imaginez que le décret de 1926 soit effectivement appliqué comme le laissait entendre Mr Blanc. Plus aucun émetteur actuel n'est légal ! D'où influence sur le chomage... Tableau noir ? Non, parfaitement logique.

### **NOS CONCLUSIONS**

Cette enquête a été difficile et nous avons longuement consulté, téléphoné, recherché des textes. Cet arrêté est techniquement imprécis. Il fallait donc le signer. Il y a quelques mois, trois représentants des Ministères PTT/ Intérieur/Finances, se sont réunis sur ce sujet et ont décidé de frapper un grand coup dans notre domaine. Il fallait donc le signer.

En refusant, on laisse à la DGT, laquelle a reçu des ordres supérieurs, tout loisir de faire ce qu'elle entend. Il fallait donc le signer.

Comme nous vous l'avons indiqué plus haut, nous avons fait lire ce projet à un membre de la délégation de la CAMR 79. Ce dernier nous a fait des observations tech niques sur les incompatibilités, sur Syiédis et ses 4 MHz, sur la modulation par impulsion et bien d'autres choses... Mais sa conclusion est formelle : il fallait signer I (Précisons que cet avis n'émane pas d'un membre de l'Administration).

Enfin, posons-nous les questions sans se voiler la face.

- Les amateurs souhaitent-ils rester en France un petit nombre de super techniciens, former des clans, alors que, sans droit à l'antenne, nos voisins allemands sont désormais 60 000 !
- Qui a intérêt à voir ce projet torpillé ?

Bien sûr, notre enquête n'est pas terminée. Nous savons déjà qu'une Association d'Écouteurs a réagi et nous vous tiendrons au courant dans le numéro de septembre.

Restent deux points étranges. Parmi les amateurs qui s'occupent des problèmes de concertation avec l'Administration, le personnage essentiel est fonctionnaire civil des Armées... le même depuis des années. Ensuite, un détail. L'un de nos lecteurs nous a signalé que, jusqu'à ces derniers temps, il avait la possibilité de pénétrer au service radio du poste de gen darmerie attenant à son lieu de travail. Depuis quelques temps, l'entrée lui est interdite. Pourporte qui !

### LE CODE DES PTT

Nous venons d'apprendre, il y a quelques semaines, que l'Adminis tration avait en projet la modifi cation du Code des PTT et que cette modification serait présentée au Parlement en fin d'année (déci dément, tout le monde veut aller vite).

Nous sommes en droit de nous demander ce que va modifier l'Administration et ce que va devenir ce fameux article L89. Qui participera aux discussions au niveau professionnel ?

Dans le sud-ouest, on nous signale aussi quelques tracasseries au niveau des radiotéléphones et des attributions de fréquences. Que cherchent les PTT ? A transformer œ système de communi cation en eurosignal ? Affaire à suivre !

R.C. . rue Orfila 020 PARIS

> URC : REF : 22068315

Monsieur le Directeur de la DAII Tour Maine-Montparnasse B.P. 36 75755 PARIS A l'attention de M. Blanc

R.E.F. 2, square Trudaine 75009 PARIS

PARIS le 22 Juin 1983

jet : Projet d'arrêté amateur Férence : Edition du 17.6.83 - T. DAII.SAI.R. 5909.TA

> Suite à la réunion qui a eu lieu le 20 juin dernier entre les associations<br>nationales ayant participées aux travaux du projet d'arrêté amateur, nous<br>avons l'honneur de vous faire savoir qu'il a été décidé qu'il e nous<br>étai le texte en objet dont la dernière et douzième édition est citée en reference.

Ces associations ne pouvant leur donner leur approbation à ce projet<br>d'arrêté ont considéré :

- qu'elles sont lasses de diverses tergiversations associées de menace<br>de décision unilatérale autoritaire de part les réserves formelles<br>restrictives imposées au bureau des radiocommunications par les<br>Administrations repr

que certaines de ces restrictions, sans aucun fondement technique ne que des entraves et autant d'ingérences au bon fonctionnement du service amateur français comme à son bon développement.

- qu'avec le texte de référence, maintenant un certain nombre d'incohérences il y a risque à l'application de creer de serieux dérèglements au service<br>amateur dont les conséquences en seront entièrement abandonnées à votre Administration.

Ces associations rappellent :<br>- que les responsables amateurs de leur délégation sont entièrement benévoles dont les temps passés à ces travaux ont été amputés sur celui<br>d'obligation professionnelles qu'il a fallu a chaque fois compenser pour<br>un résultat aussi peu positif

que ces délégués amateurs ne sont pas non plus des spécialistes de decommique de reunion marianon iace a de vertaines proissonomies<br>faisant déburence les régles élémentaires de concertation comme de<br>respect de textes internationaux et nationaux avec des rédactions ambigues<br>sur lesquelles

Néanmoins elles persistent à penser qu'un échange de vue avec vos<br>services pourrait amener des solutions aux problèmes posés et déplorent<br>qu'il ne s'est jamais agi d'une véritable commission de concertation<br>telle qu'il en

Elles affirment qu'elles n'ont recherché aucun autre but que celui du meilleur intérêt des radiusmateurs français dont elles veulent qu'il:<br>soient considéres cc.mme citoyen français à part entière ayant droit<br>au mème respect national sans aucun autre privilège.

Restant à votre entière disposition pour toute véritable conceratation<br>future, veuillez agréer, Monsieur le Directeur, l'expression de nos<br>plus respectueuses salutations.

G . A N C E L J . H O Û I N PRESIDENT U.R.C. PRESIDENT R.E.F.

### LE RETOUR DES FRANCS-MACONS

Notre attention avait été attirée il y quelques mois par une publi cité, style petite annonce, demandant aux radioamateurs francsmaçons de se faire connaître. L'adresse indiquée était Marseille. Nous avons appris, par une indiscrétion, que cette équipe s'était réunie et avait pris la décision de reprendre de l'activité au

niveau Association. Comme par hasard, quelques semaines après, la direction de l'association du département change et nous re trouvons le signataire de l'annonce à sa tête. Nous avons pourtant de très mauvais souvenirs, au niveau national, de ce type de gestion. Sans mettre en cause la philosophie, nous trouvons que cela fait beaucoup d'évènements en même temps, évènements sur lesquels nous poursuivrons notre enquête.

Affaires à suivre...

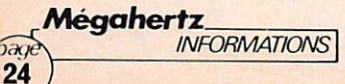

# mon premie ecepteur synthetise

### TRANSFORMABLE EN TRANSCEIVER

Par Michel LEVREL **F6 DTA** 

Il est difficile de faire simple, économique et à la pointe de la technique. Ce sont pourtant des critères recherchés par le débutant constructeur qui n'a ni envie de construire son cinquième poste à galène, ni d'investir en une seule fois son budget de trois années d'économies, et encore moins de se retrouver en fin de compte avec un amas de composants inutilisables par manque de compétence.

### PROCEDONS PAR ETAPES

### Profil du débutant

Il est certain que dans la réussite d'un «objectif» électronique coexistent des facteurs techniques, mais également psycholo giques. La personne méticuleuse dans les détails de réalisation, soignée dans les soudures et le calibrage du diamètre des spires d'un bobinage, aura un coefficient de réussite supérieur à celui dont le montage final ressemble plutôt à un panier à crevettes un soir de pêche.

Il est très déroutant pour quelqu'un qui débute de s'apercevoir que tous les composants d'un montage ne sont pas essentiels pour le fonctionnement d'un appareil : tel découplage peut être omis, la commande de squelch enlevée n'empêche pas le récepteur de transmettre la modulation, mais omettre l'imperceptible ferrite dans le drain d'un transistor H.F. peut être catastrophique et bloquer totalement l'appareil par phénomène d'accrochages.

De ce fait, il est prudent de s'en tenir au schéma préconisé, garder scrupuleusement les valeurs marquées et modifier éventuellement, mais après avoir obtenu un fonctionnement correct.

Le dimensionnement externe des composants intervient également. Les petits condensateurs céramiques et tantale seront préférés aux énormes volumes «papier». Les résistances 1/4 de watt sont maintenant très répandues et de distribution courante. La taille du fer à souder devra plus se rapprocher du stylo d'écolier que de la lampe à gaz du plombier ...

L'animation bi-hebdomadaire d'un club d'électronique auprès de jeunes nous a amené à constater une résistance redoutable de certains circuits à des tortures diverses : overdose thermique, résistance aux chocs, voire aux piétinements, mais également à une fragilité extrême à certains court-circuits ou au claquage définitif par application du  $\kappa + \nu$  alimentation sur la base d'un circuit intégré ou d'un transistor.

### PROJET DE CONSTRUCTION

Nous projetons la réalisation par étapes d'un récepteur synthétisé progressif destiné à des constructeurs débutants mais suffisamment soigneux, en décomposant certaines difficultés.

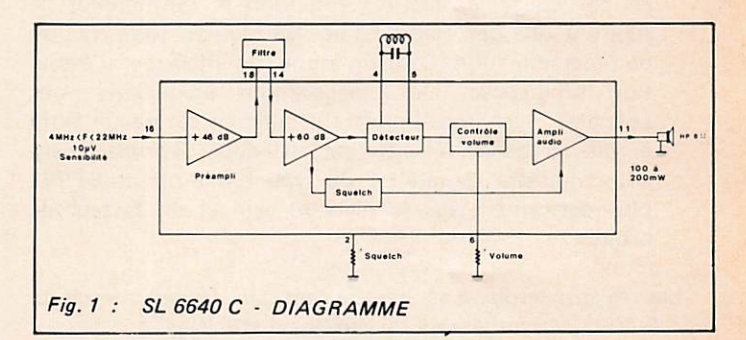

Caractéristiques en RÉCEPTEUR 88 à 108 MHz à SYNTHÉTISEUR MOYENNE FRÉQUENCE : 10,7 MHz Oscillation locale : 77.3 MHz à 97,3 MHz FRÉQUENCE VCO (O.L. 73} :25,766 MHz à 32,433 MHz Pas de 100 kHz, référence à 33,333 kHz Facteur N de division : 773 à 973 Fréquence quartz :  $4,266$  MHz - Division par 128

Cet appareil est à simple changement de fréquence, FI sur 10,7 MHz, à partir d'un circuit intégré unique de marque Plessey, le SL6640.

Les étapes sont les suivantes :

- Platine réception SL6640
- VFO de 90 à 140 MHz
- Synthétiseur de 77 à 97 MHz avec MC145151 au pas de 100 kHz, affichage digital.

Plusieurs versions sont possibles :

- Version FM large bande 88 à 108 MHz,
- Version FM aviation 110 à 136 MHz,
- Version FM bande étroite 144-146 MHz, bande marine, bande radiotéléphones ...
- Evolution vers un transceiver du type talky-W au pas de 12,5 kHz.

Shift 10,7 MHz automatique, Puissance HF 1 watt.

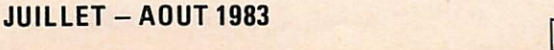

Il pourra sembler curieux à certains que notre construction prenne appui sur une version 88 à 108 MHz.

Plusieurs raisons nous ont paru primordiales pour un tel choix :

- La moindre difficulté technique pour le synthétiseur, dûe au fait d'une fréquence d'oscillation locale relative ment basse (80 MHz) et accessible par triplage de fréquence.
- La présence, sur un large spectre, de fréquences de réglage puissantes : France Musique, Radio 7 ..., ceci tout au long de la journée, et qui sont une aide précieuse lorsque l'on ne dispose pas d'un générateur.
- Utilisation de filtres céramiques peu onéreux.
- Si le fonctionnement (et la compréhension) des principes simples mis en jeu ont été assimilés, l'étape suivante de la construction d'un transceiver pourra être abordée facilement. Tous les éléments ayant servi au récepteur large bande seront utilisés sans modification ni démontage, en particulier les platines réception et synthétiseur ne subiront que des modifications de réglages (tête HF) ou de programmation. C'est un atout très important d'évolution progressive. Des améliorations immédiates sont possibles : échange du filtre céramique contre un filtre à quartz bande étroite par exemple. Remplacement d'un transistor de tête HF du type 40673 par un BF981 plus performant sur le plan du gain et du facteur de bruit.

Les réglages seront à assurer élément par élément : le récep teur, le VFO, le synthétiseur, le système d'affichage.

Construire tout d'un bloc et brancher immédiatement sur l'alimentation 12 volts en espérant quelque chose, c'est garanti ! Vous avez 99 % de chances pour ... ne rien entendre du tout.

Il vous faudra tester séparément la platine réception et son VFO, le synthétiseur et ainsi de suite. Ces opérations ne sont pas forcément longues, quelques minutes peuvent suffire, mais elles sont indispensables quant à la méthode et valables pour n'importe quel montage.

### L'ACTEUR PRINCIPAL : LE RECEPTEUR

Organe essentiel de notre montage : la platine de réception. Elle s'articule selon des schémas classiques de fonctionnement. Nous supposerons connu le fait du changement de fréquence et ne reviendrons pas sur les bases élémentaires.

L'organisation de notre récepteur est la suivante (voir synoptique) :

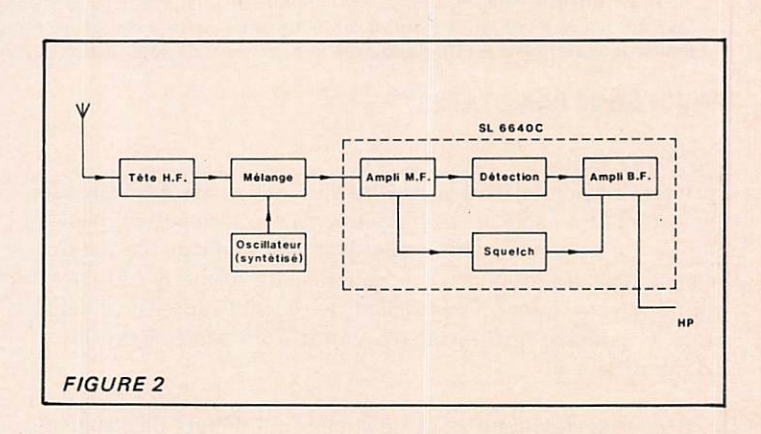

— Un bloc compact incluant l'amplificateur moyenne fré quence, le démodulateur, l'amplificateur BF et, puisque nous fonctionnerons en FM, une commande de squelch.

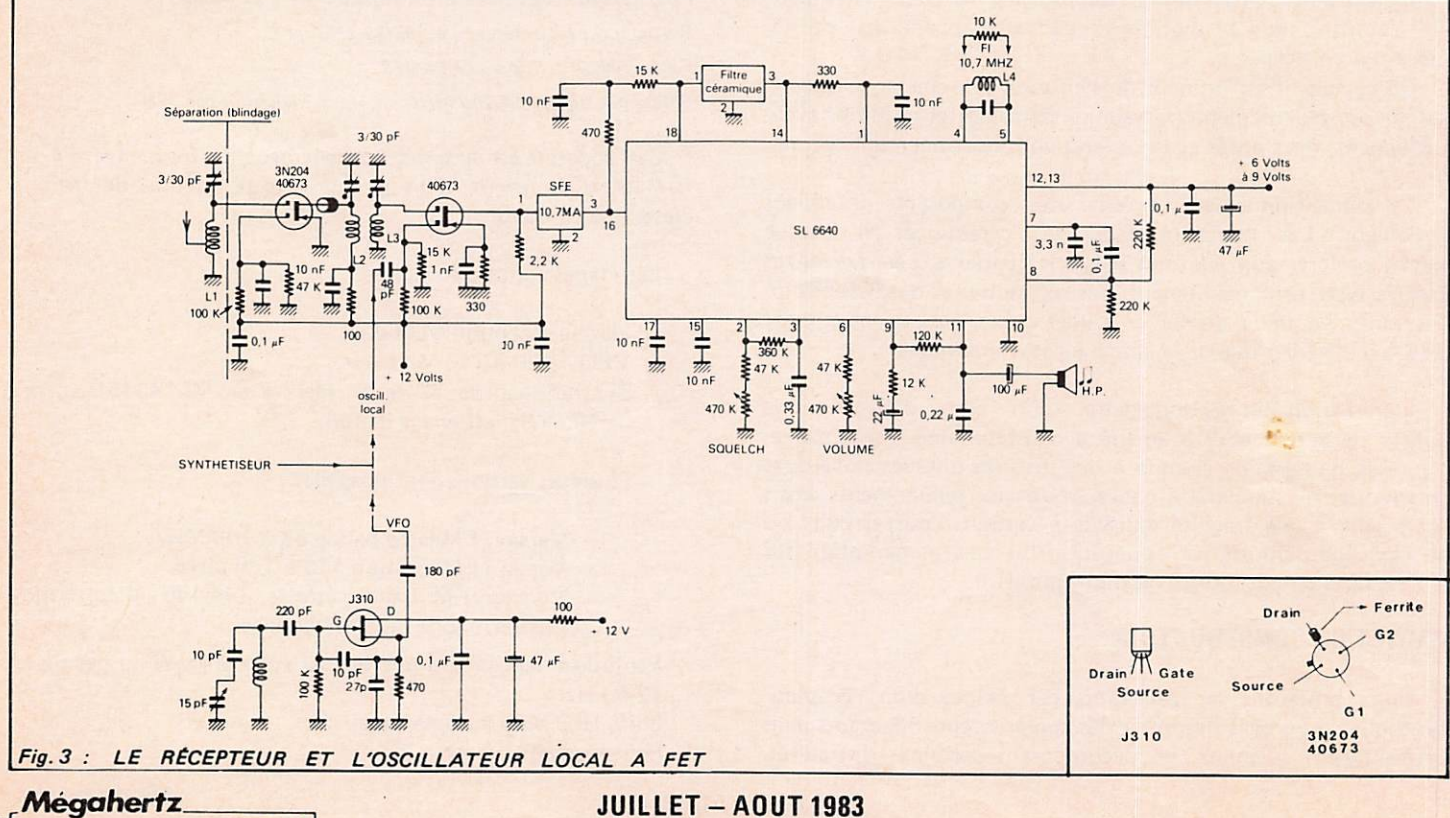

REAUSATIONS

**JUILLET - AOUT 1983** 

 $\omega$ 26

Le récepteur, dans ses principaux organes, tient dans un seul circuit intégré à 18 broches, le SL6640 de Plessey {25 F HT). Le montage devient très simple et le circuit extrêmement compact. Nous verrons, de plus, que la grande originalité de ce circuit est de pouvoir fonctionner dans de très bonnes condi tions en FM radiodiffusion (large bande) et également en bande étroite sur une plage MF classique : de 4 MHz à 21,4 MHz. Un tâlky 432 MHz est tout à fait envisageable avec une bonne protection de la fréquence image.

Un circuit encore plus intégré vient d'être produit par Phi lips, le TDA7000 : la tête HF est incluse ! Par contre, la sensibilité serait faible pour notre application (6  $\mu$ V pour 26 dB de rapport S/B) et sa technologie ne le destine qu'à la radio diffusion large bande. Mais quelle ingéniosité employée !

### L'ETAGE HF

Il est destiné à amplifier le signal issu de l'antenne dont le niveau pourra être inférieur au microvolt. Suivant le transistor utilisé, le gain ira de 12 à 20 dB. Aussi, des précautions sont à prendre pour que l'amplificateur reste très stable et ne se transforme en oscillateur. Blindage entre circuits d'entrée et de sortie, ferrite dans le drain du transistor, découplage par une capacité céramique au ras de la broche G2. La tension continue en cet endroit doit être de 4 à 6 V. L'accord en fré quence se pratique par des capacités ajustables céramiques ou plastiques. Ces dernières seront préférées car elles permettent de juger d'un coup d'œil si l'on se trouve en butée de capacité (lames rentrées ou sorties). Elles doivent, par contre, être soudées en position fermé (déformation de l'isolant sous la chaleur du fer à souder).

Les trois selfs L1, L2 et L3 ont le même dimensionnement. L2 et L3 seront couplées magnétiquement.

De nombreux transistors FET double-porte peuvent conve nir selon le gain attendu et le facteur de bruit : 40673, 3N204 ou BF981, par exemple.

Un 40673, moins nerveux, est à conseiller pour un début prudent. La rotation des CV d'ajustement doit s'effectuer sans accrochage audible dans le souffle du H.P.

### LE MELANGEUR

A nouveau, un fet à deux portes. D'autres types de mé langeurs sont envisageables ; transistor bipolaire, diodes Schottky ...

La HF amplifiée parvient sur G1, tandis que l'oscillation locale infradyne (F. réception — 10,7 MHz) parvient sur G2, polarisée à  $+1$  V environ. Le signal différence est recueilli sur le drain, aux bornes d'une résistance de 2,2 K.

On pourra vérifier le niveau de tension alternative, d'oscillation locale. Elle devra se situer entre 0,8 et 1,2 V sur G2 pour un rapport de conversion correct.

### **BLOC DE RECEPTION**

Comme nous l'avons annoncé plus haut, tout le reste du récepteur tient dans la même puce de 18 broches.

Ampli MF (au nombre de deux), détecteur de quadrature, commande de squelch, ampli basse fréquence.

Le diagramme de la figure montre un premier ampli MF au gain confortable de 46 dB (résistance d'entrée 5 K), il est suivi d'un deuxième après passage par un filtre extérieur céramique qui limite la bande de bruit (gain de 60 dB). Vient en suite un détecteur de quadrature que l'on pourra utiliser pour la FM, l'AM (réception Aviation par exemple), et même la BLU par injection en broches 4, 5 d'une fréquence à 10,7 MHz.

Dans notre première application nous avons utilisé deux filtres céramiques pour fixer la bande passante des étages MF, afin de rester dans des limites de prix acceptables pour un montage de début. Une version plus élaborée est possible en intercalant un filtre à quartz performant entre sortie du mélangeur et broche 16 du SL6640.

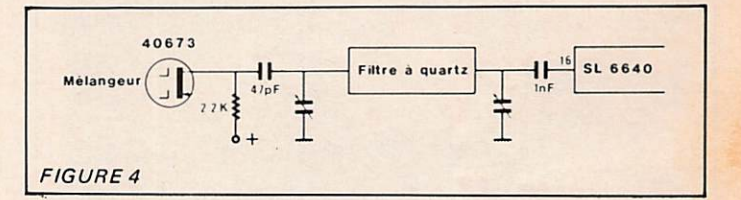

L'option à filtre céramique doit être conservée pour la FM large bande (Murata SFE 10,7).

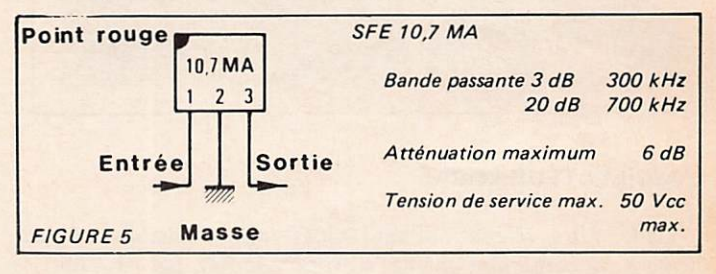

Le contrôle de volume et de squelch (470 K) s'effectue par l'ajustement d'une tension continue : ce qui rend le système très pratique par son absence de ronflement (ne nécessite pas de câble blindé). Le gain de l'amplificateur BF est minimum lorsque la résistance est elle-même au minimum. La dynamique de contrôle est de 70 dB. La puissance de sortie BF varie entre 100 et 250 mW selon la tension d'alimentation utilisée : de 6 à 9 V max. Il n'y a pas de quoi sonoriser une manifestation de plein air, mais c'est amplement suffisant pour une écoute dans une pièce ou le fonctionnement d'un talky-walky. Une parenthèse est à faire quant au choix du haut-parleur. Nous avons constaté des résultats spectaculaires avec une petite enceinte (Sony). Si vous possédez une collection non négligeable de haut-parleurs, vous pourrez vous livrer à une expérience de «rendement» intéressante qui transfigure parfois totalement l'appareil. C'est un élément à ne pas négliger, surtout en modulation de fréquence.

Le circuit de détection se trouve entre les broches 4 et 5. Il régit le rendement BF ainsi que la raideur des flancs de la bande d'accord.

Le coefficient de qualité Q de la self préconisée est de 140. Elle est constituée par une bobine accordée sur la valeur de la MF ; ici 10,7 MHz. Elle pourrait être remplacée par un filtre céramique ou même un quartz (avec quelques précautions) en fonctionnement bande étroite.

Afin d'élargir la bande passante en modulation de fréquence radiodiffusion, nous avons mis en parallèle une résistance de 10 K. Les résultats sont excellents, sans amortissement pro hibitif.

**REALISATIONS** 

Mégaheri

Nous avons effectué des essais en réception de la bande Aviation pour réception AM. On court-circuite tout simple ment par un fil les broches 4 et 5.

Dans l'application BLU dont nous avons parlé plus haut, il faudrait injecter du 10,7 MHz (avec un filtre à quartz approprié en broche 16). Il est évident que ce système est rudimentaire et que, pour un fonctionnement correct, il faut y adjoindre un réglage de niveau HF séparé tiré de la BF (SL621 par ex.). Nous n'irons pas plus loin dans la suggestion de cette piste qui n'en reste pas moins intéressante pour un récepteur de début.

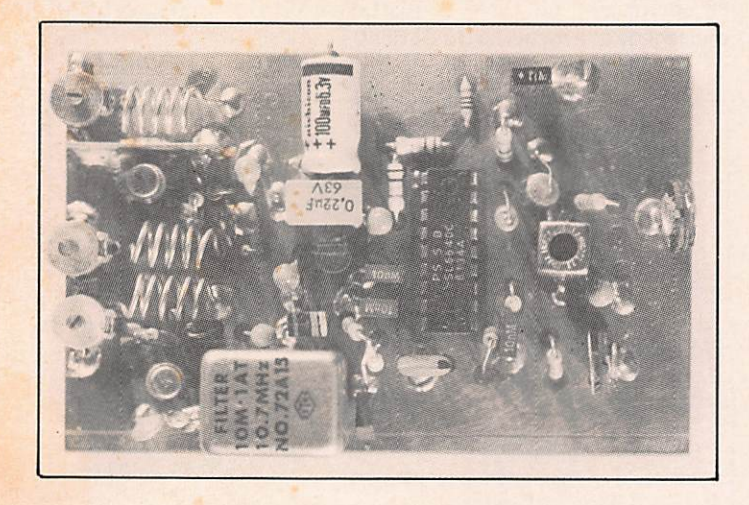

### **L'OSCILLATEUR LOCAL**

Dans notre réalisation par étapes, nous insistons sur cet élément à construire même si vous adoptez par la suite le pilotage par synthétiseur. C'est le même oscillateur dans les deux cas et il vous permettra de «vous faire la main».

Il est constitué par un seul transistor FET du type J310 en montage Clapp d'une redoutable stabilité si les éléments sont mécaniquement stables, pour l'application FM. Il permet en outre de couvrir sans difficultés une cinquantaine de MHz avec un niveau HF plus que suffisant. Un U310 (version métallique) peut lui être substitué.

L'ordre des broches Drain, Source, Gate est à respecter J. La mise en milieu de bande est réalisée par étirement ou rapprochement des spires de la self (4 spires, diamètre 6 mm de fil argenté ou émaillé 10/10 mm).

La mesure de la fréquence peut s'obtenir facilement de deux façons avec un fréquencemètre :

- Par couplage capacitif direct en sortie de source (18 pF).
- Par couplage inductif sur la self au moyen d'une petite boucle de 2 spires (fil isolé monobrin) en bout d'un câble coaxial relié au fréquencemètre.

Il faut savoir que l'appareil de mesure perturbe par sa charge l'oscillateur d'autant plus que le couplage est rapproché (variation de fréquence entre autres).

Se rappeler que la fréquence de la station reçue sera celle de la valeur de l'oscillation locale, augmentée de la fréquence de la MF 10,7 MHz (battement infradyne). La réception de la même station peut évidemment se produire également par F osc.  $loc. =$  F station + 10,7 MHz.

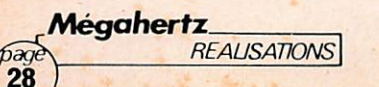

Ainsi, Radio 7 = 99,8 MHz pourra être entendue pour F ose. =89,1 MHz et 110,5 MHz.

Pratiquement, la construction du VFO peut être faite sur un morceau d'époxy, soudé à même le cuivre si l'on se contente d'un montage pour essais.

Un montage devra être effectué plus sérieusement sur circuit imprimé s'il s'agit de la solution définitive (construction du récepteur sans synthétiseur), ce qui, à notre avis, serait dom mage, étant donné le vif plaisir qu'il y a à réaliser une telle petite merveille.

Nomenclature des éléments principaux de la platine RECEPTION

- <sup>1</sup> <sup>X</sup> SL6640C Plessey (24,70 F H.T. Mateleco, 36 rue Moquet 92240 Malakoff),
- 2 <sup>X</sup> 40673,
- 1 x J310 Siliconix.
- 2 x Filtre céramique Murata 10,7 MA,
- $1 \times$  FI 10,7 MHz,  $7 \times 7$  mm,
- 2 x potentiomètre 470 K, log.,
- 1 x haut-parleur 4/8 ohms.
- 1 x régulateur 6 V 78L06,
	- fil argenté, résistances 1/4 W, condensateurs.

Renseignements pris chez MATELECO, ce composant Plessey est appro visionné régulièrement.

L1, L2, L3 : 6 spires diamètre 6 mm, fil argenté ou émaillé 8/10 mm. L1, prise à une spire côté masse. Les bobines sont réalisées «en l'air» c'est-à-dire sans support.

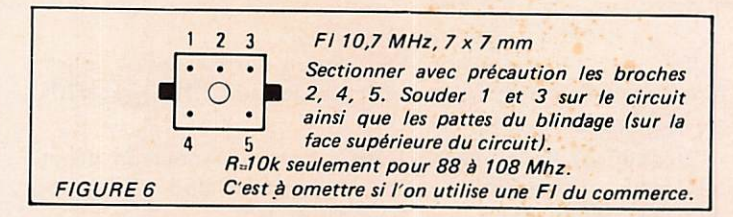

### Une technique de pointe ; LE PILOTAGE PAR SYNTHETISEUR

Si vous avez franchi brillamment les deux stades précédents : réalisation de la platine réception, fonctionnement correct du VFO 90-140 MHz, vous allez pouvoir aborder sans craintes celle du synthétiseur.

L'intégration importante dûe à la haute technologie des cir cuits intégrés actuels va nous permettre de réaliser un montage très évolué avec peu de composants : d'où des réglages réduits et un fonctionnement garanti sans une pléiade d'appareils de mesure aussi onéreux que rares chez un débutant. Il faut pou voir disposer d'un voltmètre continu et d'un fréquencemètre 100 MHz.

Les deux bobinages correctement établis, les réglages doivent pouvoir s'effectuer en 10 minutes d'attention !!

La platine synthétiseur est de la même taille que celle du récepteur avec les composants plus qu'à l'aise.

### Effectuons quelques calculs

Les conditions d'oscillation locale requises pour un récep-

teur FM entre 88 et 108 MHz seront ;

Avec une MF {Moyenne Fréquence) à 10,7 MHz et en batte ment inférieur 88 - 10,7 = 77,3 MHz, 108 - 10,7 = 97,3 MHz.

Plusieurs solutions sont possibles : utiliser un synthétiseur avec prédiviseur ECL pour «sortir» directement sur cette fré quence ; procéder par changement de fréquence avec un quartz ou bien {c'est ce que nous ferons) travailler avec le synthétiseur sur une fréquence plus basse, compatible avec la logique employée et multiplier par 3F ou 6F par exemple.

En verrouillant le VCO sur 25,766 MHz, et en multipliant par trois la fondamentale, nous aurons bien 77,3 MHz.

De même, à l'autre extrémité de la bande :

### 32,433 MHz  $\times$  3 = 97,3 MHz.

Le pas final retenu pour le synthétiseur est celui de 100 kHz en FM bande large, c'est-à-dire qu'il s'agira de l'incrémentation minimale que nous pourrons obtenir pour une changement de programmation de 1 unité sur le compteur N.

Sans rentrer dans trop de détails, il suffira de savoir :

- que la fréquence du quartz (4 266 kHz) divisée par le nombre programmé sur le diviseur A, donne la valeur de la référence.
	- Dans notre cas :4 266 kHz ; 128 =33,333 kHz. {n'oublions pas que nous triplons la fréquence du VCO, d'où 3 X 33,333 kHz = 100 kHz, pas résultant).
- pour qu'il y ait verrouillage, il faut une équivalence en fréquence et en phase entre (fvco : N) et la fréquence de référence. Ceci entraîne : 25766 kHz :  $33,333 = N$  min. = 773, et

 $32433$  kHz :  $33,333$  = N max. = 973.

- qu'en sortie de comparateur apparaît un signal différence F référ. .// Fvco : N sous forme d'une tension continue, filtrée par un réseau RC qui pilote la diode varicap et refermant la boucle de rétro-action.<br>
qu'à chaque changement de programmation correspondra,
- de la part de la boucle, une recherche d'équilibre fré quence-phase, puis une stabilisation sur les conditions

### Fréq.VCO=Fréq.réf.xN

Cet équilibre peut s'accomplir plus ou moins rapidement avec plus ou moins de suroscillations parasites et avec des condi tions de lissage particulières ; c'est le domaine du filtre de boucle R1, R2/C1, C2.

### Anatomie du synthétiseur MC145151

Les diverses fonctions que nous venons de mentionner sont quasiment toutes incluses dans un circuit intégré LSI {large scale integration : intégration à grande échelle) de source Motorola, le MCI45151.

Nous l'avons expérimenté dans une dizaine de configurations différentes : avec prédiviseur fixe, changement de fréquence à quartz, asservissement sur un VFO et surtout avec prédivi seur PLL programmable ... et il s'est révélé d'une très grande souplesse d'emploi, tant en fréquence qu'en tension d'alimentation, avec une capacité de travail remarquable jusqu'à 50 MHz. On peut le trouver, en outre, pour 90 F environ dans certaines maisons spécialisées en composants HF.

Le seul circuit intégré du récepteur coûtant par ailleurs 24,70 F, vous ne pourrez accuser l'auteur de casser définitive ment votre tirelire dans des réalisations dispendieuses...

Quatorze entrées sont destinées à la programmation du chip. Ce sont les broches 11 à 25. La broche 21 a une fonction particulière dont nous reparlerons dans l'élaboration du transceiver.

L'examen du synthétiseur (figure ) montre, en plus du circuit intégré, 3 transistors :

Un J310 que nous connaissons pour l'avoir utilisé en oscillateur d'essais et monté en Clapp piloté par varicap BB104 double. Il est alimenté par une régulation avec 78L09 séparée. Suit un étage tampon (buffer) destiné à «isoler» le VCO de la charge constituée par le MC145151. Le transistor utilisé est un 2N918 ou un 2N2369. Un étage tripleur de fréquence portera la valeur de la fondamentale VCO à 3 x F, ainsi que le quantum défini tif du pas à 100 kHz  $(= 3 \times 33,333 \text{ kHz})$ . C'est le rôle du deuxième 2N918 {2N2369,2N3572 ...).

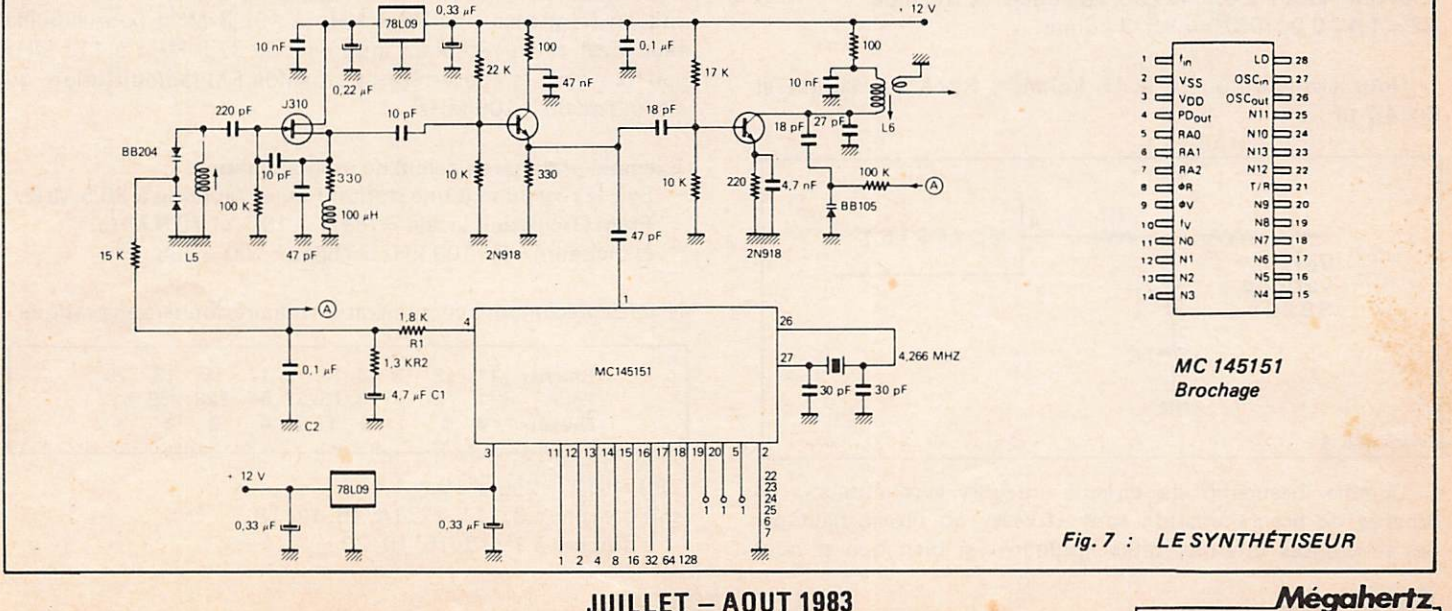

JUILLET-AOUT 1983

REALISATIONS

L'oscillateur à quartz de référence est également intégré dans le chip MC145151. L'alimentation est fixée à 9 V, tension pratique maximale pour le circuit et permettant un fonctionne ment à 30 MHz sans problèmes d'accrochage de boucle.

### Calcul des paramètres de la boucle R1, R2 et C2.

- Nous avons choisi un temps de réponse (verrouillage) de 20 ms.
- $Kp =$  fonction de transfert du comparateur de phase  $=$  Vdd/4  $\pi$  = 9 V/12,56 = 0,716 V/rad.
- = facteur d'amortissement, choisi à 0,7 (voir courbes pour systèmes du deuxième ordre). Donne un dépasse ment inférieur à 20 % (overshoot) et un établissement  $\land$  5 % pour W<sub>N</sub>T = 4,5.
- Kv =fonction de transfert du VCO

$$
\frac{32,5 \text{ MHz} - 25,7 \text{ MHz}}{8v - 1,5 \text{ V}} \times 2 \pi \text{ rad/s/V.}
$$
  
= 6,57.10<sup>6</sup> rad/s/V.

- $-WN =$  fréquence naturelle de la boucle. Sachant que pour un amortissement de 0,7 nous avons  $WN$ <sup>T</sup> = 4,5, nous en tirons pour T = 20 ms = 4,5/0,02  $= 225$  rd/s.
- $N =$  rapport de division avec Nmax. = Fmax./Fréf =  $= 102300$  kHz/100 kHz  $_{1} = 1023$ .

$$
A \text{vec } R1C = \frac{Kp \times Kv}{(WN)^2 \times N} = \frac{0,716 \times 6,57.10^6}{(225)^2 \times 1023}
$$

R1C = 0,09 s ou 90 ms. en prenant pour C une valeur facile à approvisionner de 4,7  $\mu$ F ou 0,0000047 Farad.  $R1 = 0.09 / 0.0000047 = 19.335$  kohms.

Comme nous pouvons établir une relation entre R2C et le facteur d'amortissement selon l'expression :

 $2 = WN$  R2C,

nous obtenons 2 x 0,7 =225 x 0,0000047 x R2, d'où :  $R2 = 1,4 / 0,0010575 = 1,323$  kohms.

Nous arrondirons R1 à 18 kohms , R2 à 1,4 kohms et  $C = 4.7 \mu F$ .

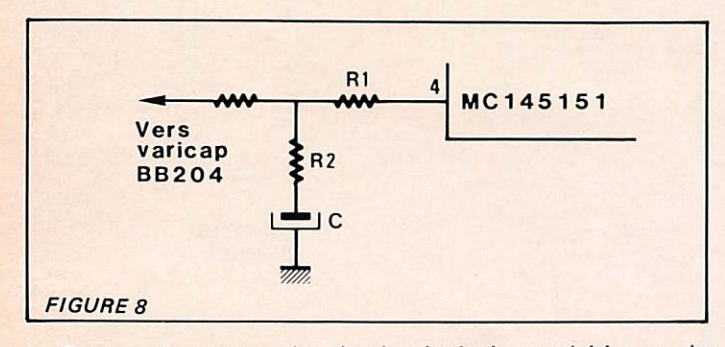

Comme beaucoup de circuits intégrés synthétiseurs, les broches de programmation sont «fixées» au niveau haut par des résistances internes, dites «pull-up», si bien que si nous

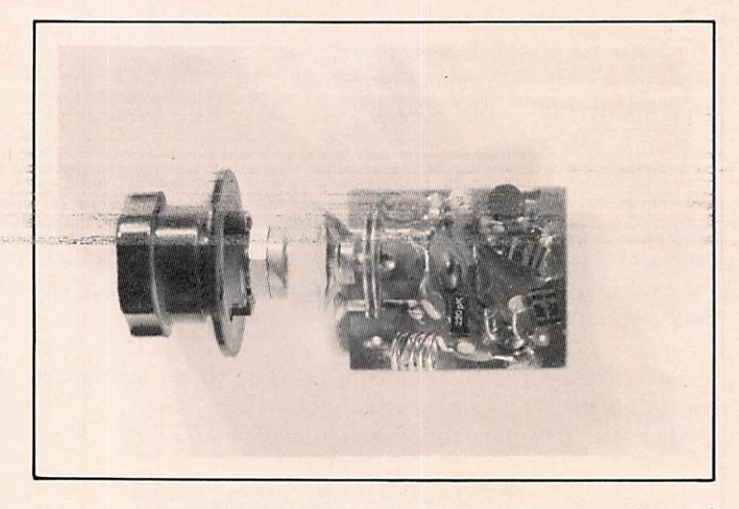

les laissons en l'air, elles seront d'elles-mêmes au niveau 1. La mise à l'état Ø (état bas) s'effectue par mise à la masse directe.

L'évolution des diviseurs programmables (nombre N) se fait ici selon un comptage binaire pur avec la suite des poids  $1, 2, 4, 8, 16, 32, 64, 128$  ...

Dans l'application du récepteur 88 à 108 MHz, nous n'aurons à prendre en compte que les huit premières broches (variables), toutes les autres étant fixées en position définitive haute ou basse (constantes).

L'excursion en fréquence allant de 77,300 MHz à 97,3 MHz au pas de 100 kHz, le nombre «N» des compteurs programmables ira de 773 à 973.

Sachant par ailleurs qu'en mettant les broches 19 et 20 à l'état haut, cela donne les poids 256 et 512 = 768 ; nous obtiendrons le tableau suivant

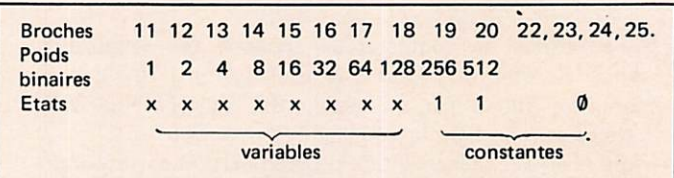

et nous pourrons évoluer, en faisant varier les huit premières broches de N = 768 à N (= 768 + 255) 1024 ;

soit en fréquence : de 76,8 MHz à 102,3 MHz pour l'oscillateur local et en réception infradyne de 87,5 MHz à 113 MHz, soit plus que la couverture de la bande FM radiodiffusion, qui s'étend de 88 à 108 MHz.

### Exemple pratique de calcul de programmation

Soit la réception d'une station France Musique à 89,5 MHz. Fréq. Oscillation locale =  $(89,5 - 10,7 = 78,8 \text{ MHz.})$ N diviseurs = F : 100 kHz = 788 oo : 100 = 788.

N =788 décomposé en numération binaire donnera en pratique :

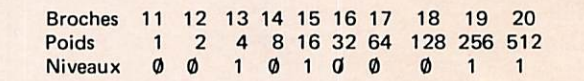

 $788 = 512 + 256 + 16 + 4,$ soit broches à Ø : 11, 12, 14, 16, 17, 18

broches à 1 : 13, 15, 19, 20

Mégahertz **REALISATIONS** 

30

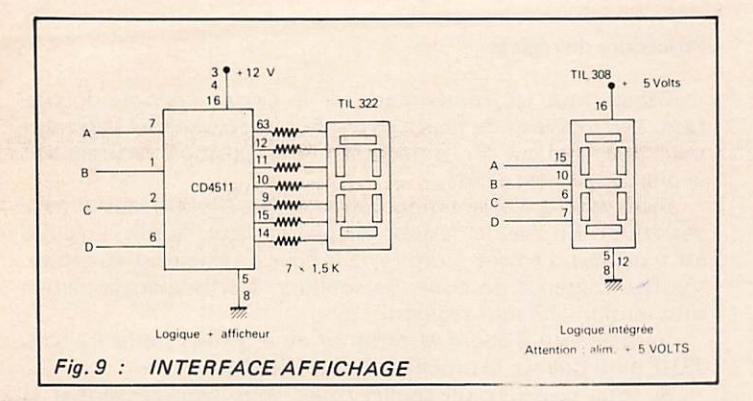

Le casse-tête des synthétiseurs : la programmation pratique

L'intégration des Cl synthétiseurs va en simplifiant le rôle du constructeur en herbe.

Reste bien souvent cependant une question sans réponse pratique : la programmation et sa corrollaire : la lecture de la fréquence de réception (ou d'émission).

Nous nous trouvons en effet devant une lecture binaire totalement incompréhensible pour l'utilisateur. Allez, à chaque nouvelle station, interpréter les poids binaires de huit broches pour y additionner la valeur de la MF à 10,7 MHz II!

On pourrait se contenter d'une seule fréquence à écouter. Ce serait gâcher les 255 autres possibilités qui nous restent... Il existe bien des méthodes plus ou moins sophistiquées, basées principalement sur l'utilisation d'une puce à 40 broches, appelée microprocesseur. Ce n'est pas très compliqué, mais à déconseil ler à un débutant ; chaque chose en son temps.

### Des moyens simples

Là encore, décomposons la difficulté pour mieux la résoudre. Nous avons huit broches binaires à manipuler. Nous savons qu'il existe des circuits intégrés compteurs-décompteurs à quatre sorties binaires, que l'on peut mettre en cascade et qui ont, de plus, la possibilité d'être prépositionnables. Deux circuits C-Mos du type 74C193 feront l'affaire.

Avec une horloge fabriquée avec deux portes Trigger de Schmidt, nous pourrons générer des tops UP (montée) ou DOWN (descente), et ainsi parcourir toute l'étendue de la bande FM. C'est simple et efficace.

### Reste la matérialisation de la fréquence.

Une première solution consiste à mettre une diode LED à chaque sortie pour connaître les états des compteurs. C'est un premier pas amusant, mais il faut savoir lire couramment la numération binaire ... ce n'est pas facile !

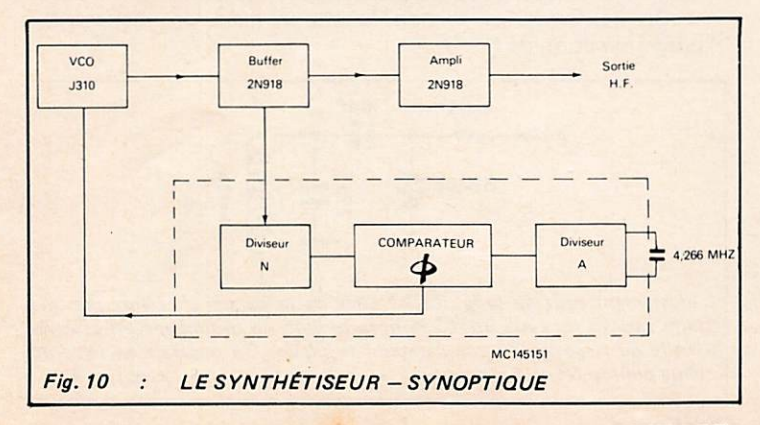

Une méthode beaucoup plus originale consiste à créer un réseau appelé R-2R qui donne en sortie une tension rigoureuse ment proportionnelle à la fréquence produite et aux niveaux de sortie affectés aux compteurs, d'où Fréquence = K x Volts. C'est une astuce précise si le galvanomètre est de taille suffisante. Ce dernier peut d'ailleurs être remplacé par un barreau de LEDS de couleurs, asservi à la tension. Le système devient spectaculaire !

La tension produite et proportionnelle à la fréquence de fonctionnement, pourrait servir également au rattrapage en fréquence pour un calage du VCO synthétiseur et surtout pour asservir des diodes varicap de réglage de la tête MF. Cette dernière suggestion serait surtout à employer pour une excellente sensibilité sur un récepteur aviation et à la protec tion par rapport à la fréquence image.

Les roues codeuses ne sont pas à dédaigner, pourvu qu'elles soient du type hexadécimal (16 positions). On supprimera alors tout simplement les compteurs. France Musique sera matérialisé par «C3», France Inter par «18» et ainsi de suite... selon les fréquences du lieu où l'on se trouve.

### L'affichage digital

Nous gardons pour la fin la méthode sans conteste la plus satisfaisante, sans être trop onéreuse, et qui consiste à fournir l'affichage direct de la fréquence utile de réception.

Une petite poignée de compteurs décimaux fonctionnant en parallèle des compteurs binaires de programmation feront l'affaire.

Nous utilisons leur faculté de pouvoir être prépositionnés à la mise sous tension : lorsque les 74C193 seront initialisés à 00, nous prépositionnerons les quatre 74C192 à la fréquence correspondante, c'est-à-dire 87,5 MHz (revoir le paragraphe sur la programmation en cas de difficulté de compréhension).

En incrémentant en binaire les 74C193, nous incrémenterons en décimal les 74C192. C.Q.F.D. !!!

Et, si nous décodons par des afficheurs 7 segments les états décimaux des 74C192, nous obtiendrons une lecture DIRECTE de la fréquence utile de réception (quelle que soit la valeur de la MF, il suffirait de changer le prépositionnement).

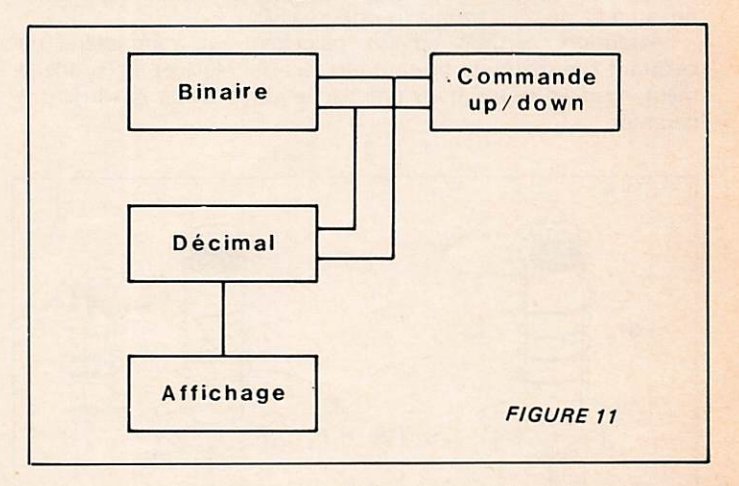

Le prépositionnement initial est produit à la mise sous tension par un niveau bas fugitif sur les broches 11 des comp teurs-décompteurs au moyen d'un réseau R-C (5,6K; 0,1  $\mu$ F). Sans prétendre remplacer un dispositif à microprocesseur, nous obtenons ici un procédé pratique de programmation de synthé tiseur et d'affichage digital direct.

JUILLET - AOUT 1983 Mégahertz

REALISATIONS  $2a$ 31

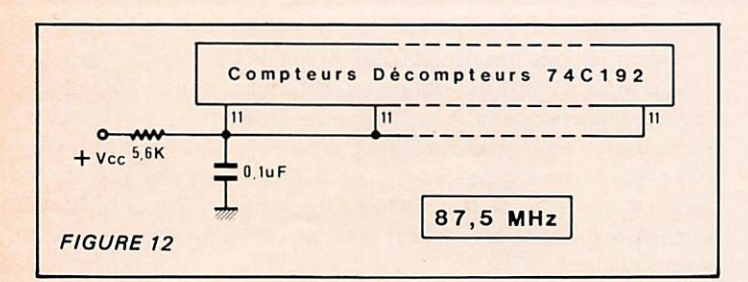

### SYNTHETISEUR

### Nomenclature des éléments :

- 1 MC14515L Motorola
- 1 J310 Siliconix
- 1 Diode varicap double BB204
- $2 2N918$ <br> $2 R$ égulat
- Régulateurs 78L09
- $1 -$  Quartz 4,266 MHz<br> $2 -$  Mandrins 4 mm ave
- Mandrins 4 mm avec noyau 20/100 MHz.

### AFFICHAGE - PROGRAMMATION

- $\overline{2}$  $-74C193$
- $\overline{1}$  $-4093$
- $-74C192$  $\overline{a}$
- $\overline{4}$  $-4511$
- 

 $\overline{4}$ - Afficheurs cathode commune, TIL322 par exemple.

### CONSTRUCTION PRATIQUE DU SYNTHETISEUR

Les éléments sont si peu nombreux que beaucoup d'erreurs ne devraient pas se produire. Parlons tout de même des bobin ages, quelquefois la terreur du débutant. Comment compter les tours, quel est le sens des spires, qu'est-ce que c'est qu'un point «froid» ..

La bobine VCO, L5 se limite à 15 spires jointives (côte à côte) de fil émaillé 40/100 et collées au vernis à ongles.

L6 est à peine plus compliquée : 7 spires, même fil, le côté découplé par la 10 nF en bas de la collerette. Trois spires seront effectuées à la base du mandrin, bobinées dans le même sens. L'ajustement en fréquence se produit par rotation du noyau à l'aide d'un tournevis isolé spécial.

Attention, certains noyaux possèdent un frein latéral nécessitant beaucoup de précautions lors des réglages. Personnelle ment nous en supprimons une partie afin d'éviter des bris irré parables.

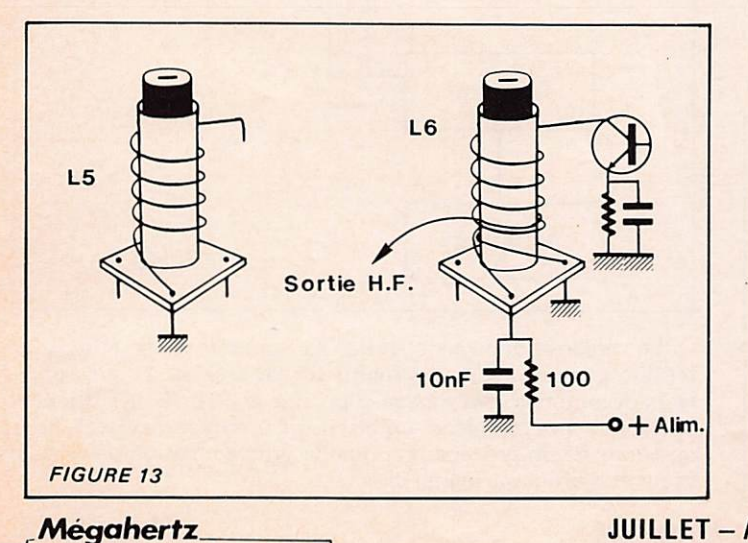

**REAUSATIONS** 

### Procédure de réglage

Câbler tous les composants sur le circuit imprimé doubleface. Les soudures de masse seront faites recto-verso ; s'arranger pour que la queue du composant mis en position verticale soit la plus longue de ce côté.

Bien vérifier l'orientation correcte des 78L09 (sens inverse des 7805). En vue de dessous, méplat en haut, la sortie régulée est à gauche, l'entrée à droite, la broche de masse est au centre. Vérifier l'absence de ponts de soudure. Mettre alors la platine sous tension (12 volts régulés).

Vérifier tout d'abord la présence du  $+9$  volts sur le drain du J310. ainsi que sur la broche 3 du MC145151.

Si vous possédez un oscilloscope, vous pourrez vérifier la présence d'une oscillation en broche 26 avec F = 4266 kHz.

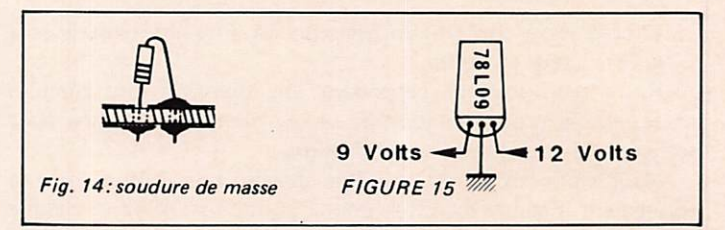

### Entrées de programmation

Mettre toutes les broches (11 à 18 uniquement) au niveau bas, c'est-à-dire à la masse. 19 et 20 restent «en l'air» (état 1). Nous sommes dans le cas de figure F minimum.

 $N = 512 + 256 = 768$  F réf. = 33,333 kHz

d'où

 $Fvco = 768 \times 33,333 \text{ kHz} = 25,600 \text{ MHz}.$ 

C'est cette fréquence que nous allions trouver en couplant la bobine du fréquencemètre en faisant varier doucement la position du noyau de L5 et en surveillant la lecture du voltmètre (position continue, sensibilité 10 V) branché aux bornes de C1 (4,8  $\mu$ F, sortie du filtre MC145151, broche 4).

Pour une certaine position du noyau de L5, nous allons constater un «accrochage» de la boucle sur Fvco : N = Fréf. (33,333 kHz). Elle se matérialise par une variation de la tension lue au voltmètre qui suit très progressivement la position du réglage (accord VCO). Pour une fréquence Fminimum correpondra une tension U sur la varicap elle-même minimum. On réglera le noyau de L5 pour  $U = 2$  volts (valeur non critique).

Passons maintenant à L6 : accorder au maximum de sortie pour L6 sur  $3F = 25.6$  MHz  $x$   $3 = 76.8$  MHz. Mesure faite avec une boucle de couplage, diode et galvanomètre 50-100 uA. Vérifier la fréquence au fréquencemètre.

On devra vérifier le bon fonctionnement en changeant la programmation de N.

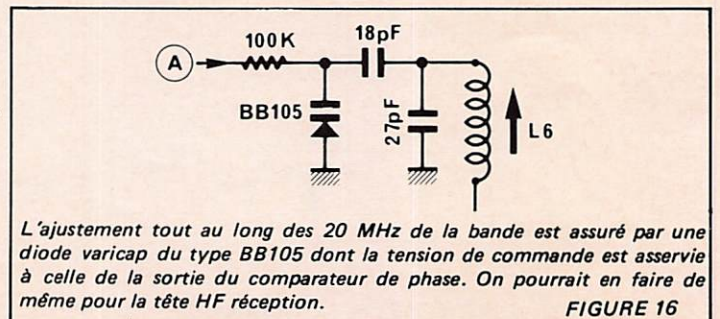

La broche 11 en l'air = Fréquence inititale + 100 kHz (lue sur L6).

La broche 12 en l'air = Fréquence + 200 kHz, etc...

Ça marche ! C'est le moment où l'on ne regrette pas de construire son appareil !

Ultime essai ! Débrancher l'alimentation 12 V du montage. Celui-ci devra se vérouiller immédiatement sur la fréquence programmée, signe de bonne santé pour un synthétiseur. On pourra, à ce stade, fixer au vernis, légèrement, les noyaux des selfs L5 et L6.

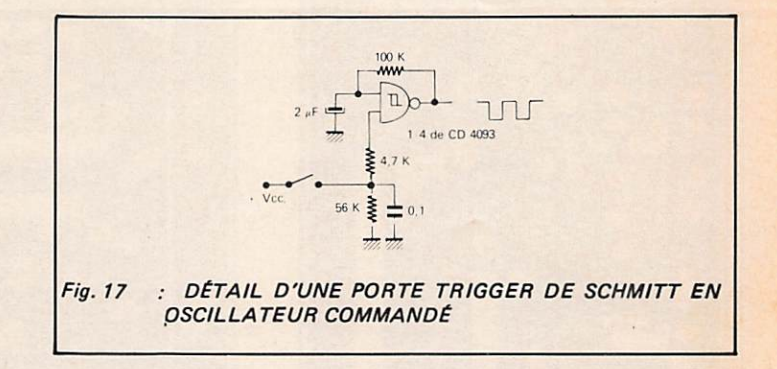

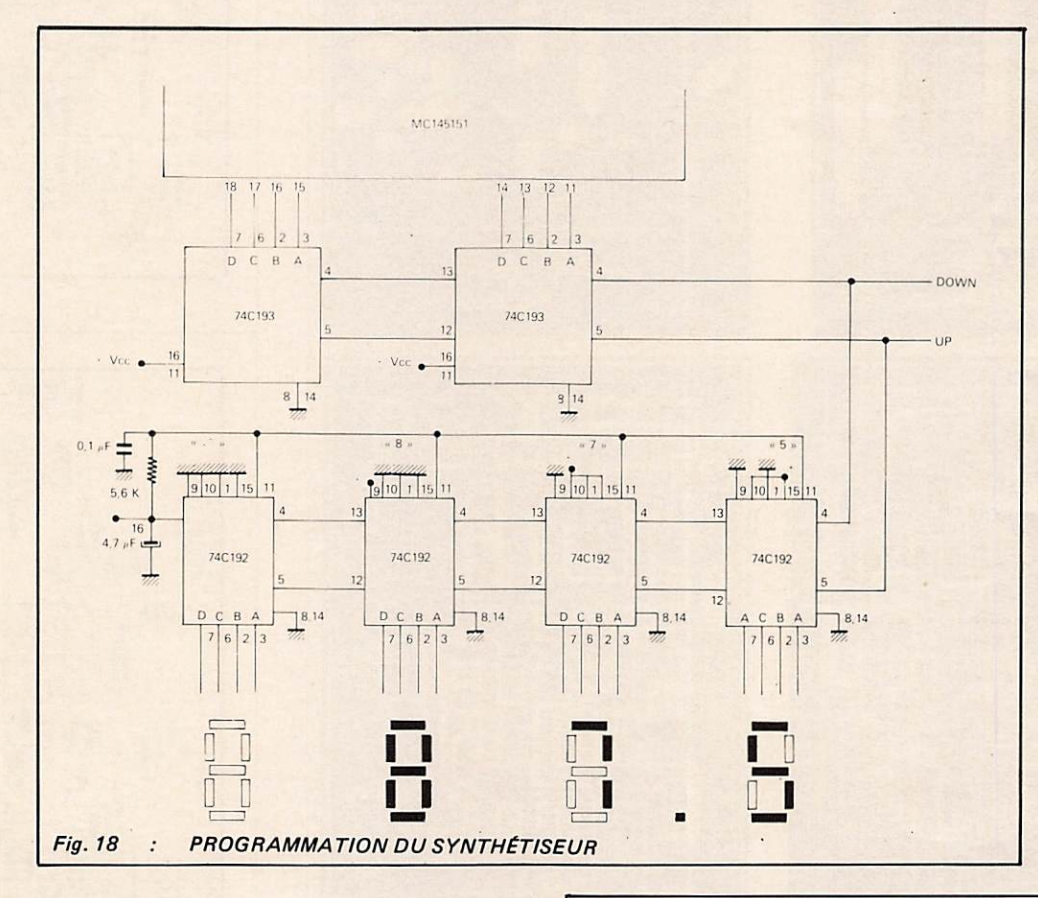

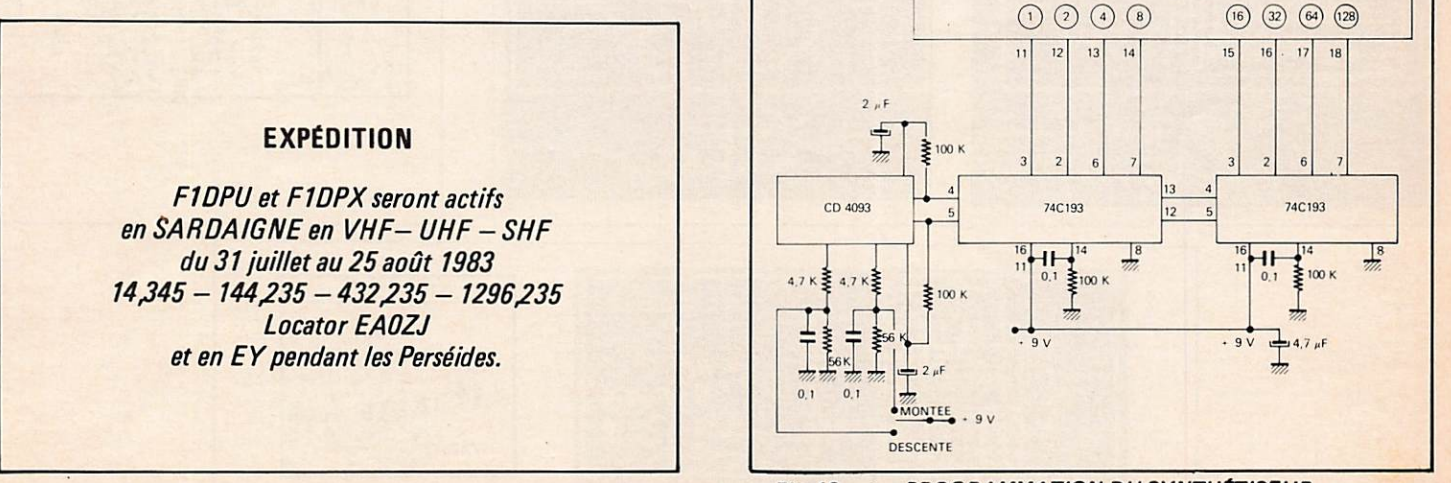

**PROGRAMMATION DU SYNTHÉTISEUR** Fig. 19  $\colon$ 

**JUILLET - AOUT 1983** 

**Mégahertz** REALISATIONS  $rac{age}{33}$ 

MC145151 SYNTHETISEUR

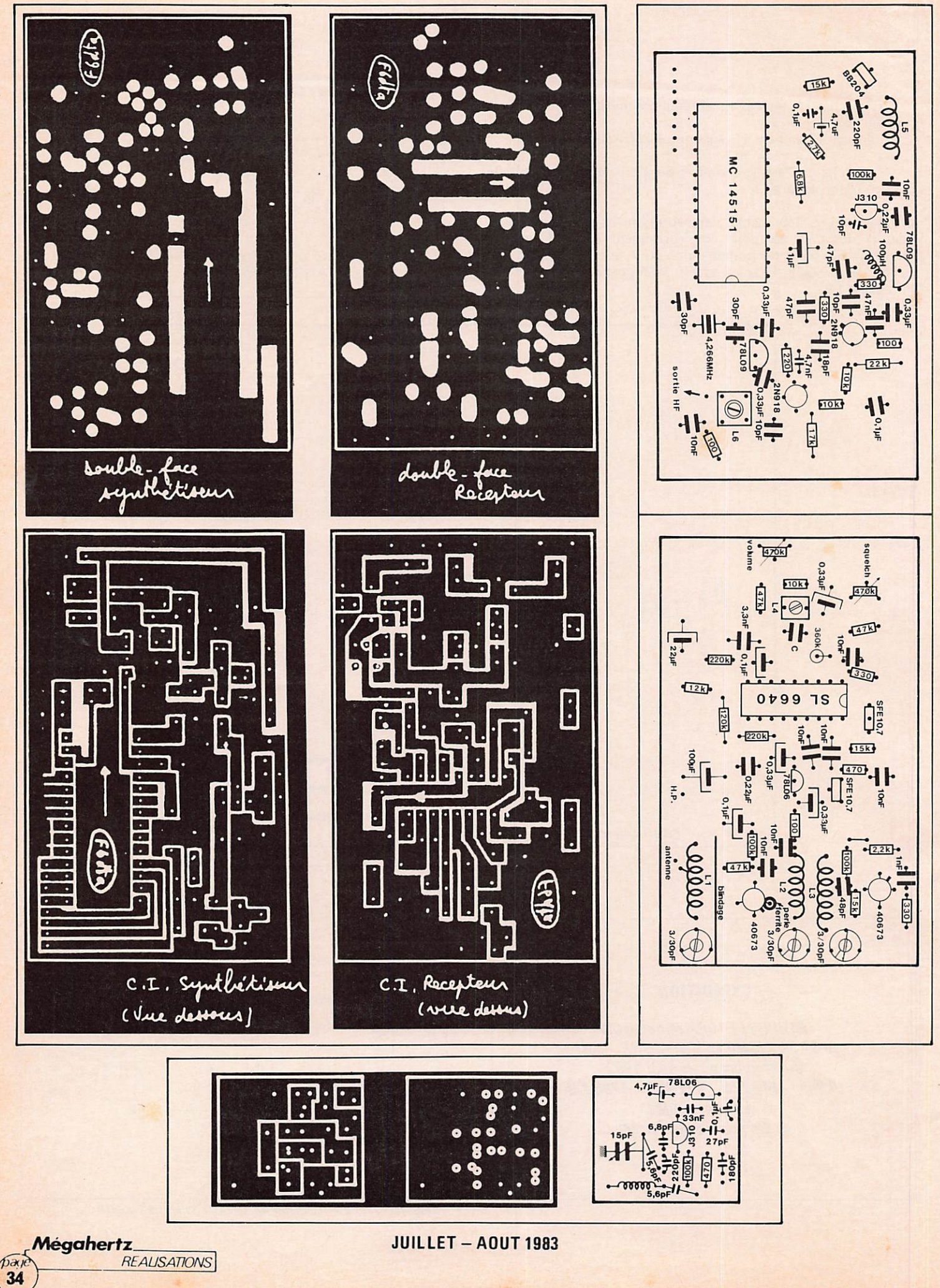

REALISATIONS

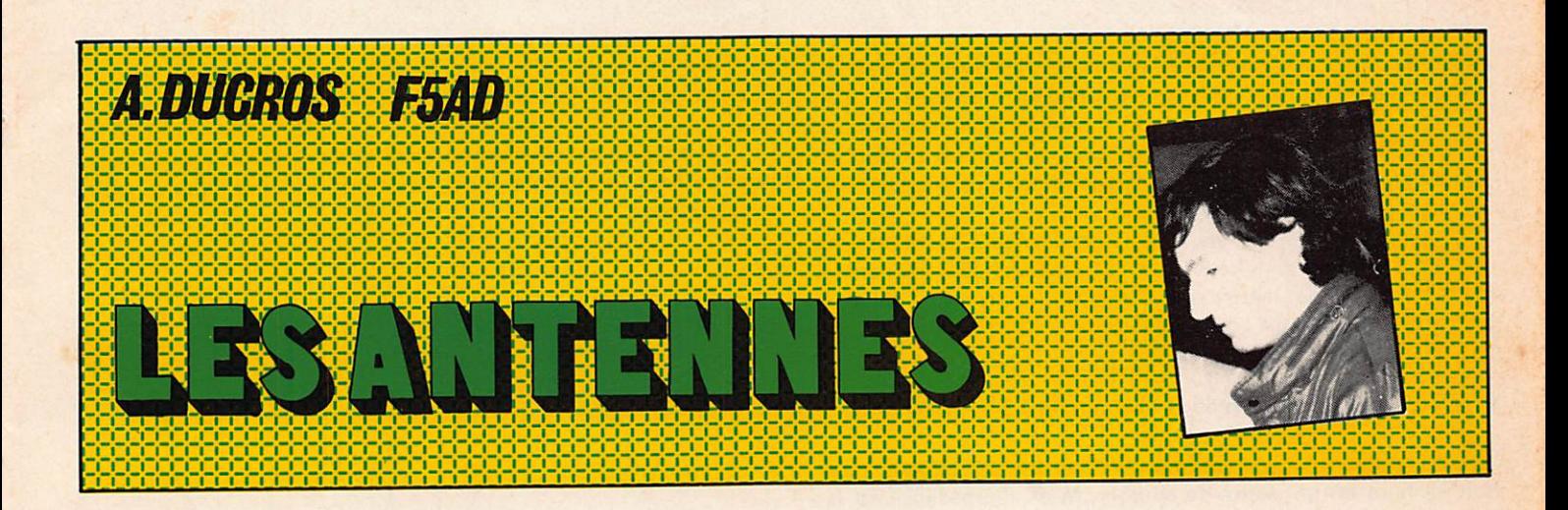

### IV 2.3 L'ANTENNE EN V INVERSE

L'antenne en V inversé n'est le plus souvent qu'un doublet demi-onde, mais disposé d'une manière particulière.

L'aérien, au lieu d'être suspendu par ses deux extrémités, est soutenu en son centre uniquement à un pylône ou à un arbre. Les deux bras de l'antenne rejoignent des points d'ancrage moins élevés, parfois même au sol (figure IV 2.3a).

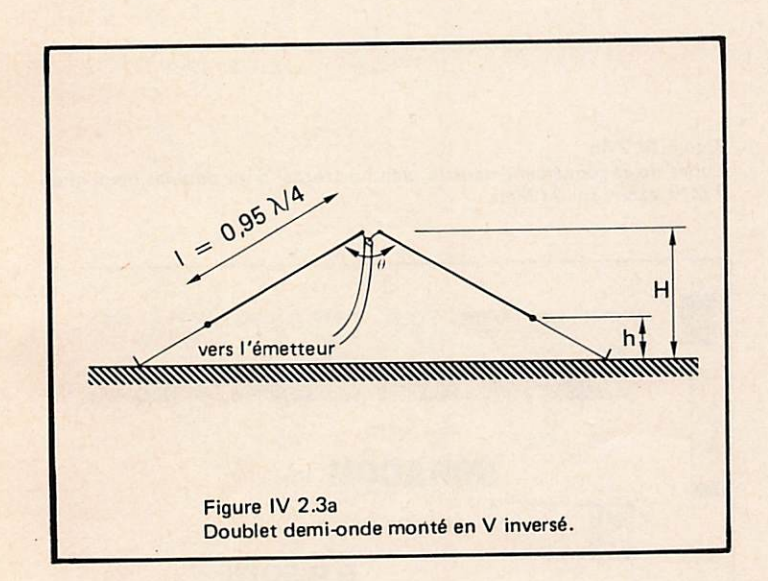

Comme pour toute antenne, la hauteur H doit être la plus élevée possible, la hauteur h, quant à elle, sera de préférence supérieure à deux mètres afin d'éviter que quelqu'un ne vienne à toucher une des extrémités basses de l'antenne. En effet, celles-ci sont portées à des potentiels élevés en émission et pourraient provoquer des brulures par simple contact.

Dans le cas d'un doublet demi-onde, les longueurs I des deux bras de l'antenne peuvent être prises dans le tableau IV  $2.1<sub>b</sub>$ .

Les procédés d'alimentation de cet aérien en son centre par du câble coaxial, avec ou sans balun, et la méthode de réglage sont les mêmes que pour le doublet demi-onde.

L'angle 0 doit être supérieur à 90 degrés sous peine de voir diminuer le rendement de l'antenne. Pour respecter cette condi tion, la distance D séparant deux points d'ancrage au sol doit être supérieure ou égale à 1,4 fois H.

L'impédance au point d'alimentation dépend de l'angle 0. Elle, est d'une quarantaine d'ohms pour  $0 = 90^\circ$ et croît jusqu'à 73 ohms en espace libre pour  $0 = 180^\circ$ . Le câble coaxial à adopter sera donc de préférence du 52 ohms. Il est possible, si la disposition des lieux le permet, de jouer sur cet angle 0 pour améliorer si nécessaire la valeur du ROS de l'antenne à la ré sonance.

A un demi dB près, le doublet demi-onde en V inversé possède presque le même gain que le doublet demi-onde classique ; cependant sa résistance de rayonnement est plus faible. Il est parcouru par des courants plus importants, et il est prudent, pour des questions de rendement, de le réaliser avec du fil de cuivre de section un peu plus élevée (4 mm<sup>2</sup>).

Le V inversé s'avère, en trafic, être pratiquement omnidirectif. Contrairement au doublet demi-onde horizontal, il ne présente pas de «nul» de rayonnement pour les angles de tir très bas sur l'horizon ; c'est l'antenne idéale pour le débu tant sur les bandes basses.

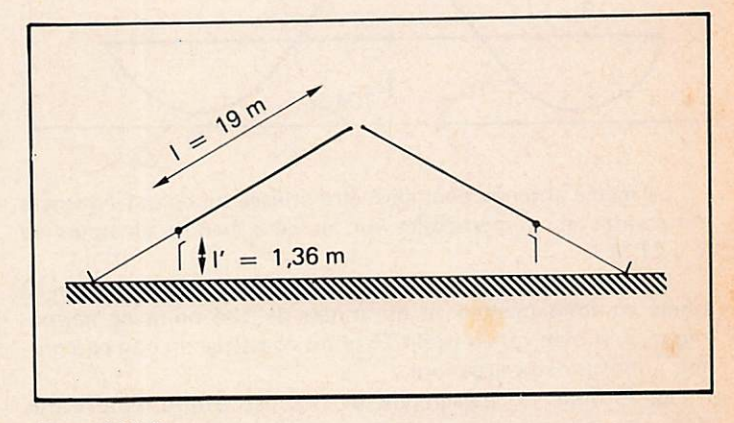

Figure IV 2.3b SI l'on peut accéder aux deux extrémités de l'antenne, il est alors possible d'en modifier la longueur à loisir pour trafiquer sur différentes fré quences. Ici 3 750 kHz et 3 550 kHz.

Mégahertz

35

Le fait que ses extrémités soient relativement accessibles. permet d'en modifier facilement la longueur ; la figure IV 2.3b donne un exemple d'antenne 80 m taillée pour résonner sur 3 750 kHz (partie haute de la bande). L'adjonction en bout de fil de tronçons de 1,36 m permet de ramener la fréquence de résonance à 3 550 kHz (partie basse).

L'extrémité des fils étant le siège de courants faibles, les raccords peuvent se faire à l'aide de simples fiches «bananes». Il suffit alors de mettre ou d'enlever les tronçons selon la partie de la bande que l'on désire utiliser.

### IV 2.4 Le doublet demi-onde et l'harmonique 3

L'alimentation d'une antenne directement par câble coaxial doit se faire en un ventre de courant, là où l'impédance est la plus faible, et le plus susceptible d'approcher celle de la ligne.

C'est ce qui se fait pour le doublet demi-onde dont le centre est le siège du ventre de courant. Or, ce même doublet présentera aussi un ventre de courant en son centre si on l'alimente sur sa fréquence triple, il fonctionne alors en harmonique.

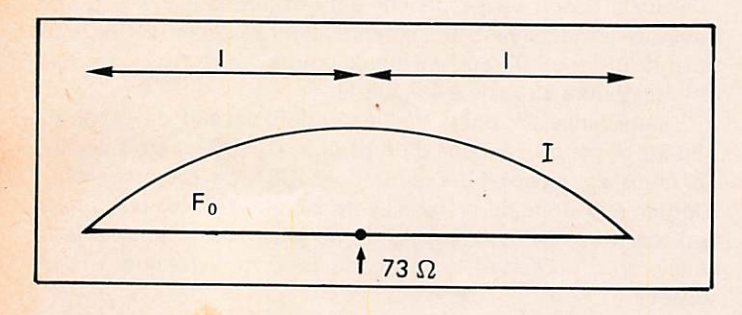

Alégaherfz.

Figure IV 2.4a<br>Répartition du courant le long d'un fil résonnant en fondamentale (doublet demi-onde) et le long du même fil résonnant en harmonique trois. Les impédances au centre sont respectivement de 73 ohms et 104 ohms en espace libre.

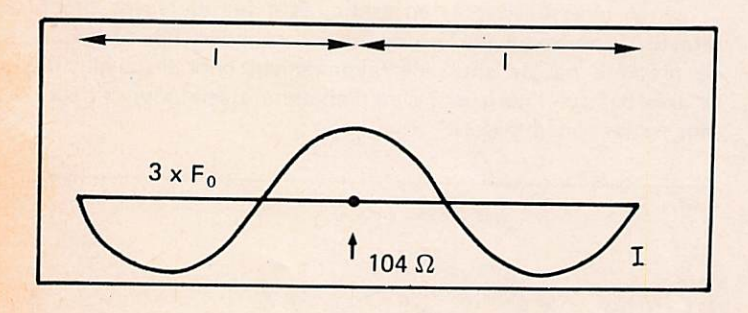

La même antenne peut ainsi être utilisée sur deux fréquences différentes et en particulier sur les deux bandes amateurs de 7 à 21 MHz.

L'impédance au point d'alimentation sera de l'ordre de 73 ohms en fondamentale et de l'ordre de 104 ohms en harmo nique 3, si bien qu'un câble 75 ohms constitue un bon compro mis pour ces deux situations.

La formule du paragraphe III 3.1 par contre montre que l'on ne peut pas obtenir la résonance au centre de ces deux bandes avec le même fil. Il faut là aussi accepter un compromis et l'on taille en général le fil pour I #10,4 m.

**ANTENNES** 

La figure IV 2.4b donne les lobes de rayonnement de cette antenne placée horizontalement au-dessus du sol (vue de dessus).

Il est possible de disposer cette antenne en V inversé, ce qui entraînera une diminution de directivité (minimums moins marqués).

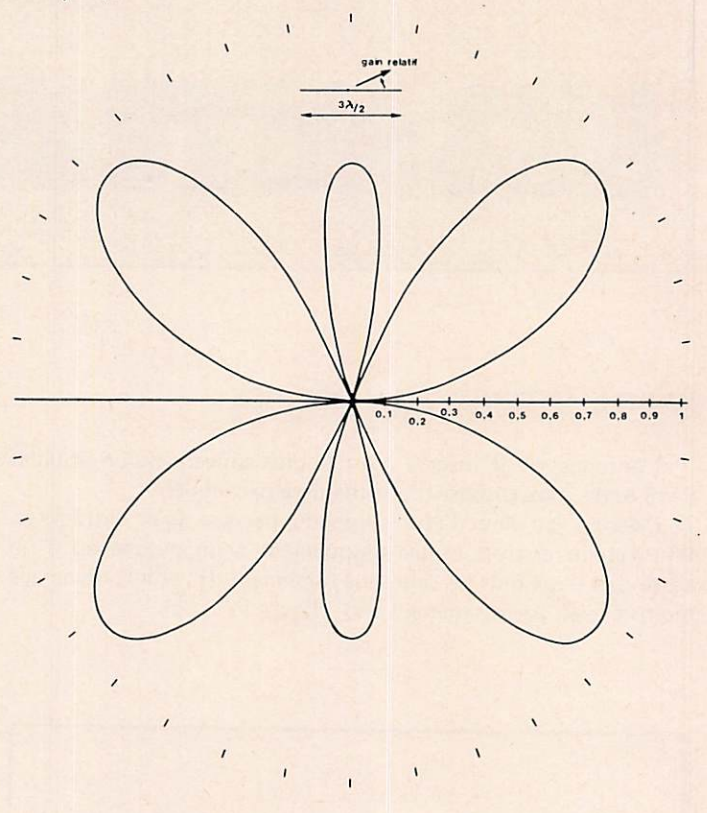

### Figure IV 2.4b

Lobes de rayonnement dans le plan horizontal d'un doublet demi-onde 7 MHz excité sur 21 MHz.

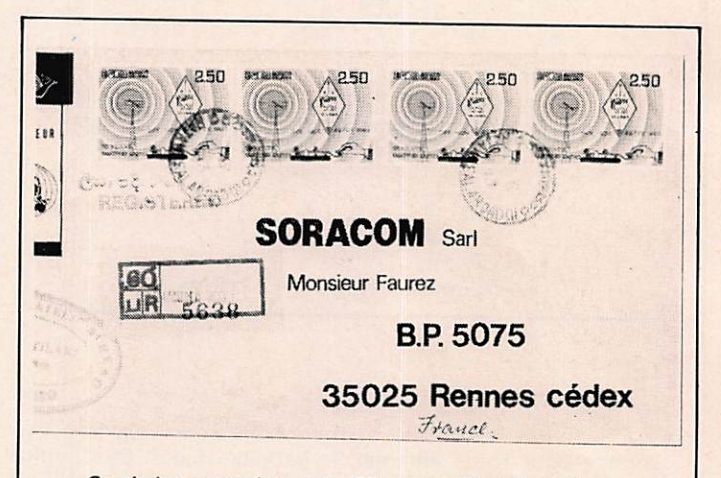

Ce timbre commémore les 55 ans de l'émission d'amateur. Il est édité par le SRI LANKA. Vous pouvez l'obtenir en écrivant à Monsieur P. KULATILAKE, Directeur du Philatelic Bureau, Ceyiinci House. 4 th Floor, Colombo 1, SRI LANKA. Joindre 3 IRC par timbre demandé plus une enveloppe

self-adressée. (Il faut 4 timbres du Sri Lanka pour le retour). Nous disposons au Siège de la revue de 9 timbres. Paire parvenir 15 F pour chaque timbre demandé (attention : il n'y en a que 9 de disponibles). Éventuellement, nous repasserons une commande au Sri Lanka.
# V^L

Or, nos abonnés sont aussi nos actionnaires<br>puisqu'ils investissent dans la revue (bien entendu, les dividendes sont remplacés par l'amélioration constante de MEGAHERTZ) ! Pour que ces actionnaires investissent par leurs abonnements, il faut réunir deux conditions : d'abord que la revue existe et leur convienne, et ensuite qu'elle conserve une indépendance totale. Notre but n 'est pas de faire du bénéfice à tout prix, mais de réinvestir dans votre revue par des articles, des pages supplémentaires, des informations, des reportages, etc... Actuellement, nos abonnés disposent de divers avantages : réductions de prix,<br>mylards gratuits, revue à domicile, etc... D'ici à la fin de l'année, il reste 4 mois qui peuvent être pour vous 4 mois d'essai ! Il vous permettront de vérifier l'effectivité des avantages précités.

# Abonnement d'essai de 4 mois : 70F ^ \ BULLETIN D'ABONNEMENT - - - - M'HOSITCZ P «ESSAI» DE 4 MOIS

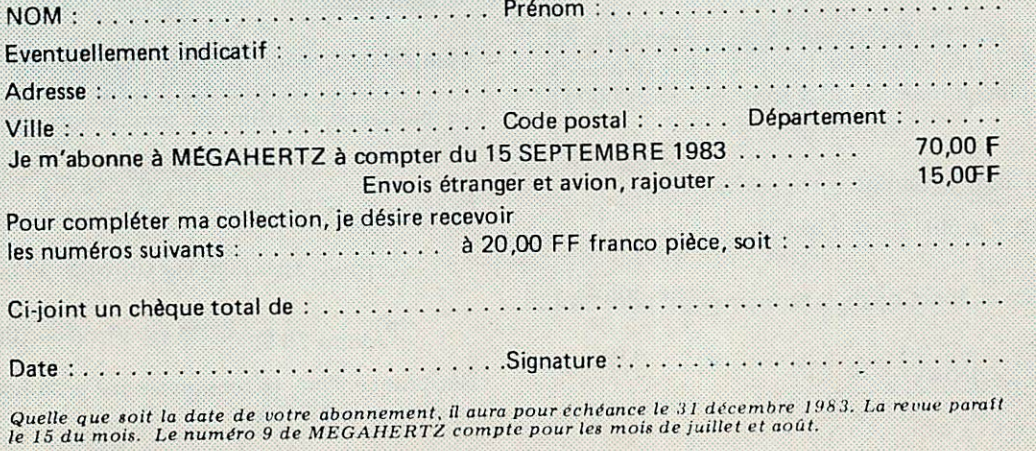

A retourner : 16a, avenue Gros Malhon - 35000 RENNES

# LES DEFINES venus d'ailleurs.

Par Mr. E. ISAAC.

àuite

# dBm

Définition : La puissance en dBm en fonction de la puissance en mW est :

$$
P_{(dBm)} = 10 \log P_{(mW)}
$$

Puissance de référence : 0 dBm = 10 log 1 mW Réciproque : la puissance en mW en fonction de la puissance en dBm est :

> $P(mW) = 10$  10  $^{\sim}$ (dBm)

Exemples : La puissance de sortie du micro d'un combiné téléphonique est de 2 mW. Déterminer la puissance en dBm.

$$
P = 10 \log 2 = 3 \text{ dBm}
$$

La puissance de l'oscillateur local d'un récepteur appliquée au mélangeur doit être de 7 dBm. La résistance d'entrée du mélangeur est de 1 k $\Omega$ . Déterminer la tension aux bornes de cette résistance.

Puissance P = 
$$
10^{7/10}
$$
 = 5 mW  
Tension V =  $(5 \times 10^{-3} \times 1 \times 10^3)^{1/2}$  = 2.24 V

La puissance en dBm est indépendante de la résistance. Par contre, la tension correspondante est fonction de la résistance. Les résistances les plus utilisées en dBm sont : 50, 75 et 600  $\Omega$ .

 $dBm$  50  $\Omega$  : Pour 0 dBm, la tension correspondante est :

$$
V = (1 \times 10^{-3} \times 50)^{1/2} = 0.224 V
$$

**DEBUTANTS** 

.Mégahertz,

38

La puissance en dBm en fonction de la tension en  $\mu$ V pour 50  $\Omega$ est :

 $P_{.} = 10 \log 10$ (dBm)  $\frac{1}{\sqrt{1-\frac{1}{\sqrt{1-\frac{1$ 50  $= 10$  log 10<sup>3</sup> +20 log V ( $\mu$ V) +20 log 10<sup>-6</sup> - 10 log 50

# —AVANT PROPOS-

«Madone des décibels» chante Gilbert Bécaud dans un de ses derniers succès. Mais pour beaucoup d'utilisateurs, même pour le «pro», elle serait plutôt une matrone.

Le décibel est le dixième de bel, et le bel n'est absolument pas le féminin de baud ! Si le décibel est exposé, même dans les ouvrages élémentaires de radio et d'électronique, il n'est qu'une introduction à un outil technique des plus performants.

Au point de vue physique pure, le décibel constitue un faux et usage de faux ! En effet, la formule de base 10  $log \frac{P2}{P1}$  comporte le rapport arithmétique de 2 puissances  $\frac{PQ}{PI}$  qui est un nombre sans dimension.

Dix fois le logarithme d'un nombre sans dimensions reste toujours un nombre sans dimensions, mais la technique a osé lui donner un nom ! Le décibel, en abrégé dB. C'est pourquoi, pour sauver les apparences, le dB est parfois appelé unité logarithmique.

$$
P_{(dBm) 50 \Omega} = 20 \log V (\mu V) - 107
$$

Réciproquement, la tension en  $\mu$ V en fonction de la puissance en dBm pour 50  $\Omega$  est :

$$
V_{(\mu V) 50 \Omega} = 10^{-\frac{P(dBm) + 107}{20}}
$$

Applications : le dBm 50  $\Omega$  est utilisé pour les émetteurs et récepteurs de radiocommunications.

**Exemples** : La sensibilité d'un récepteur BLU est de 0,3  $\mu$ V pour un rapport  $\frac{S + N}{N}$  de 10 dB. Déterminez la sensibilité en dBm. Sensibilité en puissance :  $P = 20$  log  $0.3 - 107$ 

$$
\frac{S+N}{N} \text{ de 10 dB.} = -10-107
$$
  
= -117 dBm pour un rapport

La puissance appliquée à un préampli d'antenne est de -90 dBm. Le gain du préampli est de 10 dB. Déterminer la tension de sortie en  $\mu$ V.

Puissance de sortie :  $P = -90 + 10 = -80$  dBm.

$$
\frac{-80 + 107}{20}
$$
\nTension de sortie :  $V = 10$   $\frac{20}{20} = 22 \mu V$ 

dBm 75  $\Omega$  : Pour 0 dBm, la tension correspondante est<br>V =  $(1 \times 10^{-3} \times 75)^{1/2}$  = 0,274 V

La puissance en dBm en fonction de la tension en  $\mu$ V pour  $75 \Omega$  est :

$$
P_{(dBm)} = 10 \log 10^3 \frac{[V(\mu V) \times 10^{-6}]}{75}
$$

$$
= 10 \log 10^3 + 20 \log V(\mu V) + 20 \log 10^{-6} - 10 \log 75
$$

$$
P_{(dBm) 75 \Omega} = 20 \log V(\mu V) - 108,75
$$

Réciproquement, la tension en  $\mu$ V en fonction de la puissance en dBm pour 75  $\Omega$  est :

$$
\frac{P_{(dBm)} + 108.75}{20}
$$

 $V_{(\mu V)75\,\Omega}$  = 10 JUILLET-AOUT 1983

Applications : le dBm 75  $\Omega$  est utilisé pour les multiplex téléphoniques, équipements vidéo, modulateur-émetteur télé vision.

## $dBm$  600  $\Omega$

Pour 0 dBm, la tension correspondante est :

$$
V = (1 \times 10^{-3} \times 600)^{1/2} = 0,774 V.
$$

La puissance en dBm en fonction de la tension en V pour  $600 \Omega$  est :

$$
P_{(dBm)} = 10 \log 10^3 \frac{[V(V)]^2}{600}
$$
  
= 10 \log 10^3 + 20 \log V(V) - 10 \log 600

 $P_{(dBm)}$  600  $\Omega$  = 20 log V<sub>(V)</sub> + 2,22

Réciproquement, la tension en V en fonction de la puissance en dBm est :

 $V_{(V)}$  600  $\Omega = 10$  $\frac{P_{(dBm)} - 2.22}{20}$ 

Applications : le dBm 600  $\Omega$  est utilisé pour exprimer la puissance sur les lignes téléphoniques, équipements de centraux téléphoniques, équipements studio privé de son, entrées de modulation des émetteurs de radio-diffusion AM et FM.

Exemples : Certains multimètres portent une échelle graduée en dB dont le 0 correspond précisément à 1 mW, à 0 dBm et à  $0.774$  V aux bornes d'une résistance de 600  $\Omega$ . La fréquence d'utilisation est en général de quelques kHz.

Pour une résistance de valeur différente, il faut corriger la lecture en dBm du multimètre, de la façon suivante :

$$
R < 600 \, \Omega : \text{ajouter 10 log } \frac{600}{R}
$$
\n
$$
R > 600 \, \Omega : \text{soustraire 10 log } \frac{R}{600}
$$

Sur un vu-mètre (vu pour volume unit) professionnel (les vrais 1), le 0 correspond à 0 dBm aux bornes d'une résistance de 600  $\Omega$  avec un signal sinusoïdal de 1 000 Hz.

## dBW

Définition : La puissance en dSW en fonction de la puissance en W est :  $P_{(ABW)} = 10 log P_{(W)}$ 

Puissance de référence : 0 dBW = 10 log 1 W.

**Réciproque :** La puissance en W en fonction de la puissance en dBW est :  $P_{(ABW)}$ dBW est :

$$
P_{(W)} = 10 \frac{100 \text{ m}}{10}
$$

Relations : La puissance en dBW en fonction de la puissance en mW est :

$$
P_{(dBW)} = 10 \log P_{(mW)} \times 10^{-3} = 10 \log P_{(mW)} - 30
$$

La puissance en dBW en fonction de la puissance en dBm est:

$$
P_{(dBW)} = P_{(dBm)} - 30
$$

Exemple : La réglementation anglaise impose les puissances limites suivantes dans les bandes amateurs de 7, 14 10, 21 et 28 MHz :

Puissance porteuse appliquée à l'antenne : 20 dBW. Puissance de crête (PEP) appliquée à l'antenne : 26 dBW. Déterminer les puissances correspondantes en W.

 $p = 10^{20/10} = 100W$  ;  $p = 10^{26/10} = 398W$ 

La puissance en dBW est indépendante de la résistance. Par contre, la tension correspondante est fonction de la résistance. La résistance la plus utilisée en dBW est 50  $\Omega$ .

# $dBW$  50  $\Omega$

Pour 0 dBW, la tension correspondante est :  $V = (1 \times 50)^{1/2} = 7,07$  V

Applications : Les mêmes que celles du dBm 50 $\Omega$ .

dBk

Définition : La puissance en dBk en fonction de la puissance en kW est :

$$
P_{(dBk)} = 10 \log P_{(kW)}
$$

Puissance de référence : 0 dBk = 10 log 1 kW.

Réciproque : La puissance en kW en fonction de la puissance en dBk est :

$$
P_{(kW)} = 10 \frac{r_{(dBk)}}{10}
$$

Application : Le dBk est utilisé pour les émetteurs de radio diffusion AM, FM et de télévision dont l'impédance de sortie est normalisée à 50  $\Omega$ .

Exemple : L'émetteur France Inter d'Allouis émet sur 164 kHz avec une puissance de 2 000 kW. Déterminer la puissance en dBk.

$$
P = 10 \log 2\,000 = 33 \text{ dBk}
$$

dBf

Définition : La puissance en dBf en fonction de la puissance en fW est :

$$
P_{(dBf)} = 10 \log P_{(fW)}
$$

Puissance de référence : 0 dBf = 10 log 1 fW.

Réciproque : La puissance en fW en fonction de la puissance en dBf est :  $P$ (dBf)

$$
P_{(fW)} = 10 \qquad \qquad 10
$$

La puissance en dBf est indépendante de la résistance. Par contre, la tension correspondante est fonction de la résistance. La seule résistance utilisée en dBf est 75  $\Omega$ .

dBf 75 $\Omega$ 

Pour 0 dBf, la tension correspondante est :

$$
V = (1 \times 10^{-15} \times 75)^{1/2} = 0.275 \mu V.
$$

La puissance exprimée en dBf en fonction de la tension en  $\mu$ V pour 75  $\Omega$  est :

$$
P_{(dBf)} = 10 \log 10^{1.5} \frac{[V_{(\mu V)} \times 10^{-6}]^2}{75}
$$
  
= 10 log 10<sup>1.5</sup> + 20 log V<sub>(\mu V)</sub> + 20 log 10<sup>-6</sup> - 10 log 7.5

 $P_{(dBf)}$  75  $\Omega$  = 20 log V<sub>(uV)</sub> + 11,25

Réciproquement, la tension en  $\mu$ V en fonction de la puissance en dBf pour 75  $\Omega$  est :

$$
V_{(\mu V) 75 \Omega} = 10 \frac{P_{(dBf)} - 11,25}{20}
$$

Application : le dBf est normalisé par I'lHF (Institute of High Fidelity) USA. II exprime la sensibilité des tuners FM de radio  $diffusion$  pour un rapport signal + bruit + distorsion sur bruit + distorsion pour un signal de 98 MHz modulé par un signal sinusoidal à 400 Hz et une excursion en fréquence de 75 kHz.

Exemple : La sensibilité d'un tuner FM est de 1,5  $\mu$ V avec les conditions précédentes. Déterminer la sensibilité en dBf :

$$
P_{(dBf)} = 20 \log 1.5 + 11.25 = 15 \text{ dBf}
$$

 $dB\mu V$ 

 $Definition: La tension en dB\mu V en fonction de la tension$ en  $\mu$ V est :

$$
V_{(dB\mu V)} = 20 \log V_{(\mu V)}
$$

Tension de référence :  $0$  dB $\mu$ V = 20 log 1  $\mu$ V.

Réciproque : La tension en  $\mu V$  en fonction de la tension en  $dB\mu V$  est :

$$
V_{(\mu V)^2} = 10 \frac{6 \text{dB} \mu V}{20}
$$

La tension en fonction de la puissance dépend de la résistance. Avec le  $dB\mu V$ , les résistances les plus utilisées sont  $50$  et 75 $\Omega$ .

## $dB\mu V$  50  $\Omega$

La tension en dBµV en fonction de la puissance en dBW pour  $50 \Omega$  est :

 $V$ (dBuV) 50  $\Omega = P$ (dBW) + 137 (voir dBW 50  $\Omega$ ).

La tension en dB $\mu$ V en fonction de la puissance en dBm pour 50  $\Omega$  est :

 $V$ (dB $\mu$ V) 50  $\Omega$  = P(dBm) + 107 (voir dBm 50  $\Omega$ ).

Application : La tension en dB $\mu$ V 50  $\Omega$  est utilisée en réception radiocommunications d'impédance d'entrée normalisée à 50  $\Omega$ .

Exemples : Un récepteur FM téléphonie a une sensibilité de<br>- 10 dBµV pour un rapport signal-bruit de 15 dB. Déterminer la sensibilité en  $\mu$ V

SensibilitéV = 
$$
10 \over 20 = 0.32 \mu V
$$

pour un rapport signal-bruit de 15 dB. La tension aux bornes d'une antenne est de 500  $\mu$ V, l'atténuation de la ligne coaxiale est de 3 dB, l'atténuateur de 20 dB du récepteur est en service. Déterminer la tension en  $\mu$ V à l'entrée du récepteur de même impédance que celle de l'antenne.

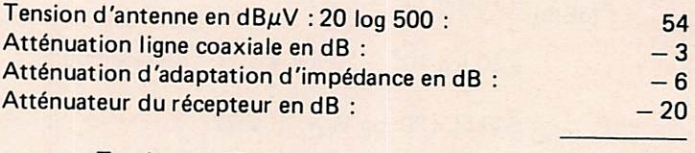

 $Tensionen dB\mu V: 25$ Tension en  $\mu$ V : 10  $\frac{25}{20}$  = 18  $\mu$ V.

# $dB\mu$ V 75  $\Omega$

La tension en dB $\mu$ V en fonction de la puissance en dBW pour  $75 \Omega$  est :

$$
V_{(dB\mu V) 75 \Omega} = P_{(dBW)} + 138.75 \text{ (voir dBW 75 \Omega)}.
$$

La tension en dB $\mu$ V en fonction de la puissance en dBm pour  $75 \Omega$  est :

$$
V_{(dB\mu V) 75 \Omega} = P_{(dBm)} + 108.75
$$

Applications : Le dB $\mu$ V 75  $\Omega$  est utilisé en télévision pour la réception, les systèmes d'antennes collectives et de télévision par lignes coaxiales 75  $\Omega$  (télédistribution).

Exemple : La tension du signal à l'entrée d'un récepteur de télévision pour une image de bonne qualité doit être :

> Bande I et III : 0,5 mV Bande IV et V : 1 mW  $V = 20$  log 500 = 54 dB $\mu$ V  $V = 20$  log 1000 = 60 dB $\mu$ V.

Déterminer les tensions en dB $\mu$ V.

Exemple récapitulatif : S-mètre : indicateur de la tension à l'entrée du récepteur. Les indications sont en points S de 0 à 9 et au delà en dB par rapport à S9 jusque 40 ou même 60 dB. Chaque point S a une valeur de 6 dB. S9 = 50  $\mu$ V jusque 30 MHz, 5  $\mu$ V au delà. Le temps d'attaque est de 10 ms  $\pm$  2 ms, et le temps de retour d'au moins 500 ms.

Nous avions oublié, dans le précédent numéro, le nom de Facture de la fillete. Il a oien sur ete realisé par Monsieur<br>ISAAC E. - 143 rue Tenbosch - 1050 Bruxelles.

# Mégahertz\_**DEBUTANTS**

**JUILLET - AOUT 1983** 

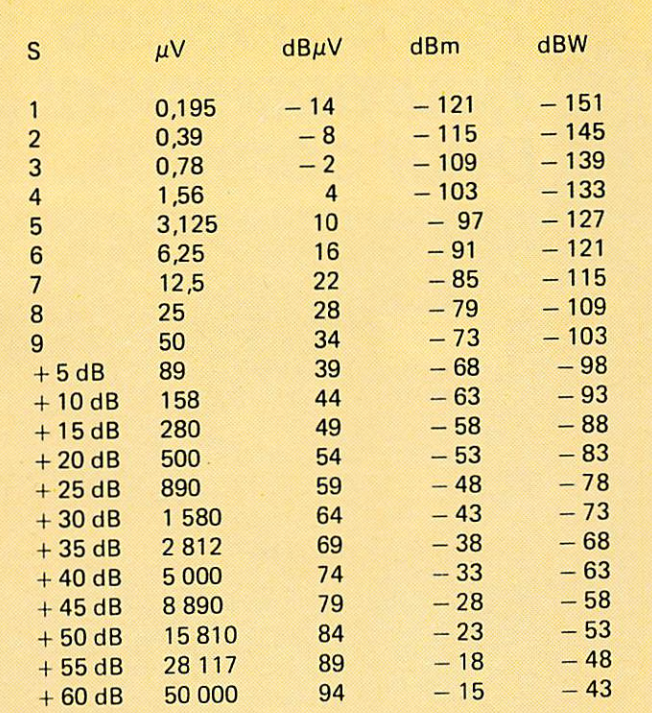

 $dB\mu$ V/m ou dB $\mu$ 

Définition : Le champ électrique en dBµV en fonction du champ électrique en  $\mu$ V/m est :

$$
E_{(dB\mu V/m)} = 20 \log E_{(\mu V/m)}
$$

Puissance de référence :  $0 \text{ dB}\mu\text{V/m} = 20 \text{ log } 1 \text{ }\mu\text{V/m}$ 

Réciproque : Le champ électrique en  $\mu$ V/m en fonction du champ électrique est :

$$
E_{(\mu V/m)} = 10 \frac{E_{(dB\mu V/m)}}{20}
$$

Relations : La tension en  $\mu$ V en fonction du champ électrique en  $\mu$ V/m et de la fréquence en MHz est : Pour une résistance de 50  $\Omega$ 

$$
V_{(\mu V)} = 31 \frac{E_{(\mu V/m)}}{F_{(MH2)}}
$$

Pour une résistance de 75  $\Omega$  :

$$
V_{(\mu V)} = 3^{\circ}.75 \frac{E_{(\mu V/m)}}{F_{(MHz)}}
$$

La tension en dBµV en fonction du niveau du champ électrique en dB $\mu$ V/m et de la fréquence en MHz est : Pour une résistance de 50  $\Omega$ :

$$
V_{(dB\mu V)} = E_{(dB\mu V/m)} - 20 \log F_{(MHz)} + 29.75
$$

Pour une résistance de 75  $\Omega$  :

$$
V_{(dB\mu V)} = E_{(dB\mu V/m)} - 20 \log F_{(MHz)} + 31.5
$$

Application : Le  $dB\mu V$  est utilisé pour exprimer le champ électrique d'émission ou de réception.

Exemple : Une antenne d'impédance de 50  $\Omega$  a un gain de 6 dB par rapport à une antenne isotrope. Elle est plongée dans un champ électrique de 500  $\mu$ V de fréquence de 144 MHz. Déterminer la tension en dBµV aux bornes de l'antenne.

Champ électrique reçu par l'antenne en dB $\mu$ V/m :

$$
20 \log 500 + 6 = 54 + 6 = 60
$$

Tension aux bornes de l'antenne en dBµV :

$$
60-20 \log 144+29.75=46.5.
$$

dBc

Définition : Le dBc est le niveau relatif de puissance en dB comparé au niveau de la puissance utile prise comme référence. Il exprime une atténuation relative et n'est donc pas une unité de puissance.

$$
n_{(ABC)} = 10 \log \frac{Pc}{P} = \text{Pc}_{(dB)} - \text{P}_{(dB)}
$$

Pc : Puissance utile de l'émetteur.

P : Puissance quelconque présente à la sortie de l'émetteur avec  $P < Pc$ .

Niveau de puissance de référence :0 dBc = 10 log Pc avec Pc = 1.

Applications ; Le dBc est utilisé pour exprimer le niveau de tout signal autre que la puissance utile à la sortie d'un émetteur tel que :

- Bandes latérales d'un émetteur AM et FM.
- Signal d'appel.
- Porteuse résiduelle d'un émetteur BLU.
- Bande latérale indésirable d'un émetteur BLU.
- Harmoniques.
- Intermodulation.
- $-$  Bruit.

Exemples : Un émetteur BLU a une puissance de crête (PEP) de 240 W. La porteuse résiduelle est de 40 dBc. La bande latérale indésirable est de 50 dBc. Déterminer les puissances en mW de ces signaux.

Puissance de crête de l'émetteur en dBm : 10 log 240 + 30 = 54.

Puissance de crête porteuse résiduelle en dBm :

$$
\frac{14}{54} - 40 = 14
$$
, en mW 10  $\frac{14}{10} = 25$ 

Puissance de crête bande latérale indésirable en dBm ;

$$
54-50=4, \text{ en mW 10 } \frac{4}{10} = 2.5. \text{ A } SUIVRE...
$$

JUILLET - AOUT 1983<br>
DEBUTANTS

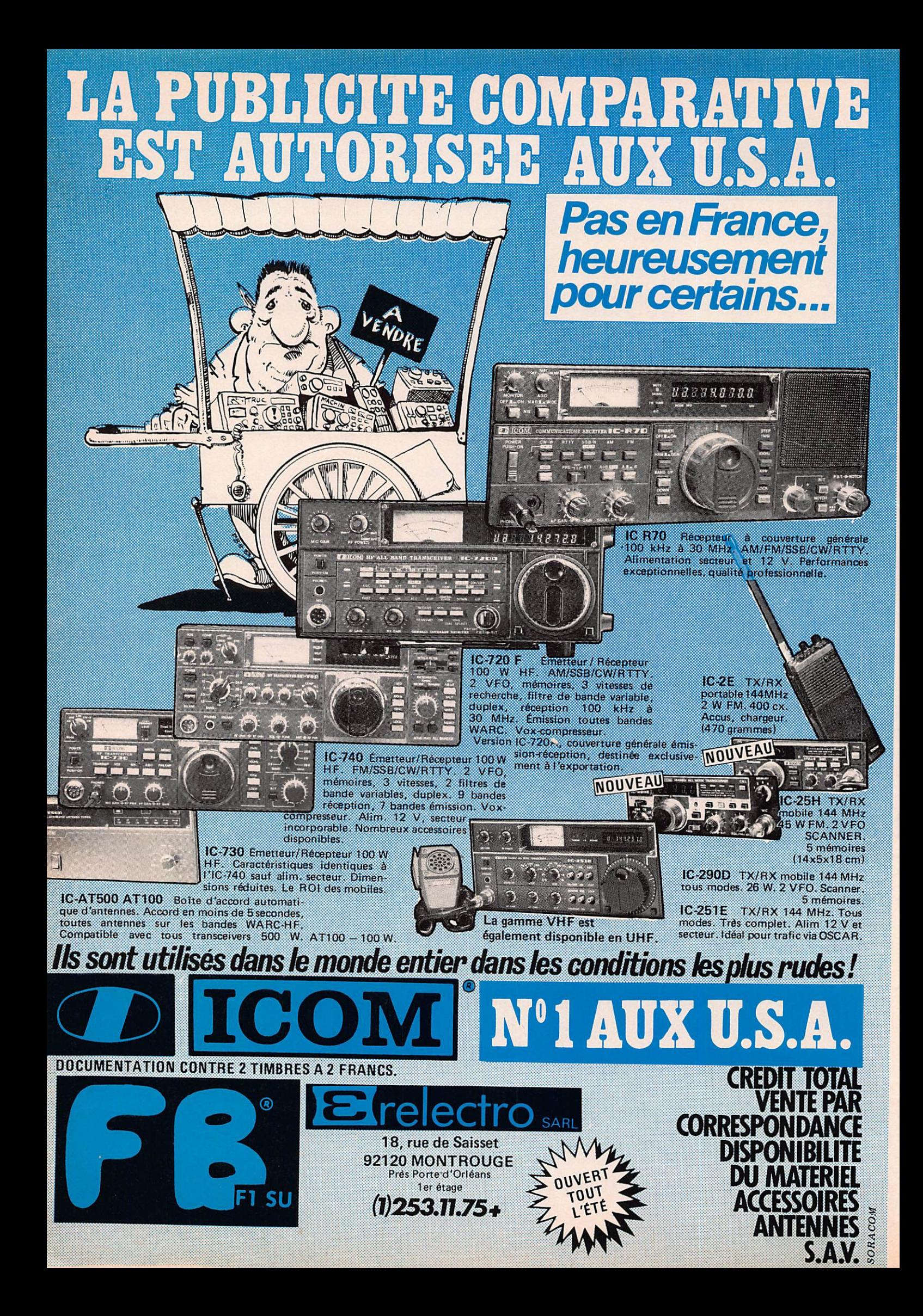

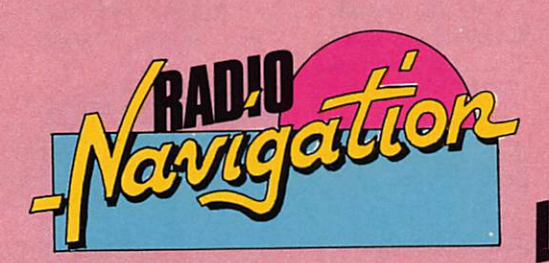

# "SlMILË

louvoir anticiper sur la météo, voilà ce que cherchent tous les concurrents engagés dans les grandes courses océaniques.

Pour cela il existe les PILOTS CHARTS qui sont réalisées sur une base statistique, mais les éléments sont variables et restent des études à utiliser avec beaucoup de prudence. La première partie de la transat en double le prouve.

Il y a également les bulletins météo pour le grand large qui sont diffusés en phonie ou en graphie voir en télétype.

Ces bulletins ne dépassent guère plus de 24 h en prévision et ne peuvent donner, au stripper, que le temps qu'il va rencontrer.

Une autre solution est d'avoir les renseignements par un bureau météo et, avec une bonne organisation à terre, obtenir ces renseignements via le radio-téléphone.

Beaucoup ont opté pour une autre possibilité ; embarquer un récepteur fac-similé ou un transcripteur bélinographique de carte météorologique. De puis ces dernières années les systèmes de décodages se sont considérablement réduits et les possibilités ont augmenté proportionnellement. il n'y a donc plus de problèmeç pour embarquer un tel appareil.

A Lorient, au départ de TRANSAT en DOUBLE, on trou vait à bord des bateaux 3 systèmes de transcripteur : NAGRAFAX, FURINO, (RADIO-OCÉAN), AL- DEN.

Les deux premiers transcrivent leurs informations par papier aluminé, tandis que ALDEN utilise un papier humide au électro sensible.

Ce papier est traité chimiquement et chaque passage du stylet transforme le point en une couleur bistre. Après quelques minutes, le papier sèche et est utilisable comme tout papier ordinaire. NAGRA et FU-RINO ont un sup port aluminé et cha que point de stylet brûle le papier et laisse une trace. Deux systèmes diffé rents, à chacun de choisir le support de son choix.

Ces appareils sont capables de recevoir toutes les cartes transmises par les stations météorologi ques à travers le monde. Vous trouverez ci-après un tableau des Principa les stations pour l'atlantique, du CANADA à l'EURO-PE.

Certaines cartes sont destinées à l'aviation aussi nous avons sélectionné les heures des analyses et prévisions pour chaque station, voir le second tableau.

# Fonctionnement du fac-similé

Le départ d'une carte se fait automatiquement par un signal de 300 Hz durant 3 à 5 secondes puis un signal d'alignement de 1 500 Hz (noir) et 2 300 Hz (blanc) suit.

Le stop se fait automatiquement par un signal de 450 Hz de 3 à ( secondes.

Le choix du module de coopération ou indice, 288 ou 576 se fait égale ment automatiquement.

288 correspond à 184 lignes par inch. 576 correspond à 169 lignes par inch.

La vitesse 60/ 90/120 reste normal mais aujourd'hui la plupart des stations transmettent en 120 tours minutes.

Ceci n'est pas une règle mais en **EUROPE les stations** transmetteur en 2 8 0 / 1 2 0 e t e n Amérique 576/120. De toute façon on se rend vite compte de son erreur car la carte est géométri quement déformée si l'indice n'est pas correct.

# Analyse d'une carte

La carte météo une fois sortie du fac-similé le travail de lecture commence. il faut repérer les différents centres de hautes pressions et de basses pressions.

 $A = anticyclone,$ haute pression, H en anglais.

## **Manuca** OGOEIA

mitiation

 $D =$  dépression, basse pression, L en anglais.

TRANSAT EN DOUBLE

Il faut savoir que les cartes françaises espacent les isobares de 5 en 5 millibars, alors que les anglaises vont de 4 en 4.

Le 1015 ou 1016 suivant l'origine est toujours renforcée, caractère plus gras.

Différents symbo les permettent d'ap précier les détails locaux notamment sur les cartes d'analyse (voir tableau).

Avec tous ces éléments on est en mesure de connaître le temps présent. Mais en mer il faut dépasser le présent, l'étude rapide de la carte avant le départ ne donnera jamais de grands résultats. Il faut une adaptation. Plusieurs jours avant de prendre la mer, l'étude détaillée sera nécessaire pour bien comprendre l'évolu tion météorologique, plusieurs cartes

**Mégahertz** 

**RADIONAVIGATION** 

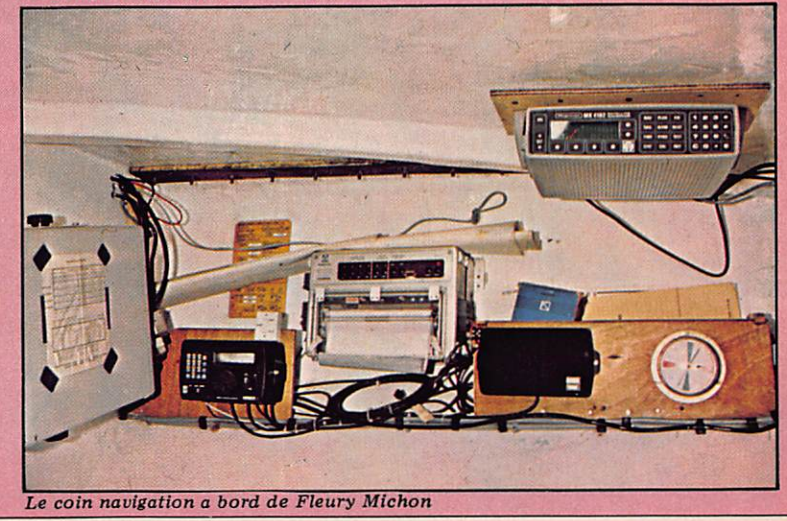

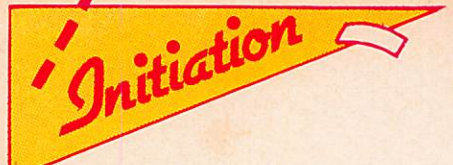

confirmeront l'analyse et affineront les prévisions 48 et 72. Il faudra conserver une fidélité à une station pour bien suivre les schémas, ce qui n'empêche pas de comparer les stations entre elles, mais une dispersion risque de perturber la compréhension.

# Exemple de suivi météo pour la TRANSAT en DOUBLE

740 prévisions 72/48 sur GFA<br>853 ana analyse circumpolaire GFA. 1 031 prévision

 $6^{tu} + 24$  GFA. 1715 analyse sur NAM.

Ces bulletins sont suffisants pour bien analyser la situation chaque jour.

Lorsqu'un doute apparaît, l'écoute d'une autre station

comporte les prévi sions ou accentue le doute.

Pour se faire i'utilisais un MARINE FAX IV. Cet appareil possède un récepteur de 100 kHz à 29,999 MHz.

- La recherche des stations se fait au moyen de roues codeuses. Deux leds permettent un bon calage ; une rouge pour le noir, une verte pour le blanc.

- A noter que le récepteur est doté d'un haut-parleur et donc permet d'écou ter le trafic normalement, quoique la bande passante soit un peu étroite, à cause des filtres BF, mais peu gênante en BLU.

Il est possible éga lement de connecter un . récepteur exté rieur sur le transcripteur.

L'alimentation est prévue en 100/220 v

et en continu de 12 à 32 volts pour une puissance consom mée de 25 W en stand-bq et 47 W en fonctionnement.

La société ALDEN, représentée en FRANCE par SEURI, distribue également des transcripteurs simples sans récep teur incorporé, il en est même disponible en KIT.

La météo à bord est indispensable, mais il ne faut pas croire qu'un transcripteur remplacera un bon jeu de voiles, et il ne se substituera pas à un bon stripper.

Alors navigation scientifique, mais l'équipage reste le seul à faire marcher le bateau et le résul tat dépend de lui.

**V MARINEFAX ALDEN** 

## **Bibliographie**

-ALMANACH NAUTiQUE, UNCL, 29, rue Hamelin, 75016 Paris.

- MéTÉO PRATI QUE, RENÉ MAYEN-ÇON, Emon.

 $-$  VOLUME 9 publication D, OMN Genève.

- WORLDWIDE MARINE WEA-THER BROAD-CAST, Washington.

- LA MÉTÉORO LOGIE, PUF.

### Adresses :

SEURI : 36, avenue Hoche, 75008 Paris.

L'ONDE MARI-TIME : B.P. 131, 06322 Cannes-La-Bocca.

 $G.E.S. : 68 & 876$ avenue Ledru Rollin, 75012 Paris.

RADIO-OCÉAN : 78 bis, rue Villiersde-l'Isle Adam, 75980 Paris Cédex 20.

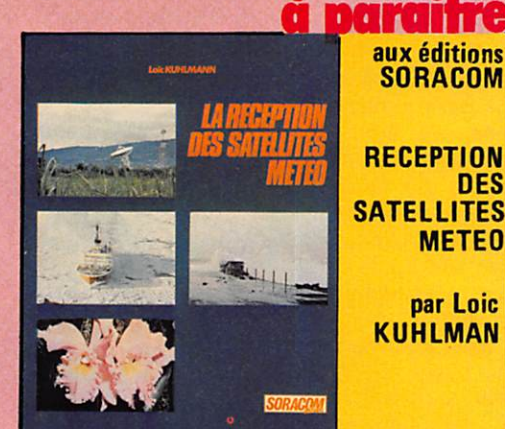

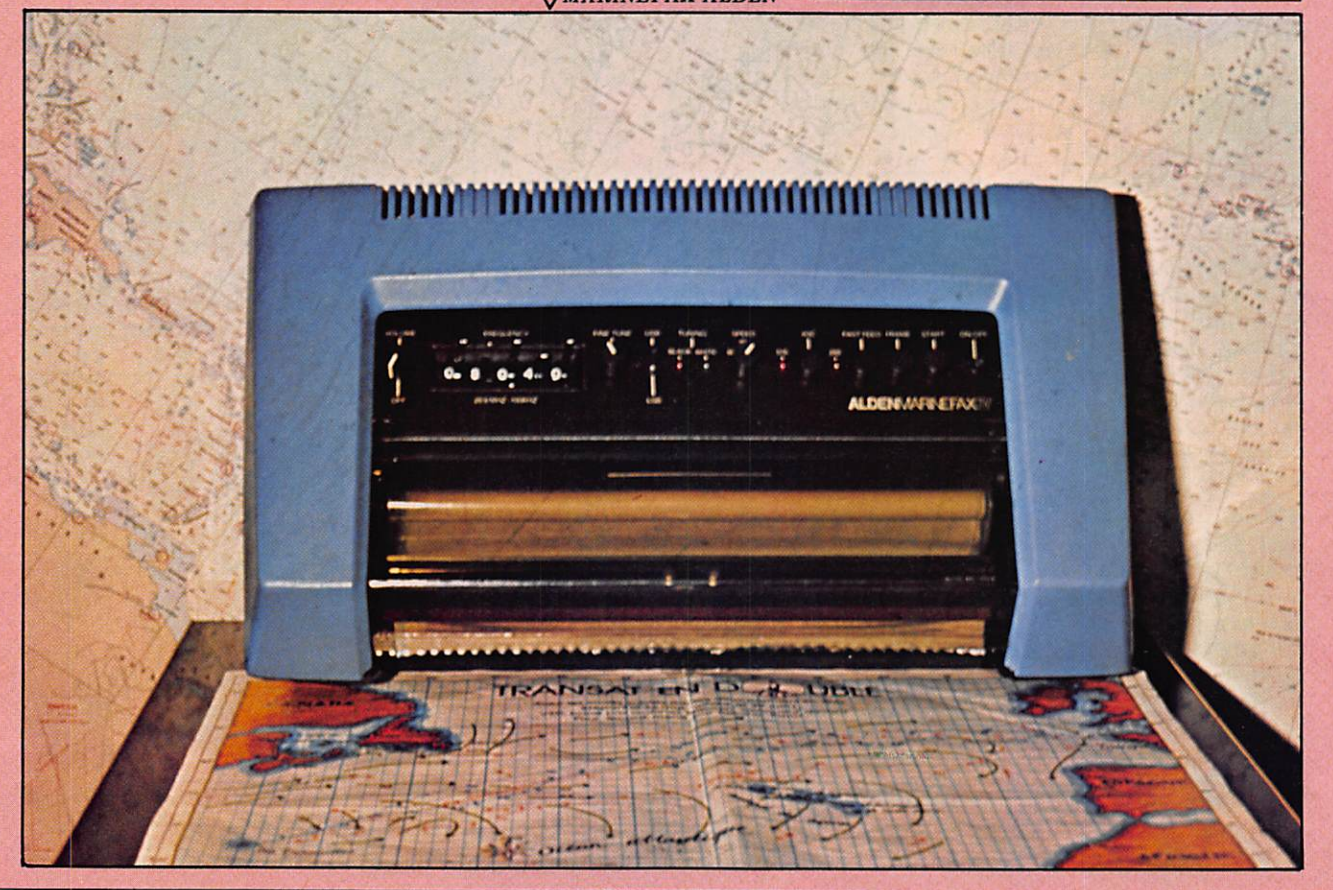

Aiégahertz

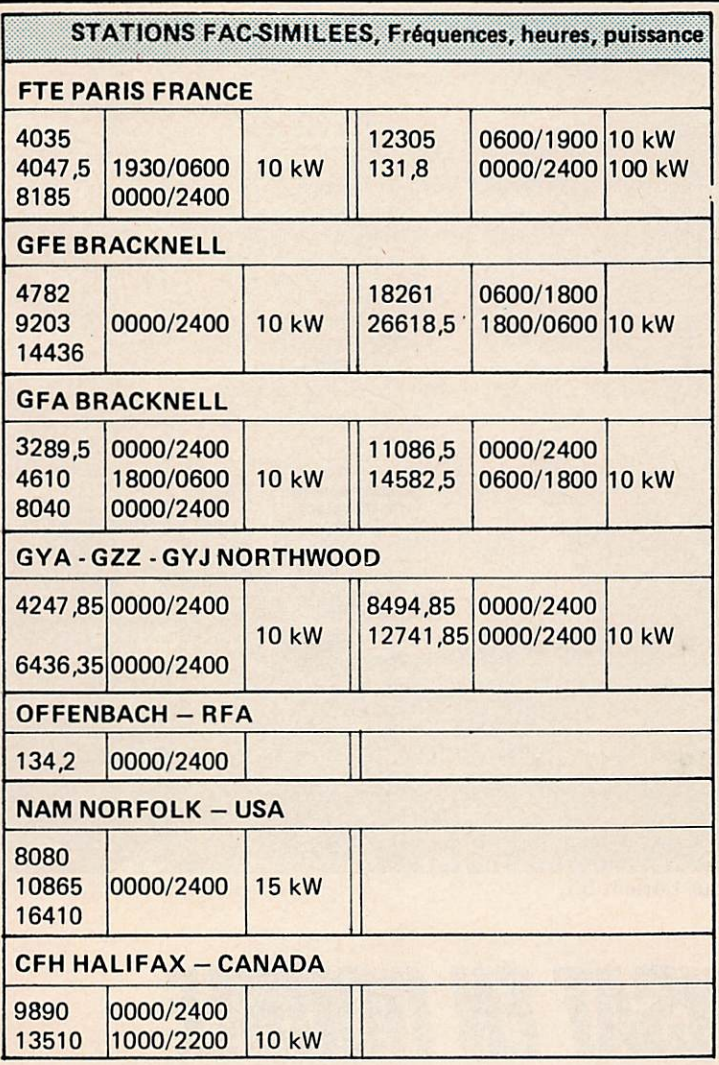

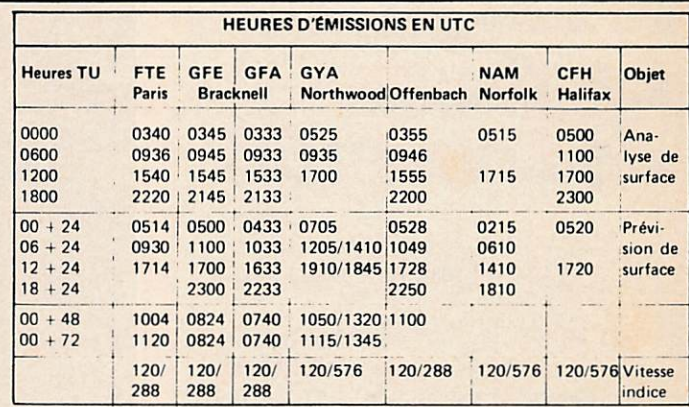

Initiation

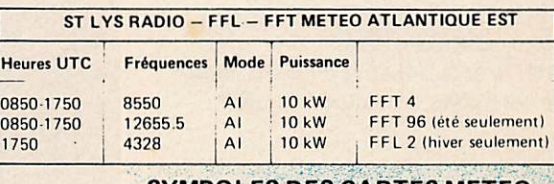

**SYMBOLES DES CARTES METEO** 

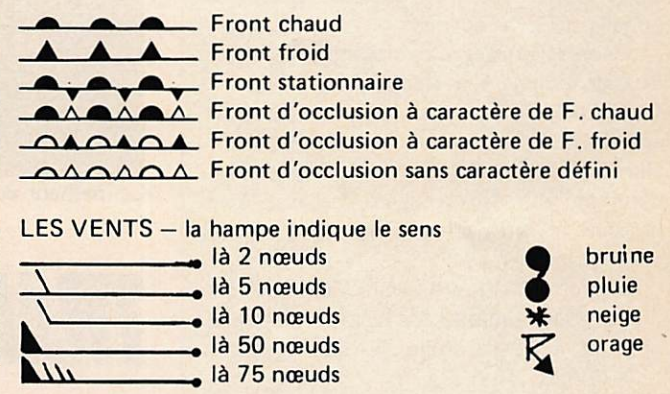

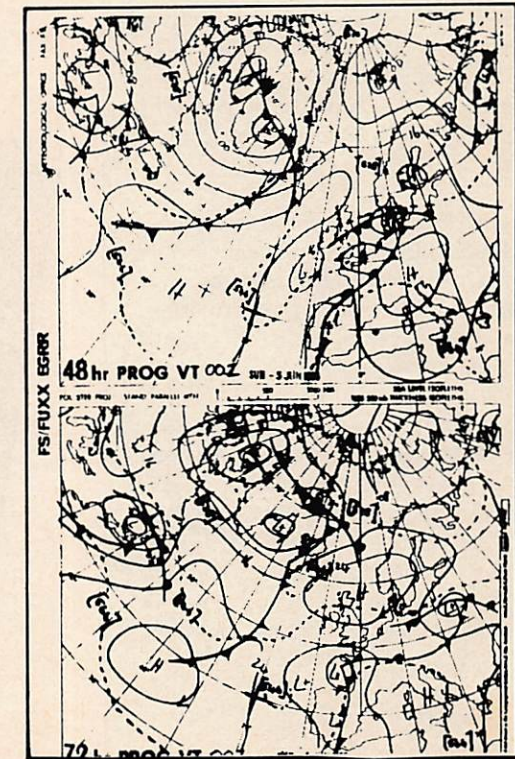

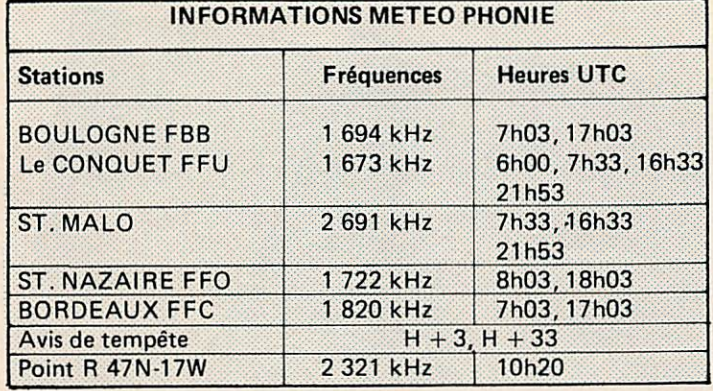

# **EN VHF**

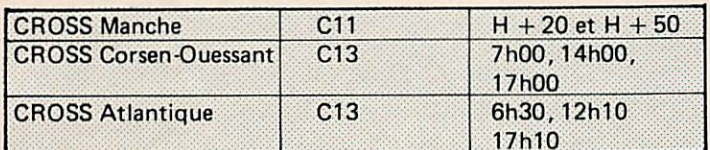

Exemple de carte météo délivrée par le Marine Fax. D

**Mégahertz** RADIONAVIGATION

45

# Le drame de Lorient 56

# par Maurice Uguen - F6CIU

11.45 H, je suis en QSO (contact radio) avecON6WG/MM'etVK9XR/MM\* ainsi que deux bateaux de la TRANSAT en double. Comme chaque jour, nous avons QSO afin d'échanger nos observa tions météo. De mon côté, je leur trans mets les différents bulletins de la matinée ainsi que les cartes d'analyses et de pré visions.

A son tour microphonîque, Georges — ON6WG/MM me relaie l'information : «Il y a un bateau en détresse qui nous appelle sur la fréquence».

Georges arrive à comprendre le nom du bateau malgré un signal faible : LORIENT 56. C'est un concurrent. J'ai appris que sa balise ARGOS est en alarme depuis ce matin. Le choc est d'autant plus fort que ce trimaran ap partient à l'un de mes amis qui l'a loué pour cette cause.

Pierre, le skipper, nous apprend le drame. Son équipier est passé par dessus bord et il ne l'a toujours pas retrouvé.

Il n'a aucun moyen de communication excepté la VHP marine et un transceiver qu'il comptait utiliser en bande CB. Aucun contact possible et malgré son antenne CB, sans aucune boîte d'accord d'antenne, il arrive à nous joindre sur le 21 MHz.

J'avertis immédiatement sa famille et le CROSSA d'ETEL (service de secours en mer). L'officier de quart est au courant de l'alarme mais n'a aucune information. Tout le monde pense qu'ils ont heurté une baleine.

Durant toute la journée, 0N6WG/MM et VK9XR/MM resteront sur la fréquence pour me relayer les messages de Pierre que j'entends faiblement. Willy — VK9XR donnera beaucoup de conseils pour les recherches. Malgré l'arrivée sur zone du CUTTER—BIB, un navire des gardes côtes américaines, les recherches resteront vaines.

\* /MM : maritime-mobile.

Mégahertz

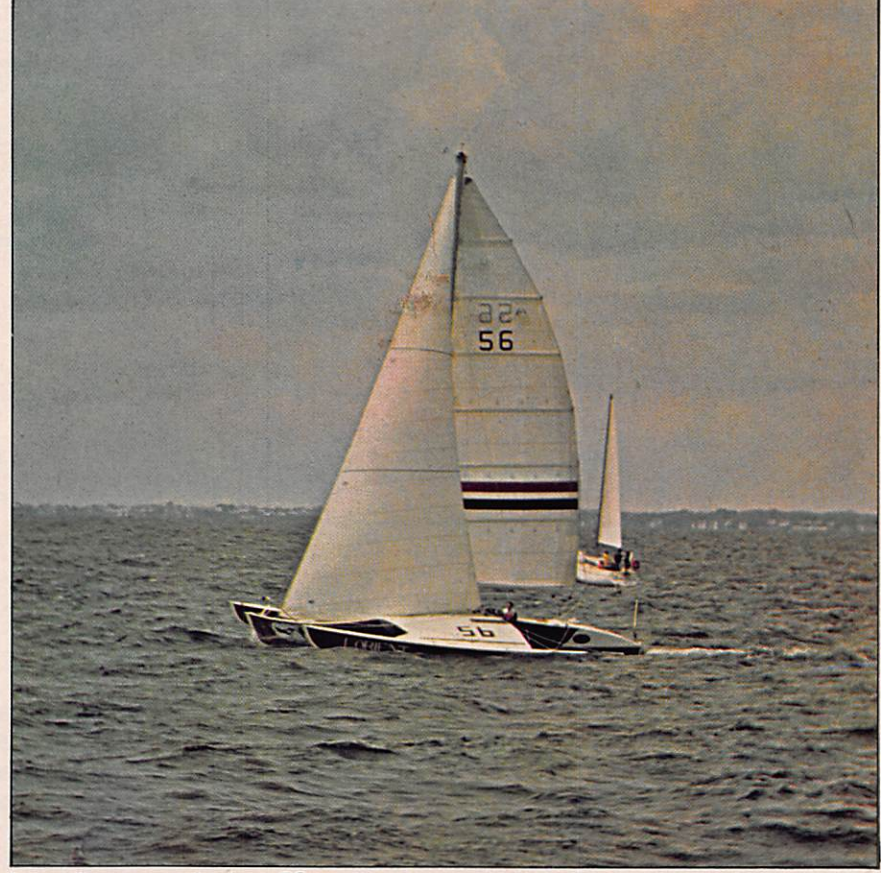

Le malheur pour Lorient 56.

# TRANSAT EN DOUBLE

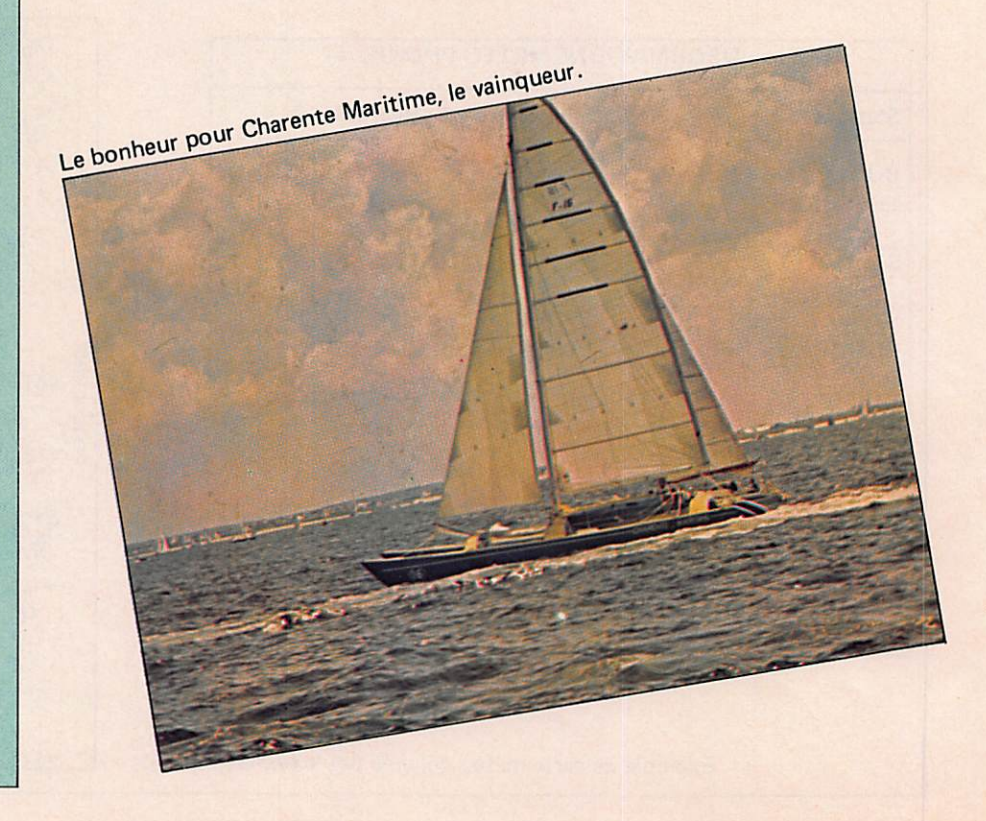

# **JUILLET - AOUT 1983**

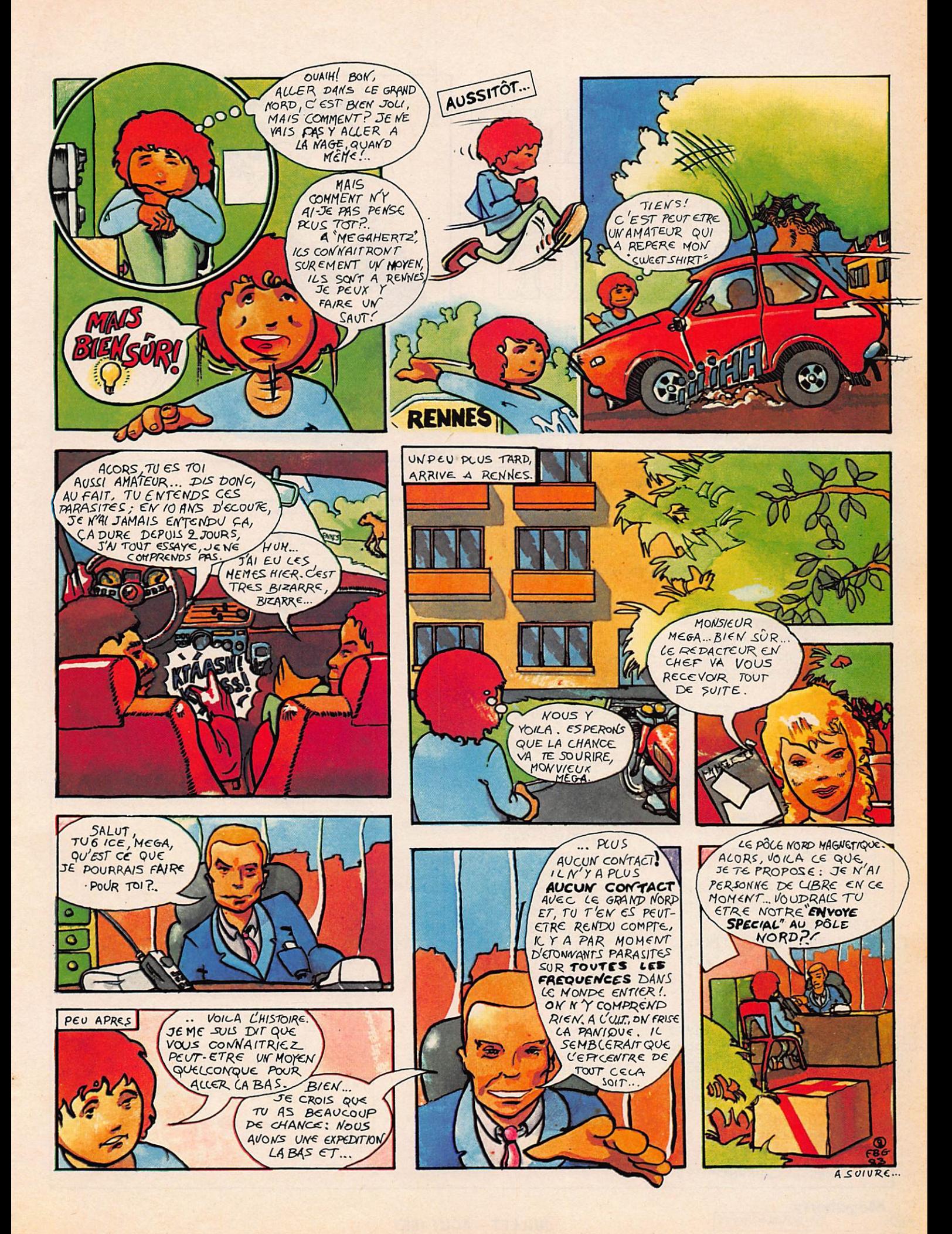

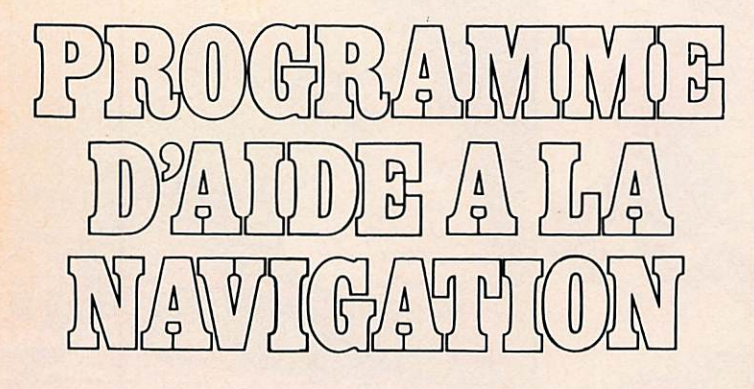

Les programmes suivants ont été réalisés sur un microordinateur de poche, PC 1251 SHARP (13 cm x 7 cm), programmable en BASIC et disposant de 4 KO de mémoire vive. Les programmes ont été écrits pour l'ensemble CE125 qui est une micro-imprimante intégrée à un système micro cassette, et la taille de l'ensemble ne dépasse pas 20 x 15 x 2 cm, ce qui convient tout à fait à la table à carte de voiliers de plaisance. Ces programmes doivent pouvoir être écrits tel quel sur PC1211 ou PC1500 SHARP.

Ils n'ont pas tous été testés et je recommande au lecteur de les simuler avant de les utiliser en vraie grandeur.

Les programmes longitude et latitude doivent être utilisés avec les tables publiées dans l'Almanach Nautique 1983 (Éditions Publedito).

**ESTIME** \*\*\*\*\*\*\*\*\*\*\*\*\*\* 700: "S": LPRINT ""; PRINT "\*\*\*\* ESTIME \* \*\*\*\*\* 701:LPRINT "\*\*\*\* ESTIME \*\*\*\*\* 705: INPUT "LONGITUDE? (P OSITIVE)"; G: LPRINT "LONGITUDE: "16 707: INPUT "LATITUDE? ";L : LPRINT "LATITUDE:  $"$ 710:5= DEG G:L= DEG L  $711:0=0$ 712: INPUT "HEURE? "IT: LPRINT "HEURE: "IT  $713:7 = DEG$  T 714: INPUT "DATE? "; K\$: LPRINT "DATE: ";K\$ 716:INPUT "CAP VRAI? "IC : LPRINT "CAP: ";C;" DEGRES\* 717: INPUT "VITESSE MOY. ? "; V: LPRINT "VITESSE MOY.: ";V; "NOEUDS" 718: INPUT 'VITESSE COURA NT? "IR: LPRINT "VIT . COURANT? "IR 719: INPUT "DIRECTION COU RANT? "ID: LPRINT "D

IRECT. COURANT? "ID

Mégahertz

48

720: IF Q=1 THEN LET T=E 721: INPUT "HEURE?";E: LPRINT "HEURE: ";E; "H  $"E = DEG E$ 722: INPUT "DATE? ";K\$: LPRINT "DATE"";K\$: IF EXT THEN LET I=E+ 24: P=I-TrQ=1: GOTO 7 24  $723: P = E - T: Q = 1$ 724: B=P\*Y: F=P\*R 725: M=(B\* COS C)/60+(F\* COS D)/60:L=L+M 726:N=(B\* SIN C)/60+(F\* SIN D)/60: G=G+N 740:6= DMS G:L= DMS L 742: USING "###.####" 745: PRINT "LONGITUDE: "; G: "DEG. ": LPRINT "LO NGITUDE: "1G 747: PRINT "LATITUDE: "IL ; "DEG": LPRINT "LATI TUDE: "IL 750: USING 755: LPRINT " \*\*\*\*\*\* \*\*\*\*\*\*\*\*\* 760:60T0 716

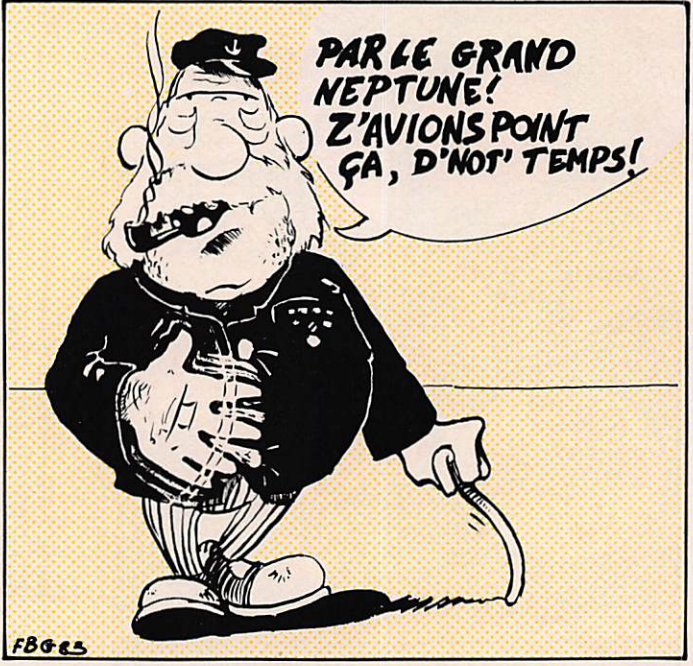

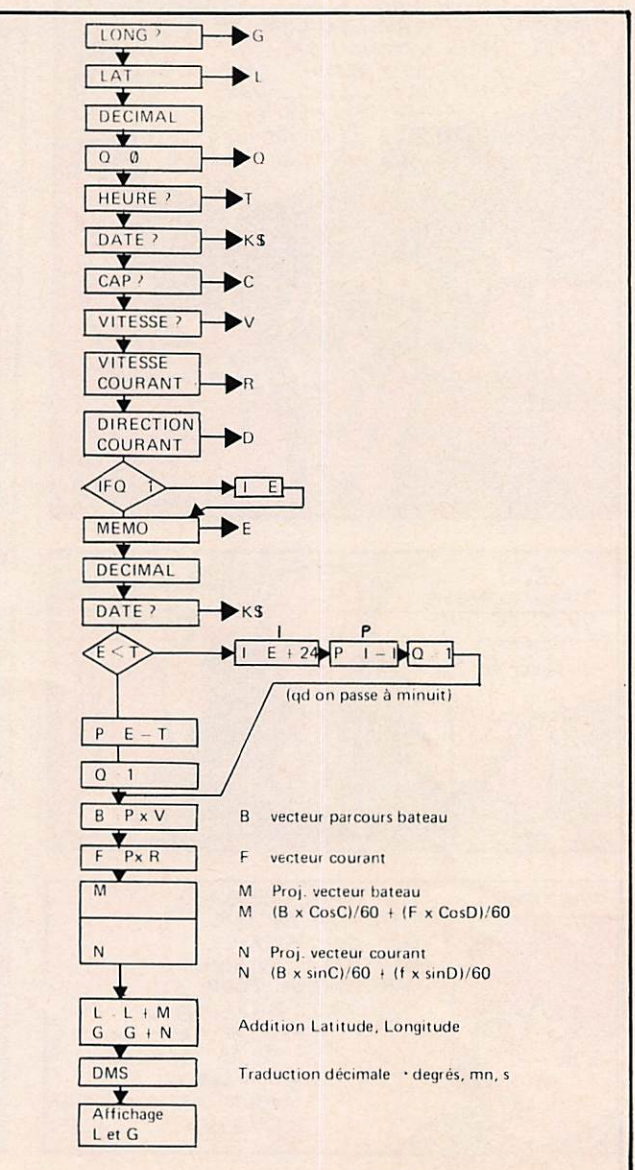

# **RADIONAVIGATION**

# **JUILLET - AOUT 1983**

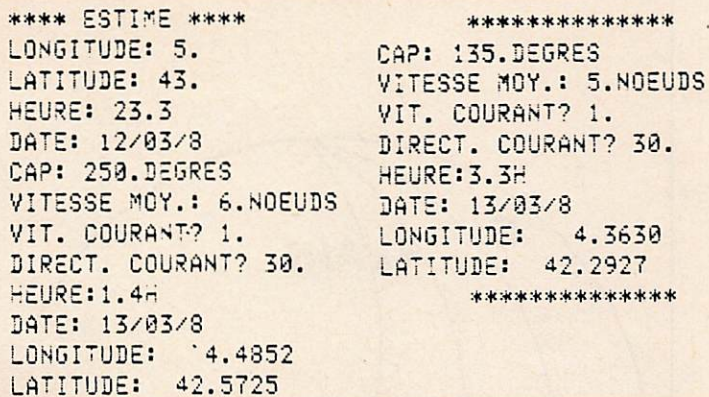

# ESTIME

Ce programme permet d'estimer sa route.

La longitude et latitude de départ sont demandées. Puis, en fonction du cap du bateau, de sa vitesse moyenne, de la direction et de la vitesse du courant, la nouvelle longitude et la nouvelle latitude sont calculées. Ainsi de suite à chaque changement de cap.

Toutes les données étant imprimées, on a le journal de bord qui est donné au fur et à mesure par l'imprimante (il faut entrer le cap vrai en tenant compte de la dérive du bateau).

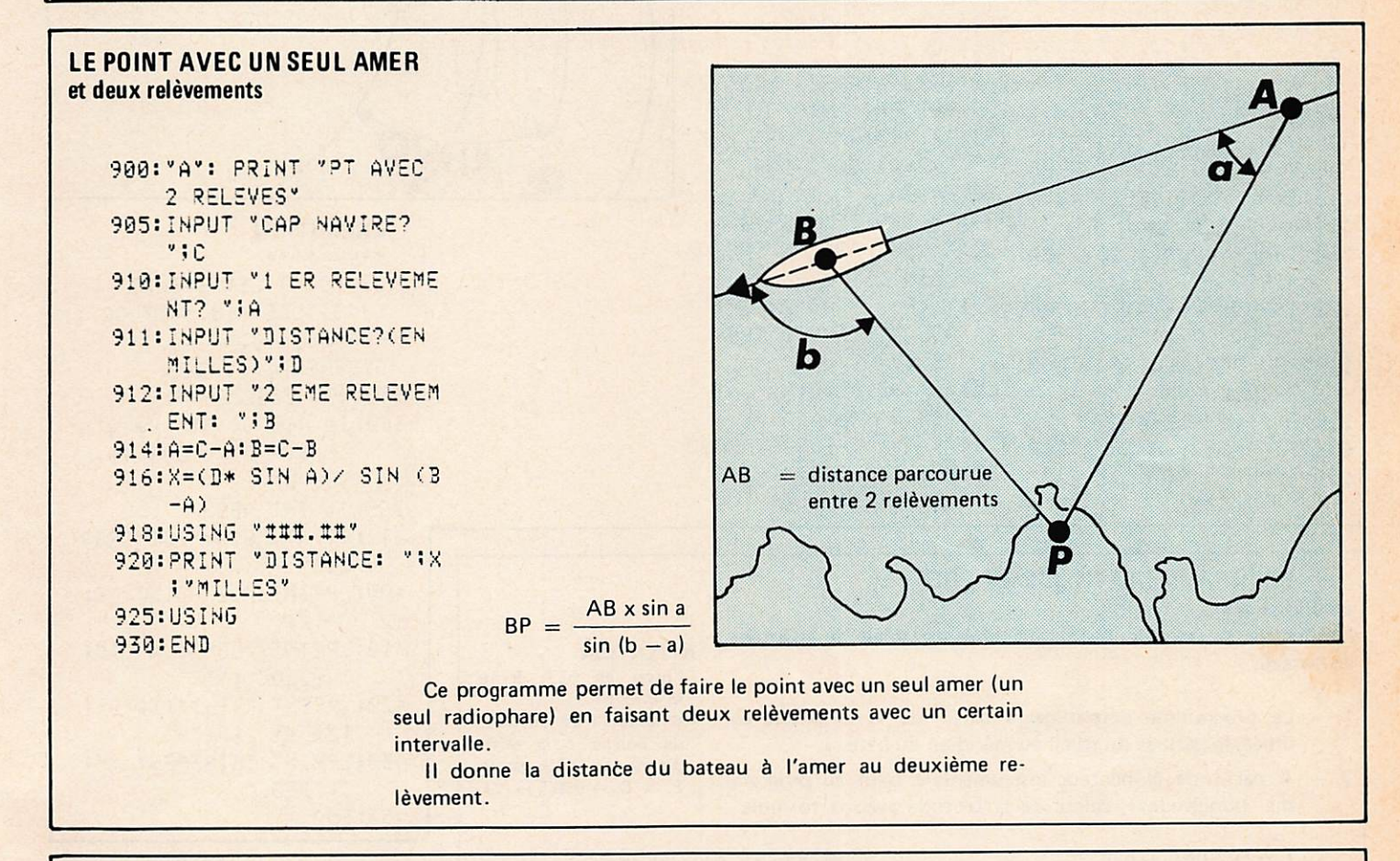

# PROGRAMME LONGITUDE

Déclinaison de la méridienne :

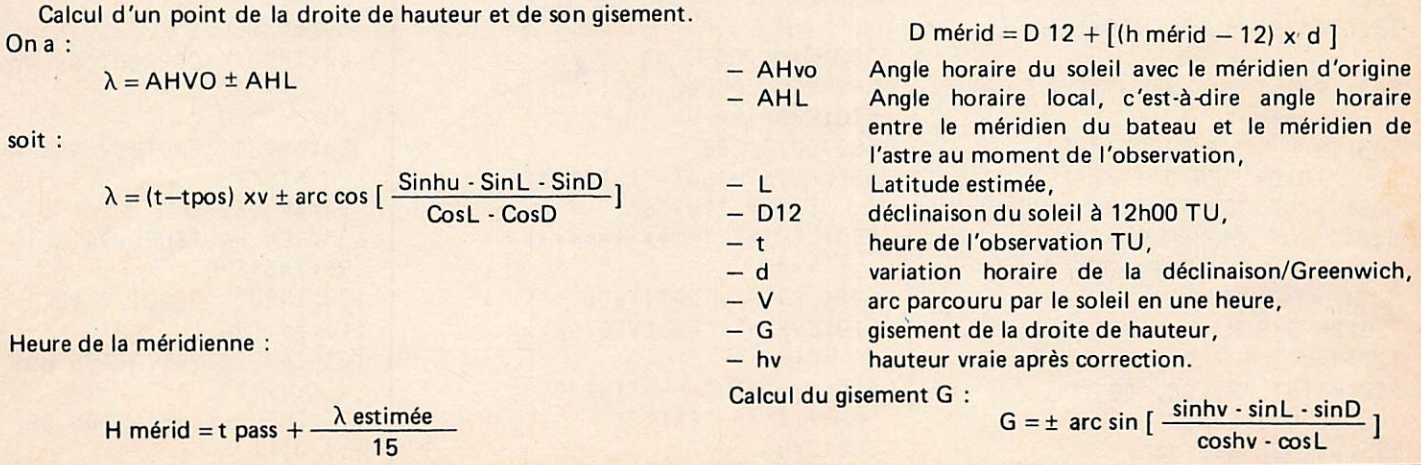

Mégahertz

RADIONAVIGATION

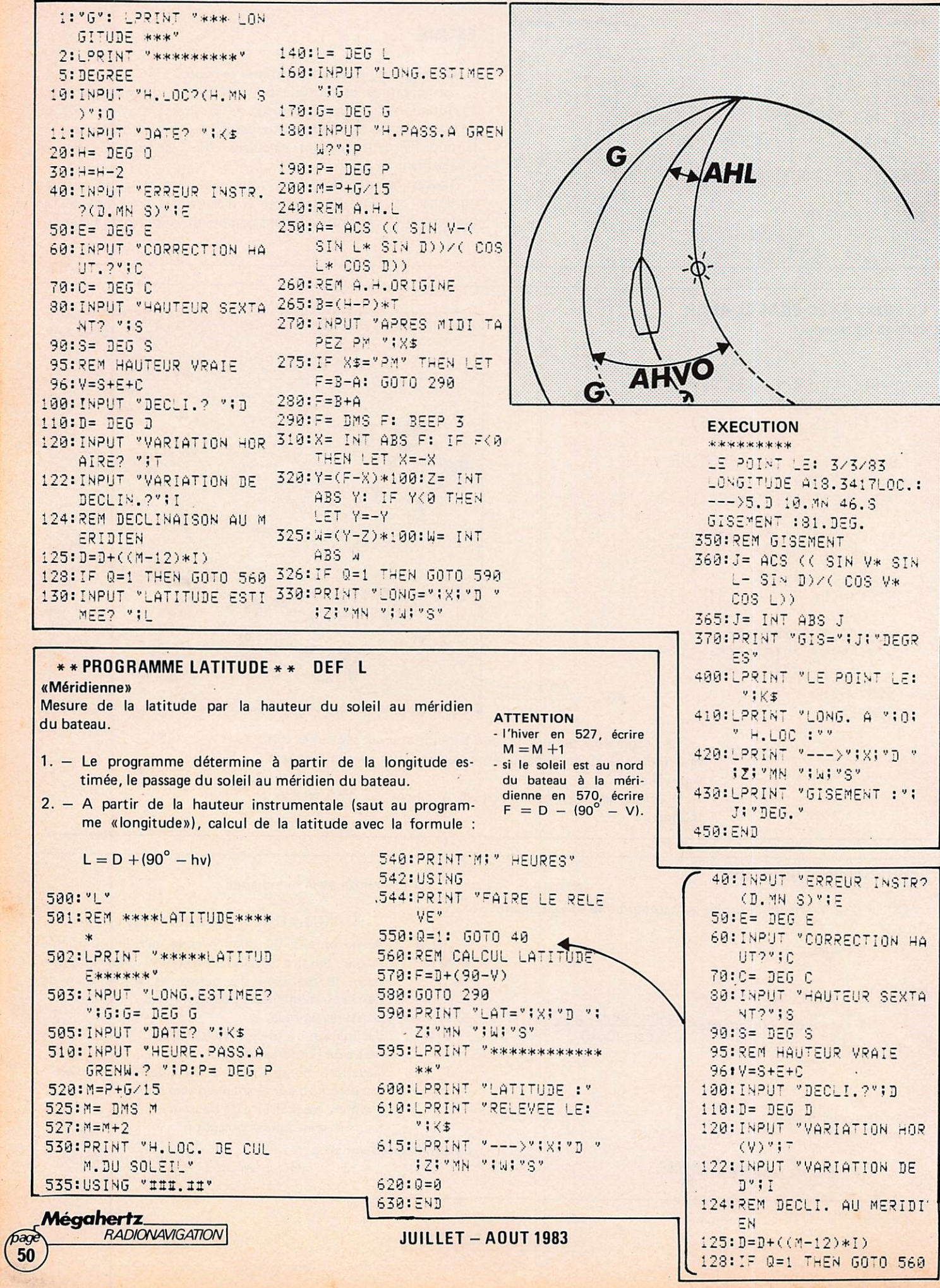

Toujours suite au sondage, nous vous offrons la possibilité de faire votre catalogue. Il vous suffit pour cela de prendre les pages centrales et de les mettre dans un classeur. D'ici quelques mois, vous aurez un relevé de ce qui se fait en France !

VENDS Alim. EP2000 réglable 9 à 16 V 15 A : 1 000 F. IC202S Prix : 1 000 F. Mr. R. Lavigne, Cité Léon Blum F2, 71450 BLANZY.

VENDS convert. 432/28 MHz F9FT : 650 F. Jeu échecs 10 programmes bon état ; 1 200 F. Mr. D. LESAGE, Les hauts/Lac No 7, 40990 ST. PAUL LES DAX.

VENUS 15/00 bon etat :  $2$  500 F franco. FOEEW Tel. :  $(74)$  75.50.09.

<del>a</del> Bordeaux<br>RADIO-

TOUT LE MATERIEL RADIOAMATEUR

Fac-similé - SSTV - RTTY Service après vente assuré, même pour le matériel « venu d'ailleurs »

55, rue du TONDU -33000 BORDEAUX

Tél:(56) 96.35.23

VENDS RX Heathkit HR 1680, bandes OM : 3.5/7/14/21/28/ 29 MHz. notice en franç. TSE ; 1 800 F. Tél. : (4) 423.11.34.

VENDS Sommerkamp 767 DX neuf micro compresseur bandes 27 MHz et amateur : 6 200 F. Tél. : (99) 36.28.34.

VENDS Trans HW101 avec alim., HP, micro, notice et casque : 2 200 F. THSJ<br>1 200 F. FDK 145 MHz 1 000 F. Tél. : (40) 03.70.51. après 20h00. Mr. Sourisseau

un hon eta

VENDS transceiver FT707 très bon état ; 5 000 F plus coupleur antenne FC707 : 500 F. Mr. F. TILLOLOY B 15 Villa Aublet, 75017 PARIS, Tél. : 766A8.49.

VENDS FT277 ZD plus micro plus filtre CW, notice :4 500 F, port inclus. F6IFJ. Tél. : (27) 59.32.94.

VENDS Atlas 210X console fixe et mobile, alim. cablé 12 V. L'ensemble : 4 000 F. Claude CUNAT, 6 av. de Montréal, 54280 SEICHAMPS.

VENDS transceiver TS120S 100 W avec berceau mobil, l'ensemble : 4 000 F. F6CBA, MARCHEWKA, 6 rue des Ormeaux, 54420 Pulnoy-Nancy.

VENDS cse double emploi RX SW717 AM SSB avec atténuateur : 400 F plus RX tropicalisé AM 0,5 à 16 MHz, Bauchamp rue Cloecha, REGNY 42630.

VENDS IC720F neuf, un an. Tél. : (27) 65.64.28.

VENDS wobulateur 0-250 MHz équipé d'un marqueur de fréq. et oscilloscope état neuf 600 F. Tél. : (3) 990.48.08. LASON.

VENDS R820 Kenwood HP filtre AM : 4 500 F. état neuf. Téléphoner rédaction.

VENDS décodeur TONO 350 3 000 F. Moniteur vidéo : 500 F, Récept. 0 à 18 MHz BC 342 : 500 F. Tél. ; (56) 63.70. 31. après 21h00.

59800 LILLE

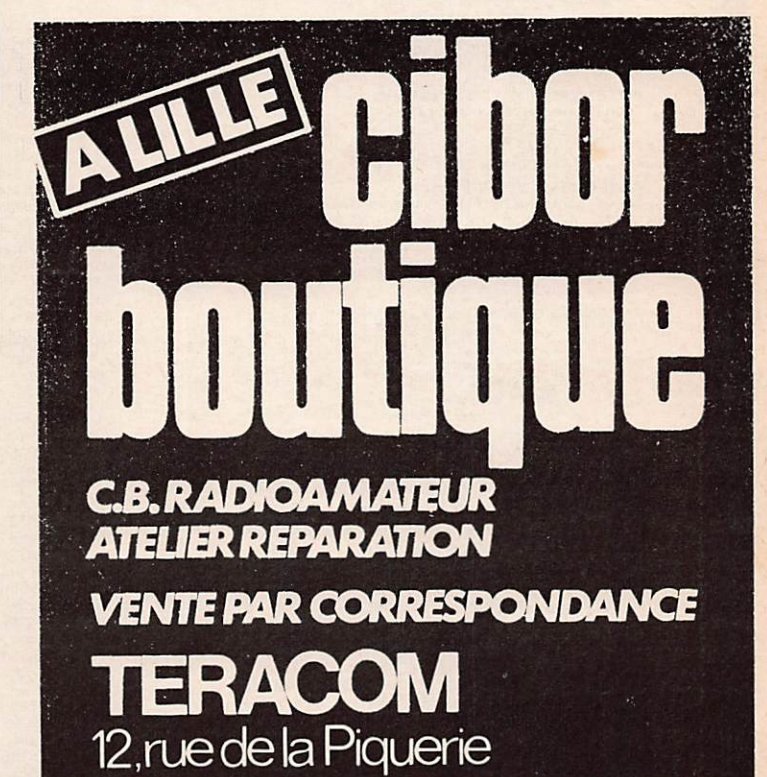

(20154.83.00.

VENDS speech processor Katsumi MC902 : 500 F. Préampli. PR30dB : 150 F. Filtre Telco XL 1000 : 200 F. Intek FM 800 80 cx AM-FM : 700 F. Mr. GILBERT, BP 162, 63020 CLERMONT FERRANT Cédex Tél. : (73) 07.22.23.

VENDS LS102L : 3 500 F. SX 200 : 2 500 F. FRQ 6 digits : 450 F. CHERCHE programme RTTY et CW pour Dragon 32, frais remboursés. Tél.: 468.13.82.

VENDS récepteur Century 21 D type Kenwood 600, couverture générale 0 à 30 MHz AM, USB, LSB, CW, RIIY, jamais servi  $1983 : 2700$  F. Tel.: 264. 41.10 HB, 991.66.98. le soir.

VENDS TRX 2 m VHF Provence FM-AM-SSB, tbe. Tél. :  $(26)$  64.17.81.

VENDS urgent TS130V, tbe. : 5 500 F, L120 comme neuf : 1 800 F. PS30 : 1 000 F. boite de couplage AT230 : 1 200 F, FRG7700 : 3 000 F. Le tout en emballage d'origine. Tél. : PE COPP IN (3) 964.69.26.

VENDS transceiver tous modes 430 à 440 MHz, 15 W, acheté  $5\,000$  F, vendu  $2\,800$  F.  $F$  T  $224A$ , 10 W 144 FM : 900 F. Tél. : (86) 56.33.96. après 19h.

VENDS TRX FTDX100 Yaesu a reparer : 1 100 F. Rack  $THBAC : 250 F. Ant. BAB$ 380 F. Mobil Tél. : (68) 56. 63.65.

VENDS E/R FM 145 MHz, 10 W : 550 F. TX VHF FM 50 W PA QQE06/60 - 200 F. RX FM VHF à tubes : 200 F. Module PA VHF 1 W. Tél. : 969.76.16. après 20h00.

ANTENNES TONNA [F9FT] Les antennes du tonnerre!

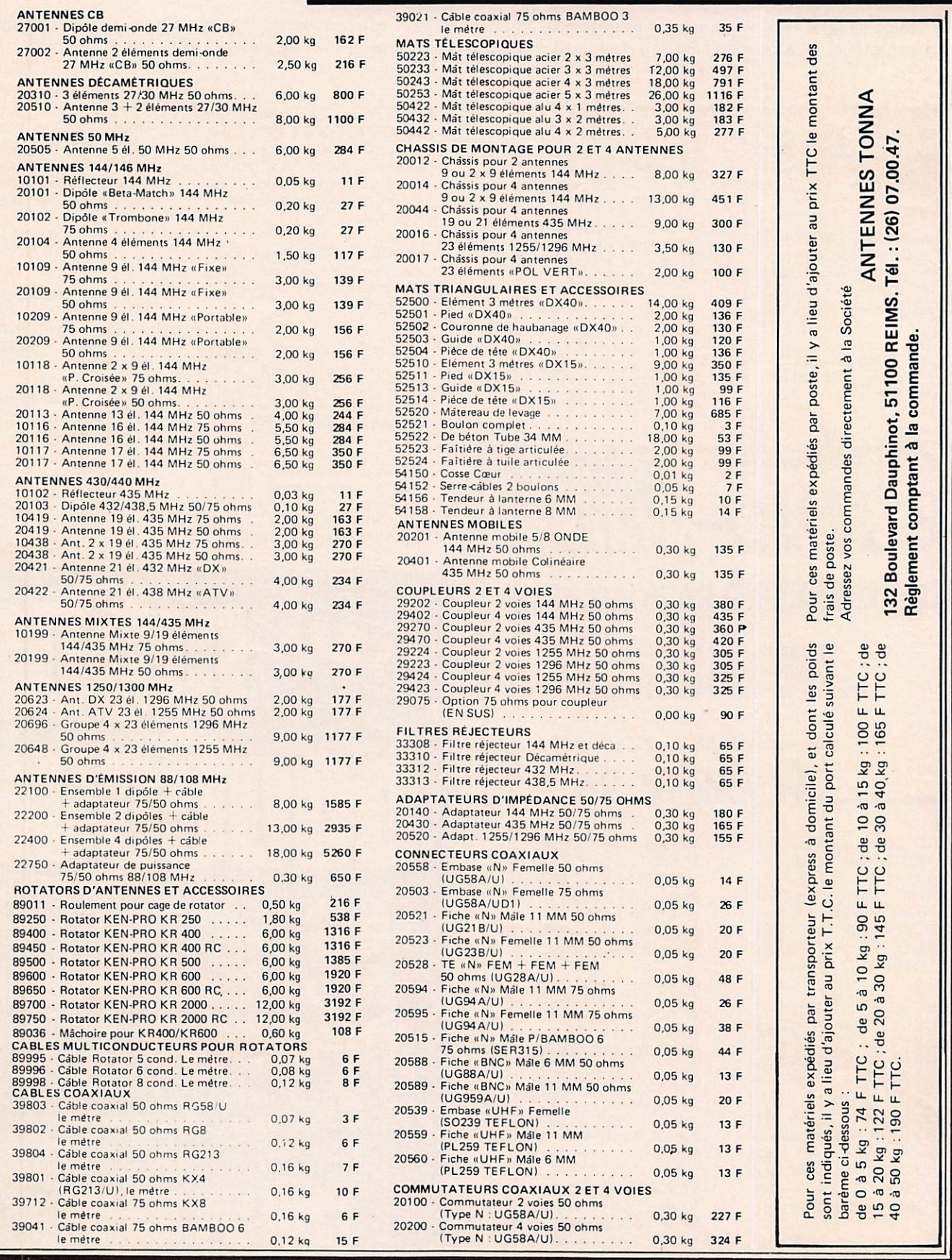

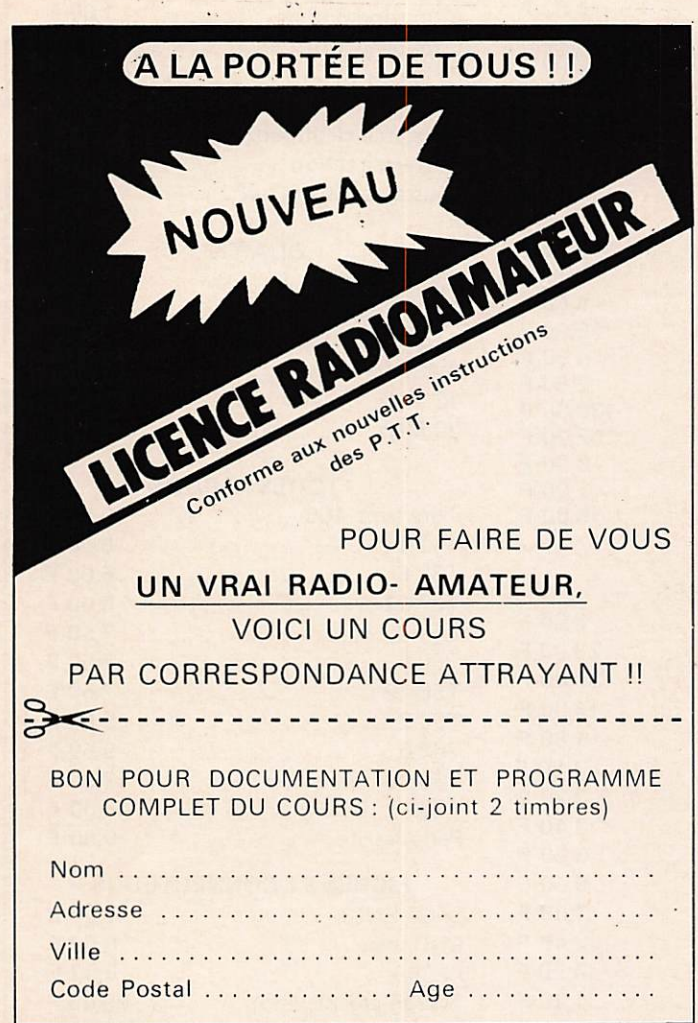

TECHNIRADIO B:P. 163 - 21005 DIJON CEDEX

**VENDS RX FAX SSTV vidéo** incrase FX 655. F6DMN, Tél. : (33) 65.02.15. HB.

VENDS cse. cess. act. Beam FB33 neuve : 2 600 F. W3 2 000 neuve : 600 F. 100 m coax. : 600 F. cage balmet. neuve : 600 F. Manip. élec. Iso. livres, etc.. (7) 800.35.04. **VENDS RX Heathkit HR1680** Bandes OM : 3,5/7/14/21/28/ 29 MHz, Notice Franç., tbe. : 1 800 F. Tél.: (4) 423.11.34.

VENDS Yaesu ET1017D, état impeccable, très peu servi. Tél. : (4) 425.94.09 ou (4) 425.99.00. après 20h00.

VENDS portable VHF Yaesu FT270R, micro, chargeur, régulateur, housse, 2 batteries : 1 800 F. F1GVX Tél. : (03) 041.73.23. après 20h00.

VENDS antennes récept, déca. Joymatch LO-Z 500 avec boîte  $d'accord : 300$  F et une AD 270 active : 400 F, ttes bandes. Tél. : (50) 23.59.28.

ASSOC. SECOURISTE VEND 2 TX Emergency 40 cx AM et KIt port. plus 1 colt 444 120 cx AM/FM servi 10h. Le tout : 2 500 F. ASGP BP 39, 01630 ST. GENIS.

VENDS récepteur 0-30 MHz plus adaptateur ACDC de 3 à 12 V. Barlow - Wadley XCR 30 USB/LSB/AM : 500 F. Tél. : 997.50.26. (20h00).

VENDS Vidicon TH9808 neuf : 750 F. Caméra Grundig : 350 F. Livre applic. 6502 de ZAKS: 75 F. Mr. Blanchard (81) 34.39.61 le soir, 33.16.20. **HR** 

VENDS BN poste 1936 tout<br>origine H42 L32 P22 font impec, tout en pot. fermé<br>LPES 287 58 80 2A5 PO GO prix: 500 F. Mr. H. Bertrand, 02700 AMIGNY

VENDS RX Triton : 1 000 F C Gonio, GO/PO/FM/CHAL/ VHF air-mer, tbe: 900 F Tél.: (4) 423.11.34.

VENDS E/R Saram SL41 : 400 F, RX Socrat : 200 F, caméra vidéo Philips plus Vidicon N et B : 800 F plus port. F6HBQ Tél. : (49) 79.11.66.

VENDS E/R Lagier 56-Racs complet état marche pour OM ou collectionneur. Prix à débattre. Mr. Philippon, 86530 Naintre, Tél. : (49) 90.03.95.

VENDS/ACHETE matériel US surplus caisses housses. Demandez mes listes. F6GCO, Mr.<br>Gayot, 17 rue St. Bernard, 75001 Paris, Tél. : 370.73.16.

VENDS cse. double emploi mat. rad. loc. émett. multi-<br>plex tb. prix. Yves Klaiber, 1 rue des Mésanges, 57050 METZ, Tél. : (87) 66.36.52.

VENDS Alarme 2000 radar hyperfréquence autonome valeur 8 000 F, vendu 3 000 F cse dble emploi. Tél. : (4) 422.03.62.

VENDS caméra Braun NIZO 801 Macro tbe. Mr. Marchex, 47 rue des Bourages, 63100 Chateaugay.

VENDS cse. dble. emploi émet. et multiplex radio loc. prix intéressant. Ecrire à Mr. Misslin, 5 rue Strauss-Durkheim, 67000 Strasbourg.

A vendre cse proj. annulé mat. régie radio ou disco pas servi garanti 1 an SAV assuré. Table AdA CORA 120, platines Dynacord IST102, Platines K7 JVC KDD4, Ampli Technics SUZ45, enceintes Garrard GL350, table mixage Prevox MIX800. Tél. : Gayet (33) 48.53.09 et 48.45.  $12.$ 

VENDS caméra S8 muette Elmo Super 110 comme neuve 50 % du prix : 1 500 F. CHERCHE TRX port. marine FM ou<br>BLU. Mr. DAN, BP 43, 78152 LE CHESNAY.

**VENDS récepteur Grundig 1400** FM GO PO 6 OC AM/SSB :<br>1 450 F. Mr. J. Bobillier, 7 rue Clair Soleil, 25230 Seloncourt. Tél. : (81) 34.69.89.

COLLECTIONNE autocollants rad. loc. franç. et du monde entier en échange de ma QSL souvenir Mr. William NAGEL GIGI 68. Robert SCHUMAN, 68000 COLMAR.

VENDS allumage élect. à décharge capacitive Amtron UK 875 : 250 F. Tél. : (35) 42. 76.57.

VENDS div. mat. photo occas. base CB 40 cx Midland AM/ USB/LSB 220 et 12 V. PA plus mic préamp. neuf : 1 000 F Hygain 40 cx AM plus amp. Tél.: (3) 955.55.10.

FE2647 ECHANGE RX 28 MHz plus 0 plus bis AM/FM/ SSB/CW plus micro pré turner contre RTX 2 mètres. Tél. : (93) 71.03.17. HB.

**VENDS Décodeur THETA 350** neuf (RTTY, CW, ASCII). Emb. origine plus doc. Prix: 2 500 F plus port. Ecrire : A. OLIVIER, 83 rue Pierre, 91230 Montgeron.

**VENDS codeur/décodeur RTTY** CW, BAUDOT, ASCII Telereader CWR 685A vidéo incorp. peu servi : 6 000 F à saisir. Mr. Gourichon Tél. : (35) 73.43.84.

VENDS mini TRS80 plus int. impr. K7 : 1 800 F. ZX81 en bte. BTIK (CCA. Pro) plus 16 Ko plus doc et K7 ass/ed/ déass : 2 000 F. Bechade/Montmore NCX Tél. : 417.19.56.

VENDS micro-ordinateur TRS 80 model 1 niveau 2 16 K plus divers livres. F6CHF tél. : (6) 029.14.58.

ECHANGE programme TRS80 mod. 1 ou 3 décodage morse sans interface direct TRS80 transceiver. Fourrer, Box 3, 31700 Cornebarrieu.

VENDS RX pro. JRC NRD 515 plus filtre 600 Hz plus FRG7700 plus décodeur Tono 550, prix intéressant. Tél. :  $(37)$  25.37.07.

VENDS ou échange contre Mob. 144 un TX 120 Cx AM/ FM 10 W plus ant. five GP27 plus alim 3A plus micro M plus 3B plus K40 plus rack plus 30/50. Prix : 2 200 F. Tél. : 962.41.15.

VENDS TX Intek FM800 40 Cx AM/FM plus préamp. rec. RP30 db. Speech processor Katsumi MC902, filtre Telco XL1000. Tél.: (73) 87.22.23.

VENDS Concorde 2, BV131, ampli. Tagra GL25 12 V, TOS Wattmètre Matcher TM1000. Tél.: (41) 65.18.70 apr. 18h30.

CHERCHE urgent schéma doc et câblage RX Super Cheerio 73 Cogekit retour après photo assuré. Tél. : (3) 959.34.81.

### **ALIMENTATION SRC 301**

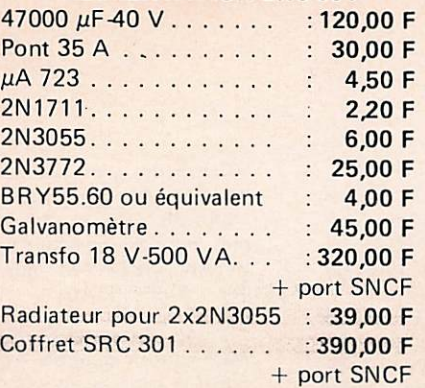

## KIT ELECTRONIQUE DE L'ALIM Circuit imprimé

+ composants. . . . . . . . : 219,00 F (sans le transfo, les 47000  $\mu$ F, les radiateurs, les galvas disponibles sur demande).

# **DIODES**

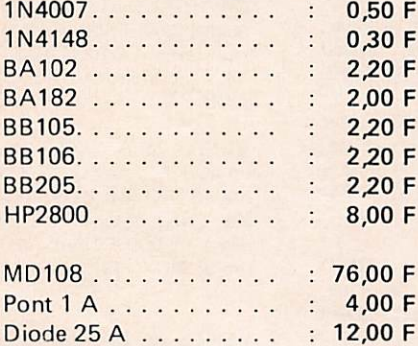

# TRANSISTORS

F F F F F F F F F F F F F F F F

F F F F F

F

F

F

F F

F F F F

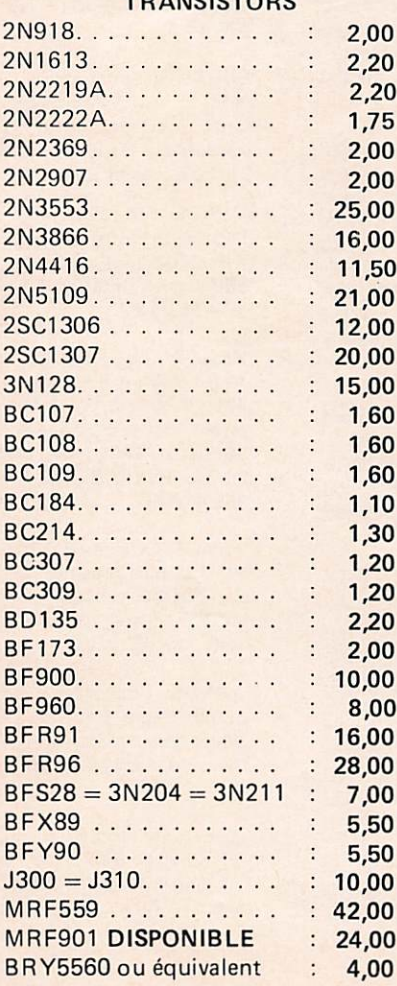

### 7,80 F 7805. . . . . . . . . . . . . . . . 7,80 F 7808. . . . . . . . . . . . . . . 7812. . . . . . . . . . . . . . . : 7,80 F 78L05. . . . . . . . . . . . . . 4,00 F CD4011. . . . . . . . . . . . . :  $2,00$  F  $3,00 F$ CD4013. . . . . . . . . . . . . : CD4027. . . . . . . . . . . . : 4,20 F CD4028. . . . . . . . . . . . . 8,50 F CD4030. . . . . . . . . . . . . 3,50 F CD4060. . . . . . . . . . . . .  $: 12,00 F$ CD4511. . . . . . . . . . . . .  $: 10,00 F$ CD4518. . . . . . . . . . . . .  $: 10,00 F$  $9,50 F$ CD4528. . . . . . . . . . . . . LM305H . . . . . . . . . . . .  $5,50$  F LM339 . . . . . . . . . . . . : 6,90 F LM723 . . . . . . . . . . . . . 4,50 F LM741 . . . . . . . . . . . . .  $2,80$  F  $MC145151.........$ :  $139,00 F$  $MC145106.........$  $: 52,20 F$  $\frac{1}{2}$  3,00 F NE555 . . . . . . . . . . . . . NE556 . . . . . . . . . . . . NE567 DIL . . . . . . . . . :  $15,00 F$

**CIRCUITS INTÉGRÉS** 

## **MÉMOIRES**

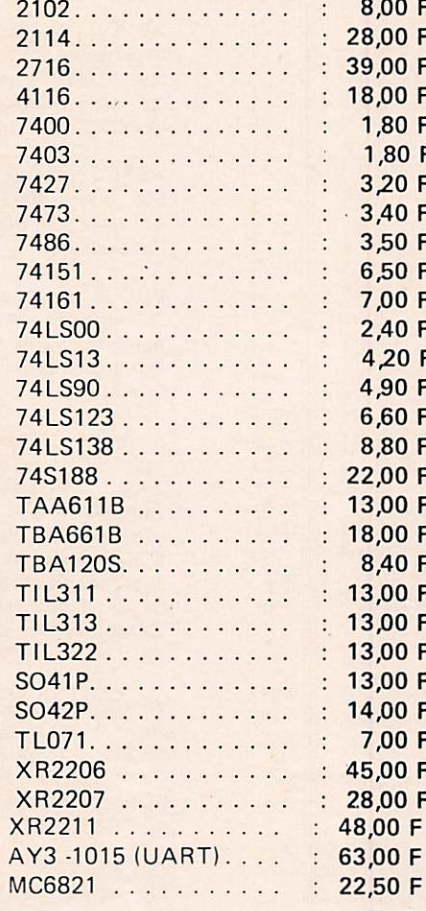

# **SELFS**

Self moulée . . . . . . . . . :  $5,00F$ Self VK 200. . . . . . . . . :  $2,00F$ 

**SORACOM** Publicité

### **CONDENSATEURS**

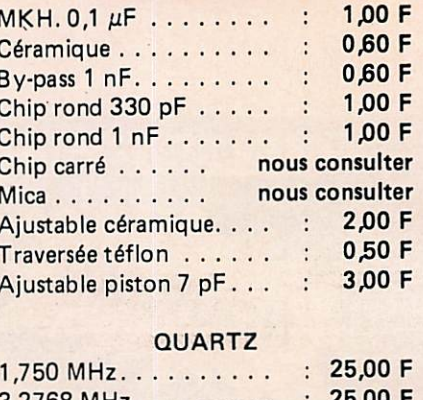

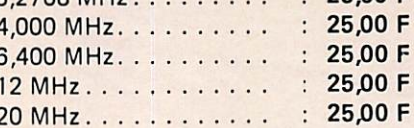

# **TORES AMIDON**

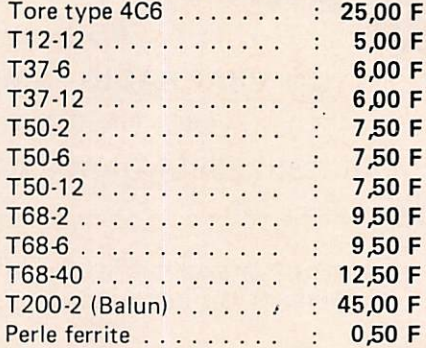

## **FICHES ET CONNECTEURS**

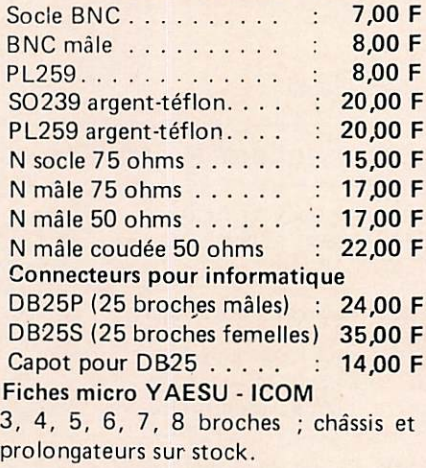

# **KIT RTTY**

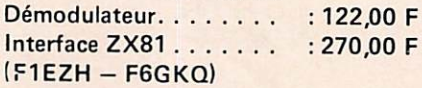

PORT RECOMMANDÉ ET EMBAL-**LAGE: 25 F. COMMANDE DE PLUS** DE 400 F : FRANCO.

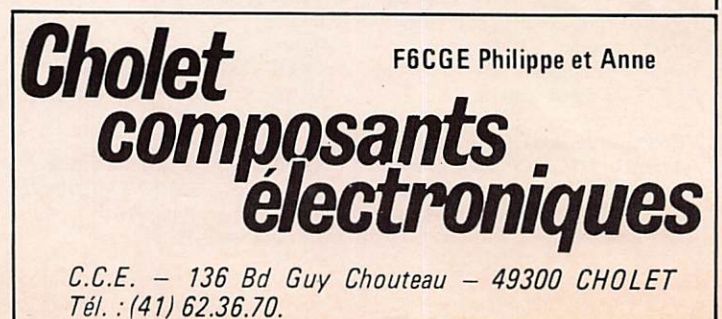

SALON REGIONAL DE LA RADIO Il se tiendra du 14 au 17 juillet 1983 à Châtel Guyon dans le Puy de Dome. Expositions diverses de matériels radio-communi cation. Organisé par le RADIO DX CLUB de FRANCE - 23, rue<br>Michelet - 93500 PANTIN (Tél. : (1) 843.96.19.).

CHERCHE urgent plans émet. 144-146 MHz marque SICREL modèle ST 1012. Tél. : (8) 704.44.70. après 20h00.

Étudiant aspi amateur cherche FT277(E) ou FT101 prix OM. Tél. le dimanche entre 12h et 13h00 à J.P. CHOLVY (75) 61.61.88.

CHERCHE récepteur déca, 2 500 F max. bon état. Faire offre à M. SAINT - Macaireres Aiguillons Bat. A - 50130 OCTEVILLE.

CHERCHE pour radioclub TRX 144 tous modes. Faire offre au (46) 34.72.18. HR.

DXEURS ! contest DX-Radiodiffusion Scandinavie 83, en voyez 20 F plus coordonnées à AERAE • Campagne Laugier Rte de Grans, 13300 Salon de PCE.

RECHERCHE anciens DC5 DL5 DA pour organiser rencontre. F6GFG, Robert BARBIER. Chemin des Amandiers, 83163 LA VALETTE.

VENDS Pdt Grant 120 ex AM-FM-BLU 10/20 W. Mike Turner ant. 1/2 onde. Alim. 10 A. PA. TOS-Wart. campli. Le tout : 2 700 F. Tél. : (98) 49.08.13. après 18h00

VENDS suite échec licence TX Yaesu FT480R avec alim. ICEP 650, 10 A, neufs jamais utilisés : 3 500 F. Mr. GRELLIER Tél. : 229.09.46.

VENDS ICOM 260E modifié 144-148. aff. tous modes, VFO mémoire modifié à 18 W HF, état neuf ; 2 800 F. Tél. (75) 58.73.04,

VOL

THIERRY Philippe 231, Avenue de Ty Bos **ou** 

21, rue de la Hubaudière **29000 QUIMPER** 

signale le vol d'une valise contenant tous ses livres dans le car qu'il conduisait à Obernai (67), le 23 mai 1983 vers 10 heures. La malette était noire. Prévenir la gendarmerie d'Obernai.

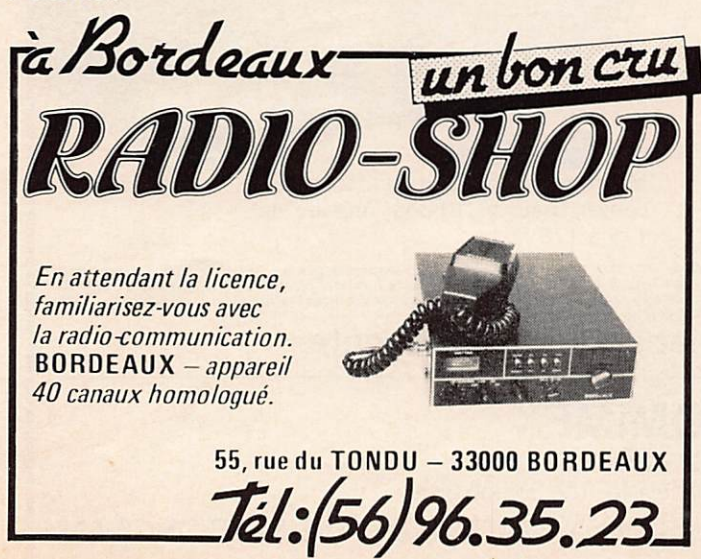

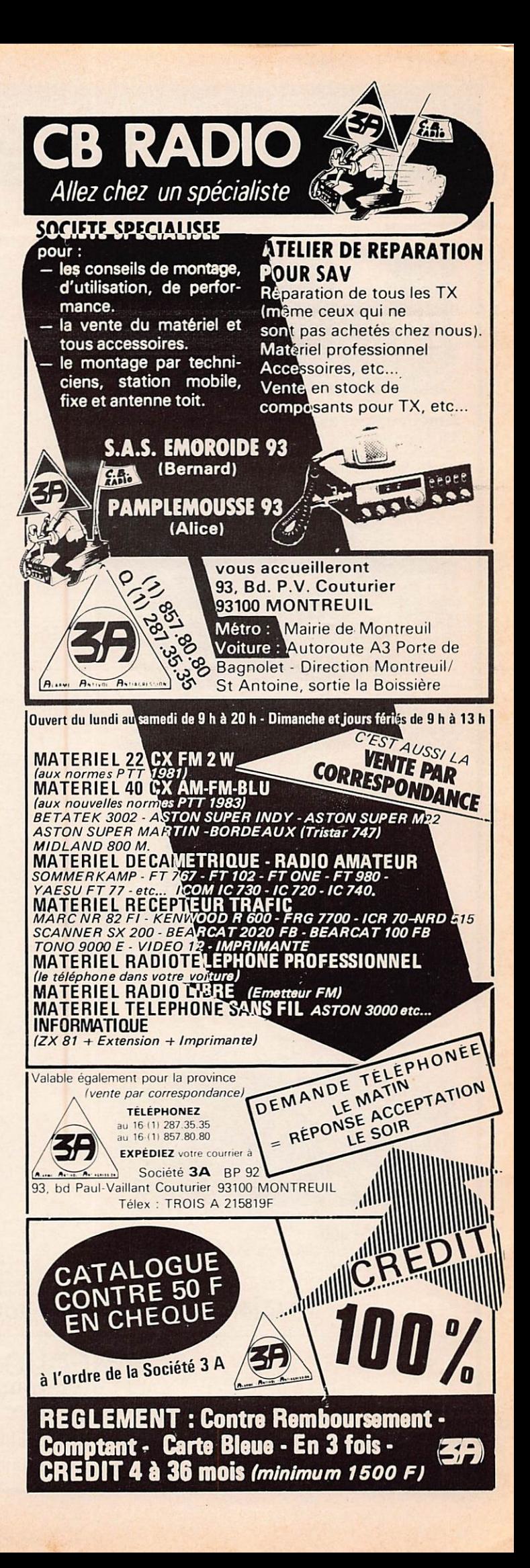

# KENWOOD HF-VHF-UHF

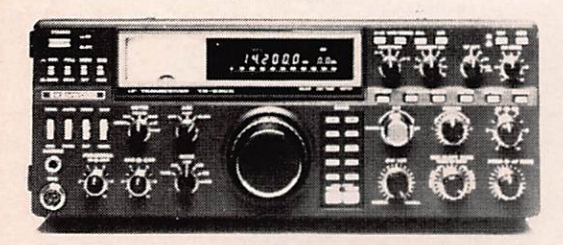

Emetteur-récepteur HF TS 930 SP\* Emission bandes amateurs. Réception couverture générale tout transistor. AM/FSK/USB/LSB/CW. Alimentation secteur incorporée.

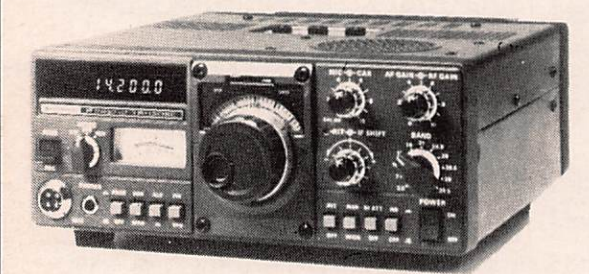

**Emetteur-recepteur TS 130 SE**<br>Tout transistor. USB/LSB/CW/FSK 100 W HF CW · 200 W PEP 3,5 - 7 - 10 - 14 - 18 - 21 - 24,5 - 28 MHz, 12 volts.

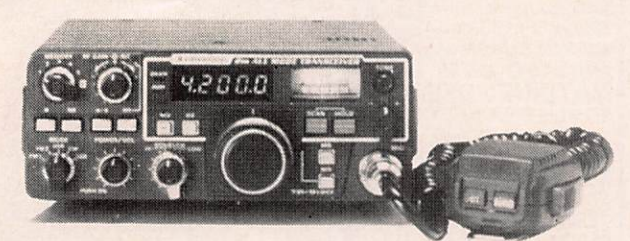

Emetteur-récepteur TR 9130 144 à 146 MHz. Tous modes. Puissance 25 W • HF

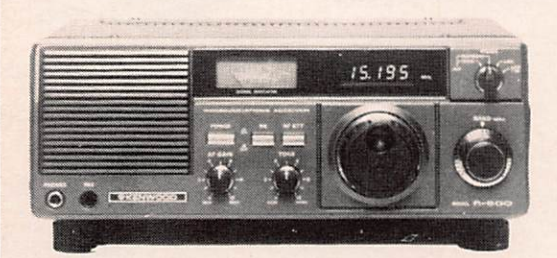

Récepteur R 600 Couverture générale 200 kHz à 30 MHz. AM/CW/USB/ LSB. 220 et 12 volts.

 $\blacktriangleleft$  TR 2500 F M - 1 4 4 - 1 4 6 M H z 2.5 W/0.5 W  $0.3 \mu V = 25 dB$  $1.0 \mu V = 35 dB$ 

E

 $\blacktriangleleft$  TR 3500 FM 430 - 440 MHz 1.5 W/300 MW  $0.3 \mu V = 25 \, \text{dB}$  $1.0 \mu V = 35 \text{ }$ 

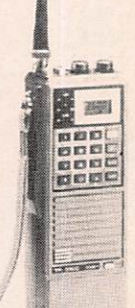

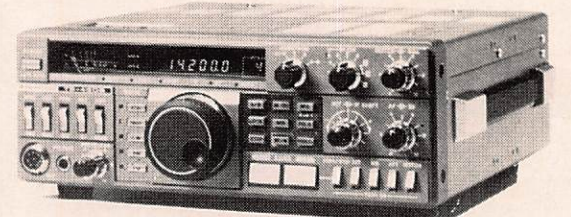

# Emetteur-récepteur TS 430SP» Tout transistor. LSB/USB/CW/AM et FM en option. 100 W HF Emission bandes amateur. Réception

couverture générale 12 volts.

# Récepteur R 2000

Couverture générale 200 kHz à 30 MHz. AM/FM/CW/ USB/LSB. 220 et 12 volts. 10 mémoires.

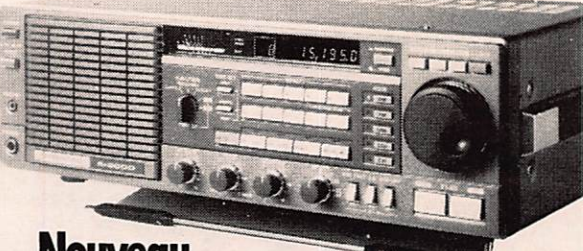

Nouveau Maintenant, possibilité d'incorporer le convertisseur VC10 pour recevoir de 114 à 178 MHz.

\* Les transceivers KENWOOD TS 930S et TS 430S importés par VAREDU COMIMEX porteron<br>désormais la référence TS 930 SP et TS 430 SP. Cette nouvelle référence certifie la conformité di<br>matériel vis-à-vis de la règlementation d

Matériels vérifiés dans notre laboratoire avant vente.

# **VAREDUC COMIMEX** SNC DURAND et C°

2 rue Joseph-Rivière. 9240C Courbevoie. Tél. 333.66.38 +

SPÉCIALISÉ DANS LA VENTE DU MATÉRIEL D'ÉMISSION D'AMATEUR DEPUIS PLUS DE 20 ANS Envoi de la documentation contre 3 F en timbres.

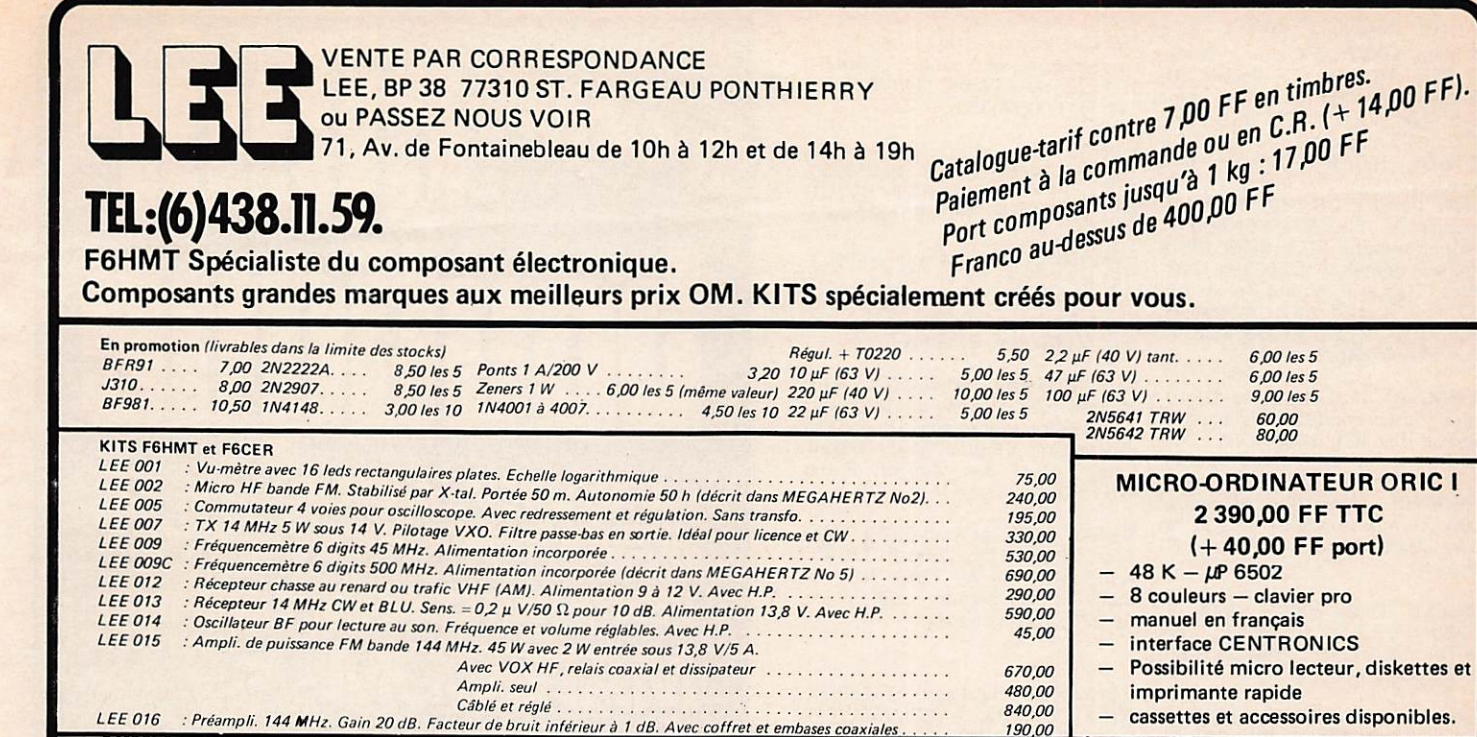

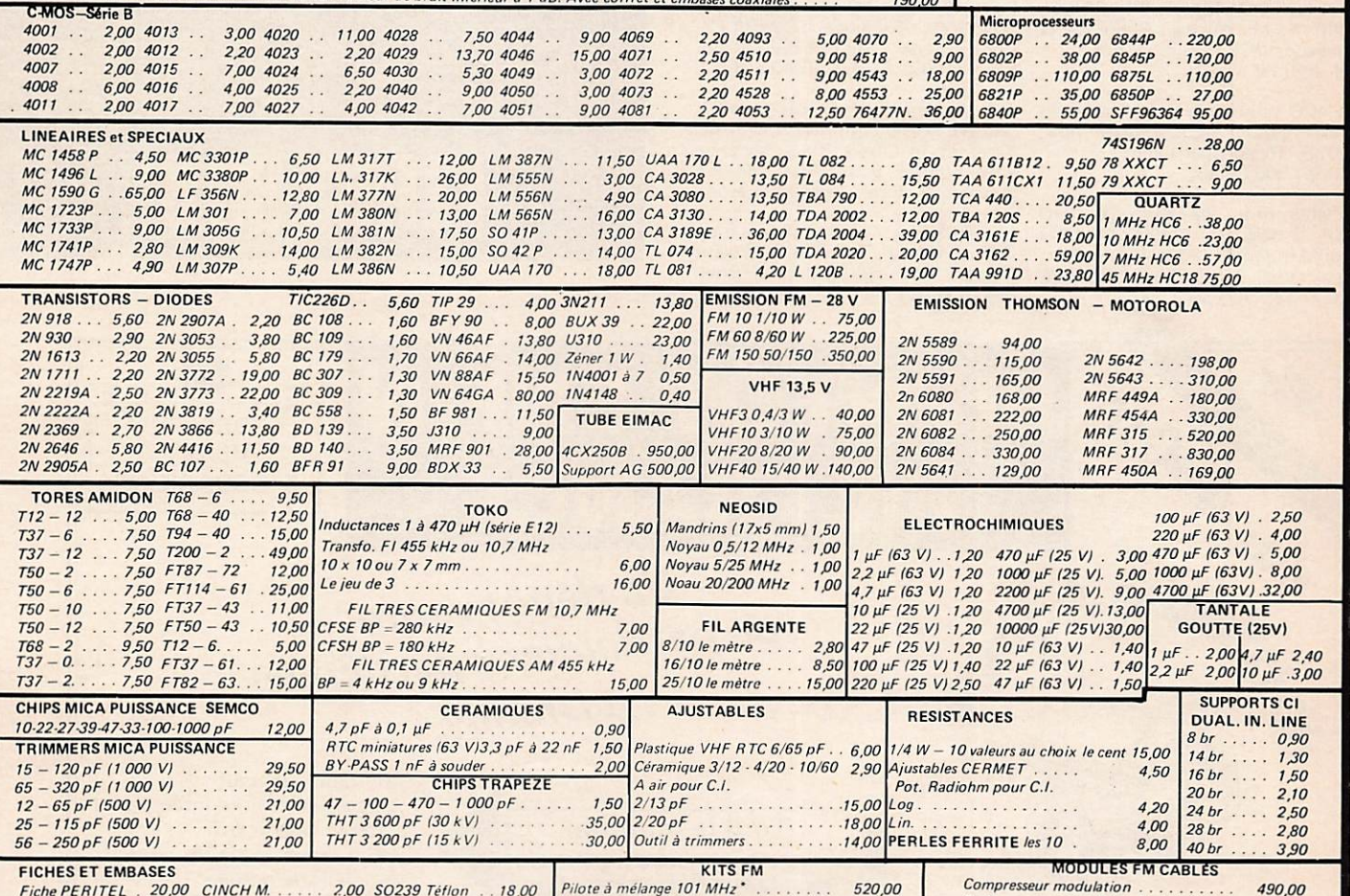

Pilote à mélange 101 MHz<br>Amplificateur 0,5/12 W sous 28 V<br>Amplificateur 1/25 W sous 28 V Fiche PERITEL . 20,00 CINCH M... 2,00 SO239 Téflon ..  $1800$ 490.00 Fader – mélangeur 3 voies<br>Ampli. 50 mW/12 W sous 28 V<br>Ampli. 50 mW/12 W sous 28 V 2,70 PL259 Téflon<br>2,20 Embase BNC. Embase PERITEL 10,00 Socie CINCH ... 200.00 480.00 18,00  $\cdots$ 2,80 Jack 3,5 M . 690,00 DIN M. 5 br. 45°. 16.00 490,00 Amplificateur 50 mW/12 W sous 28 V ... 290.00<br>Amplificateur 50 mW/12 W sous 28 V ... 290.00 Socle 5 br.  $45^\circ$ 2,20 Fiche BNC ... 18,00<br>5,00 Embase N 11 mm 20,00 2,20 Chassis 3,5  $99000$ Ampli. 0,5/12 W sous 28 V ... 290,00 580,00 Fiche ou socle HP 1.20 Jack 6.35 M (Modules cáblés : port en sus 18,00 F. Amplifica \* Kits ayant été décrits dans MEGAHERTZ. Fiche TV M ou F 3,00 Chassis 6,35... 3,30 Fiche N 11 mm . 27,00 teurs livrés avec radiateur et filtre). **EQUIPEMENTS RADIOS LOCALES - NORMES CCIR 200 stations en France et dans les DOM-TOM sont équipées avec nos matériels.**<br>200 stations en France et dans les DOM-TOM sont équipées avec nos matériels. DIP SWITCHES 12,00 Pilote synthétisé au pas de 100 kHz. Puissance HF = 12 watts. Réjection des harmoniques et produits indésirables **PST 10:** Leds  $R$   $\sigma$  3 ou 5 par 10.  $0,70$ = 70 dB. Entrée BF = 0 dB pour 75 kHz de swing. Vu-mètre, excursiomètre bar-graph. Leds  $V$  03 ou 5 par 10  $1,00$ **FFM 100F:** Emetteur synthétisé 100 watts HF. Mêmes caractéristiques que PST 10. Leds J 0 3 ou 5 par 10 ...  $1.10$ Codeurs stéréo et amplificateurs de 100 à 500 watts. TIL 321A 14.00 NOUVEAU ! Emetteur portable synthétisé 20 W pour animation Nombreux accessoires et antennes. RELAIS REED DIL 12 V. 10.00 et reportages - 2 entrées + 1 MK avec compresseur et fader, pro-Assistance technique assurée. **INTER MINI 3 A/250 V...** 6,00 tégé contre TOS. BUZZER Piézo<br>BUZZER Vibreur ......... 10,00

HP 8  $\Omega$  d = 70 mm . . . . . . . 10,00

Adressez vos commandes à LEE BP 38 77310 ST: FARGEAU – PONTHIERRY ou passez nous voir au MAGASIN : 71 Av. de<br>Fontainebleau (RN 7) 77310 PRINGY, Horaires : 10h00 à 12h00 et 14h00 à 19h30 du mardi au samedi, Tél. : (6) 438.1

VENDS Récepteur SW717, 0 à VENDS Récepteur SW717, 0 à<br>30 MHz, 400 F. TX Grant, 80 cx,<br>AM-SSB-FM, 160 cx, couv. sans<br>AM-SSB-FM, 160 cx, couv. sans<br>trous par VXO, TOS incorporé,<br>1700 F. Préampli récept. CB<br>ZETAGI, 100 F. Filtre émission<br>passe-bas, 0 à Fréquence-mètre Miranda FC155 à affichage digital, 0 à 250 MHz, wattmètre, TOS et mesureur de champ,<br>400 F. TX 144 MHz FT480 R,<br>3200 F. TX déca, TX130S, 4800 F. Tél.: (43) 07.08.75.

VENDS RX prof. National DR49, digital, tous modes, ttes bandes,<br>garantie (fév. 83), 3150 F.<br>F6HLK, tél ap 20 h (68)76.11.53.

CHERCHE plans TV Schneider<br>Relax et multimode II et 150 M. Écrire Jean Michel, BP 7, 85370 Mouzeuil.

ACHETE Tono 7000E, 3500 F. FT290/790, 2200 F. PRAT, 5 bis<br>rue Thirard, 94240 L'Hay Les Roses Tél. (1)664.79.36.

**VENDS état neuf Récepteur bandes** amateur HR1680, USB-LSB-CW, 5000 F. M. Wucher, 8 rue de la Chapelle, 68760 Willer s/Thur Tél. (89) 82.35.40.

VENDS cause dble emploi appareil photo Canon AE1, boîtier noir,<br>500 F. Région parisienne, Noisiel. Tél. (6) 006.39.48.

VENDS boîte de couplage PRO<br>USA 3 kW HF, 14 à 41 MHz<br>tiroir 19 pouces, 1000 F plus port.<br>Relai radial BNC, 150 F. N 1 kW, 220 F. Tél. (47) 59.27.62.

VENDS coax. RG177 KX13 et<br>connecteurs N radial. F6BUK,<br>10 rue des Ponts, 14170 Jort. Tél. (31) 90.24.33.

VENDS cause déca, TX Lafayette<br>120 cx, AM-FM-BLU Fact.3050,<br>1200 F. Ampli Zetagi BV131,<br>200 W, 600 F. Tél. (20)90.60.83.

**ECHANGE Pgms Ham pr Apple 2** RECHERCHE part SSTV, CW,<br>RTTY,... infos : ONL5183, Lombry<br>Th. Tienne-aux-Pierres, No 94, B-5150 Wepion, Belgique.

CHERCHE photo schéma TX Viking Ranger de Johson et longueurs extérieures trappes ant. 18 AVQ pr réparation. Retour doc. assuré.<br>Cadot, CEL Ant Açores, Flores<br>40115 Biscarrosse Air.

VENDS FT250 et Xtals 28-29,7 Mhz Alim FP250 TBE, 2500 F. TS120S<br>Kenwood 100 W, TBE, 3000 F. Matériel à prendre sur place. F6DZS, nomenclature.

VENDS Sommerkamp TS788DX, 26 à 30 MHz, AM/FM/SSB/CW, 20 a 30 MHz, AMPINISSB/CW,<br>2500 F. Décodeur CW/RTTY,<br>2500 F. Décodeur CW/RTTY,<br>Code Master Mod CWR 610E,<br>neuf, 1800 F. Tél (6)422.31.52.

SWL émigré des Pyrénées sans RX<br>RECHERCHE visu avec OM sur Suresnes, St Cloud, Rueil. Merci de<br>vous signaler à J. Duval, 64 rue Rouget de Lisle, 92150 Suresnes.

CHERCHE ts livres pr préparation<br>licence RA. Faire offre à Brulant<br>Daniel, 101 rue Louise Michel, 59410 Anzin.

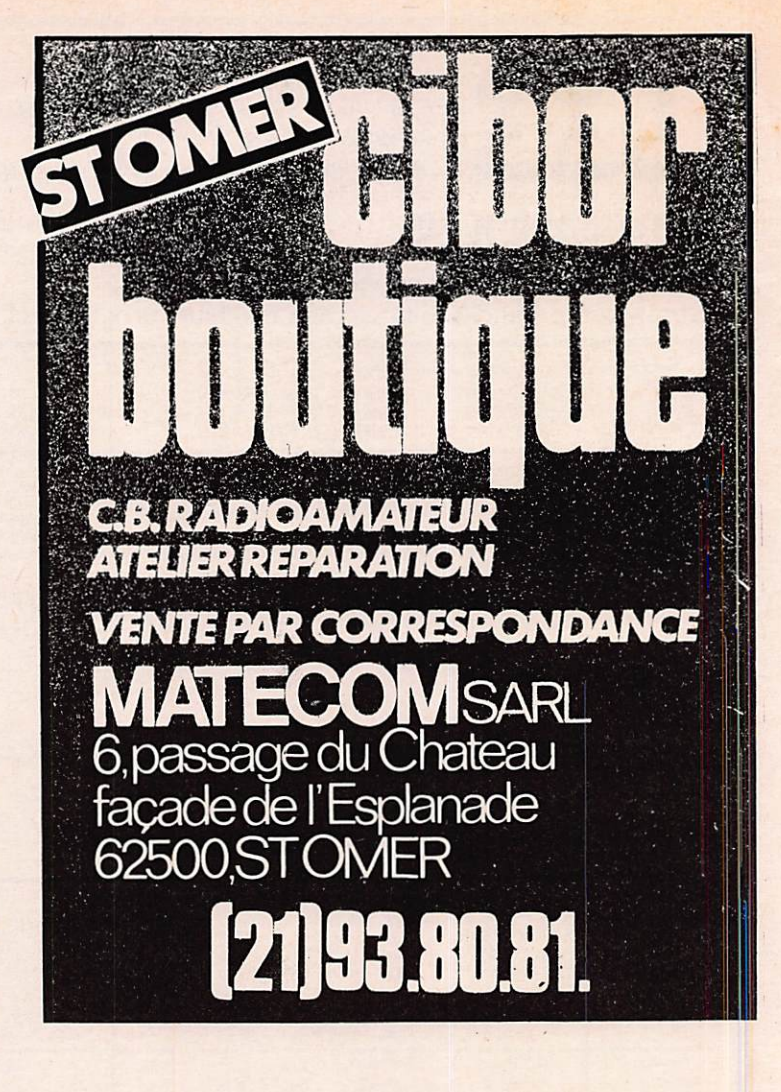

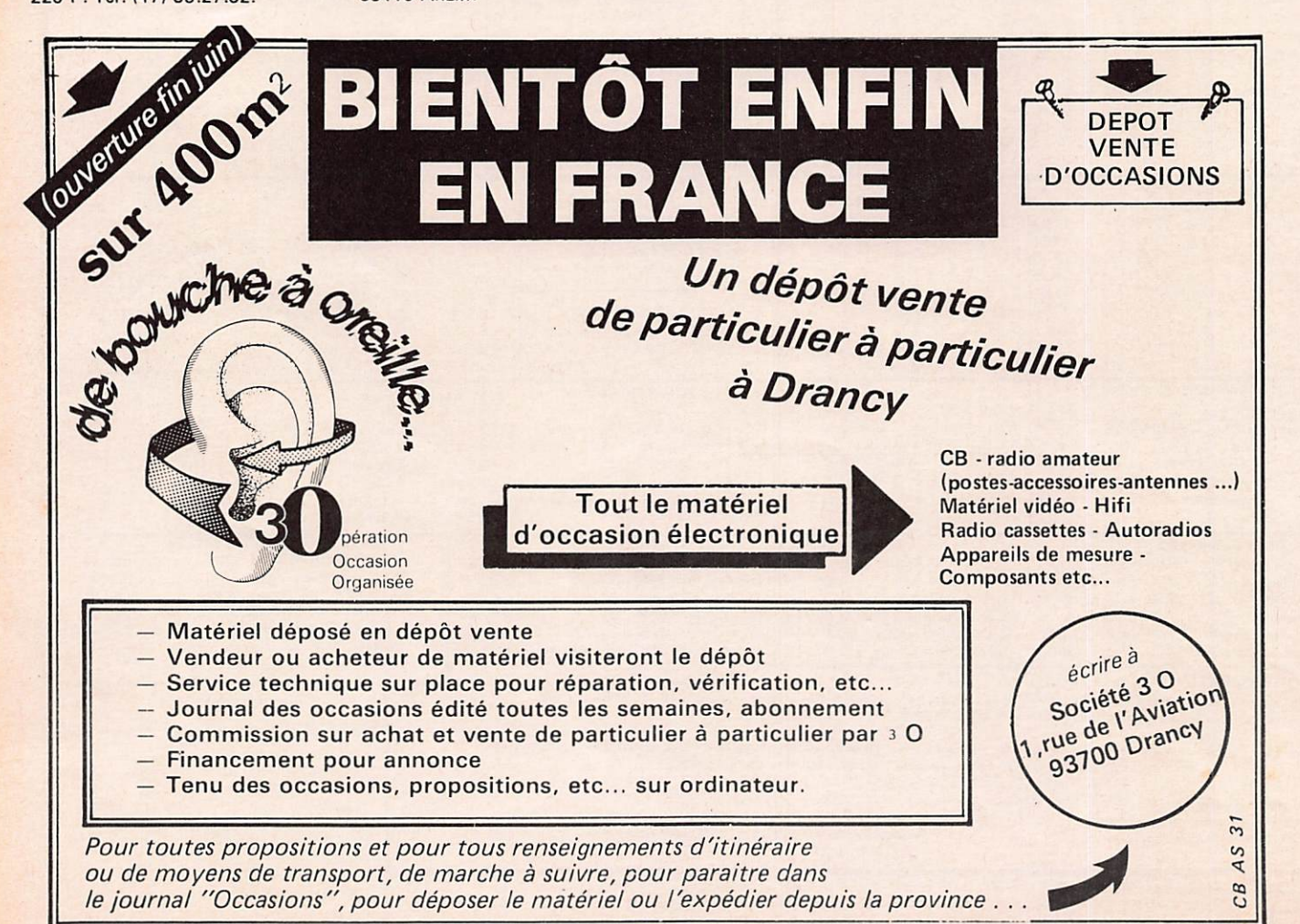

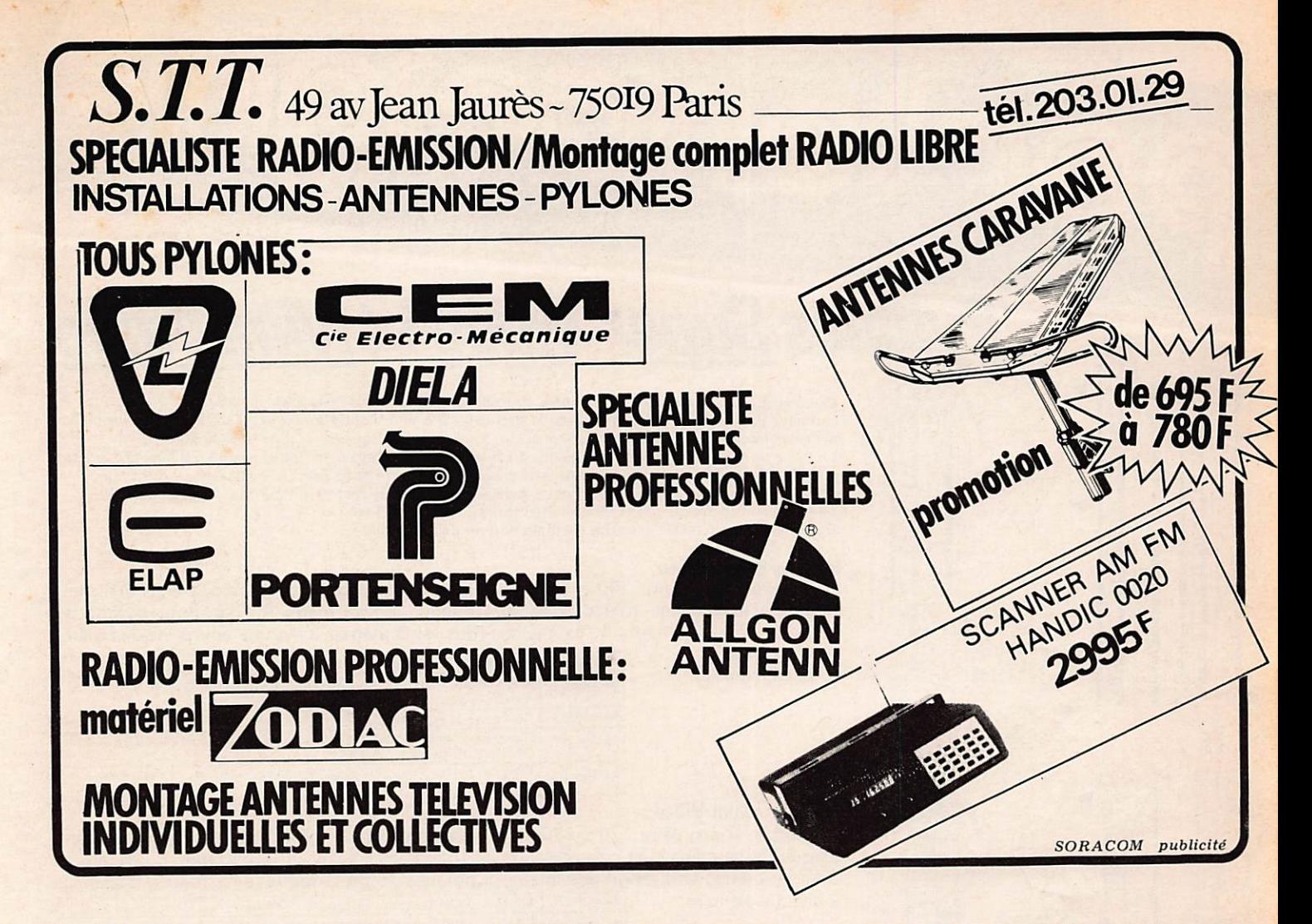

# ONAT, DAT **TAT**

Ce traditionnel Salon se tiendra les 8 et 9 octobre 1983 à Auxerre. Présentations diverses : DX TV, exposition de matériels, diaporama sur l'expédition au Pôle Nord commenté par Maurice UGUEN - F6CIU. REPAS (nombre de places limité). Informations complètes dans notre numéro de septembre. ylônes Super-Vidéo et Mini Vidéo Caractéristiques communes. Facilement transportables sur tous véhicules. Membrures triangulaires en cornières tôle d'acier 15/10 mm et treillis acier rond Ø 6 mm. Toutes soudures à l'arc sous CO<sub>2</sub>. Protection par galvanisation à chaud en bains à immersion totale. Assemblage par boulons 10 x 25 mm.

La pièce de téte de pylône et le guide de fixation peuvent recevoir des tubes jusqu'à 50 mm de diamètre, pour le montage des antennes, au-dessus de la nappe supérieure de haubans, avec un dépassement maximum de 2.65 m (pour un tube de 4 m). 3 vis de serrage permettant de centrer le tube dans l'axe du pylône. Tous éléments démontables et récupérables (foires, expositions, etc.).

Documentation détaillée et notice d'installation sur demande.

 $\sigma$ 

## Pylônes Super-Vidéo.

Membrure triangulaire 200 x 200 x 200 mm, cornières  $35 \times 35$  mm, treillis  $\emptyset$  6 mm. Plaques d'assemblage tôle d'acier 30/10 mm. Pds au mètre 4,7 kg. Pour pylône de 12 à 42 mètres de hauteur, haubanage tous les 6 mètres, avec une couronne de haubanage tous les

deux éléments.

POSITAIRE

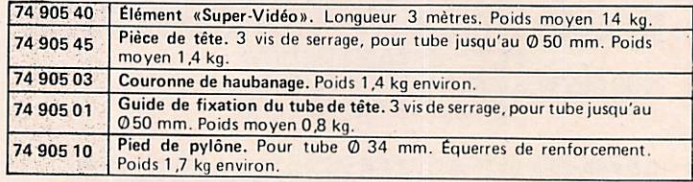

# Pylônes «Mini-Vidéo».

Membrure triangulaire 170 x 170 x 170 mm en cornières 20 x 20 mm et treillis 06 mm. Plaque de haubanage et contreplaque en tôle d'acier épaisseur 25/10 mm. Poids moyen<br>3 kg au mètre. Utilisation possible pour pylônes de 6 à 15 mètres de hauteur. Haubanage à chaque élément. 75 905 30 Elément «Mini-Vidéo». Longueur 3 mètres. Poids moyen 9 kg.

75 905 45 Pièce de téte. 3 vis de serrage, pour tube jusqu'au 0 50 mm. Poids moyen 1 kg.<br>
75 905 01 Guide de fixation du tube de tête. 3 vis de serrage, pour tube jus<br>
905 10 Pied de pylône. Pour tube 0 34 mm, Equeres de renforcement.<br>
Poids 1,3 kg environ.

# Mats extensibles en alliage lé

Mât extensible petit modèle. Alliage léger, 3 éléments coulissants. L'élément intermé diaire et l'élément de pied comportent un levier de blocage et une goupille de sécurité. Épaisseur des tubes 15/10 mm. Bouchon d'extrémité de mât.

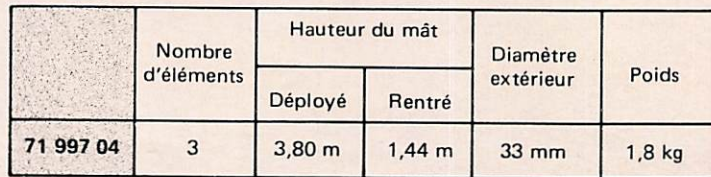

Mâts extensibles en alliage léger. Éléments coulissants. Les éléments intermédiaires et l'élément de pied comportent un levier de blocage, une goupille de sécurité et une collerette de haubanage. Épaisseur des tubes 15/10 mm. Bouchon d'extrimité de mât.

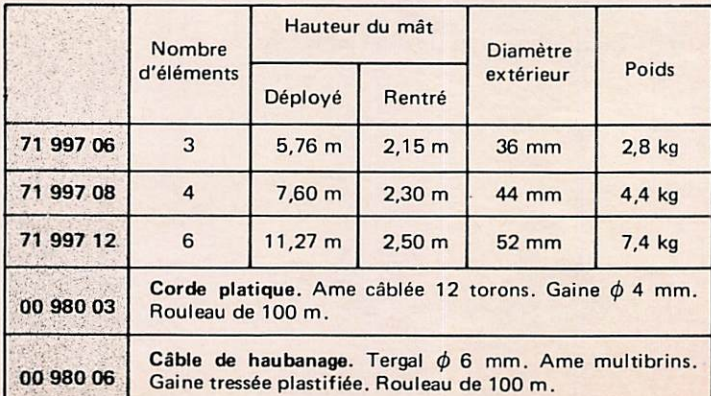

Montage des mâts extensibles sur ferrure d'attelage de caravane avec pièce de fixation 07 629 96

Il est recommandé aux caravaniers de ne pas circuler l'antenne fixée sur son mât support.

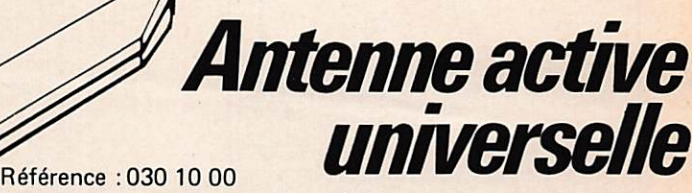

Antenne permettant ia réception de toutes les émissions de télévision, 1ère, 2éme et Sème chaîne dans les bandes III, IV et S en polarisation horizontale. Montable sans risque sur un mât en alliage léger de petit diamètre. Alimentation 12 V.

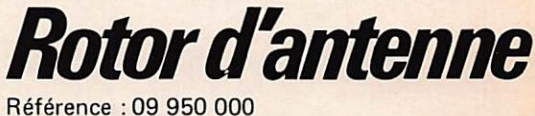

Rotor automatique avec pupitre de télécommande permettant l'orientation à distance d'une antenne avec une très grande précision.

SORACOM

gratuite

Mâts de diamètre inférieur à 35 mm.

NOM RESE ADRESSE

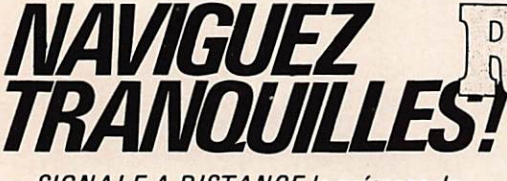

- SIGNALE A DISTANCE ia présence de tout bâtiment faisant fonctionner un radar. ALERTE par signal sonore et par signal
- lumineux.
- MISE EN OEUVRE FACILE. Branchement sur circuit 12 V (négatif à la masse).
- EN COMBREMENT MINIME. Poids 400 grammes.  $11.5 \times 10 \times 4$  cm.

DISTRIBUTEUR

RADAR MAN 3500M **SENSITIVITY** CAUTIO 2011 LAMP · |||||| | · BUZZ ON.  $\blacksquare$ ERHETERODYNE CIRCUIT ND SUI

# **RREGENT RADIO** GROSSISTE · IMPORTATEUR CB · ACCESSOIRES VAN 1

TAGRA - HMP TURNER - K40 - HYGAIN<br>TAGRA - HMP TURNER - ASTON - ZODIAC<br>AVANTI - ZETAGI - DENSEI - PORTENSEIGNE<br>MIRANDA - RAMA - Radio TV-CB - MAGNUM<br>Quartz Composants Radio TV-CB MAGNUM

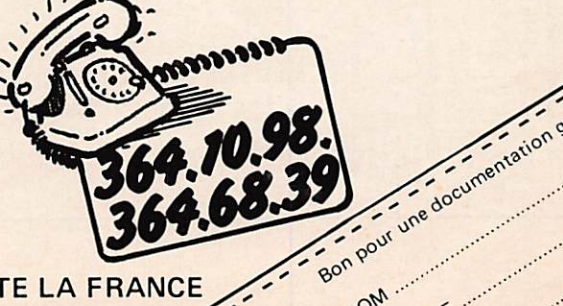

LIVRAISON SUR PARIS ET EXPEDITION DANS TOUTE LA FRANCE 101-103, Av. del I, Av. de ta République, 93170 BAGNOLET

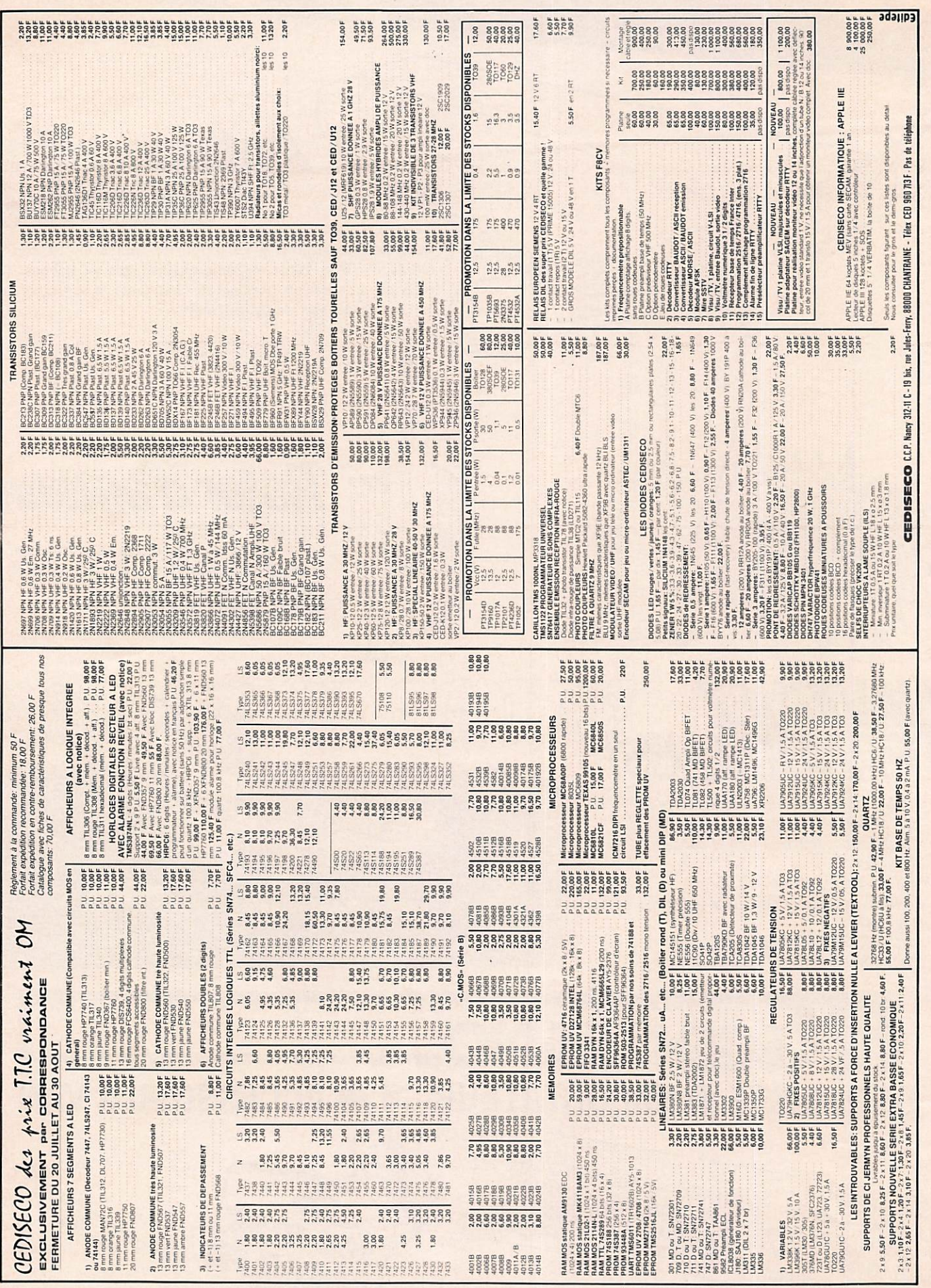

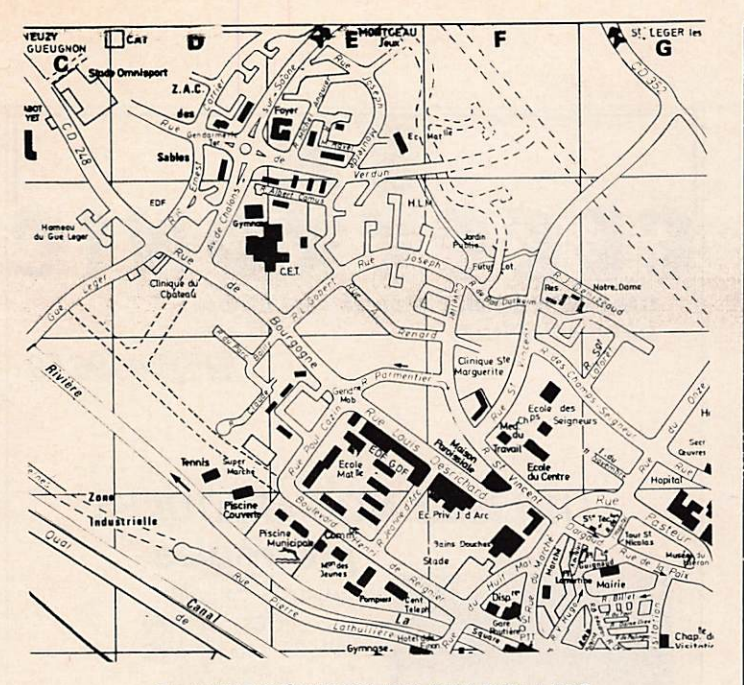

# GRANDE RÉUNION DU CHAROLLAIS le dimanche 11 septembre 1983.

Cette réunion se tiendra au Lycée d'Enseignement Profes sionnel, 10 rue de Bourgogne, Paray-Le-Monial (71). Exposition de matériels : présence de G.E.S., ONDE MARITIME, SM ELECTRONIC, CHOLET COMPOSANTS, SORACOM, etc. Prix du repas : 90 F. Inscriptions avant le 1er septembre auprès de Mr COSTE André, Viry, 71120 CHAROLLES. Tél. :(85) 24.12.43.

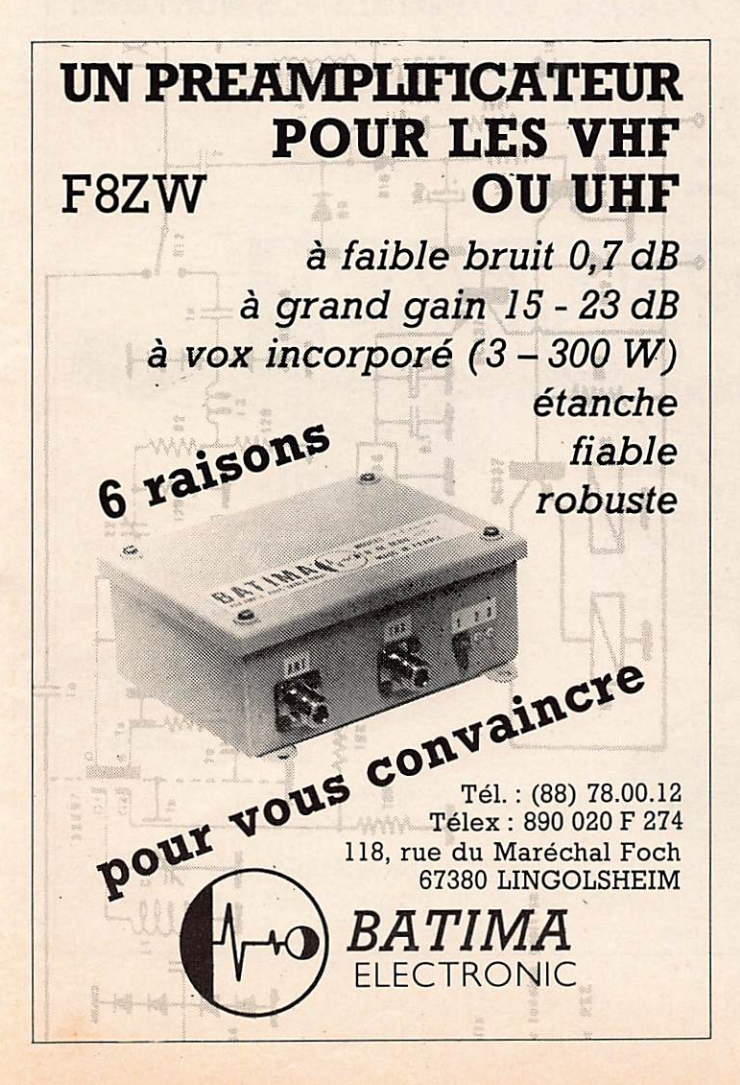

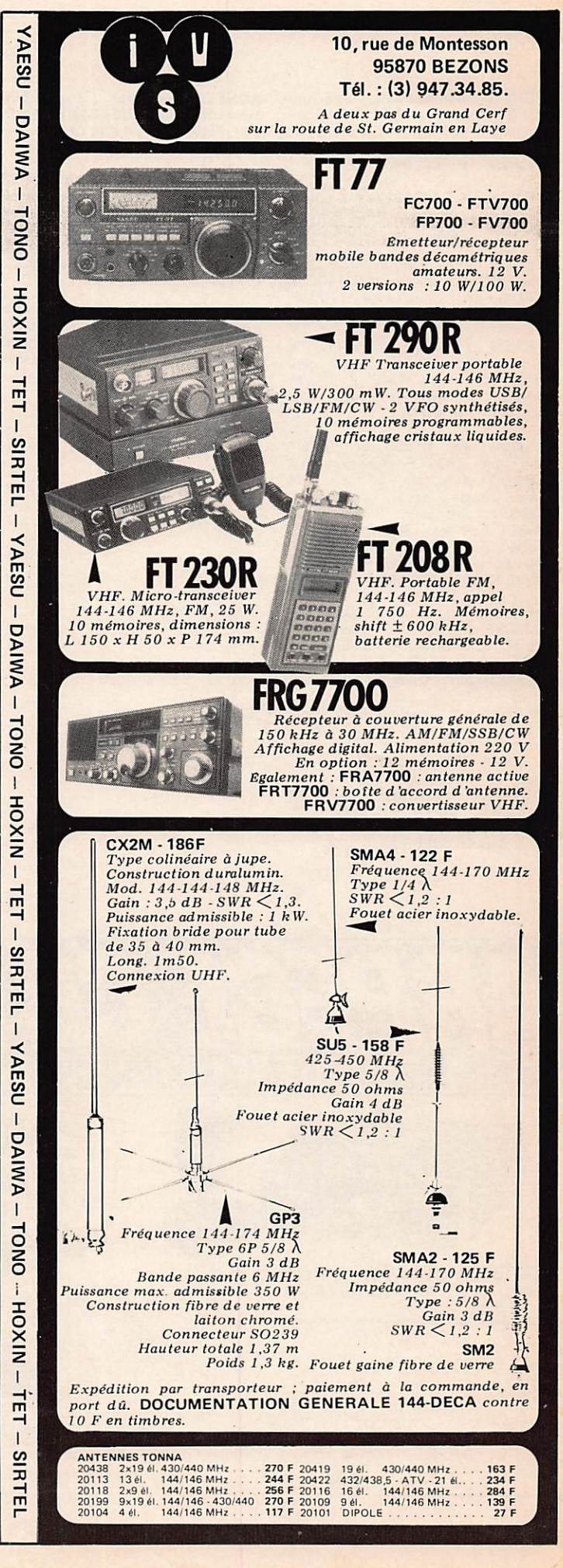

VENDS Belcom LS102L, AM/FM/ SSB/CW peu servi. Etat neuf. Emb. origine, 3400 F. A. Barlan, 52<br>Chemin de Lannedarré, 65100 Lourdes. Tél. (62) 94,38.24.

VENDS TX FT401B Yaesu, comp teur digital de fréq., PA à changer (2 6KD6),3500 F Tél. (6)0680783.

VENDS ampli Magnum MLB 200, AM/FM/BLU, 2 puissances 400 et 800 W, neuf, ss garantie, 1100 F. Tél.668.12.17,ap, 19h.

V E NUS TA deca Yaesu F T/B alim, support mobile, tres peu servi, etat neur, 4500 F a deb Menager, F6GBW, tel. pro. (74)<br>55.28.44. poste 414.

VENDS TX FT250 et FP250, bon état, 2500 F plus port. TR 2200GX Kenwood, portable 144 avec nousse, accus, etat neuf, 1200 F plus port. Micro turner plus 3, bon état, 350 F plus port. TS240 FM Sommerkamp, 1200 F plus port. F6DUW, tél (51)374820 le soir. ZX81 neuf, 650 F.

VENDS antenne 144 Jaybeam D8, 2M 2x8 éléments en phase, gain 15 dB, comme neuve. Valeur 470 F vendue 250 F, Ramadier, Sougé, 36500 Buzançais, Tél (54)35.85.21.

Étudiant aspi. amateur CHERCHE  $F1277E$  ou ancien deca equival., prix OM. Tél. J.P, Cholvy, H. repas, (75)61.61.88.

ECHANGE OU VENDS 15788DX SSB, scanner, 3000 F. Tél. bureau M r L e f e b v r e 2 4 0 . 6 5 , 3 0 .

ACHETE analyseur spectral 500<br>MHz minisensibilité 120 dB, prix<br>OM. Patou, 91 r. Pierre Brossolette 36100 Issoudun.

VENDS base Colt Excalibur SSE 1200, année 1982 avec ampli Zetagi BV131 (100-200 W), 3000 F ou séparément 2500 F et 500 F. Ecrire ou tel. WFT 37 Bernard,<br>BP68, 85600 Montaigu. Tél.  $(51)$   $94.10.87$ .

RECHERCHE doc. ou fich. tech. Ampii Bulldozer 500 W AM.<br>Manzi Patrick, 41 BCS SCE Générale BP 415, 97159 Pointe-à-Pitre, Gua deloupe,

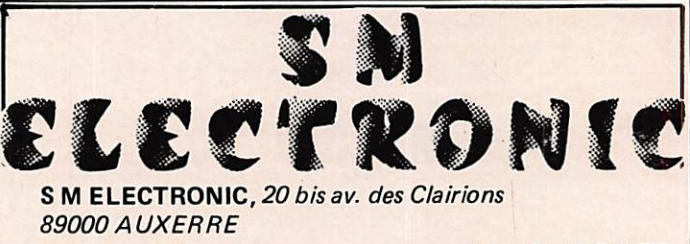

Tél (86)46.96.59

# **UTILISEZ NOS MODULES** pré-réglés

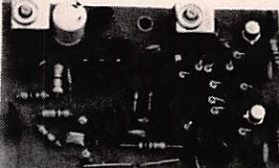

**TERRETARTARTE** 

TUNERS à VARICAP TU2 - 66/88 - 108/140 88/108 - 140/175 MHz TU3 - 406/480 MHz

PLATINES MF FM. Simple changement 10' AM. Simple changement 10' FM. Double changement 107/455

PLATINES POUR MONTAGES 144 MHz VCO PLL synthétisé, affichage digital', VFO 133-135 MHz à changement âe fréquence. Platines FM et BLU pour récepteur-émetteurs

# RÉALISEZ-VOUS-MÊMES VOS MONTAGES

Documentation sur simple demande

M. Adresse Ville : Code

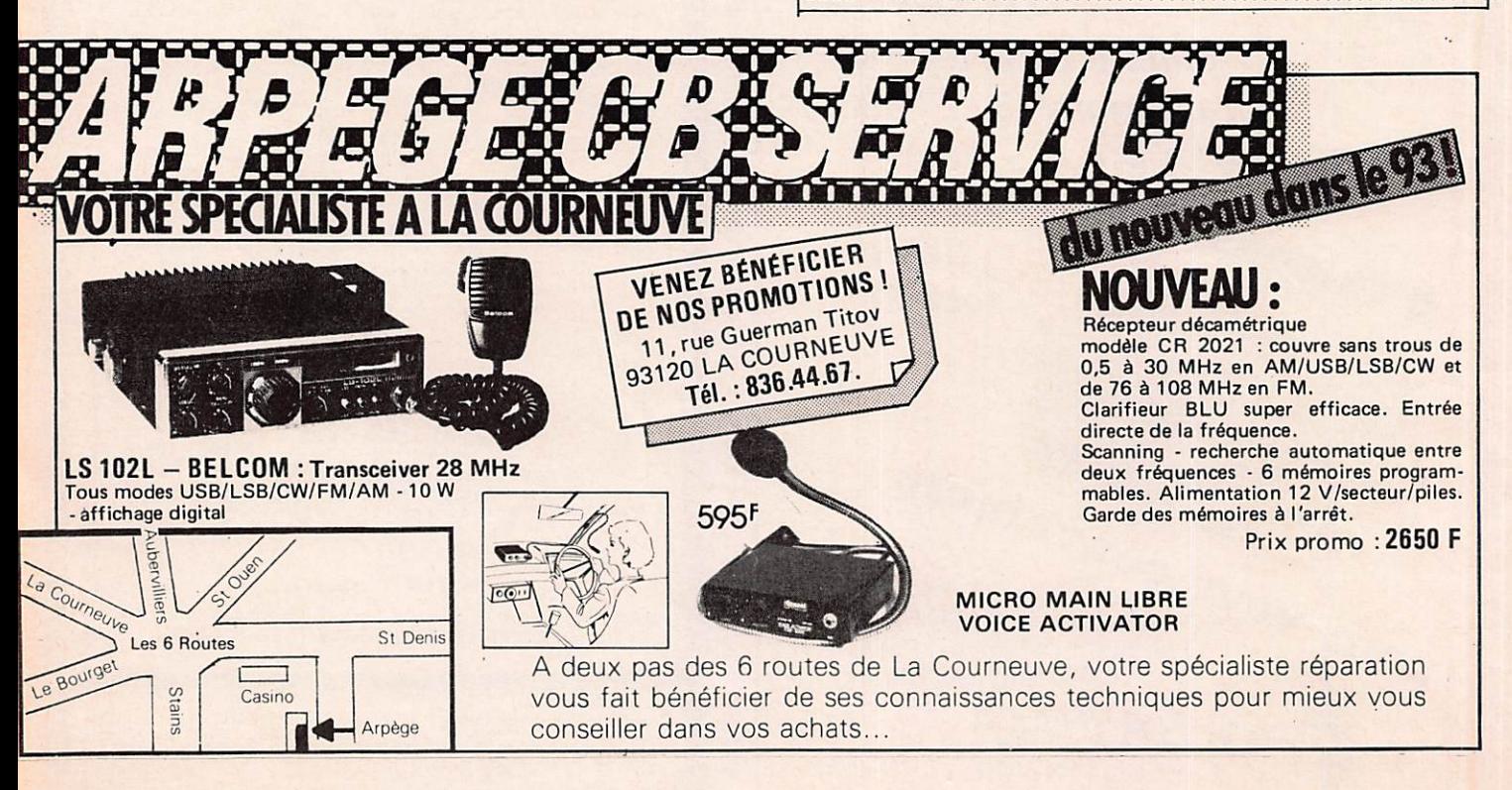

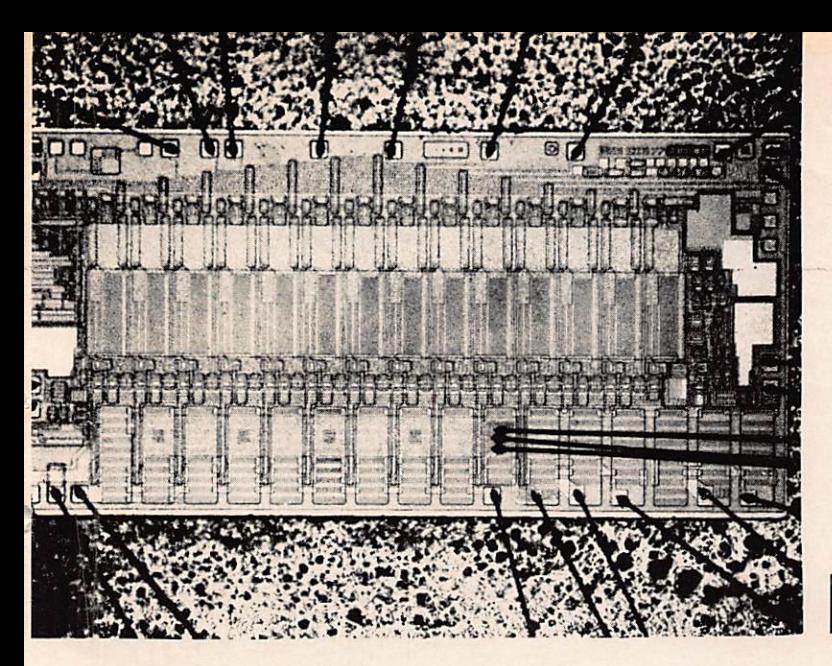

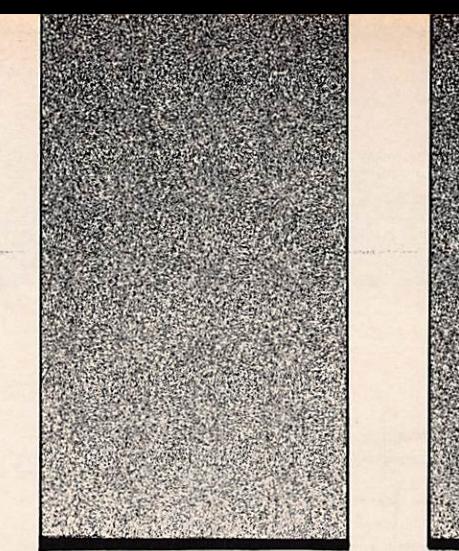

# De 400 MHz à 3 GHz

D y a quelques semaines, Monsieur HUGO Gomez nous a fait parvenir, par l'intermédiaire de SPETELEC, la notice d'un nouveau composant. Ce dernier entre tout à fait dans le cadre de nos descriptions.

Le CGY 31 est un circuit intégré amplificateur à large bande et cela jusque 3 GHz ! Fabriqué par SIEMENS, il s'agit d'un Cl en arsénîure de gallium.

# LES UTILISATIONS POSSIBLES

Etage de fréquence intermédiaire pour réception des émis sions TV par satellites, amplificateur pour télévision par câ ble, appareils de mesure HF, etc.

## PRINCIPALES CARACTERISTIQUES

Circuit intégré à deux étages dont le gain typique est de 17 dB entre 400 et 2 GHz. Il fonctionne jusque 3 GHz. Il peut être utilisé pour des applications à large bande avec des impédances d'entrée et de sortie de 50 ou 75 ohms. La tension d'alimentation se situe entre 3 et 6 volts. Le bruit est plus petit que 4,5 dB entre 400 et 2000 MHz. Le boitier est un TO 12. Enfin le prix se situe dans une fourchette comprise entre 400 et 450 FF environ.

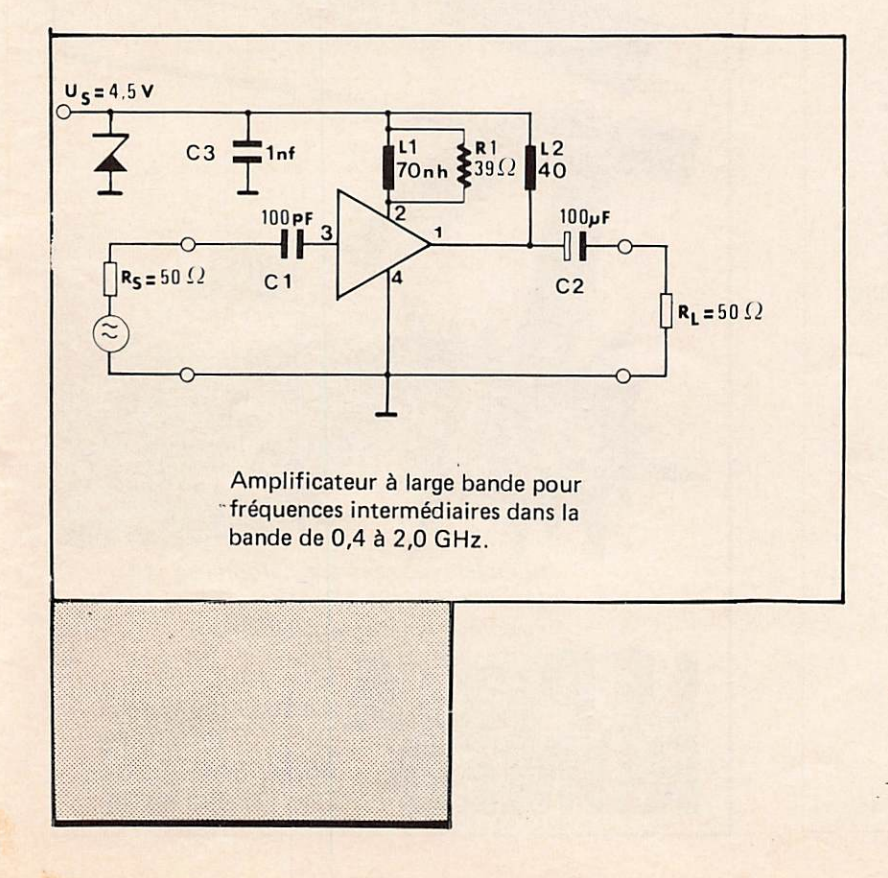

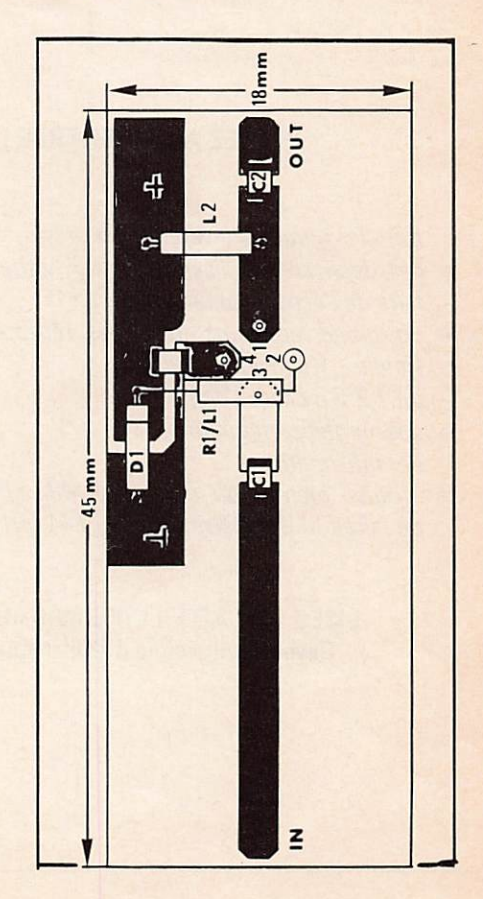

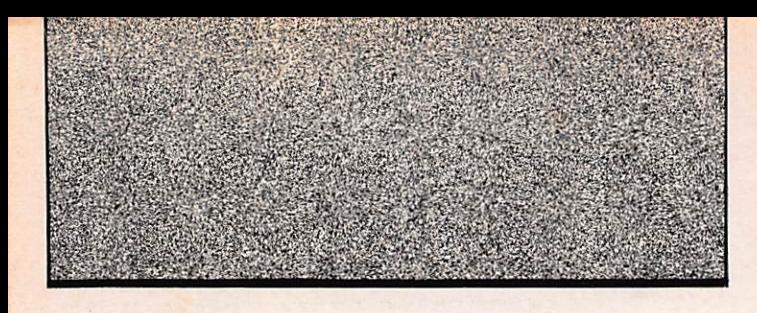

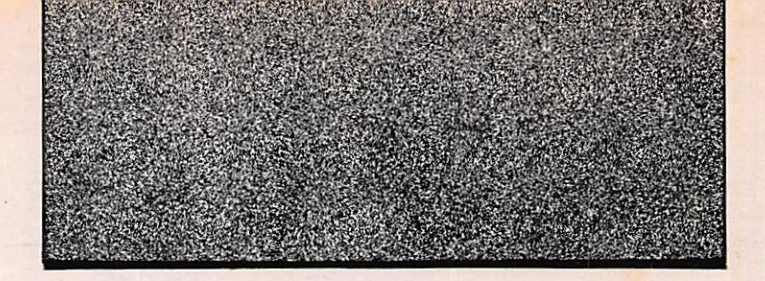

d B

Gp

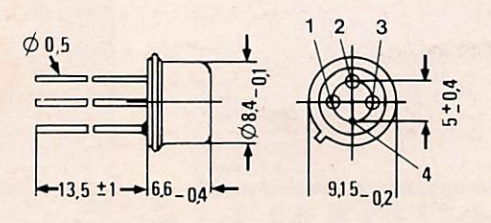

Boîtier TO 12; Dimensions en mm, Poids : environ 1,5 g.

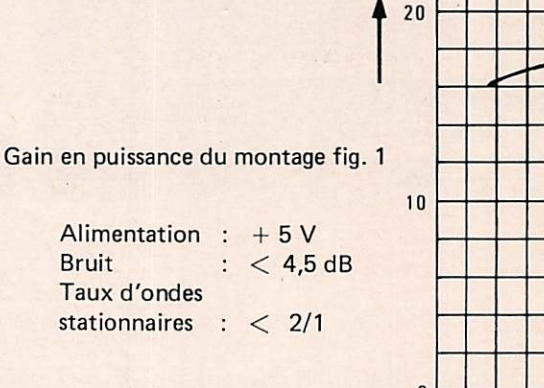

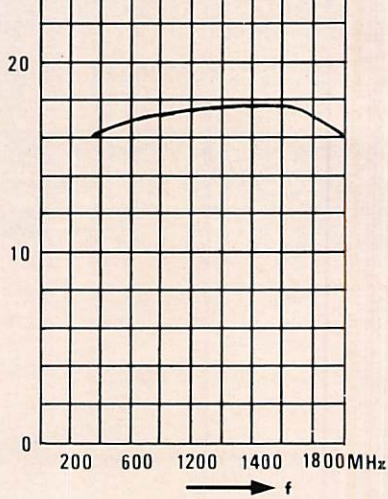

Disposition des broches

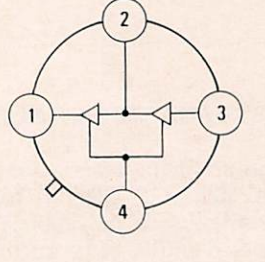

# VUES DE DESSOUS

- 1 sortie  $HF$ ; + alimentation
- 2 sortie intermédiaire ;  $+$  alimentation
- 3 entrée HF
- 4 masse HF; alimentation, reliée au boîtier

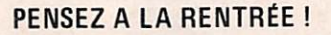

Dans les numéros à venir, il est prévu :

- des dossiers : la licence (suite), visite à Sylédis, ...
- faire de l'écoute ondes courtes,
- un grand concours avec des récepteurs à gagner (Icom - Kenwood - Yaesu),
- du 1,2 GHz avec l'ampli,
- des montages débutants,
- des informations,
- et aussi bientôt un transverter 432 MHz permettant de faire du décamétrique et du 144 MHz.

LISEZ ET FAITES LIRE MÉGAHERTZ Revue Européenne d'Ondes Courtes !

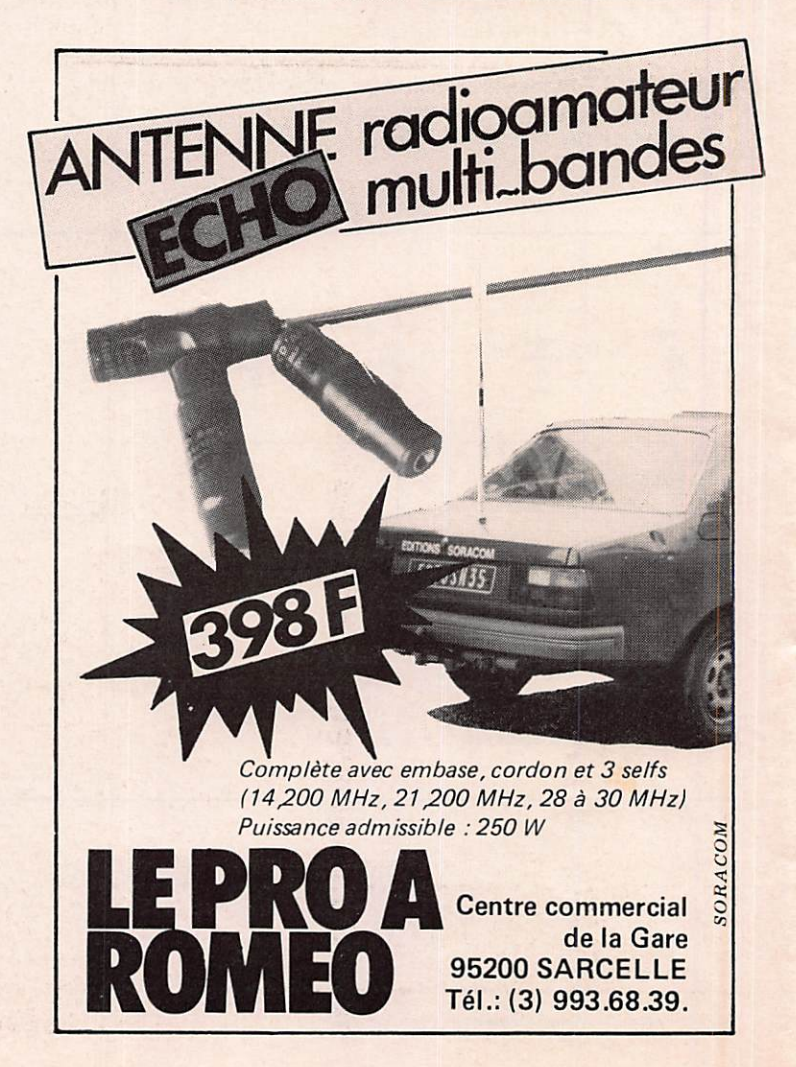

# QUELQUES GÉNÉRALITÉS SUR LA LOI EN NAVIGATION

## **OPERATEURS**

Toute installation doit être manœuvrée par une personne titulaire d'un certificat d'opérateur délivré par la Direction des Télécommunications du Réseau International (D.T.R.I.), Immeuble PTT Bercy, 75594 Paris Cédex 12, après examen (renseignements sur demande).

A bord des navires exclusivement équipés de la radiotélé phonie sur ondes métriques, le certificat restreint de radiotéléphoniste suffit et l'installation peut être utilisée par l'opé rateur qualifié ou une tierce personne sous la responsabilité de l'opérateur présent à bord.

## LORSQUE VOUS ETES TITULAIRE DE L'AUTORISATION

Votre installation permet ;

- La mise en communication avec un abonné au téléphone.
- L'envoi ou la réception d'un radiotélégramme.
- La communication avec d'autres navires.
- La transmission et la réception de messages concernant la sécurité de la vie humaine en mer.

# SECURITE DE LA VIE HUMAINE EN MER

Dans l'ordre de priorité suivant, on trouve :

La Détresse : c'est le cas d'un navire qui se trouve sous la menace d'un danger grave et imminent, et qui demande une assistance immédiate (ex. : voie d'eau, feu à bord).

Le signal de détresse (le mot «MAYDAY» prononcé comme «m'aider») répété 3 fois et suivi du nom du navire (3 fois) doit précéder tout message de détresse.

L'Urgence : c'est le cas d'un navire qui a à transmettre un message très urgent concernant la sécurité d'un navire, d'un aéronef, d'un autre véhicule ou d'une personne ( ex . : malade à bord, homme à la mer).

Le signal d'urgence (le groupe «PANPAN», prononcé panne panne) répété 3 fois, doit précéder tout message d'urgence.

La Sécurité : c'est le cas d'un navire qui a à transmettre un message concernant la sécurité de la navigation (ex. : épave, bouée dérivante, feu éteint).

Le signal de sécurité (le mot «sécurité» répété 3 fois doit précéder le message de sécurité.

Ces appels prioritaires sont, en principe, transmis sur la voie 16 (fréquence 156.800 MHz).

Cette voie n'est pas veillée par les stations côtières françaises des PTT, mais elle est écoutée, dans certaines zones de naviga tion, par les stations radiotéléphones d'autres administrations. Certains navires assurent une veille sur la voie 16.

En cas de non réponse à un appel prioritaire sur la voie 16, il est, cependant, possible d'appeler la station côtière ondes métriques des PTT la plus proche, sur une voie de travail reconnue non occupée pour demander du secours.

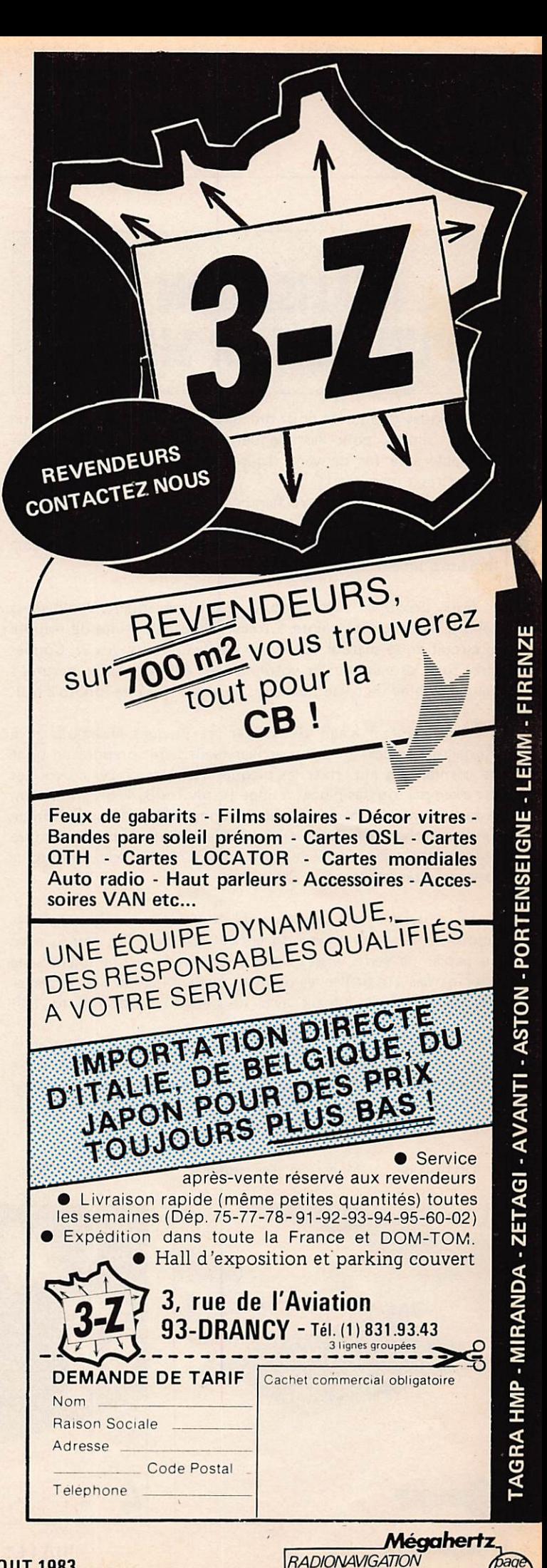

51

**JUILLET-AOUT 1983** 

# $[13]$   $[3]$   $[3]$   $[3]$   $[3]$   $[6]$   $[1]$ **DIUNEROIMERSIMPIE**

Quelques débutants nous ont demandé comment réaliser un boîtier simple pour les maquettes. Ceux qui n'aiment pas «travailler» le fer peuvent réaliser un très joli boîtier avec... ... du circuit imprimé I

Bien sûr, il faudra rechercher des plaques bon marché, style récupération, simple ou double face. Prenez de préférence du simple face. Le côté cuivre sera à l'intérieur. Ce système fera aussi un excellent blindage !

Pour découper votre circuit, faites une entaille recto-verso (photo 1) avec une pointe à tracer. Il suffit ensuite de rompre le circuit en le plaçant sur le bord de la table (photo 2). Couper ainsi tous les éléments de votre boîtier. Attention aux mesures ! Ne pas oublier de passer les bords au papier de verre (photo 2 bis).

Maintenant il s'agit de souder les plaques ensemble et à 90 degrés (angles) ! Pour y arriver facilement, prendre un bout de cornière en alu, fixer les plaques avec des pinces crocodiles par exemple (ou des pinces à linge !) (photos 3,4, 5). Attention, la face avant sera percée avant de procéder à cette opération de montage (photo 6). Commencez par fairedeux points de soudure puis ensuite soudez tout le long (photo 7). Procédez ainsi pour tous les côtés (photos 8 et 9).

Le couvercle sera fixé par de la visserie. Le soudage des écrous se fera aux angles du coffret, Décapez les écrous avec du papier de verre, vissez l'écrou sur sa vis, suffisamment long pour ne pas «se brûler les doigts», étamez l'écrou puis le placer sur le coin en le tenant avec de petites pinces (photo 10).

Voilà votre boîtier terminé (photo 11). Pour améliorer le tout, vous pouvez aller acheter dans le commerce une bombe de peinture en choisissant une couleur à votre goût. De même l'utilisation de lettres adhésives peut donner un cachet de «fini» à votre boîtier.

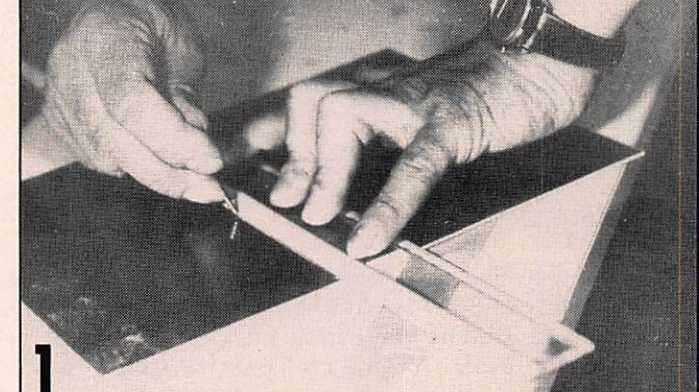

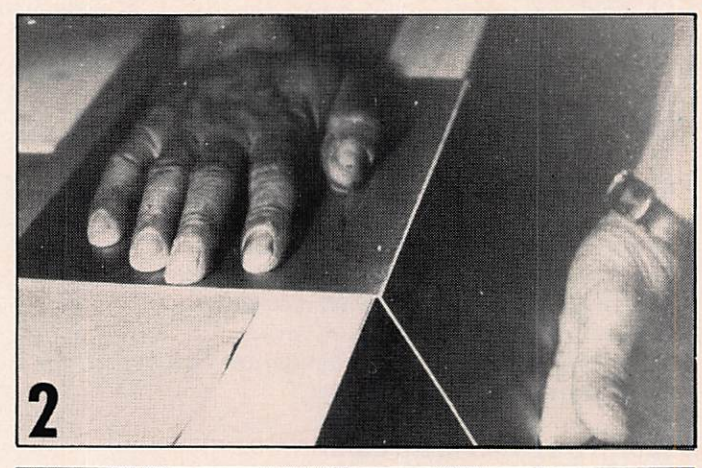

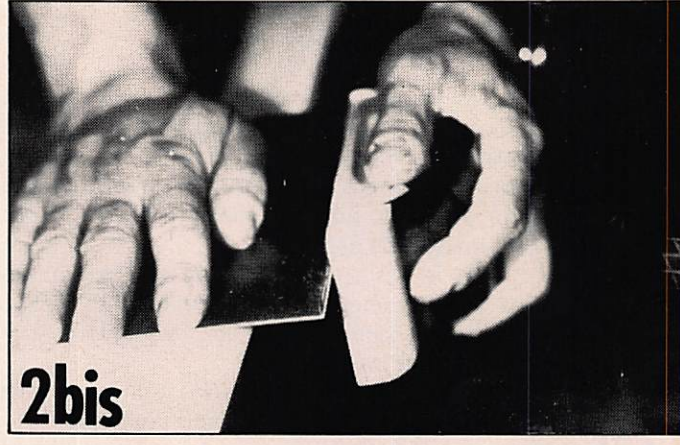

Un boîtier ? ... Mais c'est très simple !

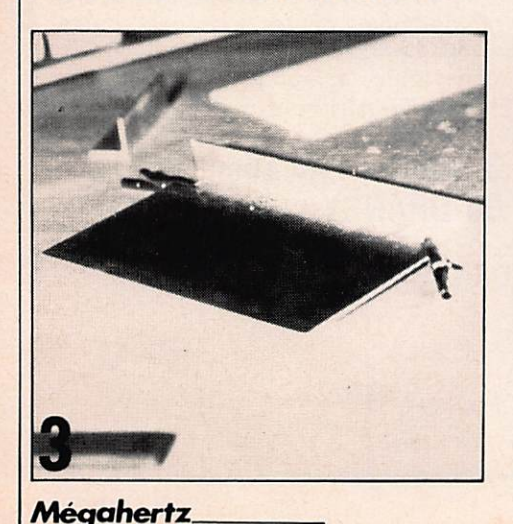

**DEBUTANTS** 

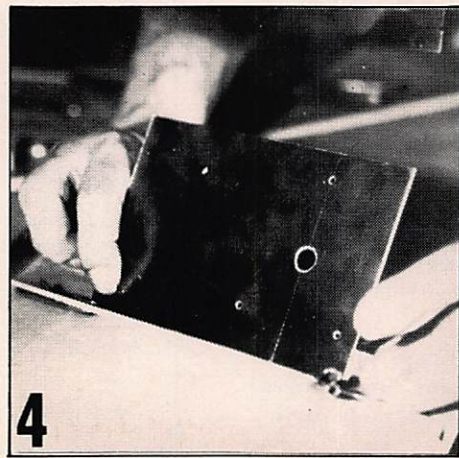

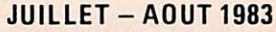

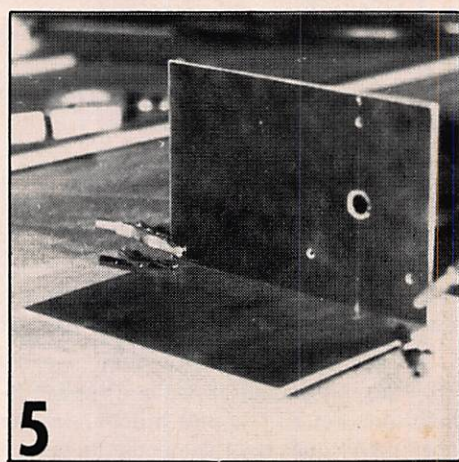

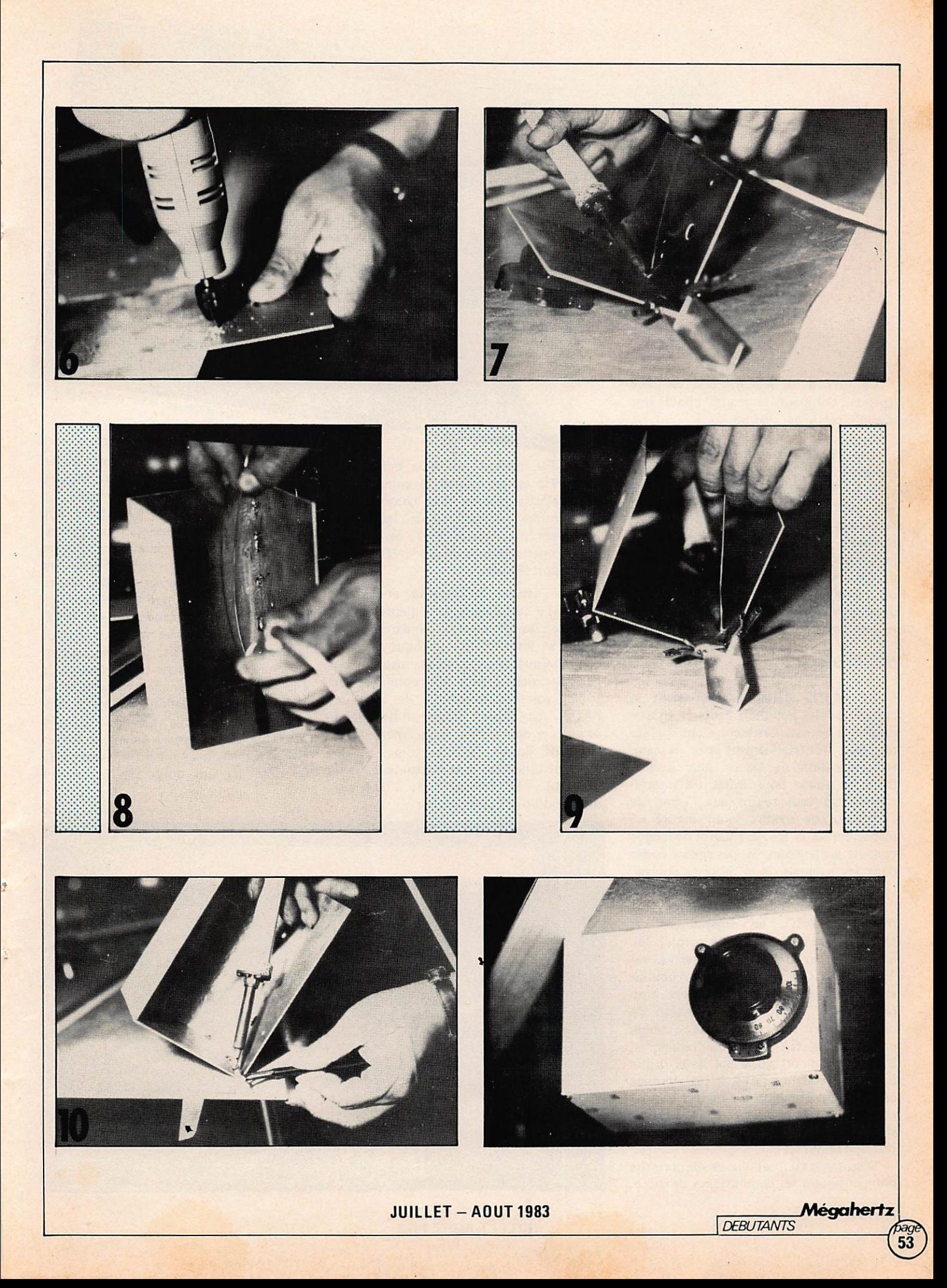

**Maurice UGUEN UU MAN** 

Ce titre à lui seul est une véritable légende. Combien de jeunes pilotes ont rêvé d'y participer un jour ?

Les 18 et 19 juin derniers, l'ACO proposait la 51ème édition de cette course d'endurance dans un cadre renou velé pour une plus grande sécurité qui reste sans nul doute l'obsession des orga nisateurs. La sécurité et l'information maximum du public étaient la marque de ces 24 heures. Ces deux choses vont de paire, l'ACO en fit une brillante démonstration, l'apport de l'électronique n'étant pas étrangère à cela.

# MOYENS RADIO

LE MANS détient certainement le record de la pollution radio-électrique durant la course. Les techniciens chargés du bon fonctionnement des réseaux radio-télévision ne savent plus à quel Saint se vouer pour éviter les interférences. Un seul regard sur l'écran de l'analyseur de spectre ferait mettre un inspecteur de la DTRE en arrêt de longue maladie professionnelle, pas encore codée dans les manuels de la Sécurité Sociale.

Mais voyons plus en détail tous ces réseaux. L'ACO, en organisateur, se taille la part du lion. Motorola, lui, a installé un triple circuit relayé sur 160 MHz. Chaque poste de commis saire le long de la piste dispose d'un talkie-walkie relayé à la Direction de course. Afin de pallier toute panne, ce circuit se fait sur deux fréquences, c'est-à-dire qu'un poste sur deux utilise la même fréquence : c'est le réseau rouge ou vert. La Direction a toujours la prio rité sur l'ensemble des réseaux. Le troi sième circuit est utilisé pour les communications restreintes. Photo

C'est donc au total plus de 40 portatifs dont disposent les commissaires de route.

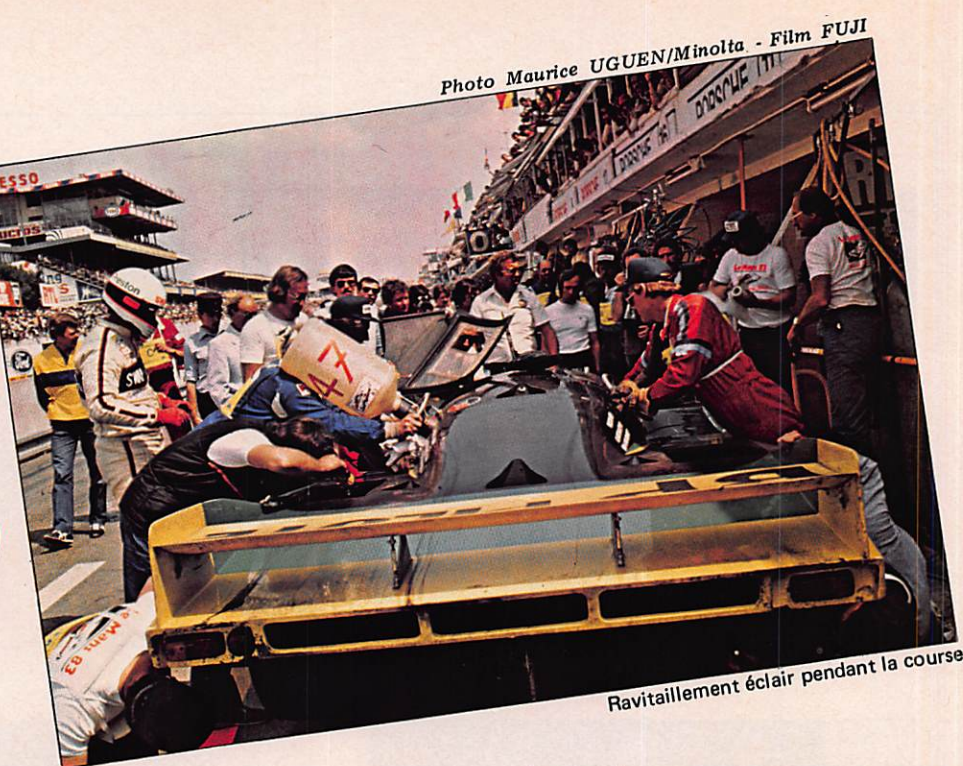

Le PC médical utilise la bande des 400 MHz et son réseau se compose de 15 portatifs relayés. Les commissaires des entrées utilisent pour leur part également des liaisons VHP, ce qui fait que l'organisateur a plus de 80 postes d'émission relayés.

Pour assurer la sécurité et l'intervention, il existe également quatre autres réseaux : les pompiers, la gendarmerie, la police et les CRS qui ne nous ont pas communiqué leurs moyens, mais au vu des antennes, il peut être considéré au triple, voire au quadruple de ceux de l'ACO. La Croix Rouge utilise aussi beaucoup de moyens radio, mais il est très difficile de faire le point, car le matériel utilisé est très disparate ; VHP, CB, etc... Le Ministère de l'Intérieur dispose d'un circuit télétype.

Les radioamateurs ne sont pas en reste : TVA, VHF, décamétrique. Comme chaque année, ils avaient installé un circuit TVA sur 438 et 1255 MHz, aux endroits les plus dangereux du circuit. Toutes les réceptions étaient enregistrées en permanence sur magnétoscope et transmises à la Direction de course simultanément. La pollution ne les a pas épargnés, interférences sur 438 MHz, moirage des images et même trafic sur la bande 144 MHz par plusieurs écuries, le comble ! Porsche avait choisi le 145,000 MHz comme fréquence et malgré la protestation de nombreux radioamateurs de la Sarthe, rien n'y fit. D'autres fréquences étaient soumises aux squatters, mais il était impossible de les décoder, sans doute des japonais !

Image ANTIOPE

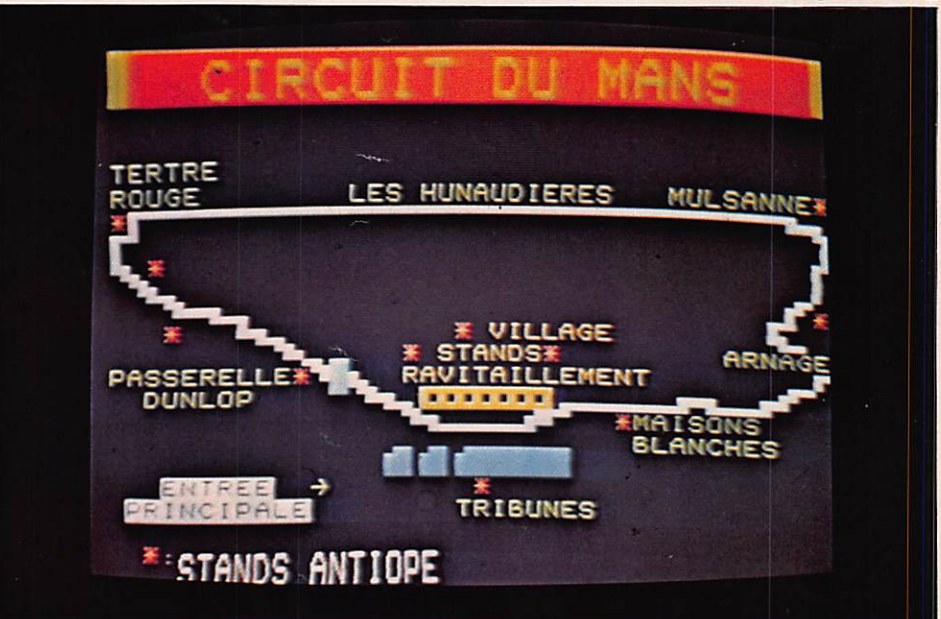

JUILLET-AOUT 1983

Une grande anarchie règne de ce côté, chacun fait ce qu'il veut, îl est d'ailleurs quasi impossible de connaître la fréquence de chaque écurie. Il faut regarder les antennes pour essayer de deviner la fréquence de résonance.

Les radios utilisaient elles aussi des radiotéléphones ou des portatifs pour les interviews sur la piste.

Bref, il est impossible de dire com bien d'émetteurs sont utilisés au total durant ce week-end sarthois.

## **MOYENS D'INFORMATION**

L'information du public s'est considé rablement améliorée ces dernières années. Durant ces dernières 24 heures, tous les moyens étaient en batterie, personne ne voulait être absent du Mans.

La sonorisation, moyen traditionnel, couvrait tous les points clés de la course. Une trentaine d'amplis, un réseau de 600 haut-parleurs et des kilomètres de fil.

Après le son, l'image. Une télédistribution de 100 téléviseurs diffusait des images de la course et donnait le classement. Cette année, les deux systèmes de télématique étaient sur le circuit : ANTIOPE et TÉLÉTEL.

TÉLÉTEL s'adressait aux journalistes et au public spécialisé des stands, non concurrents. La saisie de l'information se faisait par liaison directe sur le calculateur de l'ACO. Une quarantaine de terminaux MINITEL étaient répartis entre la tribune, les locaux de presse, les stands non concurrents. Différents programmes pouvaient être consultés : — le journal de la course,

- le classement,
- le règlement,
- l'histoire des 24 H.

Les journalistes avaient même la possibilité de garder le texte grâce à des imprimantes.

TDF, quant à lui, avait disposé 9 stands ANTIOPE autour de la piste. Les informations donnaient le classement heure par heure, ainsi que toutes les péripéties de la course. TDF avait même installé un émetteur sur le canal 31 pour les participants, exposants disposant de récepteur sans décodeur.

Les PTT n'étaient pas en reste avec leur moyen traditionnel, le circuit télé phonique. Le Mans a pu bénéficier du système AUDIPHONE durant l'épreuve. Il permet à plusieurs usagers d'appeler simultanément, par téléphone, un dispositif de messages enregistrés.

Quoi de plus ? L'ACO, ne reculant devant rien, surtout pour les moyens de communication, avait installé un émetteur FM sur 94 MHz pour la durée de la course. Commentaires et musique stéréo. D'où l'allure étrange d'un bon nombre de spectateurs et de journalistes, se promenant le casque radio sur les oreilles.

# MOYENS DES CONCURRENTS

Les voitures ne négligent pas l'information. elle est seulement différente. Photo Maurice UGUEN/Minolta - Film FUJI

LANCIA ; sur le stand, un ingénieur ne cesse de pianoter sur un clavier. Ses yeux ne décollent pas de l'écran, sauf au passage de sa voiture. Les computeurs sont en passe de régner sur les 24 H. Chaque élément de marche du bolide est pris en compte et le stand transmet par radio toutes les données au pilote. Celui-ci peut ensuite visualiser, sur un afficheur à cristaux liquides, tous les paramètres de la course et les moyens dont il dispose. La transmissionse fait en VHF-ASCII. D'autres concurrents sont équipés de petits écrans qui leur permettent de visionner le circuit et les incidents sur la piste, tout cela à 300 km/h.

Un tas de gadgets sont également à la disposition des pilotes, mais les secrets sont bien gardés, impossible d'en savoir plus.

Après ces 24 heures du Mans, je me dis : «Et si l'électronique, par un phéno mène inconnu, tout à coup se bloquait au-dessus du circuit de la SARTHE ?!»

# QUELQUES CHIFFRES

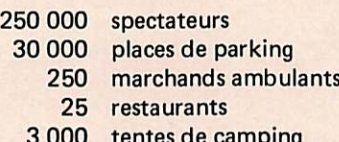

- 3 000 tentes de camping 150 médecins
	- 600 secouristes
- 1 500 gendarmes, CRS, corps urbain<br>250 pompiers
- 250 pompiers<br>1 200 commissa
- commissaires en 36 postes 750 extincteurs
	- 70 voitures incendie
	- 70 ambulances
- 1 200 contrôleurs.

Photo Maurice UGUEN/Minolta - Film FUJI

La régie son et radio 94 MHz.

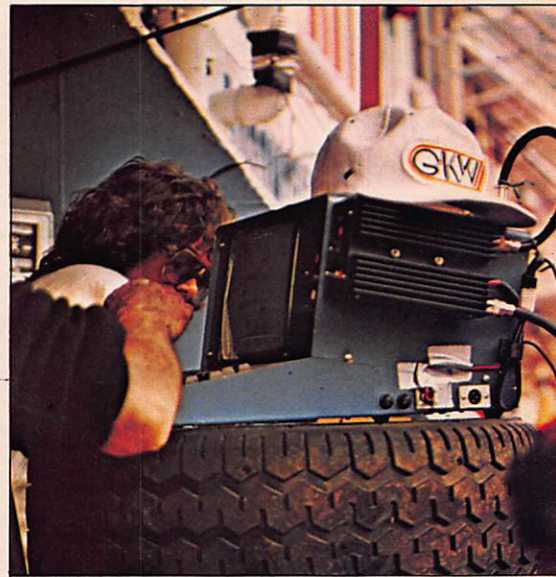

Un computeur dans un des stands durant la course.

Le stand radioamateur.

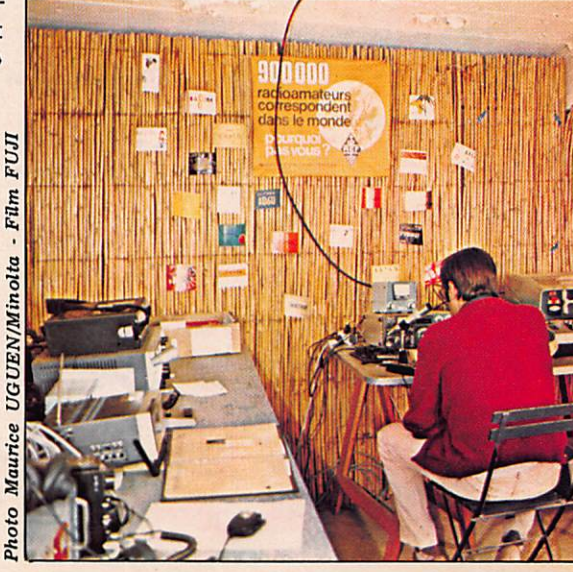

**INFORMATIONS** 

Mégahert:

**JUILLET-AOUT 1983** 

# PASSAGE DES SATELLITES DE JUILLET-AOUT 05CAR 9 LE 18/7/83<br>785 1H 4, 42-146.0= 786 2H 3B.18-178<br>72= 787 4H 14 166.1= 783 13H 42.86 2<br>4.1= 784 15H 16.42 8.4= 795 16H 51.2<br>4-23.3=

RS 5 LE 18/2/83<br>591 8H 58.86 25.6= 592 2H 52.36-4.5<br>= 593 4H 52.12-34.5= 592 12H 55.24-1<br>54.5= 598 14H 55 125.4= 593 16H 54.3<br>145.4=

RS 6 LE 18/7/83<br>595 8H 45.48 13.4≈ 596 2H 44.3-16.4<br>≈ 688 10H 33.24-135.6≈ 681 12H 38.86<br>-165.4≈ 682 14H 36.48 164.8≈ 686 22H<br>31.42 45.6≈

RS 7 LE 18/7/83<br>593 1H 4.18 11.7= 594 3H 3.3-18.2=<br>598 11H 8.18-137.9= 599 12H 59.3-167<br>.8= 688 14H 58.42 162.3= 684 22H 55.<br>3 42.5=

RS 8 LE 18/2/83<br>598 IH 19 11, 1= 591 3H 18, 48-18, 9=<br>593 11H 12, 54-139, 2= 596 13H 12, 36-1<br>63, 3= 592 15H 12, 24 168, 6= 681 23H 1<br>6.3 48, 4=

05CAR 8 LE 19/7/83<br>
1598 3H 55.42-135.1= 1599 5H 39.54-<br>
168.9= 1688 7H 23.86 173.4= 1581 9H<br>
0.18 147.0= 1685 15H 59 44.4= 1686 1<br>
7H 42.12 18.6= 1687 19H 25.24-7.2= 1<br>
088 21H 8.36-33=

05CAR 9 LE 19/7/83<br>
808 0H 44.40-141.6= 801 2H 19.3-165<br>
32 0R2 3H 54.06 171.1= 808 13H 22.1<br>
2 23.1= 809 14H 56.54 5.4= 810 16H 3<br>
1.3-18.3=

RS 5 LE 19/2/83<br>
683 BH 52.48 25.4\* 684 2H 52.18-4.6<br>
\* 685 4H 51.54-34.2\* 689 12H 58.86-1<br>
54.2\* 618 14H 49.36 125.3\* 611 16H 4<br>
9.12 145.2\*

002 LE 1977/83<br>
682 8H 38.24 15.24 688 2H 29.86-14.<br>
14 683 4H 22.48-43.94 612 18H 24-133<br>
14 613 12H 22.42-163.14 614 14H 21.<br>
2H 16.18 42.94<br>
2H 16.18 42.94

RS 7 LE 19/7/83<br>605 8H 54.42 12.6= 606 2H 53.54-17.<br>3= 610 1RH 50.36-137= 611 12H 49.48-<br>166.9= 612 14H 49 163.1= 616 22H 45.<br>48 43.4=

RS Ø LE 19/7/03<br>602 IH 16.12 10.3≈ 603 3H 16-19.0≈<br>602 IH 15-140= 608 13H 14.40-120.1≈<br>603 ISH 14.36 159.0≈ 613 23H 13.36<br>39.5≈

05CAR 8 LE 20/7/83<br>1612 4H 1.18-136.1= 1613 5H 44.3-16<br>1.9= 1614 7H 27.42 172.3= 1615 9H 18<br>54 146.5= 1613 16H 3.42 43.3= 1628<br>2 21H 13.12-34=

05CAR 9 LE 20/7/83<br>816 1H 59.36-168.3= 812 3H 34.18 17<br>0= 818 5H 8.54 152.4= 823 13H 2.18 3<br>4= 824 14H 32 18.4= 825 16H 11.42-13

RS 5 LE 28/2/83<br>
GI5 0H 42.24 25.2= GI6 2H 42-4.8= G<br>
12 4H 46.3-34.9= G21 12H 44.48-154.9<br>
> G22 14H 44.18 125.1= G23 16H 43.54<br>
145.1=

RS 6 LE 28/7/83<br>
019 θH 15 18,1*n* 028 2H 13,42-11,7*n*<br>
021 4H 12,24-41,5⇒ 024 10H 8,36-131=<br>
025 12H 7,18-168,8⇒ 026 14H 6 169,4<br>
⇒ 027 10H 4,42 133,6⇒ 038 22H 8,54 5<br>
0.2≈ 031 23H 53,36 28,4≈

95 7 LE 20/7/83<br>617 0H 45 13.5= 618 2H 44.12-16.4=<br>622 10H 41-136.1= 623 12H 40.12-166=<br>622 14H 39.24 164= 628 22H 36.12 44<br>3⇒

RS 6 LE 19/7/83

0SCAR 8 LE 15/7/83<br>
1543 5H 21.18-156.6- 544 7H 4.3 17<br>
7.6= 1545 8H 47.42 151.8- 1550 17H 2<br>
3.42 22.9= 1551 19H 6.48-2.9- 1552 2<br>
8H 58-28.7-

 $\mathcal{A}$ 

0SCAR 9 LE 15/7/83<br>748 2H 4.18-161.5= 741 3H 39 174.8=<br>742 5H 13.36 151.1= 747 13H 7 32.8=<br>748 14H 41.42 9.1= 749 16H 16.24-14

RS 5 LE 15/7/83<br>- 555 1H 14.86 26.1= 556 3H 13.42-3.9<br>= 552 5H 13.12-33.9= 561 13H 11.24-1<br>54= 562 15H 11 176= 563 17H 18.3 146

RS 6 LE 15/7/83<br>559 JH 32 6,4= 568 3H 38,42-23,4= 5<br>64 JJH 25.36-142.6= 565 J3H 24.18-17<br>2,4= 566 J5H 23 J57.8= 578 23H 17.54<br>38.6=

RS 2 LE 15/2/83<br>552 1H 33.12 9.1≈ 558 3H 32.24-20.9<br>= 562 11H 23.12 9.1≈ 558 3H 32.24-20.9<br>-120.5≈ 564 15H 22.36 159.6≈ 568 23H<br>24.24 33.9≈

RS 8 LE 15/2/83<br>554 1H 22.3 13.6= 555 3H 22.18-16.5<br>= 553 11H 26.18-136.2= 568 13H 26.66<br>-166.8= 561 15H 25.48 163.1= 565 23H<br>24.54 42.8=

0SCAR 8 LE 16/2/83<br>
1552 SH 26-152, 24 1558 2H 9, 12 126,<br>
5- 1550 8H 52, 18 158, 24 1564 12H 28,<br>
18 21, 84 1565 19H 11, 3-4+ 1566 20H 5<br>
4.42-29, 84

05CAR 9 LE 16/2/83<br>755 1H 44.24-156.5= 756 3H 18.06 12<br>9.8= 757 4H 53.48 156.1= 762 12H 42.<br>96 32.8= 763 14H 21.48 14.1= 764 15H<br>56.3-9.6=

RS 5 LE 16/2/83<br>560 SH 2.548 25.9∞ 568 3H 8.18-4.1∞<br>560 SH 2.54-34.1∞ 523 13H 6.86-154.2<br>"524 15H 5.42 125.8∞ 525 12H 5.12 1 45.8-

95 6 LE 16/7/83<br>571 1H 16.36 8.8≈ 572 3H 15.18-21≈<br>576 11H 18.12-148.3≈ 577 13H 8.54-17<br>8.1≈ 578 15H 7.36 168.1≈ 582 23H 2.3<br>48.9≈

95 7 LE 16/7/83<br>569 1H 23.36 18= 578 3H 22.48-28= 5<br>74 11H 19.36-139.7= 578 3H 18.48-16<br>9.6= 576 15H 18 168.5= 588 23H 14.42<br>48.8=

RS 8 LE 16/2/83<br>566 IH 24.42 12.8≈ 562 3H 24.24-12.<br>3≈ 571 IH 23.3-132.0≈ 522 13H 23.18<br>--152.6≈ 523 15H 23 162.3≈ 522 23H 22<br>.86 42=

05CAR 8 LE 12/2/83<br>1521 5H 38.36-158.2= 1522 2H 13.48<br>125.5= 1523 8H 52 149.2= 1528 12H 32<br>154 28.2= 1523 13H 16.86-5.1= 1588 2<br>0H 53.18-38.8=

05CAR 9 LE 12/2/83<br>
278 1H 24.3-151.6= 221 2H 59.12-125<br>
12= 272 4H 33.54 161.1= 278 14H 1.54<br>
13.1= 273 15H 36.36-4.6= 288 12H 11<br>
16-28.2=

PS 8 LE 12/2/83<br>528 lH 21.54 12= 529 3H 21.36-18.14<br>583 lH 28.42-138.4= 584 13H 28.24-<br>168.5= 585 15H 28.12 161.5= 589 23H<br>18.18 41.2=

Mégahertz

page 56

RS 5 LE 12/2/83<br>529 1H 3.24 25.74 588 3H 3-4.34 581<br>5H 2.3-34.34 585 13H 8.48-154.34 58<br>0 15H 8.18 125.64 582 16H 59.54 145.

RS 6 LE 12/2/83<br>583 1H 1.12 11.1≈ 584 2H 53.54-18.2<br>π 588 10H 54.40-132.9≈ 589 12H 53.3-<br>162.2≈ 598 14H 52.12 162.5≈ 594 22H<br>42.06 43.2≈

PS 7 LE 12/2/83<br>581 1H 13.54 18.8≈ 582 3H 13.96-19.<br>1≈ 586 11H 9.54-138.8≈ 582 13H 9.96-<br>168.2≈ 588 15H 8.18 161.4≈ 592 23H 5<br>.06 41.2≈

**SATELLITES** 

05CAR 8 LE 18/2/83<br>
1585 5H 35, 12-159, 8# 1586 2H 18, 24<br>
124, 4# 1582 9H 1, 36 148, 6# 1591 15H<br>
54, 24 45, 5# 1592 12H 32, 36 18, 2# 159<br>
3 15H 28, 48-6, 1# 1594 21H 3, 54-31, 9#

# RS 8 LE 28/7/83<br>
614 1H 13.24 9.5= 615 3H 13.12-28.6<br>
<sup>17</sup> 619 11H 12.12-148.9= 628 13H 12-17<br>
8.9= 621 15H 11.48 159= 625 23H 18.4<br>
8 38.7=

0SCAR 8 LE 21/7/83<br>
1628 4H 6-137.2= 1627 SH 49.12-163=<br>
1628 7H 32.24 171.2= 1629 9H 15.3 1<br>
45.4= 1633 16H 8.18 42.3= 1634 17H 5<br>
1.3 16.5= 1635 18H 34.42-9.3= 1636 2<br>
1H 12.54-35.1=

05CAR 9 LE 21/7/83<br>831 1H 39.42-155.3# 832 3H 14.24-17<br>9= 833 4H 49.06 157.4= 839 14H 17.86<br>15.4= 84B 15H 51.48-8.3#

RS 5 LE 21/7/83<br>027 8H 42.86 25= 628 2H 41.36-5= 62<br>9 4H 41.12-35= 633 12H 39.24-155.1=<br>034 14H 39 174.9= 035 16H 38.3 144.9

RS 6 LE 21/7/83<br>
632 1H 58.18-9.4= 633 3H 57-39.2= 6<br>
632 1H 53.12-128.6= 637 11H 51.54-158<br>
.4= 638 13H 58.36 171.8= 639 15H 49.<br>
18 142> 642 21H 45.3 52.5= 643 23H 4<br>
4.12 22.7=

RS 7 LE 21/7/83<br>629 8H 35.24 14.4= 638 2H 34.36-15.<br>5= 634 18H 31.18-135.2= 635 12H 38.3<br>-165.2= 636 14H 29.42 164.9= 648 22H<br>26.3 45.2=

RS 8 LE 21/7/83<br>
026 1H 18.36 8.7= 027 3H 18.18-21.4<br>
= 031 11H 3.24-141.7= 032 13H 9.12-1<br>
71.8= 033 15H 8.54 158.2= 037 23H 8<br>
37.9=

05CAR 8 LE 22/7/83<br>
1648 4H 18,36-138.2= 1641 5H 53.48-<br>
164= 1642 7H 37 178.2= 1643 9H 28.12<br>
144.4= 1647 16H 12.54 41.2= 1648 17<br>
H 56.06 15.4= 1649 19H 39.18-18.4=

05CAR 9 LE 22/7/83<br>846 1H 18.48-158.3-847 2H 54.3-174<br>- 846 4H 29.12 162.3-854 13H 57.12<br>28.3-855 15H 31.54-3.3-856 17H 6.3<br>0-27-

RS 5 LE 22/7/83<br>
639 8H 36.42 24.8= 648 2H 36.18-5.2<br>
= 641 4H 35.54-35.2= 645 12H 34.86-1<br>
55.3= 646 14H 33.36 124.2= 642 16H 3<br>
3.12 144.2=

RS 6 LE 22/7/83<br>
644 IH 42.54-7.126 35 3H 41.36-36.9<br>
2 648 9H 37,48-126.32 649 11H 36.3-1<br>
56.12 658 13H 35.12 174.12 651 15H 3<br>
3.54 144.32 655 23H 28.48 25.12

RS 7 LE 22/7/83<br>
641 8H 25.42 15.3= 642 2H 24.54-14.<br>
6- 646 18H 21.42-134.3= 647 12H 28.5<br>
4-164.3= 648 14H 28.96 165.8= 648 16<br>
H 19.18 135.9= 652 22H 16.54 46.1=

RS 8 LE 22/7/83<br>
038 lH 7.48 7.8- 639 3H 7.3-22.2- 8<br>
43 lH 6.36-142.5- 644 l3H 6.24-172.<br>
0- 645 15H 6.86 157.3- 649 23H 5.12<br>
37.1-

0SCAR 8 LE 23/7/83<br>
1654 4H 15, 18-133, 3= 1655 5H 58, 24-165, 19 1656 1<br>
165, 19 1656 7H 41, 36 169, 18-1661 16H<br>
17, 36 48, 29 1662 18H 8, 48 14, 4= 166<br>
3 19H 43, 54-11, 4=

05CAR 9 LE 23/7/83<br>
861 1H 8-145.3= 862 2H 34.36-169= 8<br>
63 4H 9.18 162.3= 863 13H 37.24 25.3<br>
7 878 15H 12 1.7= 871 16H 46.42-22= RS 5 LE 23/7/83<br>
651 0H 31.24 24.6= 652 2H 31-5.4= 6<br>
53 4H 30.3-35.4= 657 12H 28.42-155.5<br>
∂ 658 14H 28.18 124.5= 659 16H 27.54<br>
144.5= 662 22H 26.3 54.4=

% 6 LE 23/7/83<br>
656 lH 27.3-4.7- 657 3H 26.12-34.6-<br>
661 lH 21.8-153.8- 662 l3H 19.48<br>
176.4- 663 l5H 18.3 146.6- 667 23H 1<br>
3.24 22.4-

95 7 LE 23/7/83<br>
053 MH 16.06 16.2≈ 054 2H 15.18-13.<br>
7≈ 055 4H 14.3-43.7≈ 058 10H 12.06-1<br>
33.4≈ 059 12H 11.12-163.4≈ 068 14H 1<br>
0.24 1.06.7≈ 061 16H 9.36 136.8≈ 064<br>
22H 7.12 47≈

95 8 LE 23/7/83<br>658 1H 4.54 7= 651 3H 4.42-23.1= 65<br>5 11H 3.48-143.3= 656 13H 3.3-123.4=<br>657 15H 3.18 156.5= 661 23H 2.24 36

05CAR 8 LE 24/7/83<br>
1668 4H 19.54-148.4= 1669 6H 3.86-1<br>
06.2= 1678 7H 46.18 168.1= 1675 16H<br>
22.12 39.1= 1676 18H 5.24 13.3= 1677<br>
19H 48.36-12.5=

**JUILLET-AOUT 1983** 

05CAR 9 LE 24/7/83<br>R77 2H 14.48-164= R78 3H 49.24 172.<br>3= 884 13H 17.3 38.34 885 14H 52.12<br>0.6= 886 16H 26.48-17=

RS 5 LE 24/2/83<br>
683 BH 26.66 24.4= 664 2H 25.36-5.6<br>
665 4H 25.12-35.6= 666 1BH 23.54-1<br>
25.2= 605 12H 23.24-155.2= 628 14H 2<br>
31.12 54.3=<br>
21.12 54.3=

RS 6 LE 24/2/83<br>668 IH 12.06-2.4= 669 3H 18.40-32.2<br>= 673 IIH 5.42-151.4= 674 13H 4.24 1<br>78.7= 675 ISH 3.12 148.9= 679 22H 58<br>29.7=

RS 7 LE 24/7/83<br>
665 0H 6.24 12.1= 666 2H 5.36-12.9=<br>
667 4H 4.40-42.8= 628 10H 2.24-132.<br>
6= 621 12H 1.36-162.5= 622 14H 8.48<br>
162.6= 623 16H 0 132.2= 626 21H 52.3<br>
6 42.9= 622 23H 56.48 10=

RS 8 LE 24/7/83<br>662 1H 2.86 6.2= 663 3H 1.54-23.9=<br>667 1H 8.54-144.2= 668 13H 8.42-124<br>.2= 668 15H 8.3 155.2= 673 22H 59.3  $35.45$ 

05CAR 9 LE 25/7/83<br>892 1H 54.54-159-893 3H 29.36 177,<br>3-894 5H 4.12 153.6-899 12H 57.36<br>35.3-980 14H 32.18 11.0-901 16H 7-

95 5 LE 25/7/83<br>
675 8H 28.42 24.2≈ 676 2H 28.18-5.8<br>
677 4H 18.48-35.8≈ 688 18H 18.3-12<br>
5.8≈ 681 12H 18.86-155.9≈ 682 14H 17<br>
.36 174.1≈ 683 16H 17.12 144.1≈ 686<br>
22H 15.48 54.1≈

RS 6 LE 25/7/83<br>688 8H 56.42-8.1= 681 2H 55.3-29.9=<br>685 18H 58.18-149.1= 686 12H 49-178<br>.9= 687 14H 47.48 151.3= 691 22H 42.<br>36 32=

RS 7 LE 25/7/83<br>
678 1H 56-12= 678 3H 55, 12-41, 8= 68<br>
2 3H 52, 48-131, 7= 683 11H 52-161, 6=<br>
684 13H 51, 12 168, 5= 685 15H 58, 18 1<br>
38, 6- 688 21H 47, 54 48, 8= 689 23H 47<br>
.86 18, 8=

PS 8 LE 25/7/83<br>674 8H 59.18 5.4= 675 2H 59.86-24.7<br>= 679 18H 58.86-145= 688 12H 57.54-1<br>75.1= 681 14H 57.42 154.9= 685 22H 5<br>6.42 34.6=

0SCAR 8 LE 26/7/83<br>1696 4H 29.12-142.5= 1697 6H 12.24-168.3= 1698 7H 25.3 165.9= 1783 16H<br>31.3 37= 1784 7H 14.42 11.2= 1785 1<br>9H 57.54-14.6=

05CAR 9 LE 26/2/83<br>989 JH 35-154.1= 988 3H 9.42-122.2=<br>989 4H 44.24 158.6= 915 14H 12.24 1<br>6.6= 916 15H 42.86-2.1=

RS 5 LE 26/7/83<br>687 8H 15.24 24= 688 2H 15-6= 689 4<br>H 14.3-36= 692 18H 13.12-126= 693 12<br>H 12.42-156= 694 14H 12.18 173.9= 69<br>5 16H 11.48 143.9= 698 22H 18.3 53.9

RS 6 LE 26/7/83<br>692 8P 41.18 2.2= 693 2H 48.86-27.6<br>= 697 18H 34.54-146.8= 698 12H 33.36<br>-176.6= 699 14H 32.24 153.6= 783 22H<br>27.12 34.4=

RS 7 LE 26/7/83<br>
698 1H 46.18-11.1= 691 3H 45.3-41=<br>
694 9H 43.86-138.8= 695 11H 42.18-16<br>
8.7= 696 13H 41.3 169.4= 697 15H 48.<br>
42 133.4= 780 21H 38.18 49.7= 781 23<br>
42 33.4= 780 21H 38.18 49.7= 781 23

RS 8 LE 26/7/83<br>
686 8H: 56.3 4.5= 682 2H 56.18-25.5=<br>
691 18H 55.3 4.5= 682 12H 55.86-<br>
125.9= 693 14H 54.48 154= 692 22H 53<br>
54 33.8=

05CAR 8 LE 27/7/83<br>1718 4H 33.48-143.5= 1711 6H 17-169<br>.3= 1712 8H 8.12 164.9= 1717 16H 36.<br>86 35.9= 1718 18H 18.18 18.1= 1719 2<br>0H 2.3-15.7=

95CAR 9 LE 22/2/83<br>
922 1H 15.12-149.1= 923 2H 49.48-12<br>
2.2= 924 4H 24.3 163.6= 938 13H 52.3<br>
0 21.6= 931 15H 22.12-2.1= 932 12H 1<br>
54-25.8=

 $A - A$ 

 $\epsilon$ 

# 05CAR 8 LE 25/7/83<br>1682 4H 24.3-141.4= 1683 6H 7.42-16<br>7.2= 1684 7H 58.54 162= 1689 16H 26.<br>48 38= 1638 16H 18 12.3= 1691 19H 53<br>.12-13.5=

 $12.14$
# **RS 5 LE 27/7/83**

-3 3 LE 2777783<br>
899 84 18.86 23.94 788 2H 3.36-6.24<br>
781 4H 3.12-36.24 784 18H 7.48-126.<br>
24 785 12H 7.24-156.24 786 14H 7 123<br>
782 787 16H 6.3 143.24 718 22H 5.12<br>
53.24

RS 6 LE 27/7/83<br>784 8H 25.54 4.6= 785 2H 24.42-25.2<br>5 783 18H 15.3-144.5= 718 12H 18.18-<br>174.3= 711 14H 17 155.9= 715 22H 11.<br>48 36.7=

RS 7 LE 27/7/83<br>
782 1H 36.42-18.2= 783 3H 35.54-48.<br>
1= 786 9H 33.3-129.9= 787 11H 32.42-<br>
159.8= 788 13H 31.54 178.3= 789 15H<br>
31.86 148.3= 712 21H 28.36 58.6= 713<br>
23H 22.48 28.6=

RS 8 LE 22/2/83<br>698 8H 53.42 3.2m 699 2H 53.24-26.4<br>7 783 18H 52.3-146.6m 784 12H 52.18-<br>176.2m 785 14H 52 153.2m 789 22H 51.<br>86 32.9m 86 32.9a

0SCAR 8 LE 28/7/83<br>
1224 4H 38, 24-144, 6= 1225 6H 21, 36-<br>
120, 4= 1226 8H 4, 48 163, 8= 1231 16H<br>
40, 48 34, 9= 1232 18H 23, 54 9, 1= 1233<br>
20H 2, 06-16, 2=

05CAR 9 LE 28/7/83<br>937 BH 55.18-144.1# 938 2H 3B-167.8<br>7 333 4H 4.36 168.6= 945 13H 32.42 2<br>6.6= 946 15H 7.24 2.9# 947 16H 42-28

RS 5 LE 28/7/83<br>
711 0H 4.42 23.2n 712 2H 4.18-6.3n<br>
713 4H 3.48-36.4n 716 10H 2.3-126.4n<br>
717 12H 2.86-156.4n 718 14H 1.36<br>
7.6-719 16H 1.12 143.5n 722 21H 59.<br>
48 53.5n 723 23H 59.24 23.5n

# **RS 6 LE 28/7/83**

716 8H 18.36 6.9> 717 2H 9.18-22.9=<br>721 18H 4.86-142.1> 722 12H 2.54-17<br>1.9> 723 14H 1.36 158.2> 722 21H 3.54-23<br>24 39+ 728 23H 55.12 9.2

x<sub>2</sub> / LE 28/7/83<br>
214 1H 22-9.3 - 215 3H 26.12-38.2= 7<br>
18 3H 22.12 121.1= 721 11H 23-158.9= 7<br>
20 13H 22.12 121.1= 721 15H 21.24 14<br>
1.2= 224 21H 19 51.4= 725 23H 18.12

RS 8 LE 28/7/83<br>
710 BM 50.54 2.9= 711 2H 50.36-27.2<br>
= 715 1BM 49.42-147.5= 716 12H 49.24<br>
-177.5= 717 14H 49.12 152.4= 721 22H<br>
48.18 32.1=

0SCAR 8 LE 29/7/83<br>1738 4H 43.06-145.7= 1738 6H 26.18-<br>171.5= 1740 8H 9.3 102.8= 1745 16H 4<br>5.24 33.8= 1746 18H 28.36 8= 1747 20<br>H 11.48-17.8=

0SCAR 9 LE 29/7/83<br>953 2H 18.86-162.8# 954 3H 44.48 12<br>3.5> 968 13H 12.48 31.5= 961 14H 42.<br>3.7.9= 962 16H 22.12-15.8#

# **RS 5 LE 29/7/83**

va 3 LE 29/2/83<br>
724 1H 58, 54-6, 5> 725 3H 58, 3-36, 5><br>
728 9H 52, 12-126, 6> 729 11H 56, 42-1<br>
5. 6-8 738 13H 56, 18 123, 4> 731 15H 5<br>
5. 6-8 143, 4> 734 21H 54, 3 53, 3> 735 2<br>
3H 54, 86 23, 3>

95 6 LE 29/7/83<br>729 1H 53.54-28.6= 733 9H 48.42-139<br>.8= 734 11H 47.3-169.6= 735 13H 46.1<br>2 168.6= 739 21H 41 41.4= 748 23H 39

医

RS 7 LE 29/7/83<br>
726 IH 17.24-8.4= 727 3H 16.36-38.3<br>
738 9H 14.12-178.1= 738 IH 13.24<br>
138= 732 13H 12.36 122= 733 15H 11.4<br>
8 142.19 736 21H 9.24 52.3= 737 23H  $8.322.4=$ 

95 8 LE 29/7/83<br>722 8H 48 2.1≈ 723 2H 42.48-28≈ 727<br>18H 46.54-148.3≈ 728 12H 46.36-128.<br>4> 729 14H 46.24 151.6≈ 733 22H 45.2  $431.34$ 

0SCAR 8 LE 38/7/83<br>1752 4H 47.42-146.7\* 1753 6H 38.54-<br>172.5= 1754 8H 14.86 161.7\* 1753 16H<br>58 32.7\* 1760 18H 33.12 7\* 1761 28H<br>16.24-18.8\*

0SCAR 9 LE 38/2/83<br>
988 1H 58.12-152.8= 969 3H 24.54 12<br>
8.5= 928 4H 58.36 154.9= 925 12H 52.<br>
54 36.5= 926 14H 22.36 12.9= 922 16H<br>
2.18-18.8=

# RS 5 LE 38/7/83

RS 5 LE 30/2/83<br>
788 H 53.46-6.2e 232 3H 53.12-36.2<br>
748 9H 51.48-126.8e 241 11H 51.24-<br>
156.8e 242 13H 58.54 123.2e 243 15H<br>
58.3 143.2e 246 21H 49.12 53.1e 242<br>
23H 48.42 23.1e

RS 6 LE 38/7/83<br>
741 IH 38.3-18.3> 745 SH 33.24-137.<br>
5- 746 IH 32.86-167.3= 747 ISH 38.4<br>
8 162.9> 751 21H 25.42 43.7= 752 23H<br>
24.24 13.9=

# **RS 7 LE 38/7/83**

79 / L. 39/7/83<br>
28 1H 2, 42-122, 25-233 3H 6.54-32, 42<br>
242 9H 4, 3-122, 25-243 11H 3, 42-152, 2<br>
324 13H 2, 54 122, 35-245 15H 2, 86 1<br>
423, 34<br>
423, 34

RS 8 LE 38/7/83<br>734 8H 45.12 1.2= 735 2H 45-28.8= 7<br>39 18H 44-149.1= 748 12H 43.48-179.2<br>= 741 14H 43.36 158.7= 745 22H 42.36<br>38.5=

0SCAR 8 LE 31/7/83<br>1766 4H 52.24-147.8= 1767 6H 35.3-1<br>73.6= 1768 8H 18.42 168.6= 1773 16H<br>54.42 31.7= 1774 18H 32.54 5.9= 1775<br>28H 21.86-18.9=

0SCAR 9 LE 31/7/83<br>983 1H 38.18-152.8= 984 3H 5-176.5=<br>985 4H 38.42 159.8= 994 14H 7.42 17<br>.8= 982 15H 42.24-5.8=

RS 5 LE 31/7/83<br>
748 1H 48.18-6.9= 749 3H 47.48-36.9<br>
9 752 9H 46.3-122p 753 11H 46.86-157<br>
9 754 13H 45.36 123= 755 15H 45.12 1<br>
43= 758 21H 43.48 52.9= 759 23H 43.2  $43a$  758<br>4 22.9=

RS 6 LE 31/7/83<br>753 IM 23.86-15.9= 757 9H 18-135.2=<br>758 IIM 16.42-165= 759 13H 15.24 16<br>5.2= 763 2IM 18.18 46= 764 23H 9 16.

RS 7 LE 31/7/83<br>
754 8H 58.86-6.0= 751 2H 57.18-36.6<br>
9 754 8H 54.54-126.3= 755 18H 54.86-<br>
156.3= 756 12H 53.18 173.8= 757 14H<br>
52.3 143.9= 768 22H 58.86 54.1= 761<br>
22H 49.18 24.2=

RS 8 LE 31/7/83<br>
746 8H 42.24 8.4= 747 2H 42.12-29.7<br>
7 751 18H 41.12-149.9= 752 12H 41-18<br>
8= 753 14H 48.48 149.9= 757 22H 39.4<br>
8 29.6=

0SCAR 8 LE 1/8/83<br>1788 4H 57-148.8= 1781 6H 48.12-174<br>5.6= 1782 8H 23.24 159.6= 1787 16H 59<br>18.38.6= 1788 18H 42.3 4.8= 1789 28<br>H 25.42-28.9=

05CAR 9 LE 1/8/83<br>908 1H 18.3-142.8-999 2H 45.86-121<br>5-1808 4H 19.48 164.8-1886 13H 42<br>554 22.8-1882 15H 22.3-8.9-1888 16<br>H 52.12-24.5-

# **RS 5 LE 1/8/83**

-3 0 LE 1/8/83<br>
26 1H 42.54-2,14 261 3H 42.3-32.14<br>
264 9H 41.12-122,24 265 11H 40.42-1<br>
52.24 266 13H 40.18 122.84 262 15H 3<br>
3H 38 22.24

95 6 LE 1/8/83<br>
765 H 7.42-13.6⇒ 766 3H 6.24-43.4=<br>
769 9H 2.36-132.8⇒ 778 11H 1.18-162<br>
6⇒ 771 13H 8 167.6⇒ 772 14H 58.42 1<br>
37.8⇒ 775 28H 54.54 48.3⇒ 776 22H 53<br>
38 18.5⇒

RS 7 LE 1/8/83<br>762 8H 48.3-5.74 763 2H 47.36-35.74<br>762 18H 44.24-155.44 768 12H 43.36<br>124.2a 763 14H 42.48 144.84 773 22H

PS 8 LE 1/8/83<br>758 8H 33.36-8.4≈ 753 2H 33.18-38.5<br>≈ 763 18H 38.24-158.8≈ 764 12H 38.12<br>173.2≈ 765 14H 32.54 149.1≈ 763 22H<br>37 28.8≈

05CAR 8 LE 2/8/83<br>1754 5H 1.36-149.9= 1795 6H 44.48-1<br>75.2= 1808 8H 28 158.5= 1881 17H 4 2<br>9.6= 1802 18H 42.06 3.8= 1803 28H 30<br>0=22=

05CAR 9 LE 2/8/83<br>1813 8H 58, 36-142.9= 1814 2H 25.18-<br>106.5= 1815 3H 58.36-142.9= 1818 8= 1821 13H<br>2B 22.8= 1822 15H 2.42 4.1= 1823 16<br>H 32.18-19.5=

RS 5 LE 2/8/83<br>
222 1H 32.36-2.3= 223 3H 32.12-32.3<br>
220 9H 35.48-122.4= 222 11H 35.24-<br>
152.4= 228 13H 34.54 122.6= 229 15H<br>
34.3 142.6- 282 21H 33.12 52.6- 283<br>
34H 32.42 22.5=

RS 6 LE 2/8/83<br>727 8H 52.18-11.3= 728 2H 51-41.1=<br>781 8H 42.12-138.5= 782 18H 45.54-16<br>8.3= 783 12H 44.36 163.9= 784 14H 43<br>.18 148.1= 782 28H 33.3 58.2= 788 22<br>H 38.12 28.9=

RS 7 LE 2/8/83<br>- 774 8H 38.48-4.9= 775 2H 38-34.8= 7<br>79 18H 34.48-154.5= 788 12H 34 175.6<br>- 781 14H 33.12 145.7= 785 22H 38 26

RS 8 LE 5/8/83<br>886 8H 28.18-3.7≈ 887 2H 28.86-33.8<br>7 811 18H 22.86-154.1≈ 812 12H 26.54<br>125.43 25.5-14H 26.42 145.8≈ 812 22H

05CAR 8 LE 6/8/83<br>1858 5H 28.12-154.1= 1851 7H 3.24-1<br>73.9-1852 8H 46.36 154.3= 1857 17H<br>22.3 25.3= 1858 19H 5.42-8.5= 1859 2<br>0H 48.54-26.2=

05CAR 9 LE 6/8/83<br>
1824 1H 5.48-146.6= 1825 2H 48.24-1<br>
20.3= 1826 4H 15.86 166.1= 1882 13H<br>
43.12 24.1= 1883 15H 12.48 8.4= 1884<br>
16H 52.3-23.3=

95 5 LE 6/8/83<br>
828 1H 16.18-8≈ 821 3H 15.48-38.1\*<br>
824 9H 14.3-128.1\* 825 11H 14-158.1\*<br>
825 13H 13.36 121.9≈ 822 15H 13.66<br>
141.8≈ 838 21H 11.48 51.8≈ 831 23H 1

RS 6 LE 6/8/83<br>826 1H 43.24-31.8= 838 9H 44.18-151<br>7 831 11H 43 179.2= 832 13H 41.42 14<br>9.4= 836 21H 36.36 38.2= 837 23H 35,

RS 7 LE 6/8/83<br>
R22 8H 8.12-1.3= R23 1H 59.24-31.2=<br>
R22 9H 56.12-158.9= R28 11H 55.24 1<br>
R27 9H 56.12-158.9= R34 22= R33 21H 5<br>
1.24 29.5= R34 23H 58.36-8.4=

RS 8 LE 6/8/83<br>
RJ8 8H 25.3-4.5= RJ3 2H 25.18-34.6=<br>
R23 18H 24.18-154.9= R24 12H 24.06<br>
175= R25 14H 23.48 145= R29 22H 22.5<br>
4 24.7=

05CAR 8 LE 7/8/83<br>
1864 5H 24.48-155.2= 1865 7H 8 179=<br>
1866 8H 51.12 153.2= 1871 17H 27.66<br>
24.3= 1872 19H 10.18-1.5= 1873 28H<br>
53.3-27.3=

0SCAR 9 LE 2/8/83<br>1889 8H 45.54-141.6= 1898 2H 28.36-<br>165.3= 1891 3H 55.12 121= 1892 13H 2<br>3.18 29= 1898 14H 58 5.4= 1899 16H 3

RS 5 LE 2/8/83<br>R32 Ht 18.54-8.2= R33 3H 19.3-38.2=<br>R36 9P 9.86-128.3= R32 11P 8.42-158<br>3= R38 13H 8.18 121.2= R33 15P 2.48<br>141.2= R42 21P 6.3 51.6= R43 23P 6<br>21.6=

RS 6 LE 7/8/83<br>
R38 IH 34-29.4= 842 9H 28.54-148.7=<br>
843 IIH 27.36-178.5= 844 13H 26.18<br>
843 IIH 27.36-178.5= 844 13H 26.18<br>
9.54 2.2=

RS 7 LE 7/8/83<br>835 1H 48.48-38.3≈ 833 9H 46.36-158<br>≈ 848 11H 45.48-188≈ 841 13H 45 158.<br>1≈ 845 21H 41.42 38.4≈ 846 23H 48.54<br>8.5≈

95 8 LE 2/8/83<br>880 8H 22, 42-5, 4= 831 2H 22, 24-35, 4<br>7 834 8H 21, 42-125, 6= 835 10H 21, 3-1<br>55, 7= 836 12H 21, 18 124, 2= 832 14H 2<br>1 144, 1= 840 28H 28H 20, 18 53, 9= 841 22H<br>20, 06 23, 9=

05CAR 8 LE 8/8/83<br>
1828 5H 29.3-156.3= 1829 2H 12.42 1<br>
78= 1888 8H 55.48 152.2= 1885 12H 31<br>
148 23.2= 1886 19H 15-2.6= 1882 28H<br>
58.12-28.4=

0SCAR 9 LE 8/8/83<br>
1185 2H 8,42-168,3= 1186 3H 35.24 1<br>
76- 1187 5H 18 152,4= 1112 13H 3.24<br>
34= 1113 14H 38.86 18.4= 1114 16H 12<br>
.46-13.3=

RS 5 LE 8/8/83<br>
844 IH 5.36-8.4= 845 3H 5.86-38.4=<br>
844 BH 3.48-128.5= 843 11H 3.24-158.<br>
5= 858 13H 2.54 121.5= 851 15H 2.3 1<br>
41.5= 854 21H 1.86 51.4= 855 23H 8.4<br>
2 21.4=

RS 6 LE 8/8/83<br>RS8 1H 18,36-27,1= 854 9H 13,3-146.<br>3= 855 11H 12,12-176,1= 856 13H 11 1<br>54= 868 21H 5,48 34,8= 861 23H 4,3 5

RS 7 LE 8/8/83<br>847 1H 48.86-29.4= RS1 9H 36.54-149<br>11= RS2 11H 36.86-179.1= RS3 13H 35.<br>18 151= RS7 21H 32.86 31.3= RS8 23H

RS 8 LE 8/8/83<br>842 8H: 19.48-6.2 9H43 2H 19.36-36.3<br>7 846 8H 18.54-126.5 9H2 18:342-156.5 9H48 12H 18.24 123.4 9H3 14H<br>18.12 143.3 9H52 28H 12.3 53.1 9H33<br>22H 12.18 23 9H

**SATELLITES** 

Mégahertz

page  $57$ 

 $25.42$   $25.54$ 

 $1.2421.84$ 

18 8.45

 $2.36 - 18.34$ 

RS 8 LE 2/8/83<br>
728 8H. 36.48-1, 2= 771 2H 36, 3-31, 3=<br>
725 18H 35, 36-151, 6= 726 12H 35, 18<br>
128, 3= 722 14H 35, 86 148, 3= 781 22H<br>
34, 12 28=

05CAR 8 LE 3/8/83<br>
1888 5H 6.18-151> 1889 6H 49.3-126.<br>
7> 1818 8H 32.36 152.5= 1815 12H 8.3<br>
6 28.5> 1816 18H 51.48 2.2= 1812 28H<br>
35-23.1=

05CAR 9 LE 3/8/83<br>1829 2H 5.24-161.5= 1838 3H 48.86 1<br>74.8= 1831 5H 14.42 151.1= 1836 13H<br>8.86 32.8= 1837 14H 42.48 3.1= 1838  $16H$   $12.3 - 14.6 =$ 

# **RS 5 LE 3/8/83**

% 5 LE 3/283<br>
28 14 32.18-2.5# 285 3H 31.48-32.5<br>
28 3H 38.3-122.5# 283 11H 38-152.<br>
0= 280 13H 23.36 122.4# 281 15H 28.1<br>
2 142.4# 294 21H 22.48 52.4# 295 23H<br>
22.24 22.3#

95 6 LE 3/8/83<br>783 8H 36.54-8.9≈ 798 2H 35.36-38.8<br>7 793 8H 31.48-128.2≈ 794 18H 38.3-1<br>58> 795 12H 29.12 122.2≈ 796 14H 22.<br>54 142.4≈ 793 28H 24.86 53≈ 888 22H<br>22.48 23.2≈

RS 7 LE 3/8/83<br>786 BH 29.12-4= 787 2H 28.24-33.9=<br>791 BH 25.16-153.6= 782 12H 24.18 1<br>76.5= 793 14H 23.3 146.6= 797 22H 28<br>18 26.9=

RS 8 LE 3/8/83<br>
782 8H 33.54-2,1= 783 2H 33.42-32.1<br>
782 8H 32.48-152.4= 788 12H 32.3<br>
177.5= 783 14H 32.18 147.4= 783 22H<br>
31.24 27.2=

0SCAR 8 LE 4/8/83<br>1822 5H 18.54-152=1823 6H 54.86-17<br>7.8-1824 8H 32.18 156.4=1829 17H 1<br>3.12 22.5=1838 18H 56.24 1.7=1831 28H 39.36-24.1a

05CAR 9 LE 4/8/83<br>
1844 1H 45.3-156.6-1845 3H 28.12 1<br>
23.8-1846 4H 54.54 156.1-1851 12H<br>
48.12 32.8-1852 14H 22.54 14.1-185<br>
3 15H 57.36-9.6-

RS 5 LE 4/8/83<br>786 H: 26.54-7.7=797 3H 26.3-37.7=<br>800 H: 25.12-127.7=801 1H: 24.42-1<br>5.7-3 802 13H 24.18 172.2=803 15H 2<br>3.48 142.2=806 2H: 22.3 52.2=807 2<br>3H 22 22.2=

95 6 LE 4/8/83<br>
801 0H 21.3-6.6⇒ 802 2H 20.12-36.4≈<br>
806 10H 25.06-155.2≈ 802 12H 13.48<br>
1.24.5> 808 14H 12.3 144.7≈ 812 22H 2<br>
.24 25.5≈

RS 7 LE 4/8/83<br>798 8H 19.3-3.1= 799 2H 18.42-33= 8<br>83 18H 15.3-152.7= 884 12H 14.42 177<br>.4= 885 14H 13.54 147.4= 889 22H 18.<br>42 27.7=

PS 8 LE 4/8/83<br>794 BH 31.96-2.9⇒ 795 2H 3B.54-33⇒<br>793 BH 29.54-153.2⇒ 8BB 12H 29.42 1<br>76.7⇒ 8B1 14H 29.3 146.6⇒ 8B5 22H 28<br>.3 26.3⇒

0SCAR 8 LE 5/8/83<br>
1836 5H 15.3-153.1= 1837 6H 58.42-1<br>
78.9-1838 8H 41.54 155.3= 1843 17H<br>
17.54 26.4= 1844 19H 1.06 8.6= 1845<br>
20H 44.12-25.2=

0SCAR 9 LE 5/8/83<br>
1859 1H 25.36-151.6= 1868 3H 8.18-1<br>
75.2> 1861 4H 35 161.1= 1862 14H 3 1<br>
9.1> 1868 15H 32.42-4.6= 1869 12H 12<br>
.24-28.3=

RS 5 LE 5/8/83<br>
R88 1P 21.36-7.9= R89 3H 21.86-37.9<br>
R88 1P 18.48-127.9= R13 11H 18.24-<br>
157.9= R14 13H 18.54 172= R15 15H 18<br>
.42 22=

RS 6 LE 5/8/83<br>813 8H 6.86-4.3= 814 2H 4.48-34.1=<br>818 9H 53.42-153.3= 813 11H 58.24 17<br>6.3= 828 13H 57.86 147.1= 824 21H 52<br>27.8= 825 23H 58.42-2=

RS 7 LE 5/8/83<br>R10 0H: 9.54–2.2= R11 2H: 9.06–32.1=<br>R15 10H: 5.40–151.8= R16 12H: 5.12B.3=<br>R12 14H: 4.12 14B.3= R21 22H: 1.28.0=

0SCAR 8 LE 9/8/83<br>1892 5H 34.86-152.3= 1893 2H 12.18<br>126.9= 1894 9H 8.3 151.1= 1899 12H 1<br>6.24 22.2= 1988 19H 19.36-3.6= 1981<br>2IH 2.48-29.4=

05CAR 9 LE 9/8/83<br>1128 1H 48.48-155.3= 1121 3H 15.3-1<br>79= 1122 4H 58.12 157.3= 1128 14H 18<br>112 15.3= 1129 15H 52.54-8.3=

RS 5 LE 9/8/83<br>
856 1H 8.12-8.8= 857 2H 59.48-38.6=<br>
868 8H 58.3-128.7= 861 18H 58-158.7<br>
7 862 12H 57.36 121.3= 863 14H 57.86<br>
141.3= 866 28H 55.48 51.2= 862 22H<br>
55.24 21.2=

# RS 6 LE 9/8/83

862 1H 3.18-24.8= 866 8H 58.86-144=<br>867 1BH 56.48-173.8= 868 12H 55.36<br>156.4= 822 2BH 58.24 32.2= 823 22H 4<br>9.86 2.3=

# **RS 7 LE 9/8/83**

859 H 38, 3-28, 6= 863 SH 22, 18-148,<br>3-864 HH 26, 3-128, 6= 863 SH 25, 42<br>55, 3-869 21H 22, 24 32, 2= 829 23H<br>21, 36 2, 3-

RS 8 LE 9/8/83<br>
854 0H 12-2a 855 2H 16.40-37.1a 858<br>
8H 16.86-127.3- 859 10H 15.54-152.4<br>
8H 16.86-127.3- 859 10H 15.54<br>
142.5a 804 20H 14.42 52.3a 865 22H<br>
14.24 22.2a

05CAR 8 LE 1828283<br>1986 5H 38, 42-158, 4= 1982 7H 21, 54<br>125, 8= 1988 9H 5, 86 158= 1913 12H 41<br>186 21, 1= 1914 19H 24, 12-4, 2= 1915 2<br>1H 2, 24-38, 5=

05CAR 9 LE 18/8/83<br>
1135 1H 28,54-158,3= 1136 2H 55,36-<br>
124= 1132 4H 38,18 162,3= 1143 13H 5<br>
8,18 28,3= 1144 15H 33-3,4= 1145 12H<br>
7,42-22=

# **RS 5 LE 18/8/83**

R68 8H 54.54-8.8\*\* R63 2H 54.3-38.8\*\*<br>R72 8H 53.86-128.9\* R73 18H 52.42-1<br>18.9- R74 12H 52.12 171.1\* R75 14H 5<br>148 141.1\* R78 28H 58.3 51\* R78 22H

RS 6 LE 18/8/83<br>874 8H 47.54-22.5= 878 8H 42.42-141<br>.7≈ 879 18H 41.24-171.5= 888 12H 48.<br>12 158.7≈ 884 28H 35 39.5= 885 22H 3<br>3.42 9.2=

RS 7 LE 18/8/83<br>R21 HH 28.48-22, 7= R75 9H 17.36-147<br>4= R76 11H 16.48-177, 3= R77 13H 16<br>152.8= R81 21H 12.48 33.1= R82 23H 1  $2 \cdot 3 \cdot 2 =$ 

RS 8 LE 18/8/83<br>
866 8H 14, 12-2, 8≈ 862 2H 14-32, 9≈ 8<br>
78 8H 13, 18-128, 1≈ 821 18H 13-158, 2≈<br>
822 12H 12, 48 121, 2≈ 823 14H 12, 36<br>
141, 2≈ 826 28H 11, 54 51, 5≈ 822 22H 1<br>
1.36 21, 4≈

# **OSCAR 8 LE 11/8/83**

1928 5H 43.24-159.4= 1921 7H 26.36<br>174.8= 1922 9H 9.48 149> 1926 16H 2.<br>3 45.8= 1922 17H 45.42 28= 1928 19H<br>28.54-5.8= 1929 21H 12.66-31.5=

0SCAR 9 LE 11/8/83<br>
1158 1H 1.86-145.4= 1151 2H 35.42-1<br>
09= 1152 4H 18.24 162.3= 1158 13H 38<br>
3 25.3= 1159 15H 13.86 1.6= 1168 16<br>
H 42.48-22=

RS 5 LE 11/8/83<br>
88 8H 43.36-3= 881 2H 43.86-33= 88<br>
4 8H 47, 48-123.1= 885 18H 47, 24-155<br>
1= 886 12H 46.54 178.3= 887 14H 45.8<br>
148.3= 838 28H 45.86 58.3= 891 22H<br>
44.42 28.8=

RS 6 LE 11/8/83<br>
886 8H 32.3-28.1= 898 8H 22,18-139.<br>
4a 891 3H 26-169.2= 892 12H 24.48 1<br>
61= 896 28H 19.36 41.8= 892 22H 18.2<br>
4 12=

# RS 7 LE 11/8/83

883 IH 11.12-26.8= 882 9H 8-146.5=<br>888 IH 11.12-26.8= 882 9H 8-146.5=<br>7= 883 2IH 3.12 34= 884 23H 2.18 4=

RS 8 LE 11/8/83<br>
RZ8 0H 11.24-8.2≈ 829 2H 11.12-38.2<br>
≈ 882 0H 10.3÷128.9≈ 883 10H 10.12-1<br>
59≈ 884 12H 10 120.9≈ 885 14H 9.42 1<br>
40.8≈ 888 20H 9 50.6≈ 888 22H 8.48 2  $9.84$ 

*frage* 58

05CAR 8 LE 12/8/83<br>
1933 4H 4.48-134.7a 1934 5H 48-160.<br>
5= 1935 7H 31.12 173.7a 1936 9H 14.2<br>
4 147.9a 1940 16H 7.06 44.8a 1941 17<br>
H 50.18.13a 1942 19H 33.3-6.8a 1943<br>
21H 16.42-32.6a

05CAR 9 LE 12/8/83<br>|186 2H 15.54-164= 1162 3H 58.3 122<br>|3-1123 13H 18.36 38.3= 1124 14H 53<br>|18 6.6= 1125 16H 22.54-12.1=

95 5 LE 12/8/83<br>
892 8H 44, 12-9, 2≃ 893 2H 43, 48-39, 2<br>
98 8H 42, 3-129, 2≃ 893 18H 42-159.<br>
3⇒ 898 12H 41, 36 12B, 2≈ 893 14H 41, 8<br>
6 148, 2≈ 982 28H 39, 48 58, 2≈ 983 22H<br>
39, 18 28, 6≥

RS 6 LE 12/8/83<br>888 BH 12.08-12.8≈ 982 8H 11.54-132<br>883.48 988 2BH 18.42-166.8≈ 984 12H 9.24<br>14.3≈

95 7 LE 12/8/83<br>895 IH 1.3-25.9≈ 899 8H 58.18-145.6<br>\* 988 IBH 52.3-125.5≈ 981 12H 56.42<br>154.6≈ 985 28H 53.3 34.9≈ 986 22H 52<br>42 4.9≈

PS 8 LE 12/8/83<br>
R98 8H 8,36-9,5⇒ R91 2H 8,18-39,6⇒<br>
R94 8H 9,36-9,5⇒ R91 2H 8,18-39,5⇒<br>
R⇒ R96 12H 7,12 128,1⇒ R92 14H 6.54<br>
148⇒ 980 20H 6,12 49,8≈ 981 22H 6 18

0SCAR 8 LE 13/8/83<br>
1942 4H 9.3-133.8-1948 5H 52.42-16<br>
1.6-1949 7H 35.48 122.2-1958 9H 19<br>
146.9-1954 16H 11.48 43.2-1955 12<br>
H 55 12.9-1956 19H 38.12-2.9-1955 12<br>
2H 2L18-33.2-

05CAR 9 LE 13/8/83<br>
1181 1H 56-159, 1\* 1182 3H 38.42 122<br>
3\* 1183 5H 5, 18 153, 6\* 1188 12H 58,<br>
42 35, 3\* 1189 14H 33.24 11.6\* 1198 1<br>
0H 8.96-12, 1\*

# **RS 5 LE 13/8/83**

voluti 1378783<br>984 8H 38, 54-9, 4w 985 2H 38, 3-39, 4w<br>988 8H 32, 86-129, 4w 989 18H 36, 42-1<br>5, 4e 918 12H 36, 12 12B 38, 5w 911 14H 3<br>2H 34 28, 5w<br>2H 34 28, 5w

# RS 6 LE 13/8/83

v 9 De 13/8/83<br>
910 0H 1, 42-15.5 a 914 7H 56.3 - 134.7<br>
9 915 9H 55.10 - 164.5 a 916 11H 54 165<br>
17. a 912 12H 52.42 135.5 a 920 19H 48.<br>
46.10 - 12H 47.36 16.7 a 922 23H<br>
46.10 - 13.1 a

RS 7 LE 13/8/83<br>982 0H 51.54-25≃ 911 0H 48.42-144.7<br>≈ 912 10H 42.54-124.6≃ 913 12H 42.06<br>155.4≈ 912 20H 43.54 35.2≈ 918 22H<br>43.06 5.8≈

95 8 LE 13/8/83<br>982 8H 5,48-18,5≈983 2H 5,3-48,4=<br>986 8H 4,48-138,6≈982 18H 4,36-168,<br>7≈988 12H 4,18 169,3≈989 14H 4,86<br>138,2≈912 28H 3,24 49≈913 22H 3,12<br>18,3≈

05CAR 8 LE 14/8/83<br>
1961 4H 14.96-136.8a 19162 5H 5Z.6a 192<br>
162.6a 1963 7H 48.3 121.6a 1984 9H 2<br>
3.42 145.8a 1988 16H 16.24 4Z.6a 198<br>
9 12H 5B.8a 16,9a 1928 19H 4Z.48-8.9<br>
7 1921 2H 26-34.2a

0SCAR 9 LE 1428283<br>1196 1H 36.86-154.1= 1192 3H 18.48-<br>122.8= 1198 4H 45.3 158.6= 1284 14H<br>13.3 16.6= 1285 15H 48.12-2.1=

**PS** 5 LE 14*/8/83*<br>
916 8H 33, 36-9, 6≥ 912 2H 33, 86-39, 6<br>
926 8H 31, 46-129, 6≥ 912 18H 31, 18-<br>
150, 6≥ 922 12H 38, 54 128, 4≥ 923 14H<br>
38, 3 148, 3≥ 926 28H 23, 86 58, 3≥ 927<br>
22H 28, 42 28, 3≥

RS 6 LE 14/8/83<br>
923 1H 45-43= 926 2H 41.96-132.4c 9<br>
22 3H 39.54-162.2c 928 11H 38.36 168<br>
7 929 13H 32,18 138.2c 932 139.33.3<br>
48.8c 933 21H 32,12 13c 934 23H 38.5<br>
4-18.9c

RS 7 LE 14/8/83<br>
919 0H 42.10-24.1# 923 0H 39-143.84<br>
924 10H 30.12-123.2# 925 12H 32.24<br>
156.3# 929 20H 34.12 36.6# 930 22H 3<br>
3.24 6.2#

95 8 LE 14/8/83<br>914 8H 2.54-11.1→ 915 2H 2.42-41.2=<br>918 8H 2-131.4→ 919 18H 1.48-161.5∞<br>928 12H 1.3 168.4⇒ 921 14H 1.18 138<br>4⇒ 924 28H 8.36 48.2≈ 925 22H 8.24  $18.14$ 

05CAR 8 LE 1528283<br>
1975 4H 18.42-132.9= 1976 6H 1.54-1<br>
03.2= 1972 2H 45.96 128.5= 1978 9H 2<br>
8.18 144.2= 1982 16H 21.86 41.6= 198<br>
3 18H 4.12 15.8= 1984 19H 42.24-18=<br>
1985 2H 38.36-35.8=

05CAR 9 LE 15/8/83<br>1211 1H 16, 12-149, 1= 1212 2H 58, 54-1218<br>122, 8= 1213 4H 25, 36 163, 6= 1219 13H<br>53, 36 21, 6= 1228 15H 28, 18-2, 1= 122<br>1 12H 3-25, 8=

95 5 LE 15/8/83<br>928 8H 28.12-9.7> 929 2H 27.48-39.8<br>> 932 8H 26.3-129.8≈ 933 18H 26-159.<br>8> 934 12H 25.36 178.2≈ 935 14H 25.8<br>0 148.1≈ 938 28H 23.48 58.1≈ 939 22H<br>23.18 28.1≈

95 6 LE 15/8/83<br>933 Hf 23.36-48.6≈ 938 7H 25.48-138<br>≈ 933 9H 24.3-159.9≈ 948 11H 23.12 1<br>78.3≈ 941 13H 21.54 148.5≈ 944 19H 1<br>8.86 51.1≈ 945 21H 16.48 21.3≈ 946 2<br>3H 15.3-8.5≈

RS 7 LE 15/8/83<br>
931 0H 32.36-23.2- 935 0H 29.24-142<br>
94 936 10H 28.36-172.8- 937 12H 27.<br>
48 157.2- 941 20H 24.36 37.5- 942 22<br>
H 23.48 7.6-

RS 8 LE 15/8/83<br>
926 BH 8.06-12= 927 1H 59.54-42= 93<br>
9 7H 59.12-132.2= 931 9H 58.54-162.3<br>
9 7H 59.12-132.2= 931 9H 58.54-162.3<br>
137.5= 936 13H 57.48 47.3= 937 21H 5<br>
7.3 17.3= 938 23H 57.18-12.8=

Pour la période du 15 AOUT au 15/9 nous ne présentons que le premier passage.

# USCAR<sub>8</sub>

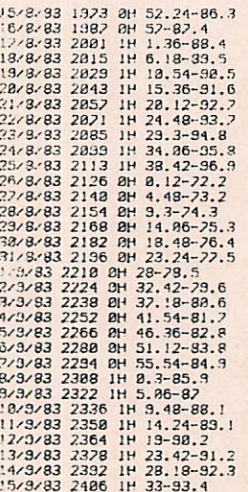

# OSCAR 9

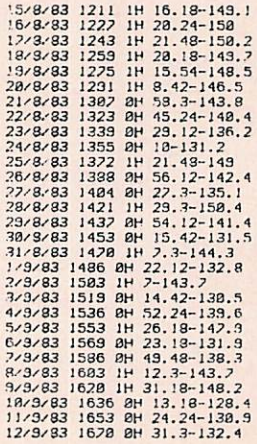

# 13/3/3/33 1682 0H 34.36-132.3<br>14/3/83 1204 0H 33.3-132.3<br>15/3/83 1221 0H 28.24-130.8

# RS<sub>5</sub>

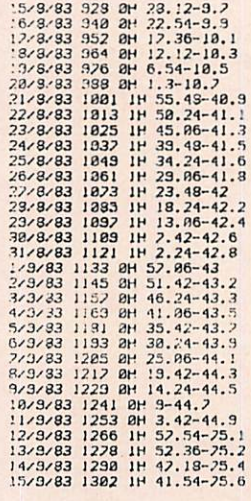

# RS<sub>6</sub>

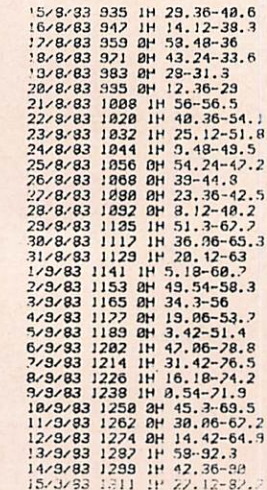

# RS<sub>7</sub>

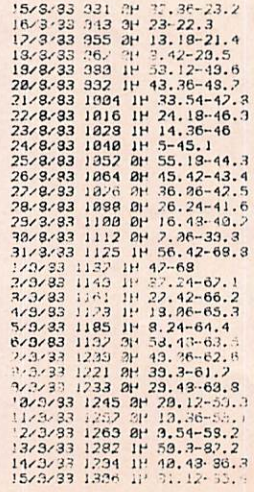

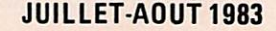

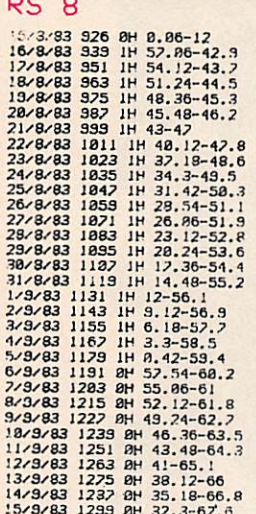

# **LE SATELLITE AMATEUR**

# Une belle victoire technique des amateurs AMSAT et allemands!

Tout le monde attendait avec anxiété le départ de la fusée Ariane. Vous vous souvenez ? Le dernier satellite amateur est allé au fond des océans.

Aujourd'hui, ce que l'on appelle phase III B est en bonne voie pour la réussite. Le satellite est placé en orbite d'attente.

Pour TRS-80

**PC 1500 avec RAM 8 K** 

 $-$  OSCAR 9  $-RS6$ 

 $-$  RS  $8$ 

**PROGRAMME de POURSUITE** en TEMPS RÉEL des SATELLITES

**LA POURSUITE EN TEMPS RÉEL** 

- Vue d'ensemble des six satellites

pendant un nombre de jours

- Carte des EQX pour un satellite au choix pour une journée au

pour une journée au choix, Première orbite de la journée pour un satellite au choix

**DES SATELLITES:** 

**DES PRÉVISIONS :** 

**DES MISES A JOUR:** 

 $-$  OSCAR 8

 $-$  RS 5

 $-$  RS 7

choisi,

choix.

# Principales caractéristiques des transpondeurs :

 $-$  transpondeur  $U$ :

- entrée : 435,025 MHz à 435,175 MHz sortie : 145,978 MHz à 145,828 MHz
- transpondeur L :
- entrée : 1268,05 MHz à 1268,85 MHz sortie : 436,95 MHz à 436.15 MHz
- balise E de commande :
- modulation «PSK» 400 bits/seconde ; 145,987 MHz et 436,02 MHz.
- balise G (générale) donnant les informations : 145,810 MHz et 436,04 MHz.

# OSCAR 8

ORBITE DE REFERENCE Noi<br>LE 28/ 3/ 1983 A 17H 24.8MN

OSCAR<sub>9</sub>

**ORBITE DE REFERENCE No!<br>LE 27/ 5/ 1983<br>A 11H 59.4833MN<br>LONGITUDE 49.1** 

RS<sub>5</sub>

ORBITE DE REFERENCE No!<br>LE 30/ 5/ 1983<br>A 1H 28.51MN<br>LONGITUDE 94.89

RS<sub>6</sub>

ORBITE DE REFERENCE Nol<br>LE 30/ 5/ 1983<br>A 1H 27.8668MN<br>LONGITUDE 78.25

RS<sub>7</sub>

**ORBITE DE REFERENCE No1<br>LE 30/ 5/ 1983<br>A 1H 0.21666666MN<br>LONGITUDE 87.91** 

RS<sub>8</sub>

**ORBITE DE REFERENCE No1<br>LE 30/ 5/ 1983<br>A 1H 37.4166666MN<br>LONGITUDE 81.62** 

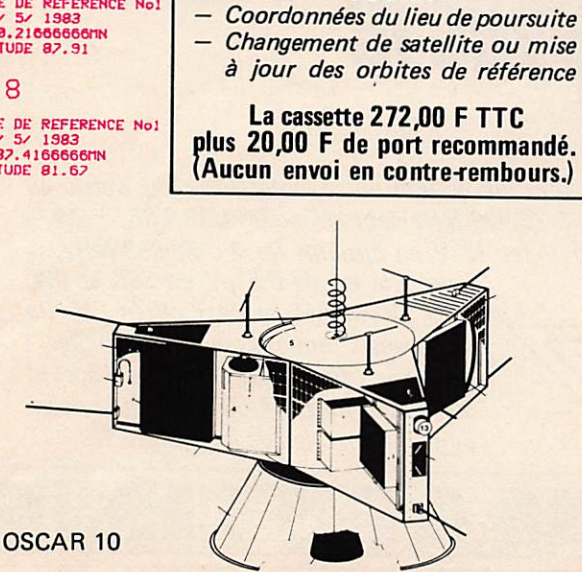

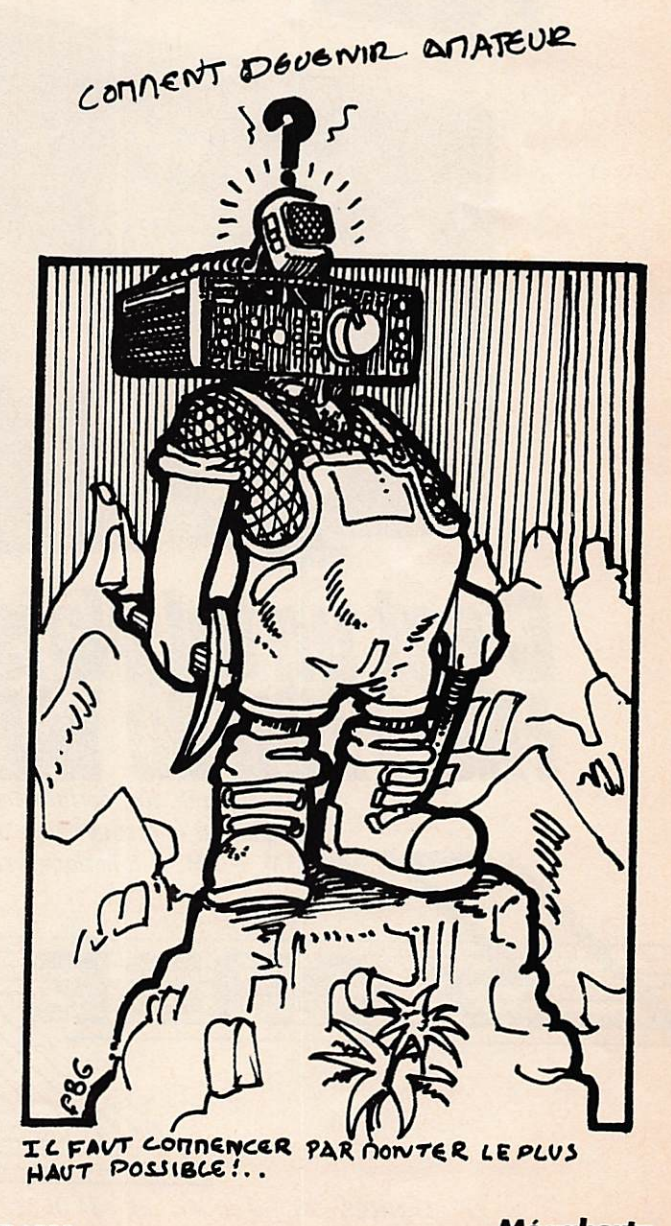

**JUILLET-AOUT 1983** 

Mégahertz **SATELLITES** 

# Cest un tel plaisir avec le FRETTOUTE YAFSU

<sub>YAESU</sub> HG 7

Un appareil aux performances étonnantes qui en font notre récepteur le plus vendu en France. D'une couverture de 150 Hz à 29,999 MHz dans les modes USB/LSB - CW -AM - FM, il fonctionne en 110/220 V (et 12 V en option). De 2 à 29,999 MHz, sa

sensibilité est de  $0.5 \mu V$  en SSB et CW, de 5 µV en AM, et de 1 µV en FM. De nombreuses options sont disponibles : Le convertisseur VHF, la boîte d'accord d'antenne, un filtre 500 kHz et la possi bilité d'adjonction de mémoires.

SORACOM publicité

CANNES \28. Bd du Midi BP 131 06322 Cannes ia Bocca Té! : (93) 48.21.12. BEAULIEU : Port de Beaulieu 06310 Beaulieu Tél ; (93) 01.11.83. AVIGNON : 29 bis Bd de la Libération 84450 St. Saturnin lesAvigonons Tél : (90)22.47.26. PARIS : RADIO PLUS 92, rue St. Lazare 75009 Paris Tél : (1) 526.97.77.

 $2,1559$ 

H

# Chargeur et alimentation universels par Olivier PILLOUD HB9CEM

Avec l'avènement des appareils porta tifs aussi bien dans le domaine amateur (talky-walky) que général (walkman etc.) le coût des piles est devenu un problème de premiè re importance.

Si l'on se sert de plusieurs de ces appareils normalement alimentés par piles et que l'on désire les faire fonctionner sur batteries nickel-cadmium (Ni-Cd) rechargeables, on en vient à douter de la rentabilité de l'affaire, car pour chaque appareil ou modèle de batterie, il faudra un char geur différent ; de plus si ces appareils sont aussi utilisés en fixe, c'est-à-dire, là où l'on dispose d'une source de tension, il faudrait avoir une alimentation capable de faire fonctionner l'appareil sans mettre ses batteries à contribution.

Un montage per mettant de répondre à ces problèmes et fort simple à réali ser est décrit ici ; et si l'on dispose d'une alimentation capable

•î

t.

de fournir jusqu'à 500 mA et ceci sous une tension de 12 à 15 volts, suivant le nombre et le type de batteries à recharger, l'investissement sera vraiment minimal.

Il manque cepen dant un élément à toutes ces considérations, et c'est :

Comment recharger les batteries NiCad?

A cette question, la plupart des fabricants de batteries répondent laconique ment : à un courant égal au 1/10 de leur capacité nominale, et ceci pendant 12 à 15 heures ; et certains ajoutent : sous certaines conditions con trôlées, ils peuvent être chargés beaucoup plus rapidement. mais là alors aucun détail de plus.

Précisons en passant ce que l'on entend par capacité nominale : soit par exemple un accu de 500 mA/heure, il pourra théoriquement fournir 500 mA pendant 1 heure,  $250$  mA pendant  $2$ heures, ou 50 mA pendant 10 heures. Un tel accu rechargé au dixième de sa capacité nominale

devra être chargé à  $50$  mA.

L'auteur a essayé d'en savoir plus sur la charge rapide, et a exposé le problème à l'ingénieur spécialisé d'un grand fabricant de NiCads, ce qui a jeté une certaine lumière sur le sujet. La lecture de la référence (1) a ensuite dissipé les coins d'ombre restants. Voici résumées briè vement les « découvertes » de l'auteur :

1) Les accus NiCads peuvent être (sur)chargés quasi ment indéfiniment à un courant égal au 1 /10 de leur capacité nominale, sans dimi nution de leur durée de vie.

2) Pour maintenir la charge d'un accu, il suffit d'un courant de l'ordre de 1/50 à 1/100 de la capacité nominale de l'accu.

3) Le processus de décharge / recharge d'un accu n'a pas un rendement de 100 % et il faut en général fournir au minimum 1,2 fois la quantité d'énergie dépensée dans la décharge.

4 *L* a SEULE m é tho de valable pour déterminer la fin de charge lors d'une charge rapide (jusqu'à une fois la capa cité de l'accu) est l'élévation de tempé rature qui a lieu lors de la fin de charge.

Plusieurs articles ont paru dans la presse amateur et autre, au sujet de chargeurs utilisant la détection d'une augmentation plus rapide de la tension de l'accu vers la fin de charge, mais cette méthode est peu fiable car cette augmentation n'est pas du même ordre pour tous les accus, elle peut même être in existante sur certains modèles, et de plus elle dépend de la température ambiante.

 $\mathbf{H}$ est aussi possible de recharger rapidement un accu NiCad par la métho de « du remplacement de la charge», cela suppose une comptabilité du temps et du taux de décharge, et une recharge de l'accu d'à peu près 1,2 fois cette décharge, mais cette méthode n'est (dans la plupart des cas) pas très prati que.

Il ressort de tout cela qu'il suffirait de détecter l'élévation de température en fin de charge, d'ailleurs au moins un grand fabricant de matériel amateur a adopté cette façon de faire en montant un interrupteur thermique dans les accus à recharge rapide pour leurs appareils porta bles. L'amateur bricoleur pourrait construire un senseur de température diffé rentiel (temp, accu/ temp. ambiante) pour contrôler son chargeur, l'auteur a préféré la solution simple décrite ciaprès, où la détection de l'élévation de température est simplement faite « au toucher ».

Si cette méthode peut sembler archaïque ou simpliste, elle a néanmoins donné les bons résul tats exposés plus loin, et a le mérite de la simplicité et sur tout du bon marché.

# Le schéma

I s'agit d'un régulateur ajustable de 1,5 Ampères monté soit en source de

 $\mathbf{v}$ 

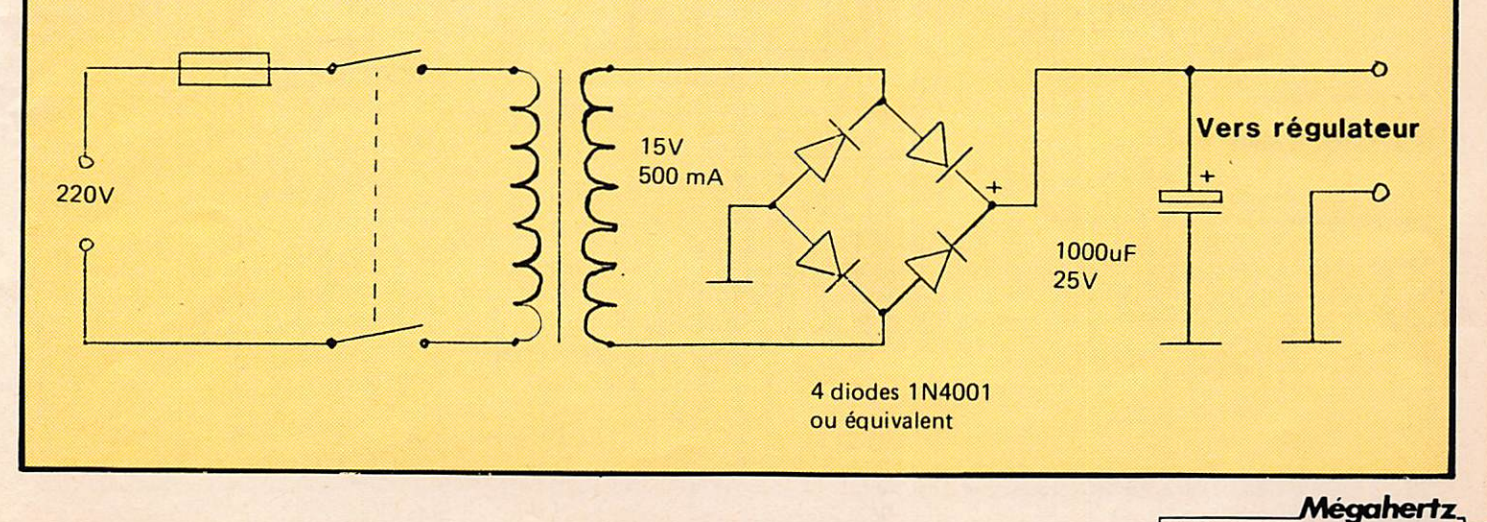

JUILLET - AOUT 1983 REAUSATIONS

tension, soit en source de courant  $(fig. 1)$ . Les tensions et courants programmés peuvent être aisément adaptés aux besoins du lecteur au moyen des tableaux et des formules inclus.

L'appareil terminé<br>n'a que deux q u e commandes, le sélecteur des valeurs de tension ou du courant et un inver seur (3 circuits 2 positions) permettant de choisir soit la regulation en tension, soit en courant. Bien entendu la position courant de cet inverseur servira à la recharge de batte ries, et la position tension à la fonction alimentation.

Lors de la recharge d'accus NiCad, il n'y a pas lieu de se soucier précisément de la tension délivrée

6 2

par le régulateur, ce qui compte est le courant injecté dans les batteries et la tension aux bornes du chargeur sera égale, au maximum,  $\dot{a}$  1,5 V par accu multipliés par le nombre d'accus.

La réalisation n'est aucunement critique, il est juste recommandé de monter l'alimentation dans un petit boîtier métallique qui servira de refroidisseur au circuit régulateur. Ce dernier sera monté isolé du boîtier par une feuille de mica et monté à l'aide d'une vis en nylon ou d'une ronde, le isolante spéciale.

Deux fiches bananes serviront à l'entrée, à moins que l'on ne décide d'inclure le transfo et le filtrage dans le boîtier. La sortie se fera sur une petite prise, coaxiale de préférence, cela facilitant la confection de câbles de connexion à l'aide de fil blindé miniatu re. On évitera une sortie par prise jack (risque de court-cir cuit). On choisira pour le commutateur rotatif, un bouton à deux flèches en directions opposées, ce qui permettra de mettre les graduations de tension et de courant séparément. Tous les composants sont très courants et devraient être dispo nibles chez tous les revendeurs de pièces détachées.

L'alimentation pré cédant le montage devra pouvoir fournir une tension supérieure de 3 volts à la tension maximum nécessaire à la sortie du montage, le circuit intégré utilisé ayant une chute de tension de 2 volts à

ses bornes en fonc tion régulateur de tension, et d'à peu près 3,2 volts en fonction régulateur de courant.

Si l'on ne dispose pas d'une alimenta tion adéquate pour ce chargeur universel, le montage de la figure 2 fera l'affaire dans la majorité des cas, et à peu de frais. Dans ce cas, le tout sera monté dans le même boîtier, donnant ainsi un ensemble compact.

# Utilisation

Il conviendra de confectionner plusieurs câbles pour re lier l'alimentation uni verselle à chaque appareil utilisateur (la standardisation des prises n'étant de loin pas universelle).

La fonction régula teur de tension ne demande pas d'expli cations élaborées, il suffira de sélection ner la tension requise pour l'appareil utilisé et de brancher ce dernier au moyen du câble approprié.

Pour la fonction source de courant, il faudra dans la mesure du possible charger les accus à 1/10 de leur capacité nominale, par exemple pour des accus de 450 mA/h (format AA) on choisira la position 50 mA qui rechar gera des batteries<sup>®</sup> complètement déchar gées en 12 heures, et dans ce cas il n'y aura aucun risque de surcharge. Si cepen dant on désire une charge plus rapide, on peut charger de tels accus en 3 heures en position 150 mA ou en 1 heure avec 450 mA, mais ces temps ne sont valables que

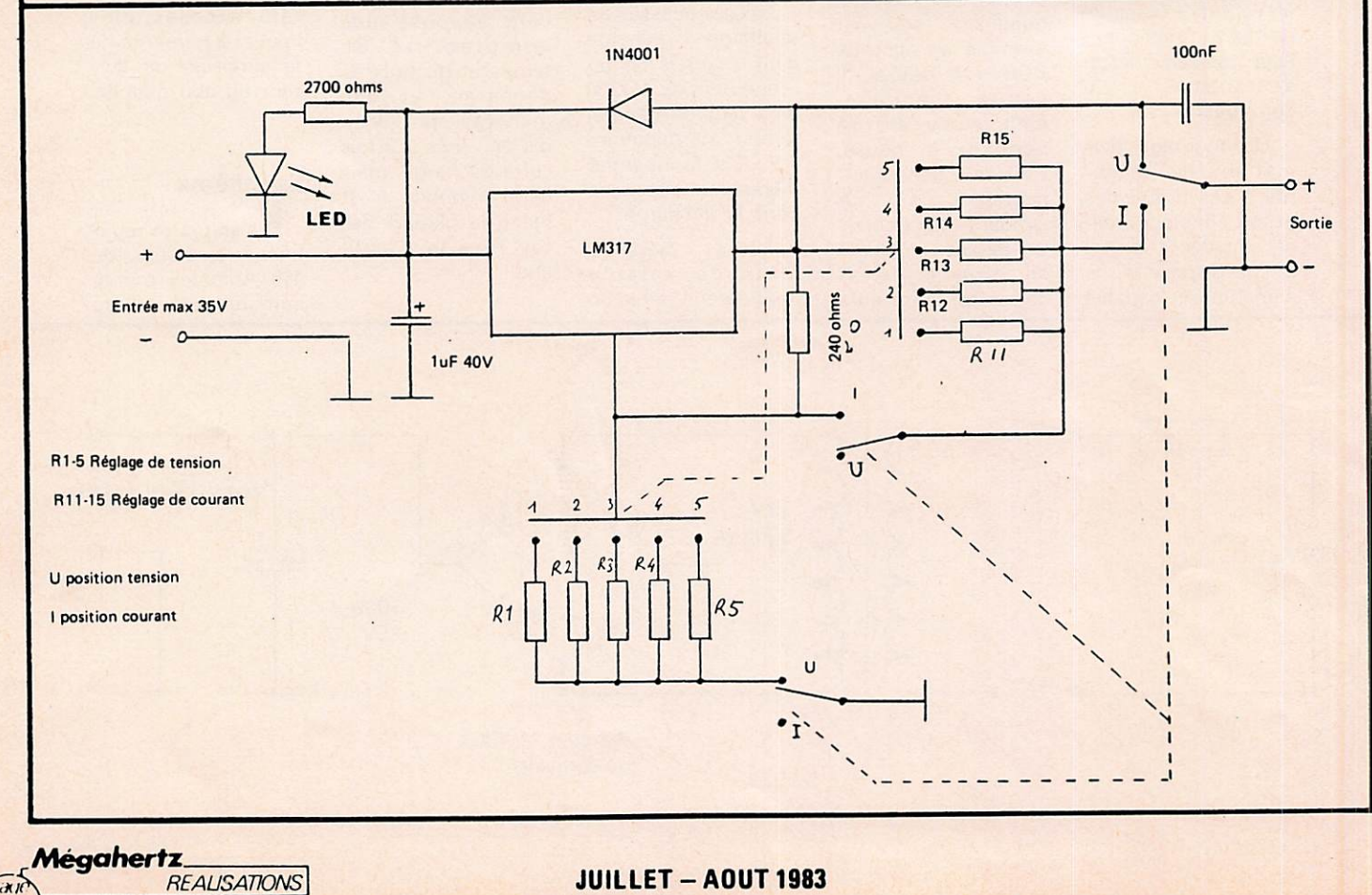

# pour des accus com plètement déchargés, Il conviendra donc de contrôler fréquemment la tempé rature des accus et de considérer ces derniers comme chargés à la moindre augmentation décelable de température.

# Surcharge

Si l'on oublie des accus NiCad en charge par exemple à un courant égal à 1 fois leur capacité nominale, que va-t-il se passer ? Ils vont bien évidemment chauffer et, en cas de surcharge prolongée, perdre une partie de leur capacité car en plus de l'élévation de température, il y a aussi dégagement des gaz qui vont se ventiler par la valve prévue à cet effet sur l'accu. Les risques

d'explosions sont quasiment nuls sur des accus modernes surtout si l'on ne dépasse ce taux de 1 fois la capacité de l'accu. Au vu de ce qui précède, il n'est pas recommandé de charger des accus NiCad à un taux plus élevé avec des moyens aussi simples et l'on choisira toujours la recharge la plus lente possible en fonction du temps disponible, sans toutefois avoir à descendre en dessous de 1/10 de la capacité nominale des accus.

# Durée de vie

La charge rapide d'accumulateurs Ni-Cad n'a qu'une incidence négligeable sur leur durée de vie, à condition de

ne pas trop les surcharger (élévation importante de la température). L'au teur recharge ainsi 5 jeux de batteries différents depuis à peu près 2 ans, et ces accus donnent toujours entière satisfaction. Il est même arrivé quelque fois de les oublier en charge à des courants élevés, sans dommages apparents.

Il existe 2 sortes d'accus NiCad, les normaux qui sont les meilleurs marchés et ne sont théoriquement pas faits pour être chargés rapidement mais qui selon les observations de l'auteur s'en portent très bien, et une variété plus chère, faite pour la recharge rapide, et qui suppor te des surchages relativement élevées.

# Quelques recommandations

 $-$ **D**es accus non utilisés se déchargent ! Il convient donc de les recharger à peu près une fois tous les 2 mois au minimum.

- Des accus NiCad ne devraient normalement pas être lais sés déchargés et il faudra les recharger le plus tôt possible après une décharge complète.

- Si vous désirez laisser des accus en charge permanente, afin de les avoir toujours au maximum de leur capacité, il suffira de les laisser en charge avec un courant de l'ordre de 10 mA (trickle charging - 1/50 à 1/100 de leur capacité).

# Conclusion

**Voici la description** d'un petit montage simple et économique, permettant de recharger rapidement quasirnent toutes les sortes d'accumulateurs Nickel-Cadmnium couramment utilisés par l'amateur, et en plus à même d'alimenter des appareils électro nique en fixe afin d'économiser les piles ou les accus qui leurs donnent vie normalement.

# Référence

(1) MOTOROLA Note d'Application (En Anglais)<br>AN447 : Fast charging Fast charging systems for Ni-Cd batteries.

63

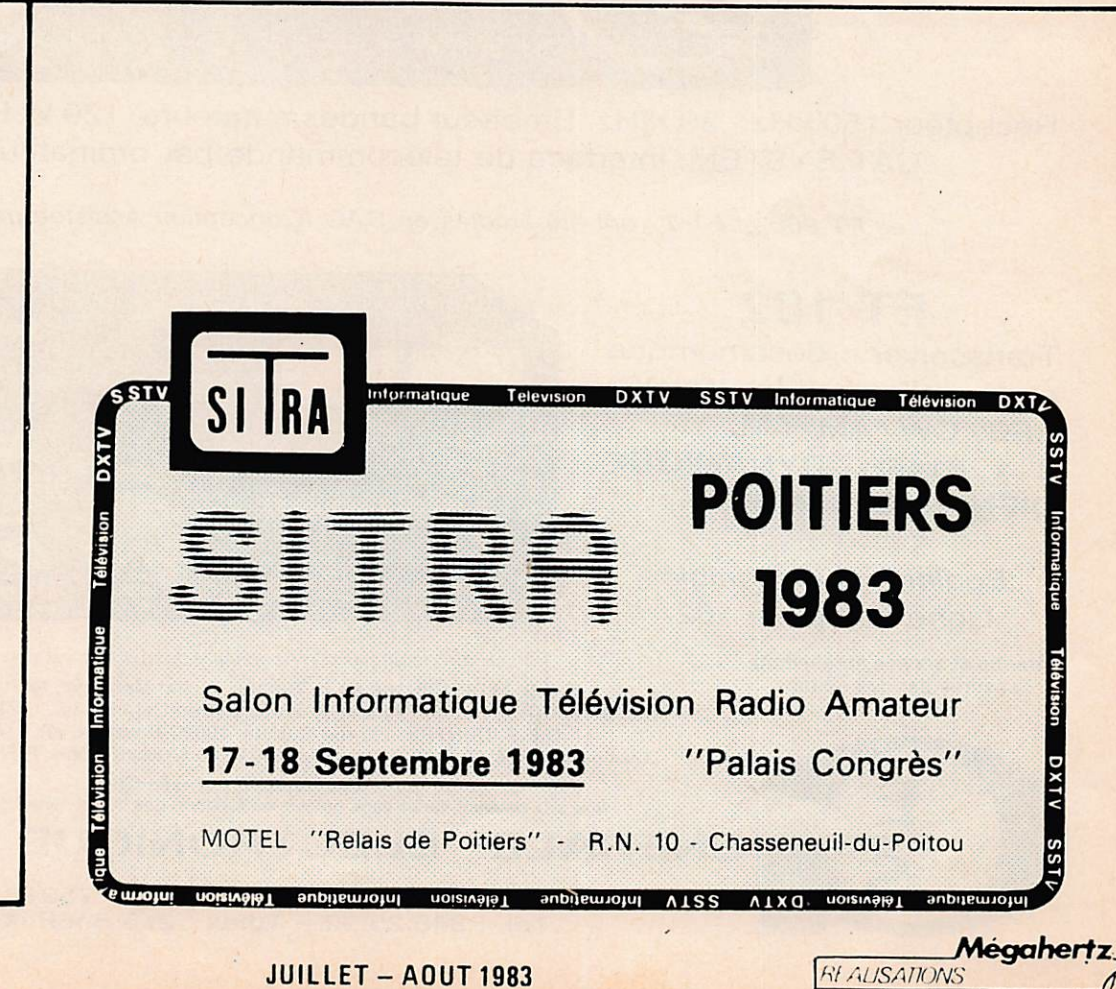

FORMULES et TABLEAUX de valeurs des résistances

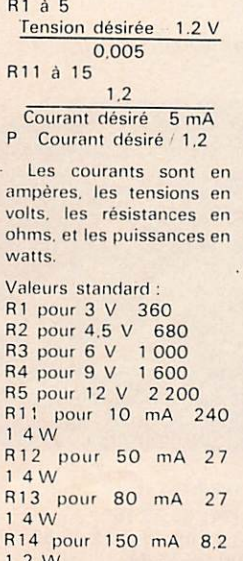

ę,

1 2 W R 15 pour 450 mA 2.7 1 W Toutes les résistances

sont de 1 4 sauf si autrement précisé.

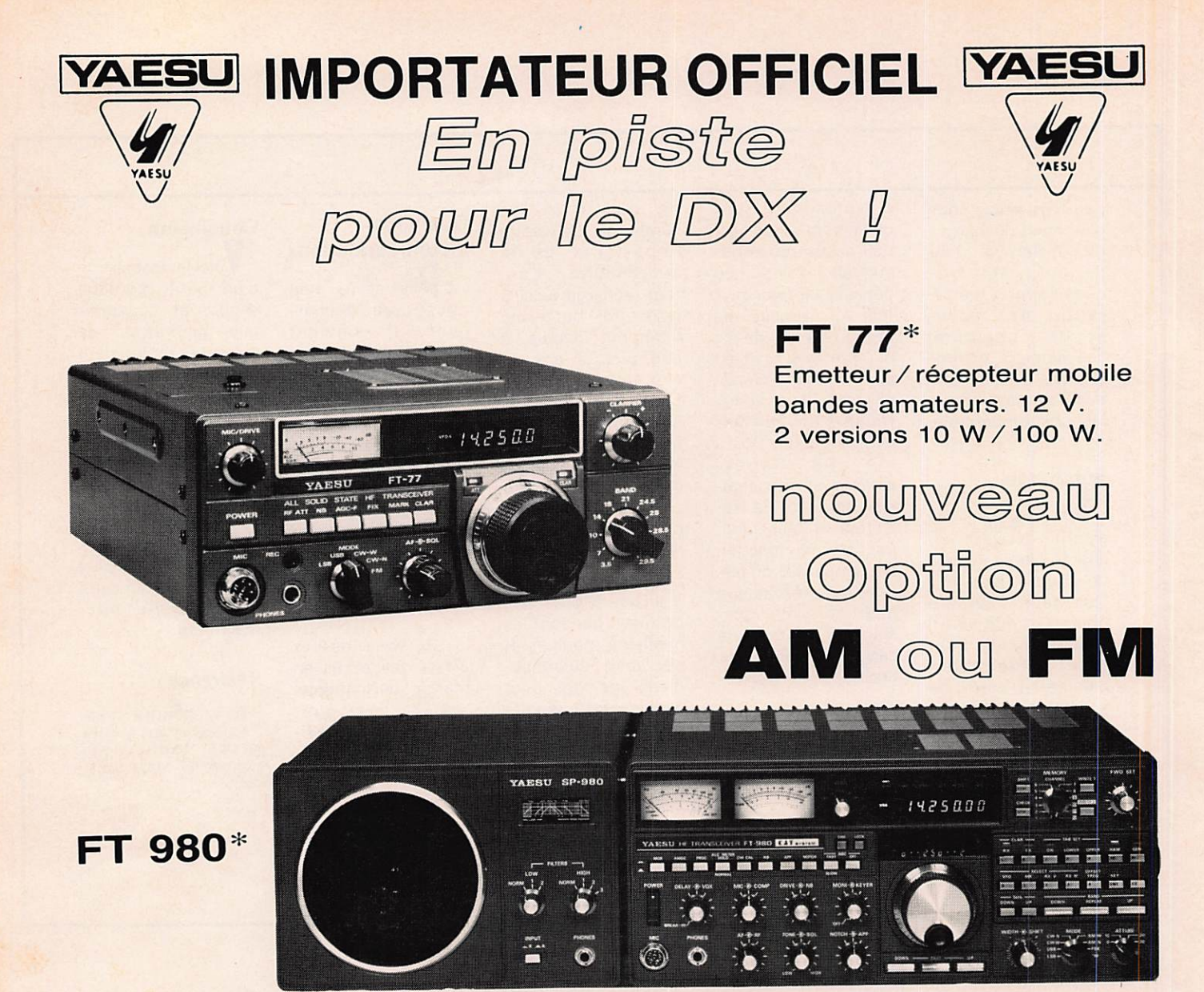

Récepteur 150 kHz - 30 MHz. Emetteur bandes amateurs. 120 W HF. Tout transistor. CAT SYSTEM: interface de télécommande par ordinateur (option). Editepe

\* Les FT 980 et FT 77 ont été étudiés en CAO (Conception Assistée par Ordinateur).

**FT 102** Transceiver décamétrique et nouvelles bandes WARC. SSB/CW/AM/FM. 3 x 6146B. DYNAMIQUE D'ENTREE: 104 dB.

> Egalement disponible: Ligne complète 102.

Garantie et service après-vente assurés par nos soins

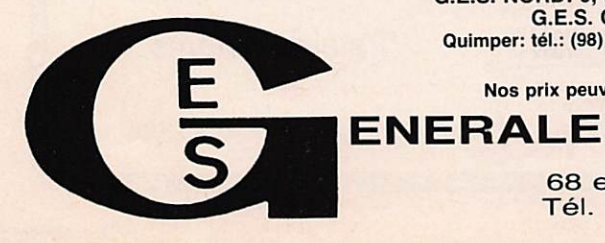

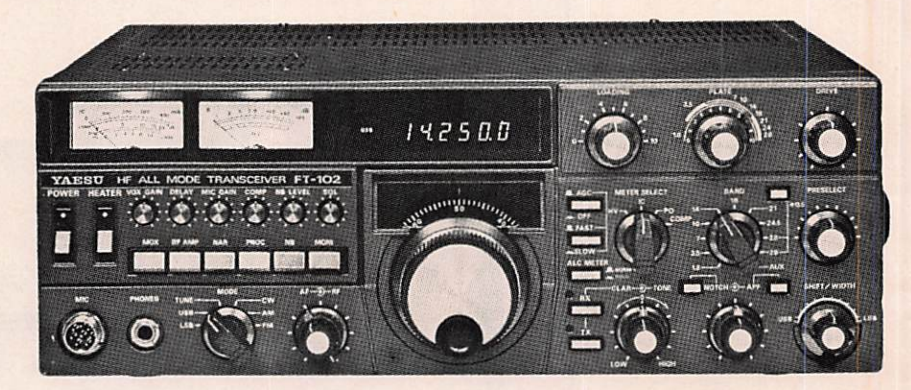

**SERVICES** 

- Vente directe ou par correspondance aux particuliers et revendeurs G.E.S. MIDI: 126, rue de la Timone, 13000 Marseille, tél. : (91) 80.36.16<br>G.E.S. NORD: 9, rue de l'Alouette, 62690 Estrée Cauchy, tél. : (21) 48.09.30 & 22.05.82<br>G.E.S. CENTRE: 25, rue Colette, 18000 Bourges, tél. : (48) 2

Prix revendeurs et exportation.<br>Nos prix peuvent varier sans préavis en fonction des cours monétaires internationaux **ELECTRONIQUE** 

68 et 76 avenue Ledru Rollin - 75012 PARIS<br>Tél. : 345.25.92 - Télex : 215 546F GESPAR

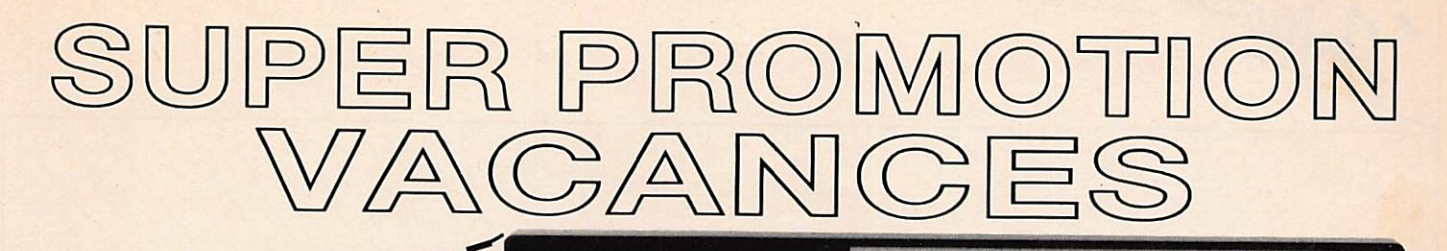

 $\Theta$  $-550$ 

# $\Theta$  - 550 TONO

Décodeur réception RTTY/CW/ASCII. • Manipulateur émission électronique morse avec affichage pour l'émission (générateur aléatoire morse pour appren tissage CW).

• 4 mémoires pour messages de 23 caractères chaque, sauvegardées par bat terie.

• Message de test QBF.

nouveau

**LS-20XE** 

Circuit anti-bruit.

• 2 pages de 16 lignes de 40 caractères. • Vu-mètre linéaire à diodes LED pour le

réglage des signaux RTTY. • Sortie vidéo et HF (entrée sur antenne du téléviseur.

- Interface imprimante parallèle ASCII.<br>• Aiustage fin des vitesses de réception • Ajustage fin des vitesses de réception
- RTTY/ASCII. • Ajustage automatique de la vitesse de

TONO

 $\alpha$  umar

reception CW.

• Système d'appel sélectif: permet l'affi chage des messages après réception d'un code ou d'un indicatif programmé par l'ut lisateur, arrêt de la visualisation après réception d'un code ou signe de fin de transmission, également programmable par l'utilisateur (SELCAL)

COMMUNICATIONS TERMINAL

Editepe

TONO

• Fonction ECHO permettant de connecter une boucle de courant et d'utiliser un TTY classique.

LS 20X

Le plus petit émetteur récepteur portatif 144 - 146 MHz, synthétiseur au pas de 5 kHz. 1 W, FM, appel 1750 Hz, shift répéteur ±600 kHz, ali mentation 6 V batterie incorporée.

# **JIL - SX 200**

b

Garantie et service après-vente assurés par nos soins

Récepteur scanner amateur/aviation/marine. La<br>plus grande couverture: 26 à 88 MHz - 108 à 180 MHz - 380 à 514 MHz. AM/FM. 16 mémoires, horloge, alimentation 12 V/220 V.

SX 36R: option convertisseur pour réception bande<br>340 à 380 MHz.

0 - 9000E

Caractéristiques identiques au 0 - 9000 • Appel sélectif identique au 0 - 550

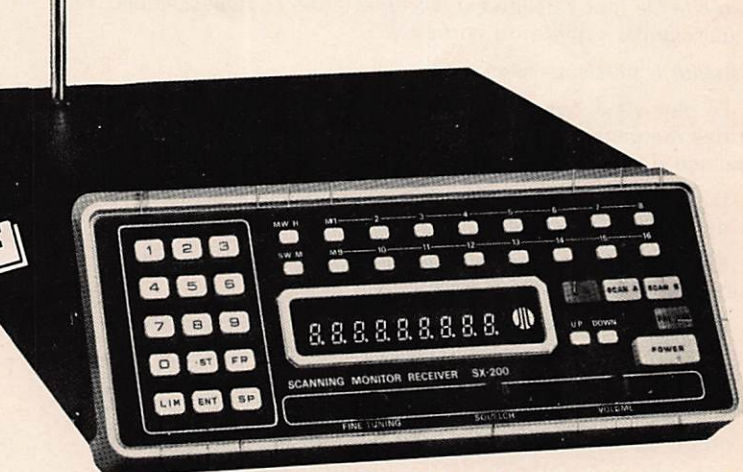

Prix TTC valables jusqu'au 15 août 1983

— Venie directe ou par correspondance aux particuliers et revendeurs — G.E.S. MIDI: 126, rue de la TImone, 13000 Marseille, tél. ; (91) 80.36.16 G.E.S. NORD: 9, rue de l'Alouette, 62690 Estrée Cauchy, tél. : (21) 48.09.30 & 22.05.82 G.E.S. CENTRE: 25, rue Colette, 18000 Bourges, tél. : (48) 20.10.98 Quimper: tél.: (98) 90.10.92 — Pyrénées; F6GMX — Ardèche Drôme: F1FHK — Limoges: F6AUA

Prix revendeurs et exportation.<br>Nos prix peuvent varier sans préavis en fonction des cours monétaires internationaux

68 et 76 avenue Ledru Rollin - 75012 PARIS Tél. : 345.25.92 - Télex : 215 546F GESPAR

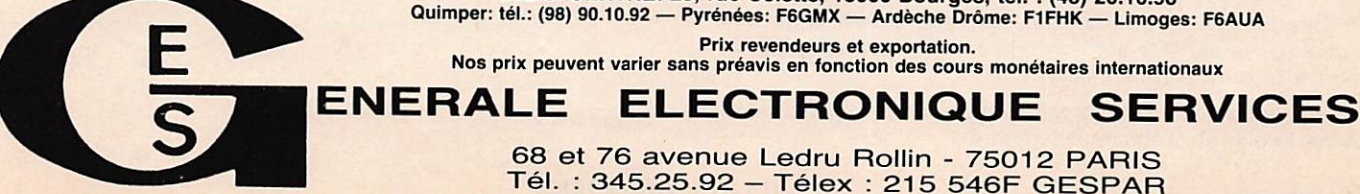

Cet article est destiné aux radioamateurs qui ignorent tout du trafic via satellite ainsi que du langage de base utilisé dans ce domaine, ce qui était mon cas il y a très peu de temps. Cela sera le thème de la première partie.

**TRAF** 

 $\mathbf{R}$ 

La seconde partie traitera de l'utilisation des tableaux diffusés dans Radio REF et Ondes courtes informations ainsi que de l'uti lisation des cartes azimutales OSCAR 8 et R.S.

La troisième partie sera un petit historique sur les satellites artificiels.

Cette série sur les satellites est une synthèse des conseils éclairés de Jean F3ND, des articles parus dans Radio REF et Ondes courtes informations sous la plume de Patrick F3HX, des traductions d'articles de revues soviétiques faites par Brigitte FIFJS, d'articles parus dans différentes revues spécialisées et de ma propre expérience.

# Quelques définitions

Satellite : le mot satellite est d'origine latine « satelles, satellitis» qui signifie «garde du corps».

Satellite a plusieurs sens.

Initiation

- Le plus vieux correspond à ce que nous appelons maintenant des mercenaires, c'est-à-dire des hommes armés qui sont au service d'un chef qui les paie.

C'est aussi un astre qui tourne autour d'une planète. La lune est le satellite de la Terre.

En mécanique, ce sont les petits pignons disposés entre les planétaires d'un engrenage différentiel.

- Au sens figuré, c'est un pays qui vit dans la dépendance d'un autre : on parle des états satellites d'une grande puissance.

Pour terminer, il y a le satellite artificiel qui est un objet fabriqué par l'homme, se déplaçant dans le cosmos en décrivant une orbite après avoir été lancé de la Terre par une fusée.

Orbite (du latin orbita. ligne circulaire) : c'est la trajectoire fermée décrite par un satellite.

Apogée (du grec apo, loin de et Gê, Terre) : c'est la position occupée par le satellite sur son orbite lorsque sa distance par rapport à la terre est maximale.

Périgée (du grec peri, autour et Gê, Terre) : c'est la position occupée par le satellite sur son orbite lorsque sa distance par rapport à la terre est minimale.

Nœud : le nœud de la trajectoire d'un satellite est l'endroit où il coupe le plan de l'équateur terrestre.

Dans l'hémisphère nord, nous utiliserons les nœuds ascen dants, le satellite monte de l'équateur vers le pôle nord (voir les figures 1. 2):

ATELLITES

Dans l'hémisphère sud, c'est le nœud descendant qui est uti lisé, le satellite descend de l'équateur vers le pôle sud.

Longitude du nœud : c'est le point géographique où le satellite coupe le plan de l'équateur.

Dérive en longitude : étant donné la rotation de la terre d'ouest vers l'est, la longitude des nœuds successifs va se décaler vers l'ouest. Dans les tableaux de F3HK, c'est le symbole « DLONG ».

Période nodale : c'est l'intervalle de temps entre deux nœuds ascendants successifs, c'est-à-dire le temps que met le satellite pour faire le tour de la terre. Dans les tableaux de F3HK de Radio REF et ondes courtes informations, la période nodale est symbolisée par « PERNOD ».

Epoque: c'est l'heure du nœud ascendant. Cette heure est toujours donnée en heure T.U.

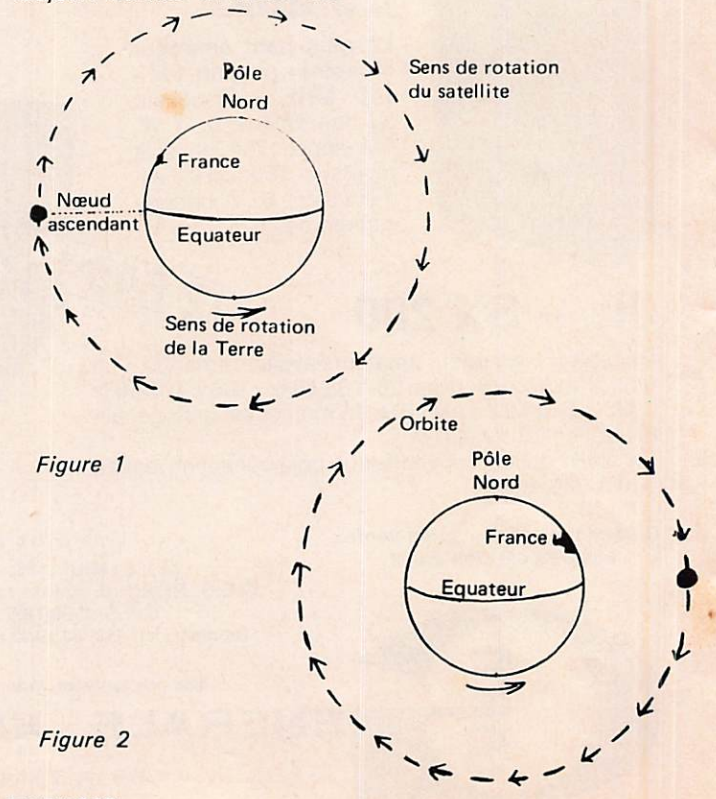

.Mégahertz. **SATELLITES** 66

# Figure 1

A ce nœud ascendant, pris à la longitude de la France, le satellite arrive dans la zone de visibilité radio par le sud et en ressort par le nord.

# Figure 2

La terre a effectué une demi-rotation, il s'est donc écoulé presque douze heures (la terre effectue une rotation en 23 h 56 mn 4 s 1). Si la période nodale du satellite est de 2 heures, il aura effectué six passages successifs dans la zone de visibilité radio.

Dans le cas de la figure 2, le satellite, contrairement à la figure 1, arrive par le nord et ressort par le sud. Pour suivre exactement les satellites, l'idéal est d'avoir des antennes de poursuite variables en azimut (plan horizontal) et en site (plan vertical).

Mais la grande majorité des radioamateurs utilisent des antennes directives variables en azimut. Nous faisons donc une poursuite approximative du satellite, grâce aux cartes azimutales pour les satellites « RS » et «Oscar».

Ces cartes vous donnent pour votre position (dans l'hémisphère nord) la zone de visibilité radio (une carte pour les RS et une carte pour Oscar 8), l'heure d'acquisition du satellite en fonction de son époque, la direction d'où il arrive, la trajectoire dans la zone de visibilité radio, le temps qu'il y reste et la direction de sortie de la zone de visibilité radio et cela pour chaque passage.

Ces cartes seront disponibles via F6BFH d'ici un mois environ, devant remettre à l'échelle la réglette des satellites soviétiques (envoi contre enveloppe self-adressée 21x29,7 avec un coupon-réponse international).

Personnellement, pour débuter, j'ai résolu le problème de la poursuite en utilisant une antenne verticale du type SLIM JIM. Avec 30 watts à l'émission, les retours sur le 29 MHz étaient de QSA 4 à 6. Les Etats-Unis et la Russie d'Asie sont les contacts les plus lointains avec ce type d'équipement.

Quant à la zone de visibilité radio (définie sur les cartes azimutales de l'hémisphère nord pour RS et Oscar 8) elle est fonction de l'altitude de l'orbite du satellite (nos satellites ont des orbites presque circulaires).

Plus l'altitude du satellite est élevée, plus la zone de visibilité radio est grande.

Si l'on prend votre position pour centre, la zone de visibilité radio est à peu près un cercle dont le diamètre est environ 8 400 km pour les RS (altitude moyenne 1 700 km) et 6 200 km pour Oscar 8 (altitude moyenne 925 km).

# Le satellite à défilement

C'est un satellite animé d'un mouvement relatif par rapport à la terre. Il tourne plus vite ou plus lentement que celle-ci. Donc, ce satellite n'est utilisable que pendant son passage dans la zone de visibilité radio.

a) Si l'orbite est circulaire et basse, il y aura de nombreux passages exploitables, exemples :

Oscar 8 : altitude orbitale 925 km, la période nodale est d'environ 103 minutes. Dans le meilleur des cas, il pourra effectuer treize révolutions par 24 heures. La durée maximale du passage dans la zone de visibilité radio sera environ 17 minutes.

Les RS : altitude moyenne orbitale 1 700 km, la période nodale est d'environ 119 minutes. Dans le meilleur des cas, ils pourront effectuer douze révolutions par 24 heures. La durée maximale du passage dans la zone de visibilité radio sera environ 24 minutes.

b) Si l'orbite est elliptique, la surface de la zone de visibilité radio, le temps d'exploitation du satellite seront fonction de la forme de l'ellipse, donc des rapports de grandeurs entre apogées et périgées. Le nombre de révolutions sera fonction des altitudes des apogées et périgées.

Initiation

On peut arriver au cas extrême d'une orbite elliptique où il n'y a qu'un apogée (qui peut avoir une altitude plus ou moins grande, mais souvent très élevée pour avoir un temps d'utilisation très important) et un périgée égal et très bas, ce qui entraînera une zone de visibilité très petite, un temps d'utilisation très court et peu de passages puisque la période nodale est importante. C'est le cas de la figure 3 où l'angle orbital par rapport à l'équateur est inférieur à 90°. Dans le cas de la figure 4, les deux périgées sont identiques ainsi que les deux apogées ; l'angle orbital par rapport à l'équateur est supérieur â 90° (dans ce cas précis).

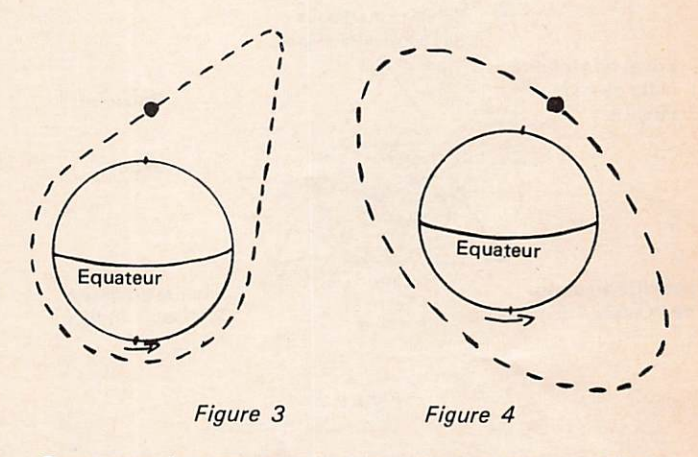

Dans tous les cas, que l'orbite soit circulaire ou elliptique (quelque soit la forme de l'ellipse), on favorisera la position géographique de la zone de visibilité radio uniquement eh faisant varier l'angle orbital par rapport à l'équateur.

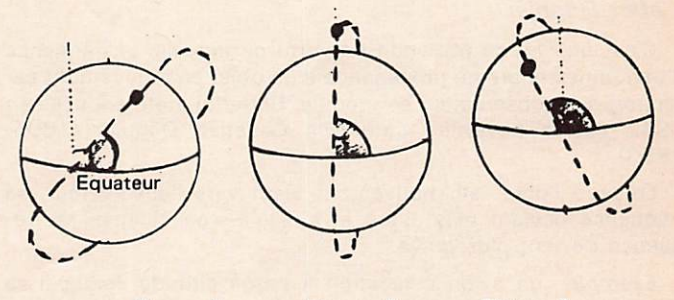

Figure 5 Figure 6 Figure 7

Dans la figure 5, l'angle orbital ( $\geq$  ) est inférieur à 90°, cas<br>s satellites RS' dont l'angle est de 82° ( $= 90$ °). des satellites RS' dont l'angle est de 82° (

Dans la figure 6, l'angle orbital est égal à 90° (), l'orbite passe par le pôle nord et le pôle sud.

Dans la figure 7, l'angle orbital est supérieur à 90°, cas de Oscar 8 dont l'angle est 98°.

# Le satellite géostationnaire

C'est un satellite qui se déplace sur une orbite circulaire, dans le plan de l'équateur.

Le rayon de cette orbite est d'environ 42 160 km. En tenant compte du rayon moyen de la terre qui est de 6 380 km, le satel lite se trouve à 35 780 km au-dessus de la terre. La circonfé-

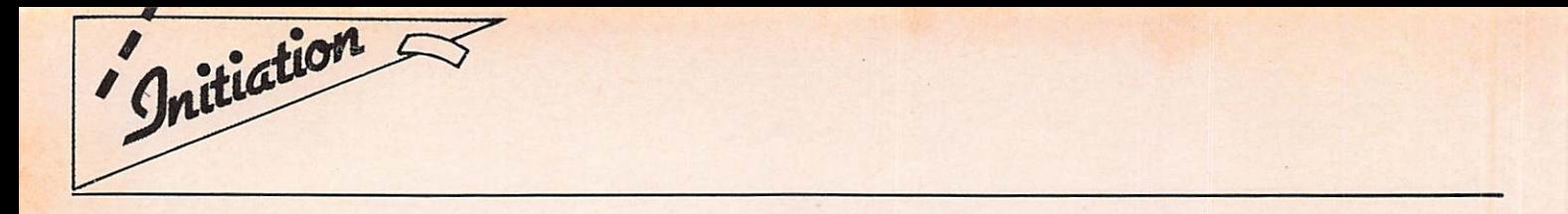

rence de l'orbite est d'environ 264 000 km, distance que le satel lite accomplit en 23 h 56 mn 4 s 1. Il met donc le même temps que la terre pour effectuer une révolution, ce qui lui donne une vitesse de 11 070 km/h.

Comme le satellite géostationnaire tourne en synchronisme et dans le même sens que la terre, pour un observateur situé dans la zone de visibilité radio qui est très importante, puisque l'altitude est très grande, le satellite va paraître fixe. Les problèmes de poursuite seront résolus ; il suffira de régler les antennes en site et en azimut exactement dans la direction du satellite.

Avec trois satellites géostationnaires, l'un au-dessus de l'océan Atlantique, l'autre au-dessus de l'océan Pacifique et le troisième au-dessus de l'océan Indien (les trois dans le plan de l'équateur), à part une petite partie du pôle nord et une petite partie du pôle sud, la surface du globe peut être couverte au niveau des zones de visibilité radio (fig. 8).

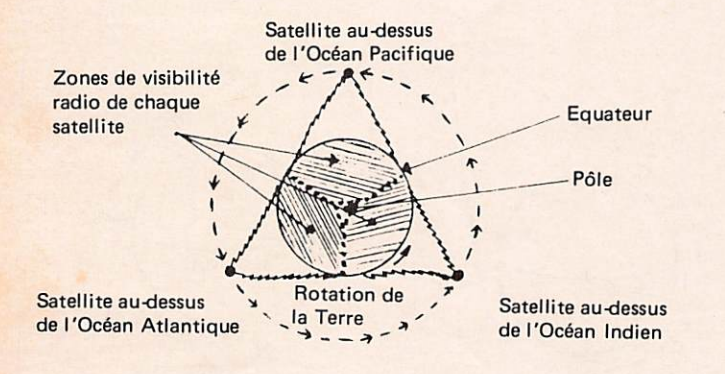

# Figure 8

Cette carte azimutale est valable aussi bien pour l'hémisphère nord que pour l'hémisphère sud. On voit très bien qu'il n'y a que les régions polaires qui ne sont pas couvertes par les zones de visibilité radio des trois satellites géostationnaires.

# L'effet Dôppler

C'est une loi de physique en vertu de laquelle la fréquence d'une onde sonore en provenance d'un objet en mouvement par rapport à un observateur se modifie, Cette loi a été énoncée en 1842 par le physicien autrichien Christian Dôppler (1805- 1853).

Lorsque l'objet en mouvement vient vers l'observateur, sa fréquence devient plus aiguë et lorsqu'il s'en éloigne, sa fré quence devient plus grave.

Exemple : un avion à réaction à basse altitude, lorsqu'il se rapproche de vous, la fréquence de l'onde sonore de son réacteur devient de plus en plus aigue. Lorsqu'il passe au-dessus de vous, c'est exactement l'onde sonore de son réacteur et lorsqu'il s'éloigne de vous, la fréquence devient plus grave.

L'explication est simple : n'oublions pas que la fréquence varie à l'inverse de la longueur d'onde.

Lorsque l'avion à réaction à basse altitude est loin et qu'il se rapproche de vous, la distance diminue, le son met de moins en moins de temps à parcourir la distance et par conséquent la longueur d'onde diminue, donc la fréquence augmente. Lorsque l'avion est au-dessus de vous, c'est la fréquence exacte correspondant à l'onde sonore de son réaction, la distance à parcourir pour vous parvenir étant négligeable par rapport à la vitesse du son (350 m/s dans l'air à 0°). Lorsque l'avion s'éloigne, la distance à parcourir par le son va augmenter, la longueur d'onde va augmenter et par conséquent la fréquence va diminuer.

**SATELLITES** 

Il en est de même pour les ondes en provenance des satellites. Prenons par exemple les « RS ». Si vous émettez sur 145,930 MHz, le retranslateur du satellite vous retournera votre signal sur 29,430 MHz. Vous vous apercevrez qu'à l'acquisition du satellite, vous recevrez vos signaux un peu au-dessus de 29,430, que cette fréquence va encore un peu augmenter, puis diminuer pour être exactement sur 29,430, le satellite est au zénith par rapport à votre station puis la fréquence continue à décroître, le satellite s'éloigne. Cette variation de la fréquence de réception peut aller jusqu'à  $\pm$  5 kHz.

Signalons au passage que la loi de Dôppler est aussi valable pour les phénomènes lumineux et que c'est un physicien français Hippolyte Fizeau (1819-1896) qui découvrit cette application ; c'est également ce physicien qui fit les premières mesures de la vitesse de la lumière qu'il évalua en 1849 à 315 300 km/s.

# Rappel sur les satellites soviétiques

Il y a actuellement six satellites radioamateurs qui tournent autour de la terre : RS4, RS5, RS6, RS7 et RS8. Ils ont été conçus par des radioamateurs dans les laboratoires de la D.O.S.A.A.F. en U.R.S.S. (l'équivalent de la N.A.S.A. aux U.S.A.),

Nous exploitons actuellement les quatre derniers.

Leur orbite a une altitude moyenne de 1 700 km (la différence d'altitude des orbites peut varier de  $\pm$  2 %.

Les orbites des six satellites ont le même angle d'inclinaison par rapport à l'équateur, soit 82®.

La dérive en longitude (au DLONG) étant presque identique (29® pour RS3, RS4, RS6, RS7 ou 30® pour RS5 et RS8). Les périodes nodales étant presque identiques (118' pour RS3, RS6 et 119' pour RS4, RS5, RS7 et RS8), nous pourrons sur notre carte azimutale de l'hémisphère nord, où figure la zone de visibi lité radio qui nous intéresse (commune à tous les Rs) utiliser la même réglette.

Cette réglette est graduée en minutes de temps et en la posi tionnant sur la longitude du nœud ascendant, elle permet de connaître :

- l'heure et la direction d'acquisition, l'heure et la direction de la sortie de la zone de visibilité radio et automatiquement la durée du passage.

Les stations situées au nord de la Norvège pourront utiliser les douze passages, contrairement à celles situées près de l'équateur qui ne pourront utiliser que de quatre à six passages par 24 heures.

Nous ne pourrons utiliser les passages dont les nœuds ascen dants sont compris entre 240® et 31 5° sur notre carte azimutale RS, ce qui correspond à une zone comprise entre 135® Est 60® Est.

Voici le tableau des fréquences d'utilisation des satellites RS :

RS5 : entrée de 145,910 MHz à 145,950 Mhz ; RS6 : sortie de 29,410 MHz à 29,450 MHz ± Döppler Balise RS5 : 29,451,5 MHz

Balise RS6 : 29,411 MHz ± Dôppler

RS7 : entrée de 145,960 MHz à 146 MHz

RS8 : sortie de 29,460 MHz à 29,500 MHz ± Dôppler

Balise RS7 : 29,501,5 MHz Balise RS8 : 29,461 MHz ± Dôppler.

# Les robots utilisables en graphie

RS5 : entrée sur 145,826 MHz sortie sur 29,331 MHz ± Döppler

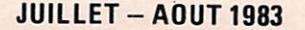

Mégahertz.

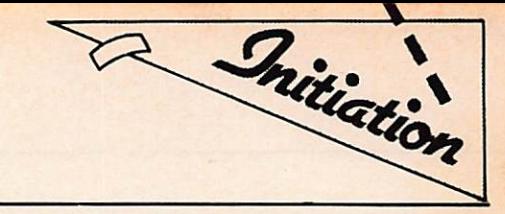

RS7 ; entrée sur 145,835 MHz sortie sur 29,341 MHz  $\pm$  Döppler

# Type de l'appel : RSS de F6XXX +

Le robot répondra à la même vitesse de manipulation, vous donnera votre report, un numéro de contact et vous remerciera.

S'il est brouillé, il vous le fera savoir en vous indiquant (( QR M ».

Tout a été prévu puisque si l'on fait un appel du type RS7 de... RS7, le robot du satellite vous répond « ? ». Ce type d'appel n'est pas à conseiller.

# Rappel sur Oscar 8

Oscar 8 a été conçu et réalisé par l'équipe de radioamateurs de l'AMSAT. Il a été lancé le 5 mars 1978 à 1754 TU depuis la base de Vanderberg en Californie. La fusée porteuse était une Delta de la N.A.S.A.

Son poids est de 25,2 kg. L'inclinaison de son orbite par rapport à l'équateur est de 98®.

Son orbite moyenne est à 925 km de la terre.

Il y a deux possibilités d'utilisation d'Oscar 8.

Mode A: émission (ou montée) sur la bande 145 MHz ; récep tion (ou descente) sur la bande 29 MHz ± Dôppler

Mode J: émission sur la bande 145 MHz, réception sur la bande 432 Mhz ± Dôppler.

Il faut faire attention lorsque vous transmettez en phonie car le retranslateur inverse le mode des signaux.

Il est recommandé d'utiliser la BLS (USB) pour la montée (émission), le retour (réception) se fera en BLI (LSB).

Par convention, le mercredi doit être le jour à ne pas utiliser Oscar 8. Son utilisation est réservée à l'administration de tutelle.

Voici une représentation d'Oscar 8.

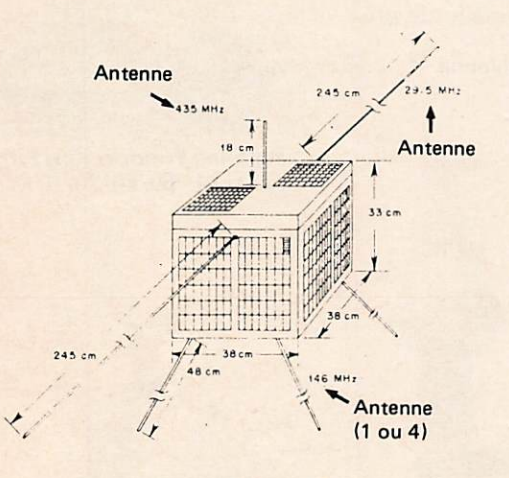

Figure 9

Nous ne pourrons utiliser les passages dont les nœuds descendants sont compris entre 30® à 135® et 235® à 285®, ce qui correspond à deux zones comprises, l'une de 30® ouest à 135° ouest et l'autre de 55° est à 105° est.

Voici ie tableau d'utilisation d'Oscar 8.

Mode A : Lundi à vendredi (sauf mercredi). Montée : 145,858 MHz à 145,958 MHz± Dôppler (polari sation circulaire gauche).

Descente : 29,400 MHz à 29,500 MHz± Dôppler {polari sation horizontale). 8alise sur 29,402 MHz.

Mode J : Samedi et dimanche.

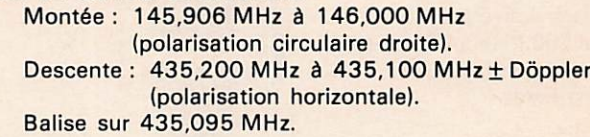

Tableau de correspondance de fréquences pour l'utilisation d'Oscar 8 en mode A et en mode J.

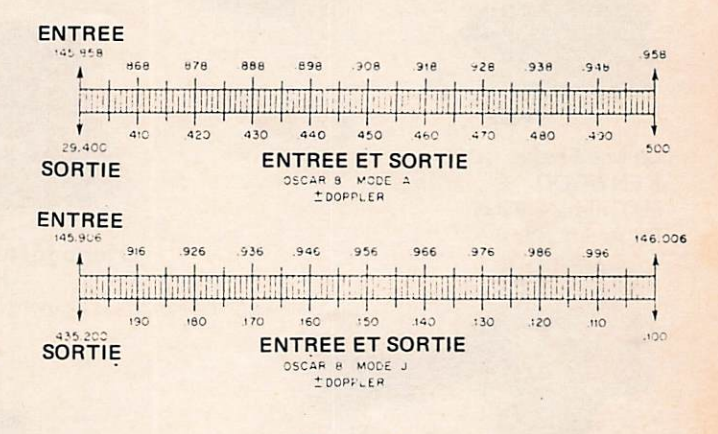

# Figure 10

La deuxième partie traitera de l'utilisation des tableaux diffusés dans Radio Ref et Ondes Courtes Informations. Je vous conseille de vous munir d'une petite calculette électro nique, ce qui vous fera gagner un temps remarquable.

> (à suivre) Satellitement vôtre, F6BFH

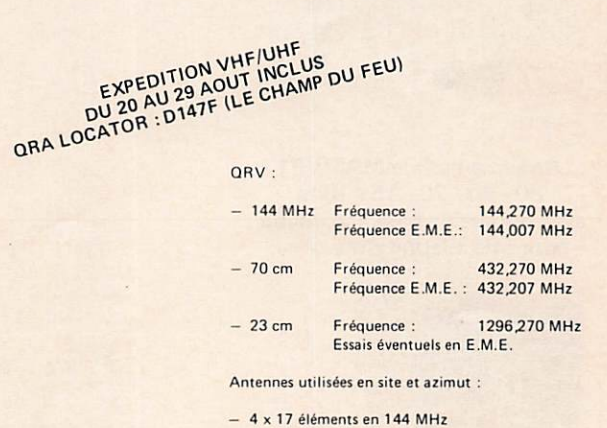

6 x 21 éléments en 432 MHz

12 x 23 éléments en 1296 MHz

ORV en outre en A.T.V. sur 438,500 MHz sur rendez-vous. Puissance 100 watts toutes normes

Skeds toutes bandes même décamétriques via F6HVH et F1GSA de même que les informations complémentaires.

QSL's spéciales commémoratives DX Expédition VHF/UHF D147F. F6HVH, F1GSA.

Adresses pour informations et skeds : F6HVH et F1GSA dans call book

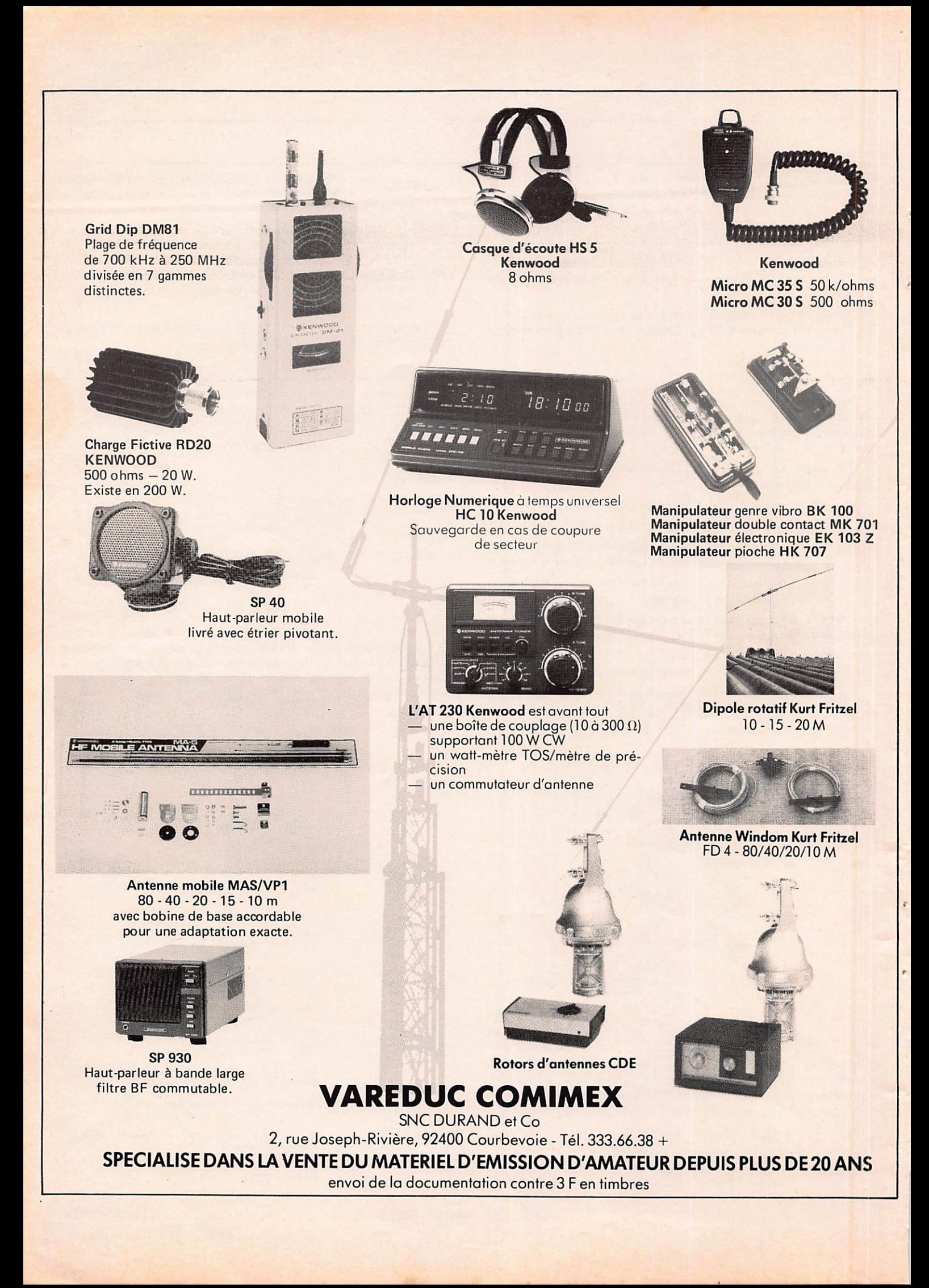

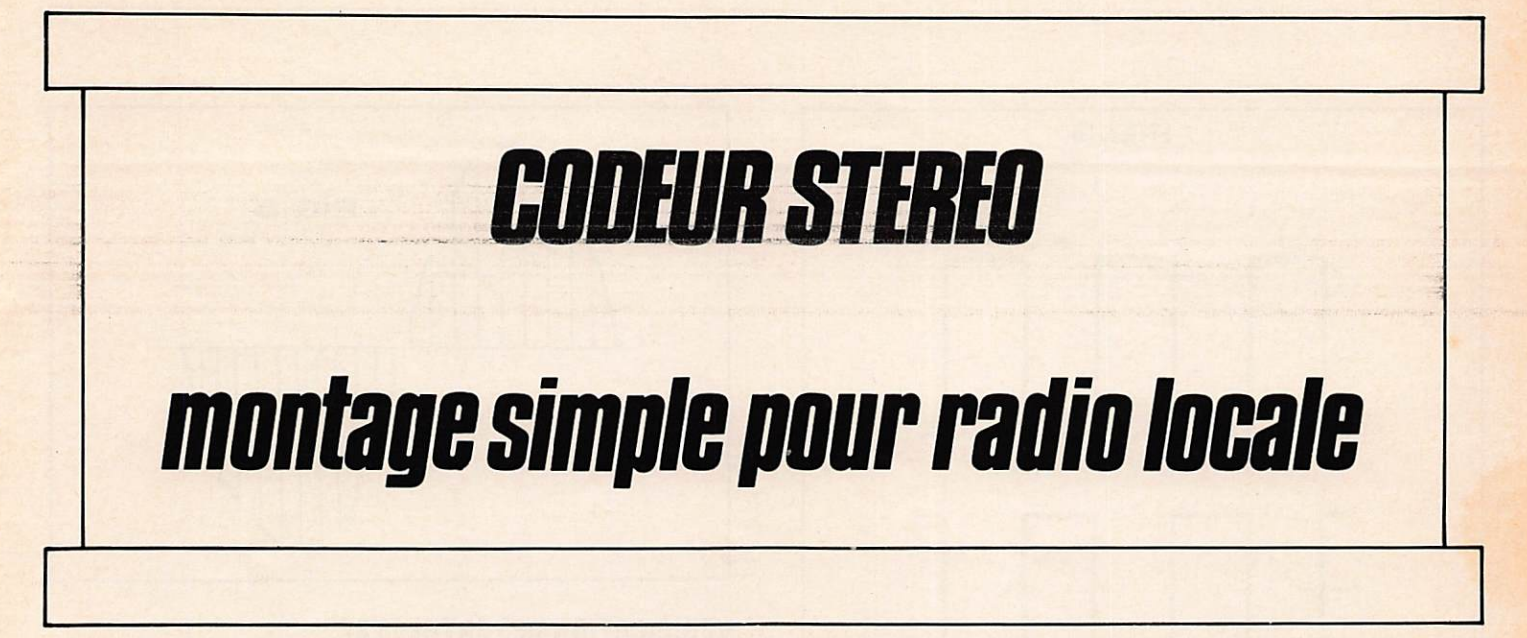

# RAPPEL SUR LE CODAGE STEREOPHONIQUE

Le but est de transmettre deux signaux basse fréquence (gauche et droite), alors que l'on dispose que d'une porteuse haute fréquence (émetteur).

De plus, il est nécessaire de transmettre pour les récepteurs monophoniques la somme des deux signaux  $(G + D)$ . Nous devons donc réaliser  $(G + D)$  et  $(G - D)$ , qui, avec le pilote 19 kHz, nous permettra à la réception de reconstituer les 2 voies G et D.

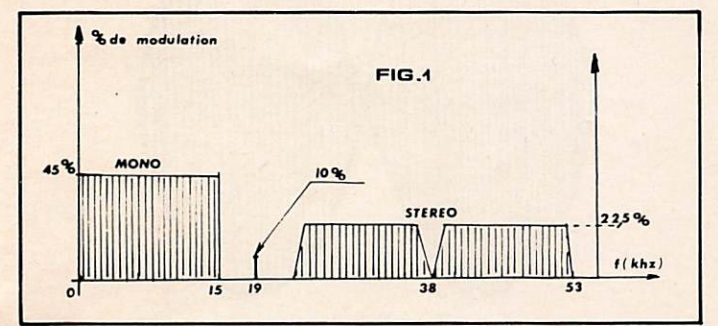

Figure 1 : on peut voir le spectre du signal à obtenir. On utilise une sous-porteuse de 38 kHz qui sera supprimée ensuite en ne conservant que les deux bandes latérales G - D. Le signal monophonique G + D est situé entre 30 Hz et 15 kHz. Le pilote 19 kHz représenté par une barre permet au récepteur de reconstituer les 2 canaux G et D (on double la fréquence du pilote, ce qui permet de reconstituer la sous-porteuse).

# REALISATION DU SIGNAL MULTIPLEX

La sous-porteuse 38 kHz est obtenue par divisions successives de la fréquence d'oscillation du quartz 9,120 MHz.

On divise par 12 avec le IC7 7493, puis on change le niveau pour le IC8 4518 qui lui divise par 10. On obtient ainsi 76 kHz. On redivise par 2 et par 4 avec un CD 4013, ce qui nous donne la sous-porteuse 38 kHz et le pilote 19 kHz.

Le multiplexage est effectué par un classique IC3 CD 4016 qui va ici tout simplement effectuer une commutation des 2 voies G.D. au rythme de 38 kHz, et valider le signal BF de chacune d'elles pendant 13 millisecondes alternativement (l'une des voies ne prend que la partie positive de l'alternance 38 kHz et l'autre, la négative uniquement).

NOTE : Sur le IC5 CD 4013 les sorties 1 et 11, 2 et 5 en 38 kHz sont déphasées de 180 degrés.

Il nous faut alors filtrer le signal multiplexé pour éviter d'avoir des harmoniques du 38 kHz (76 kHz, 152 kHz, etc...), ceci, tout en tenant compte de la bande passante nécessaire de 53 kHz, ce qui est effectué autour du IC9. Un dernier mé lange équilibré avec le pilote 19 kHz, et le signal mulitplexé  $G + D$  filtré sur un transistor Fet donne le signal multiplex complet.

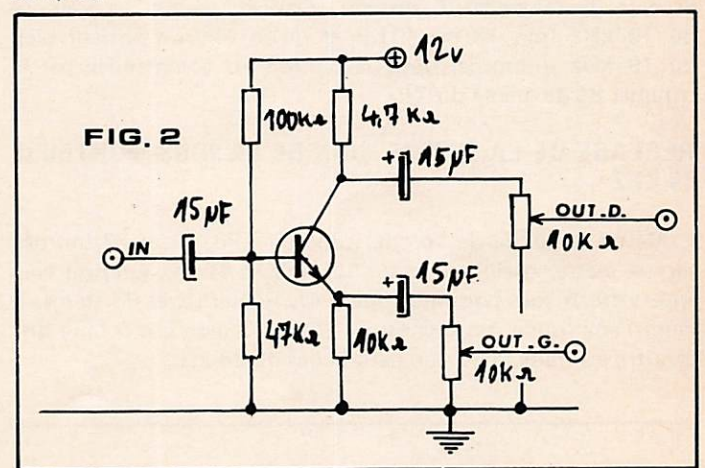

# REALISATION PRATIQUE

Matériel nécessaire ;

- oscilloscope double trace,
- générateur BF,
- fréquencemètre.

Souvent, les générateurs BF classiques ne disposent pas de 2 sorties BF inversées de 180 degrés. Le petit montage de la<br>figure 2 permettra de résoudre ce problème à moindre frais.

Le montage des composants sur les circuits imprimés ne demande pas de précautions spéciales, si ce n'est celles afférentes aux montages des circuits intégrés MOS.

Mégahertz

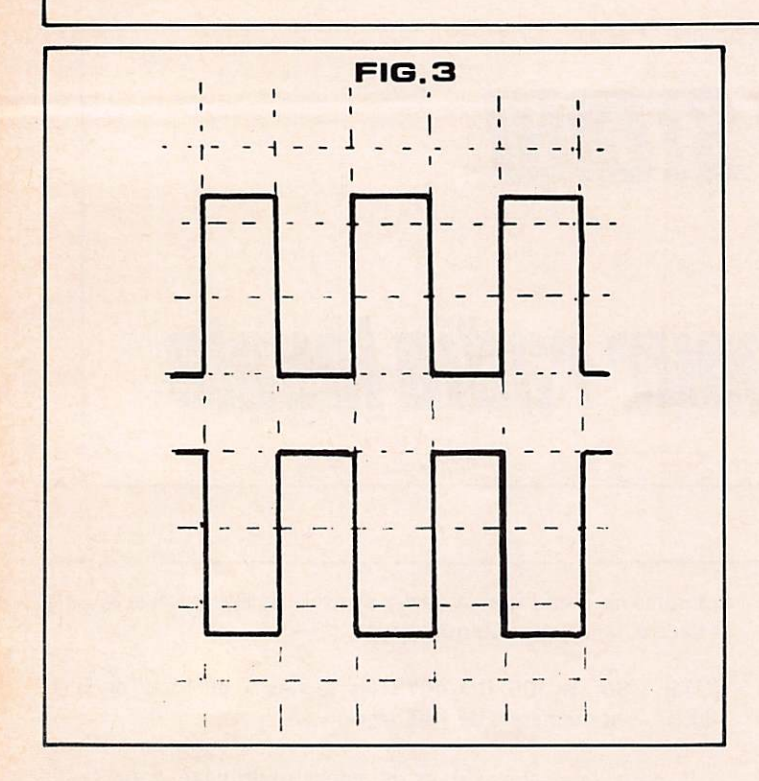

On réglera en premier l'ajustable C41 60 pF pour obtenir 76 kHz en TP1 (créneaux de 12 volts crête à crête environ 12 micro secondes). En sortie du IC5 4013 sur TP2 et TP3, on visualisera le 38 kHz en opposition de phase (figure 3) avec un oscilloscope 2 traces (amplificateur vertical 5 V/cm et base de temps à 10 ms/cm). En TP5 vérifier la présence du 19 kHz (pin 13 du 4013) et qu'en TP6 on obtient bien du 19 kHz sinusoïdal dont la tension est commandée par le trimmer P5 de même sur TP7.

# REGLAGE DE LA SUPPRESSION DE LA SOUS-PORTEUSE 38 KHZ

Mettre la sonde de l'oscilloscope en TPS, PI et P2 tournés vers la masse, oscilloscope sur 100 mV et 10 ms. On doit voir apparaître la sous-porteuse (figure 4). Réduire avec P3 au maximum l'amplitude des créneaux. C1 et C2 aideront à faire disparaître les traits du niveau haut et bas du 38 kHz.

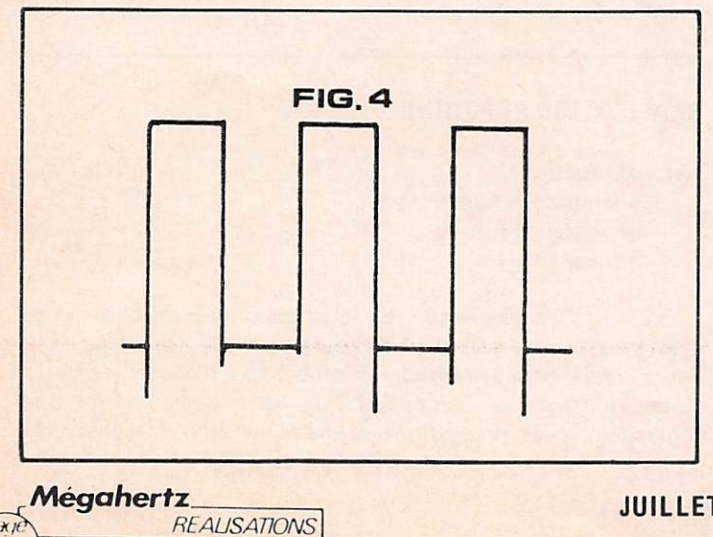

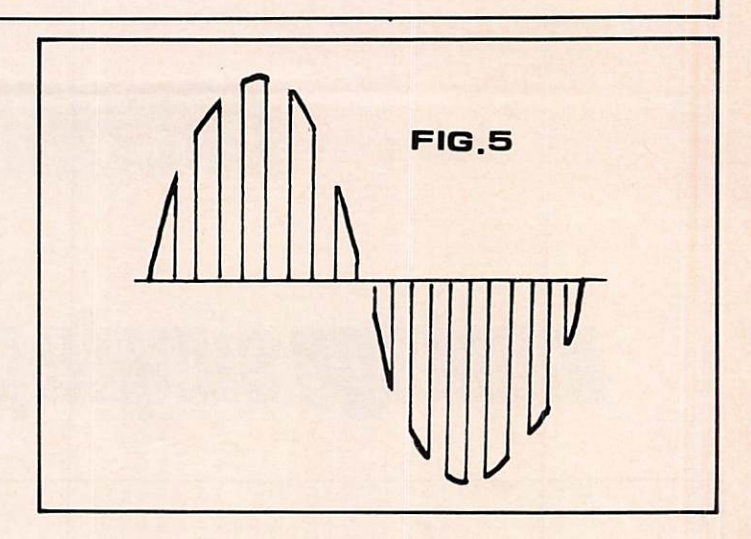

# **VERIFICATION DES ENTREES BF**

Laisser la sonde en TP8, brancher le générateur en sinus 4 volts crête à crête (G à G) f = 5 kHz sur l'un des canaux, véri fier que l'on obtient la figure 5, puis on procède de même avec l'autre entrée. Sans débrancher le générateur, on branche la sonde de l'oscilloscope sur TP9 et on règle P4 pour obtenir un fond plat de la sinusoïde (figure 6).

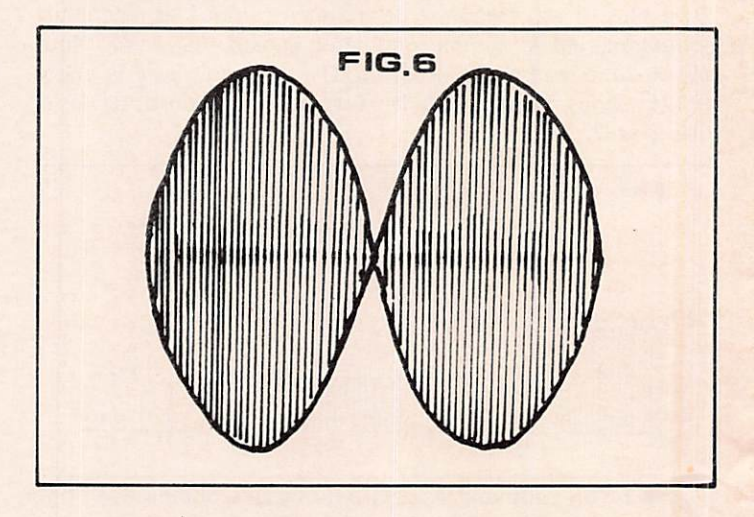

# REGLAGE DU PILOTE (PHASE ET NIVEAU) ET OU NI VEAU DESORTIE DU SIGNAL MULTIPLEXE

Utiliser un générateur avec 2 sorties déphasées à 180 degrés ou la solution de la figure 2 et brancher aux 2 entrées : G et D, fréquence 1 kHz (niveau 775 mV = 0 dB).

Brancher la sonde de l'oscilloscope sur la sortie multiplexée et régler PI et P2 pour obtenir la figure 6 (3 V G à G environ) (P5 est au minimum — pas de pilote).

# REGLAGE DU PILOTE (voir figure 7)

3

 $\mathbf{r}$ 

On règlera le pilote sur 10 % du signal total multiplexé avec P5 et P6 et avec P7 (phase). Faire coïncider les pointes ou rendre l'épaisseur du pilote (c'est une image) constante sur tout le signal multiplexé.

Le kit de ce montage existe chez ABORCAS - Place de Lanta - 31570 LANTA. En version kit à monter, d'autres fabrications plus élaborées avec compresseur de dynamique en plaques câblées et réglées.

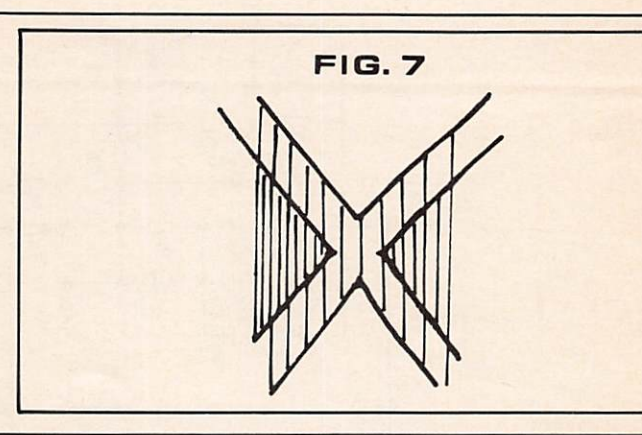

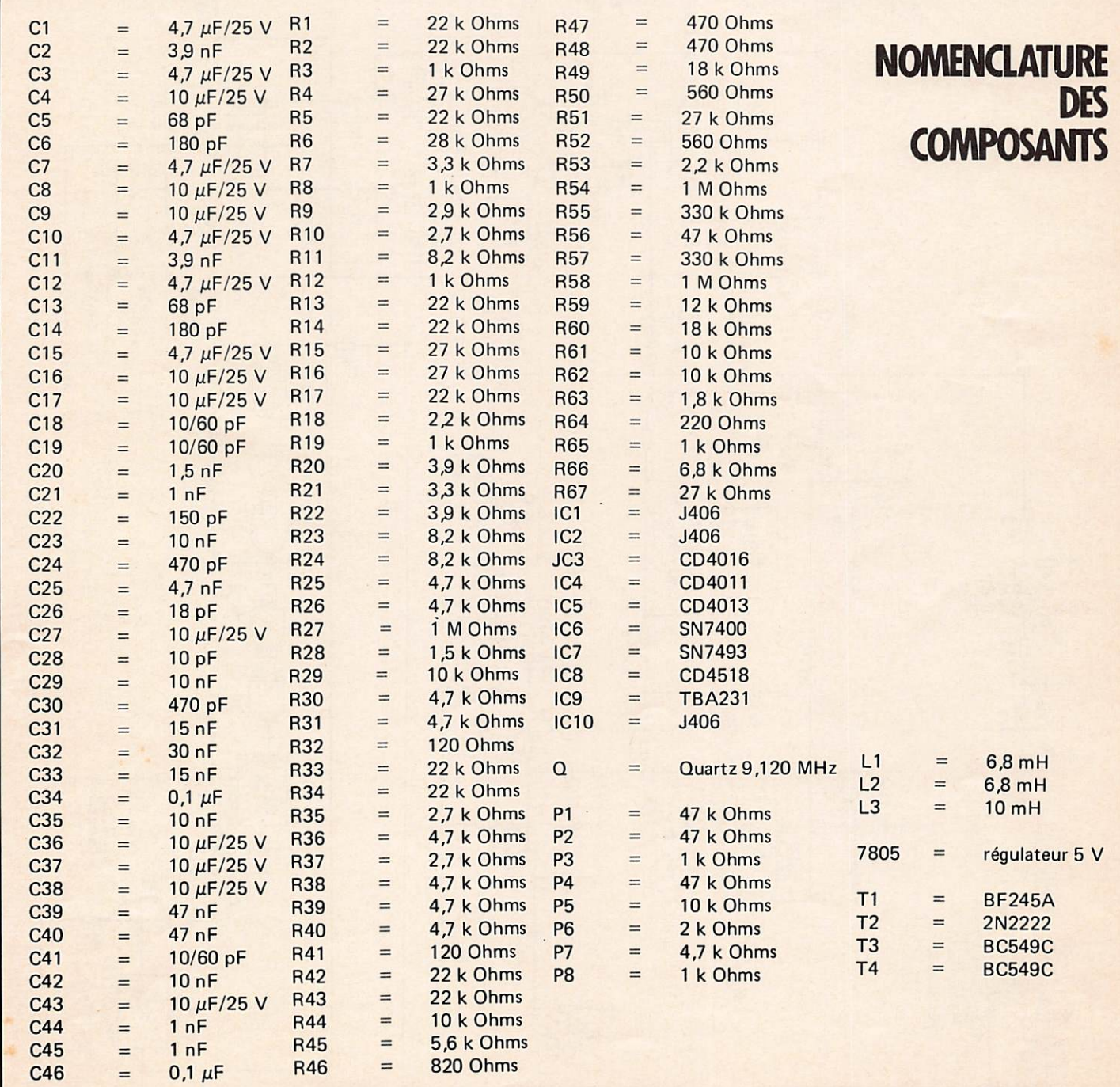

73

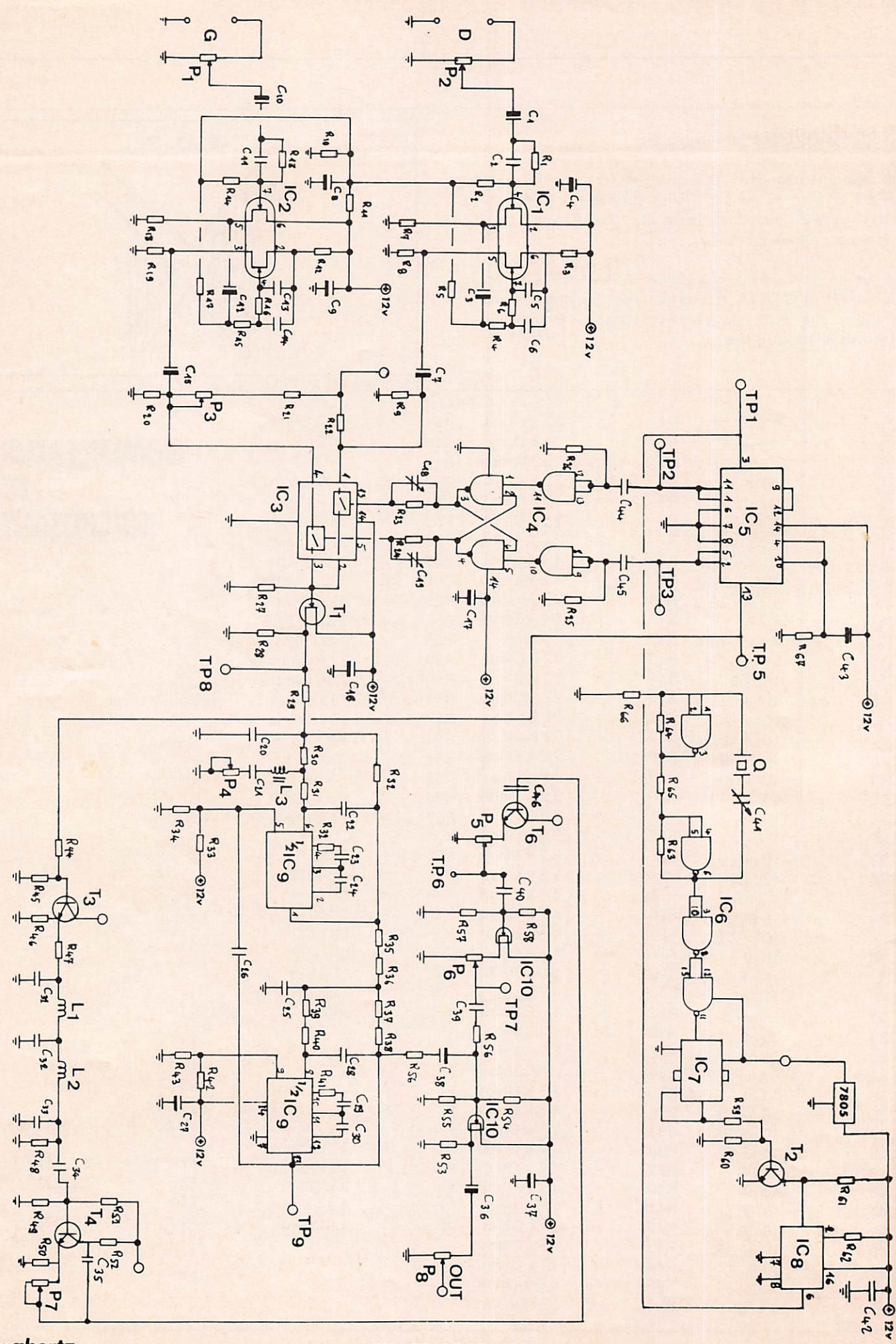

Mégahertz REALISATIONS

 $\widehat{P}$ 

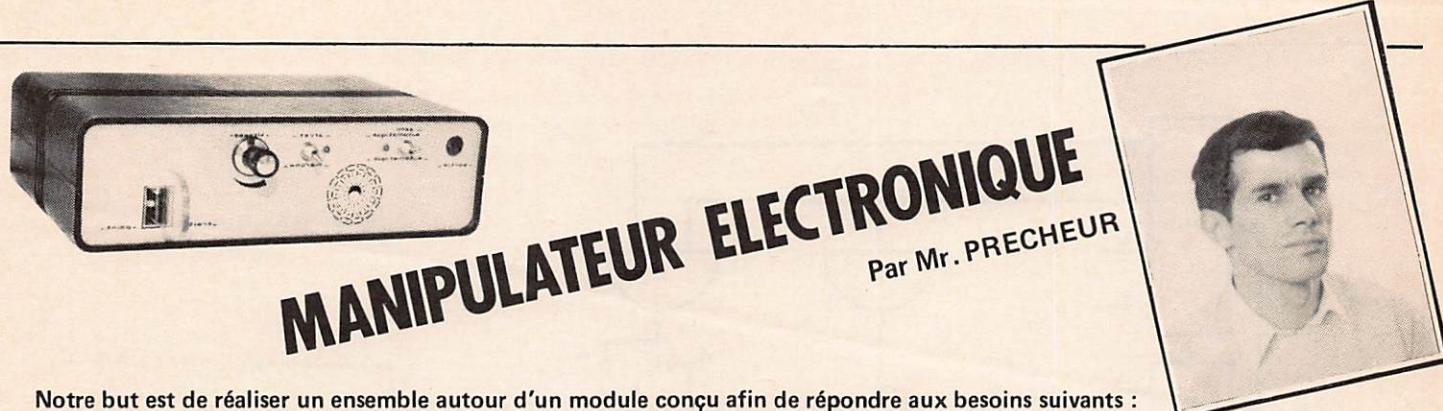

— conception originale,

- emploi d'un minimum de composants, afin d'avoir un circuit d'encombrement minimum, et d'un prix de revient minimum,
- absence totale de réglage pour mise au point, fonctionnement immédiat,
- réglage de vitesse par potentiomètre unique,
- clé de manipulation de type simple-inverseur,
- écoute locale intégrée au module, position semi-automatique.

# Le module (photo 8)

Toutes les conditions ci-dessus sont remplies, sur un module dont les dimensions sont de  $95 \times 75$  mm, encastrable sur support 22 broches au pas de 3,96 mm. On dispose en plus d'une sortie horloge, pour pouvoir éventuellement par la suite piloter un circuit de mémoire. L'ensemble est réalisé en techno logie TTL, avec des circuits courants, et peut être alimenté par pile de 4,5 V sans problème.

# La réalisation de l'ensemble

L'ensemble est monté dans un boîtier MMP et alimenté sur secteur. Le module peut évidemment s'adapter à n'importe quelle autre forme de réalisation, mais l'ensemble présenté est calculé de façon à ajouter par la suite un circuit de mémoire, et comporte en plus un connecteur destiné à recevoir celui-ci par la suite.

# Les principes de fonctionnement

Chacun sait qu'un manipulateur électronique délivre une trame formée de traits et points, séparés d'espaces. Les espaces d'un même signe Morse ont la même durée qu'un point et les traits ont la durée de trois points, li est est relativement aisé de fabriquer une trame continue de points, au moyen d'un comp teur binaire.

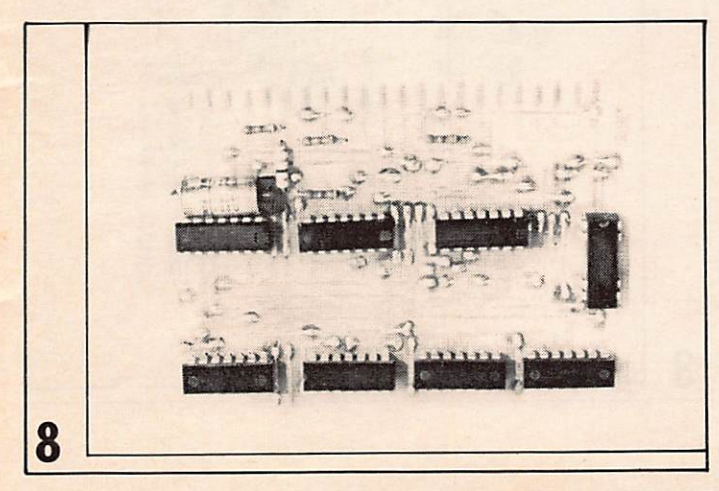

Le problème sera de faire sortir cette trame de points dès appui sur la clé de manipulation en position «points». Pour les traits, le même principe est adopté. On utilisera les signaux issus d'un compteur binaire, et par mélange on obtiendra une trame continue de traits espacés d'un espace, et dont chaque trait durera le temps de trois espaces.

Afin d'être sûr de démarrer les compteurs à un instant et un état bien précis, nous allons utiliser l'entrée RAZ des compteurs qui vont délivrer la trame qui fabriquera les traits et les points. Nous savons qu'un compteur dont l'entrée RAZ est à 1 ne compte pas, et voit ses sorties à 0. Nous allons donc comman der cette RAZ par la clé de manipulation et nous serons sûrs que les traits et points démarreront bien à leur origine. L'écoute locale étant issue de la même chaîne de diviseurs qui fabrique les traits et les points, se fera donc aussi automatiquement au rythme de la manipulation.

# Le schéma de principe (fig. 9)

On part d'une horloge à fréquence relativement élevée réali sée au moyen d'un trigger. C'est en faisant varier la fréquence de cette horloge qu'on fera varier la vitesse de sortie des signaux. Trois capteurs binaires divisent ensuite cette fréquence de façon à fournir l'écoute locale (sortie G du premier compteur), la trame de points (sortie G du troisième compteur), et la trame de traits par mélange entre la sortie C et la sortie D du troisième comp-<br>teur. teur. In the unit of the unit of the unit of the unit of the unit of the unit of the unit of the unit of the unit of the unit of the unit of the unit of the unit of the unit of the unit of the unit of the unit of the unit

Nous voyons sur le schéma que dès appui sur la clé, la RAZ passera à 0, autorisant les compteurs à diviser l'horloge et à déli vrer les signaux voulus.

La trame de points voulue dès appui sur la clé doit commencer par un « 1 », suivi de o », puis à nouveau « 1 », etc.

Nous allons donc inverser la sortie C du 3<sup>e</sup> 7493 et en sortie de la porte 1 nous aurons directement la trame de points telle que nous la voulons, c'est-à-dire commençant par « 1 ». De même, nous voyons qu'en sortie de 2 nous avons dès que les compteurs débitent, un trait, suivi d'un « o », suivi d'un trait, suivi d'un « 0 », etc.

Il suffira d'autoriser soit la trame de points, soit celle de traits à sortir; c'est le rôle des portes 3, autorisant les points, et 4, autorisant les traits. Ces portes étant à collecteur ouvert ont leurs sorties reliées ensemble au relais de manipulation. Ge relais collera en présence d'un « o » en sortie des portes 3 ou 4. A ce « o » correspondra alors un « un » en sortie de la porte 11.

Mégahertz

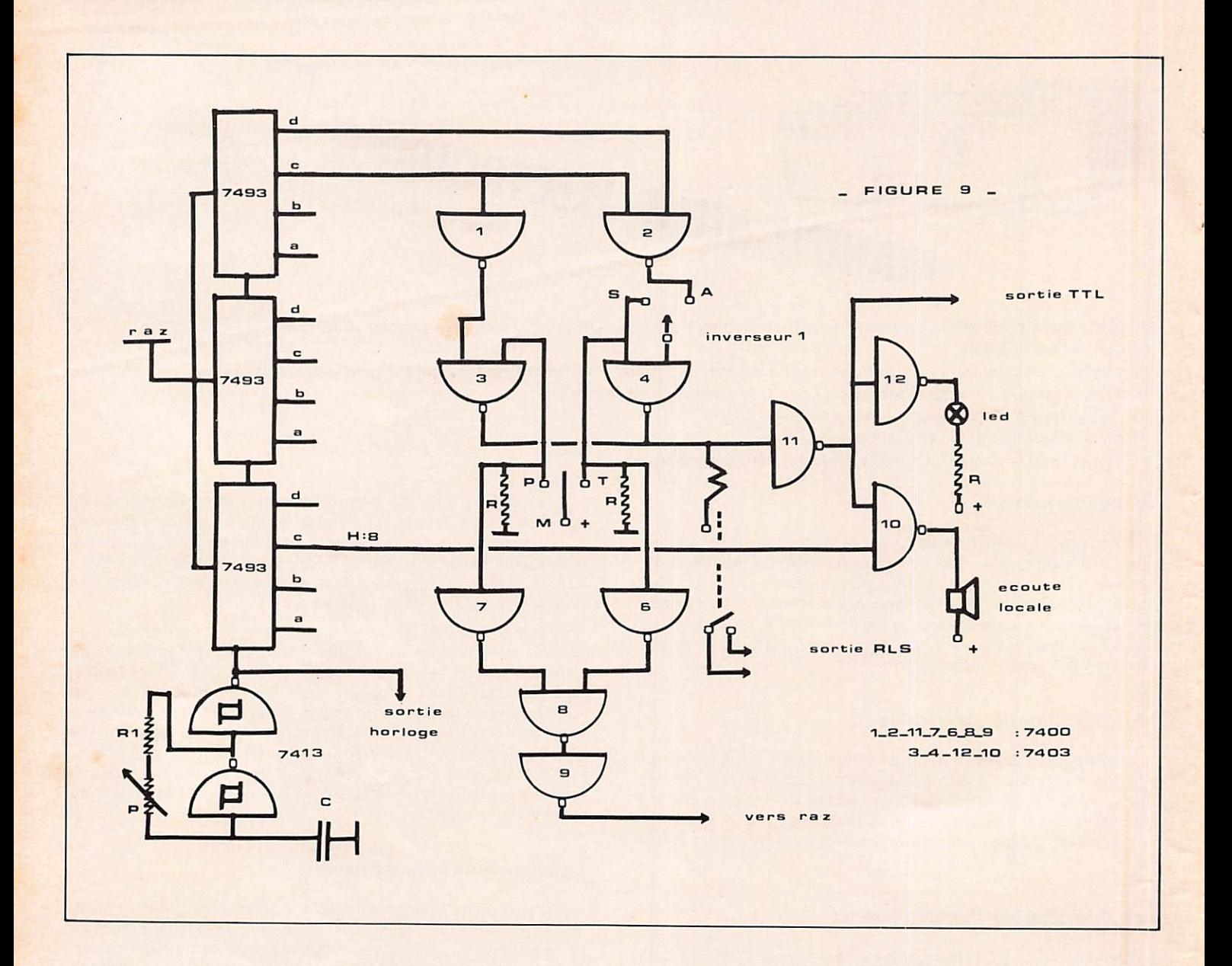

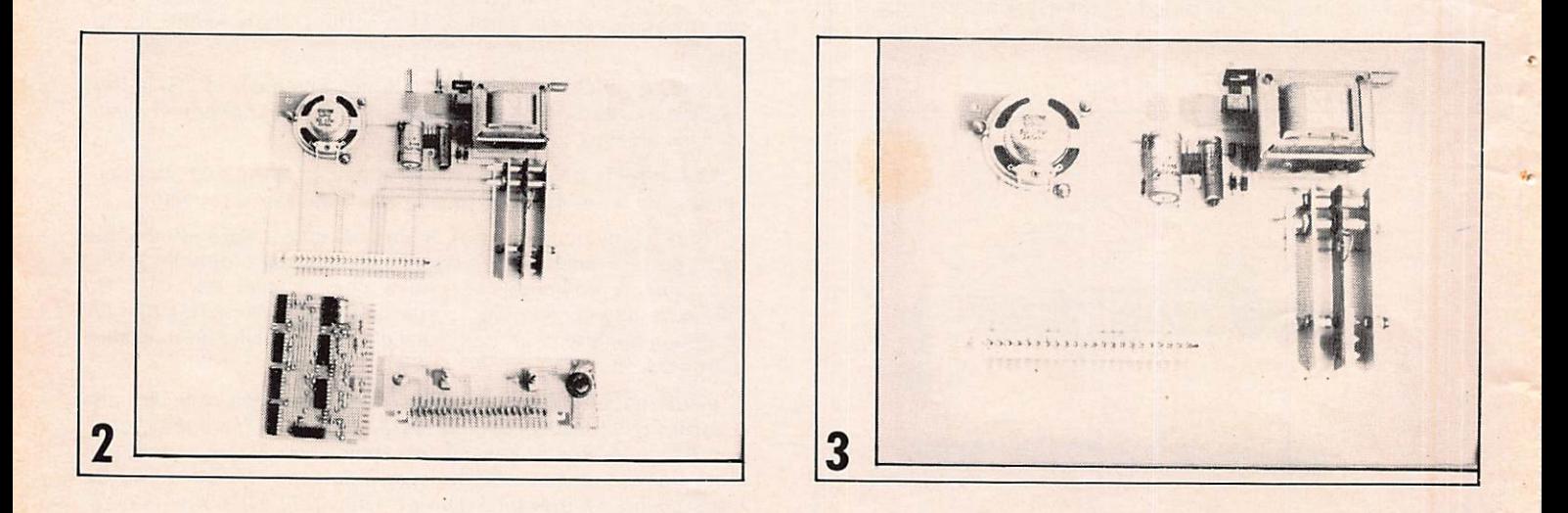

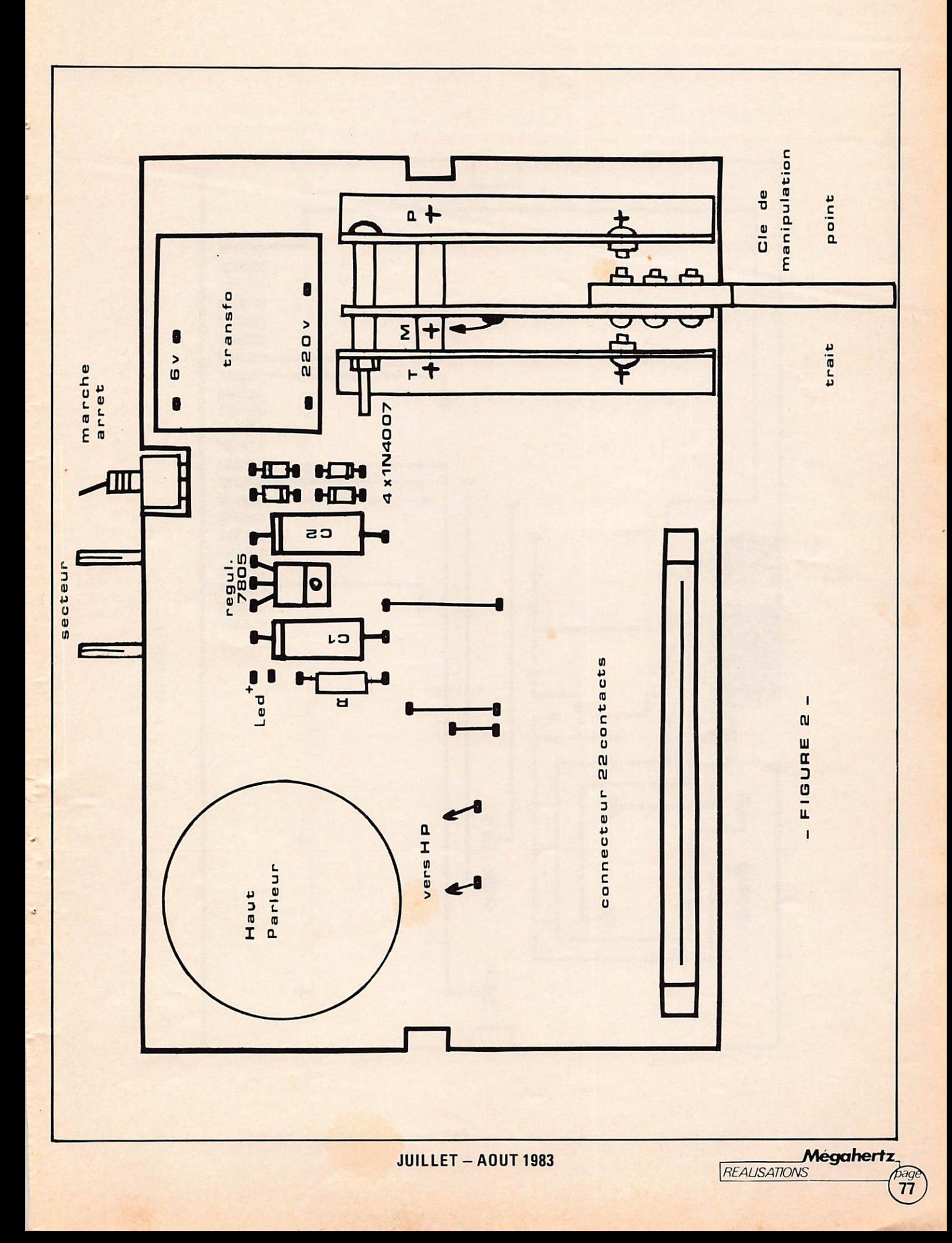

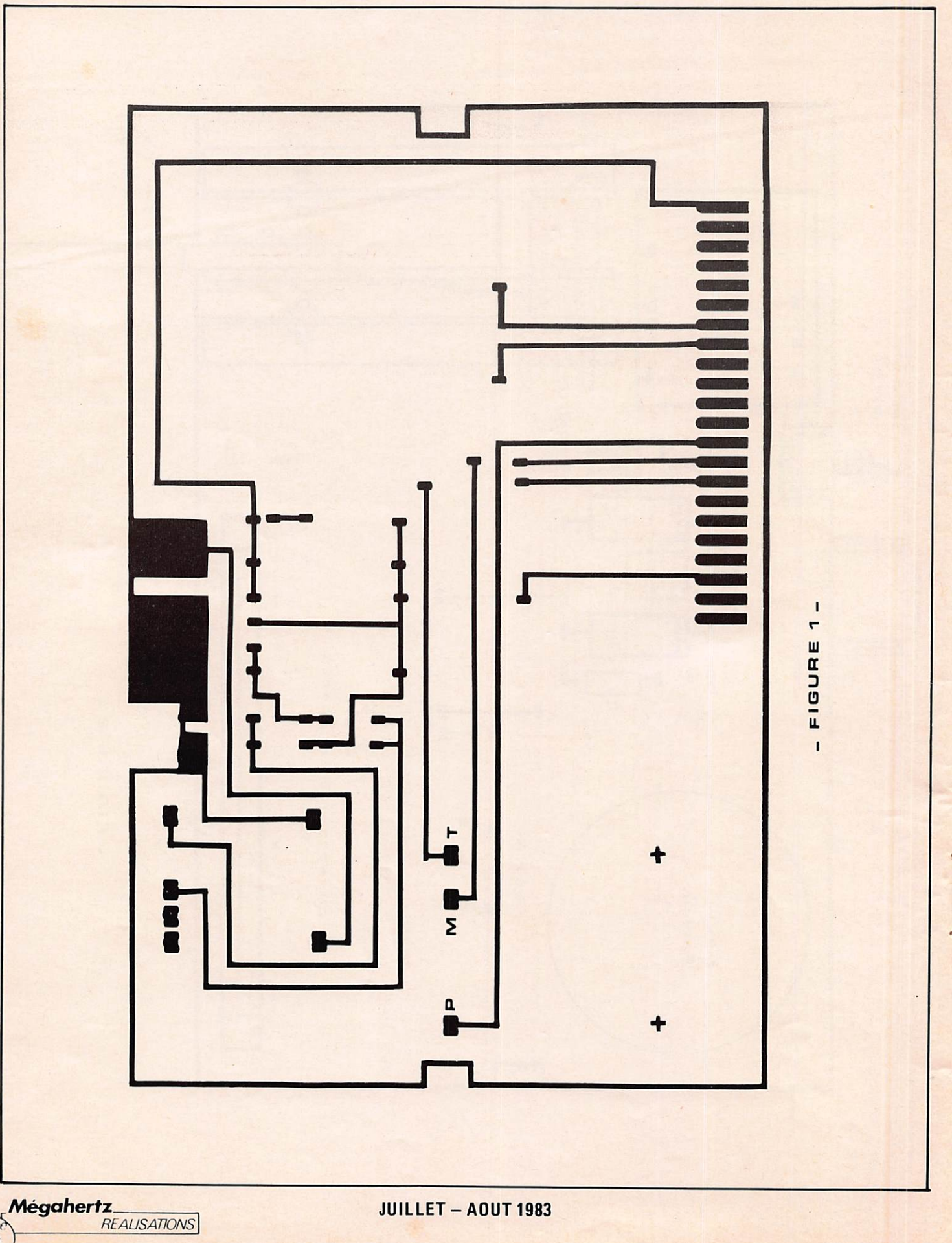

 $\widehat{78}$ 

Au repos, nous aurons un « 1 » à l'entrée de la porte 11, donc le relais ne collera pas. et ce « 1 » sera fourni par les résistances reliées aux entrées des portes 3 et 4 à la masse.

# Les principes de montage

L'ensemble est réalisé en trois parties (photo 2) ;

- 1 module comprenant toute l'électronique du circuit (fig. 9) (fig. 3, 4, 5) (photo 8),

- 1 plaque support de base comprenant l'alimentation (fig. 1, 2} (photo 3),

- 1 plaque support de commandes (fig. 6, 7) (photos 6, 7).

Il n'y a pratiquement pas de fils volants, puisque toutes les commandes sont soudées directement sur la plaque support de commandes, et que les trois plaques sont reliées entre elles par les connecteurs.

Les seuls fils volants sont les deux fils allant au haut-parleur (fig. 2), le fil allant de la lame centrale de la clé de manipulation sur la broche M et le fil allant au jack de sortie (fig. 6).

# Le module (fig. 3, 4, 5)

Réalisé sur circuit double face, dimensions  $97 \times 55$  mm.

Les perçages sont à réaliser au moyen de la figure 4 qui donne le gabarit. On implante ensuite, dès la gravure terminée, les circuits intégrés et les composants, puis les connexions réalisant les contacts entre les deux faces.

La vitesse de l'horloge est fonction de R1, C et de la valeur du potentiomètre.

Il n'y a rien de particulier à dire sur ce module qui doit fonctionner dès la mise en route.

Ce module devra être emboîté dans son connecteur de façon à avoir les composants au-dessus.

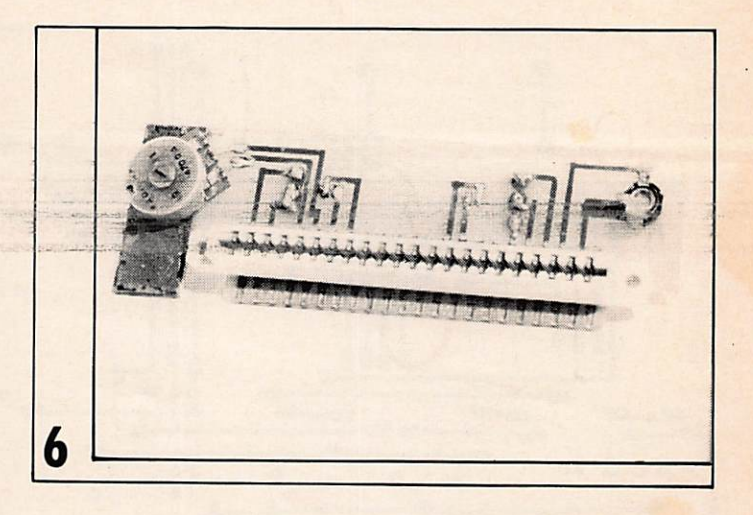

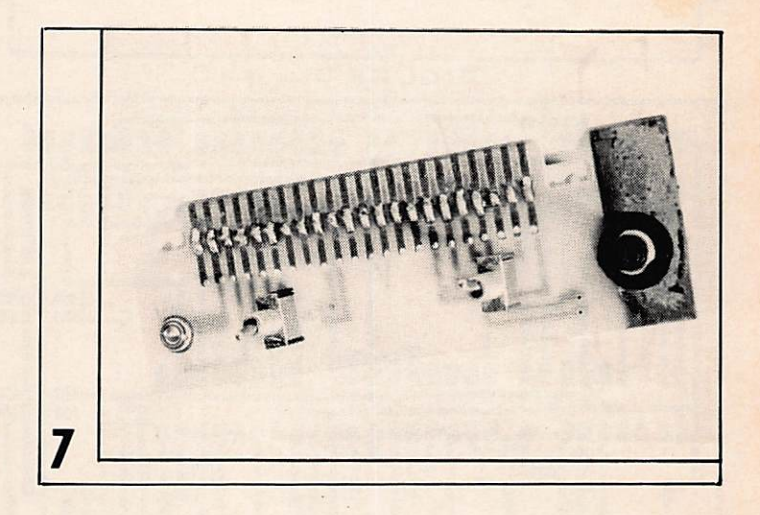

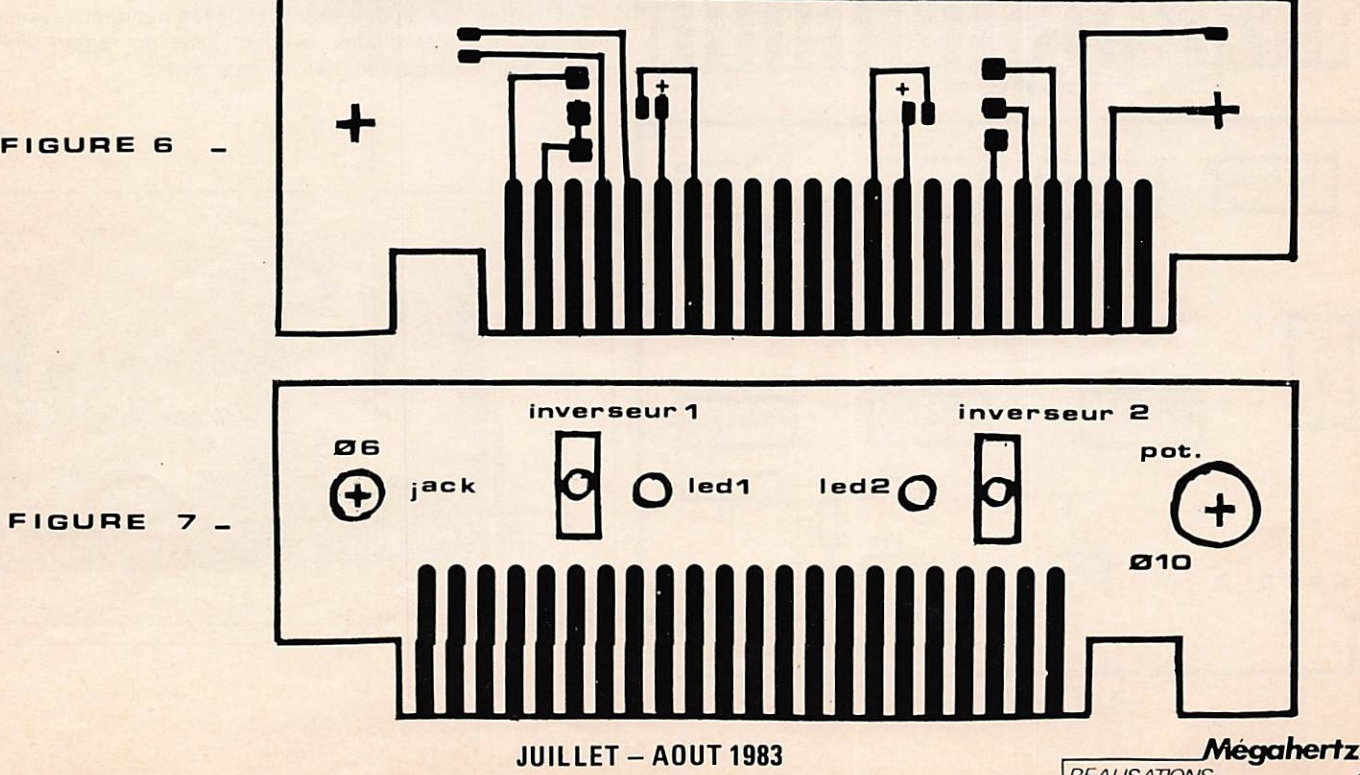

**REAUSATIONS** 

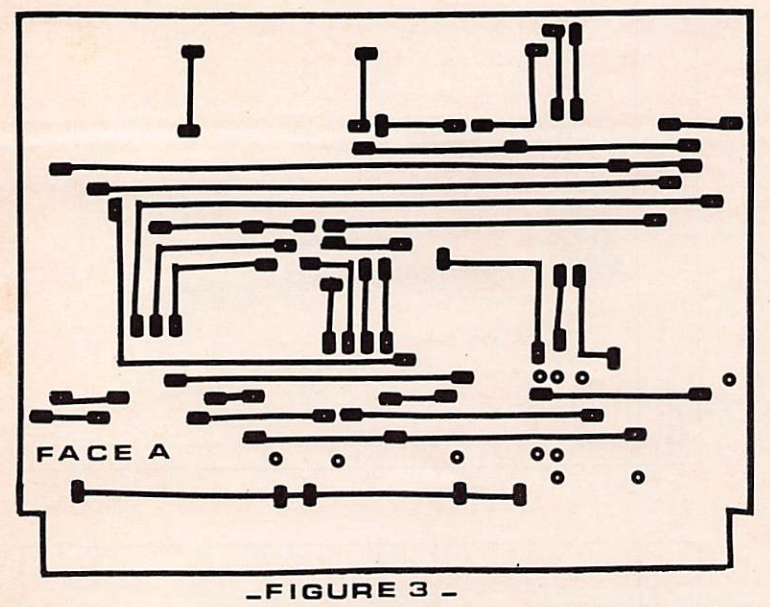

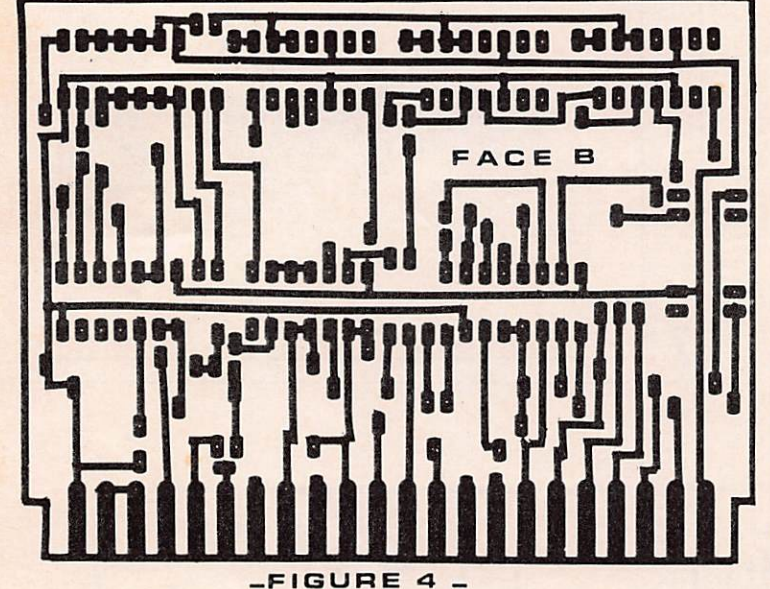

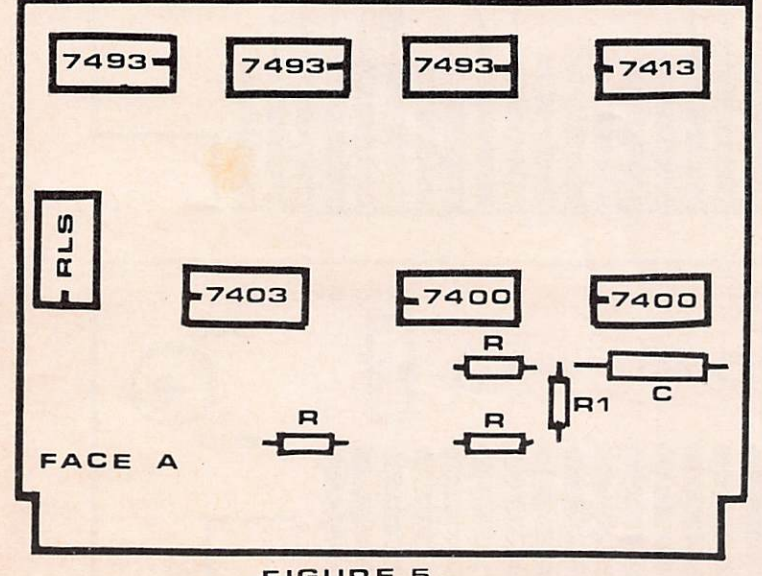

 $-FIGURE 5 -$ 

# La plaque support de base (fig. 1, 2) (photo 3)

Sur cette plaque est montée l'alimentation 5 V, dont le schéma est tout à fait classique (fig. 12).

Sur cette plaque est aussi fixé le haut-parleur, au moyen de trois vis, sinon collé, ainsi que la clé de manipulation. Celle-ci pourra être faite suivant les désirs de chacun. Elle a été réalisée pour le montage décrit au moyen d'une lame d'epoxy double face, dont le cuivre aura été meulé du côté des fixations. Les vis transversales doivent être en nylon, pour éviter les courts-cir cuits entre les deux cornières P et T (fig. 2). Un fil volant doit être sondé sur les deux côtés de la lame, et l'autre extrémité vers le point M.

Sur cette plaque support de base vient s'emboîter la plaque support de commandes, sur le connecteur 22 points. Ce système de connecteur s'avère très pratique, pour des modifications ulté rieures d'une partie du circuit, et évite les fils volants disgracieux qui ont souvent tendance à casser au niveau des soudures.

Cette plaque support de base à simple face comporte trois cavaliers en fil isolé (pointillé fig. 1). La figure 2 donne le gabarit de perçage des 22 trous de connecteur qui viendra recevoir la plaque support de commandes.

# La plaque support de commandes (fig. 6, 7, photos 6, 7)

Rien de particulier à dire, les photos et les schémas sont suffi samment explicites. Le connecteur tient par une rangée de trous percés à 10 mm du bas du circuit. C'est sur ce connecteur que vient s'emboîter le module (voir photo 9).

Nous distinguerons (photo 7) une autre rangée de trous à 10 mm au-dessus des soudures du connecteur, destinée à rece voir le même type de connecteur, qui lui à son tour pourrait rece voir un module de mémoire.

Les inverseurs 1 et 2 tiennent uniquement sur cette plaque par leurs pattes de connexion ; le potentiomètre et le jack de sortie ont leurs pattes directement soudées sur les pistes du circuit, évitant ici encore les fils volants.

Les pattes des diodes seront soudées pendant l'assemblage final, afin que ces diodes viennent juste en regard des trous prévus pour leur passage sur la face avant.

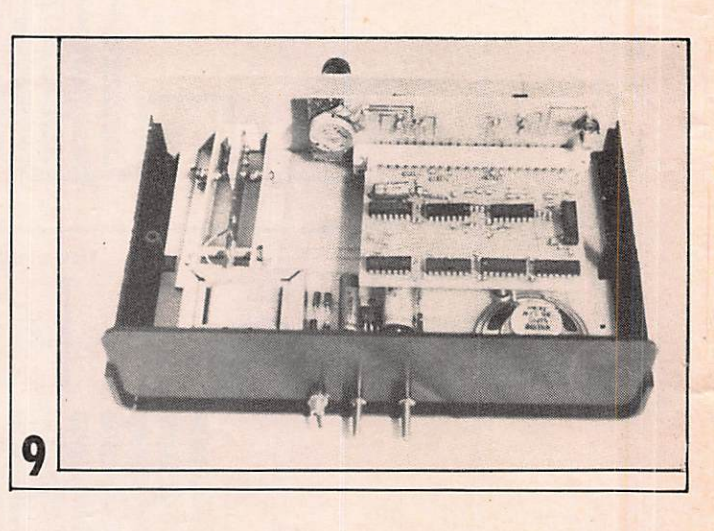

**JUILLET - AOUT 1983** 

Mégahertz.

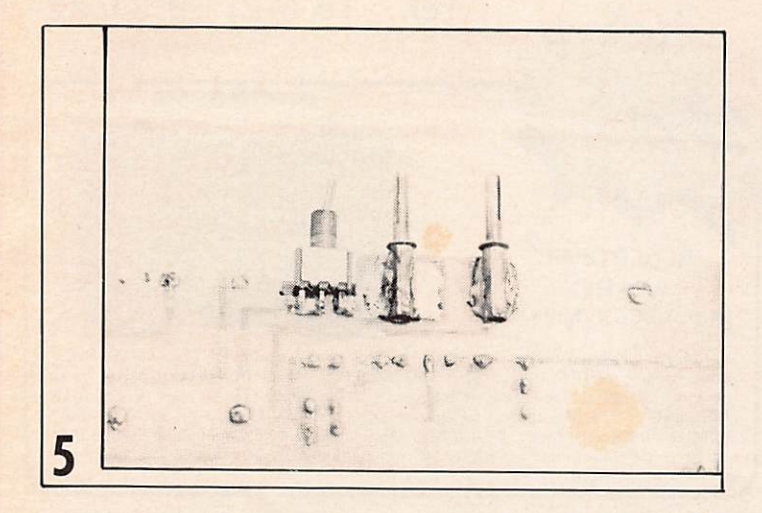

# Considérations générales

La photo 5 donne le détail de montage de la prise d'alimentation. Cette prise provient du démontage d'une prise hermaphro dite (photo 4) dont on ne conserve que les parties métalliques : les parties femelles sont soudées à même le circuit imprimé. De même l'interrupteur arrêt-marche secteur est soudé par ses pattes sur le circuit.

L'assemblage final ne nécessite aucune vis de fixation, les différentes parties du montage s'assemblant par leurs connec teurs et le tout tenant par les interrupteurs, axe de potentiomètre à l'avant et prise secteur à l'arrière.

Le système d'alimentation avec interrupteur à l'arrière permet d'adapter la plaque de base à plusieurs montages.

Le Led sur la plaque de base sert uniquement à montrer le fonctionnement correct de l'alimentation pendant la fabrication de cette alimentation.

Cette diode pourra avantageusement être placée de façon plus visible à l'arrière du boîtier.

Attention lors du dessin du circuit à modifier éventuellement celui-ci en fonction de l'empattement du transfo 220-6 V. Ici aussi, pas de connexion en fils volants, celui-ci tient directement par ses connexions.

L'assemblage final nécessite le montage en dernier de la clé de manipulation. La partie visible de celle-ci est réalisée en plexi glas de 5 mm.

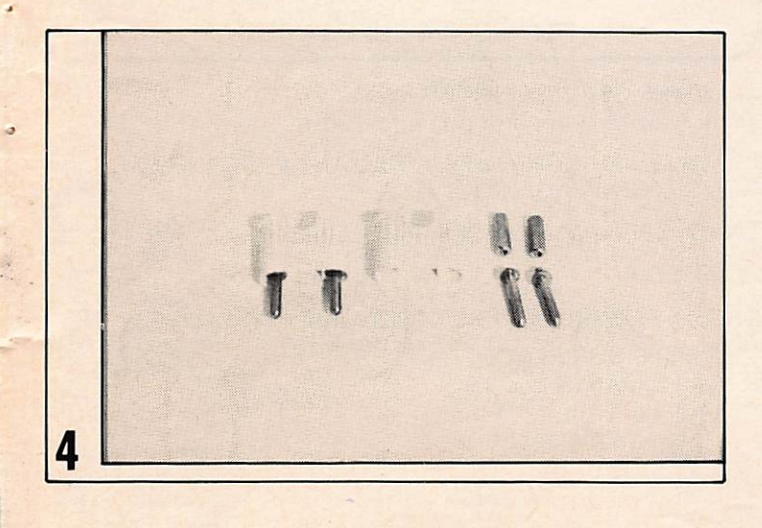

# **Conclusion**

Par rapport à d'autres montages, nous avons ici un montage aux avantages certains, puisqu'il est exempt de tout réglage, d'où un fonctionnement immédiat, et d'un prix de revient très bas. Le module électronique peut de plus s'adapter dans toute autre forme de boîtier que celui décrit, vu sa petite taille.

# Composants nécessaires

- 3 Interrupteurs miniatures
- $-$  bo îtier MMP 220
- 1 plaque époxy S.F. 20 x 13
- 3 connecteurs 22 points au pas de 3,96 mm
	- transformateur 220V 6 V 5 V A
- 3 Leds 2,5 mm
- 1 haut-parleur 8 ohms 50 mm
- régulateur 5 V 7805
- cornière aluminium, vis diverses 0 3 mm, 2 vis nylon 0 4 mm, longueur 40 mm<br>4 diodes 1N4007
- 1 prise hermaphrodite secteur
- $-1$  jack  $3.5$  mm
- potentiomètre linéaire 470 ohms
- 

# Résistances

- $-4 \times 470$  ohms  $(R)$
- $-1$  x 68 ohms (R1)

# **Condensateurs**

- $-1 \times 0.21$  uF (C)
- 1 x 100 uF (C2)
- $-1$  x 500 uF (C1)

# Circuits intégrés

- $-3x7493$
- $-1 × 7413$
- $-2 \times 7400$  $1 \times 7403$
- 1 relais RLS Celduc 3110 1R

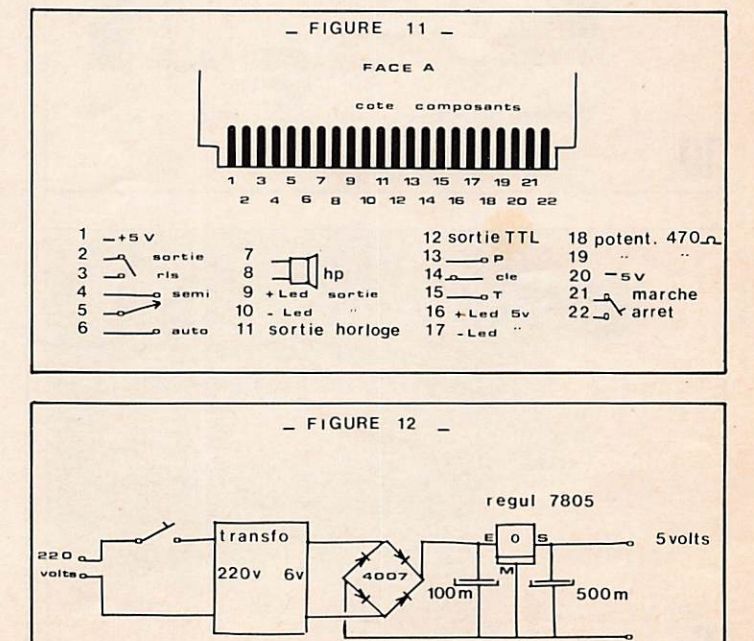

JUILLET - AOUT 1983 Mégahertz

REAUSATIONS

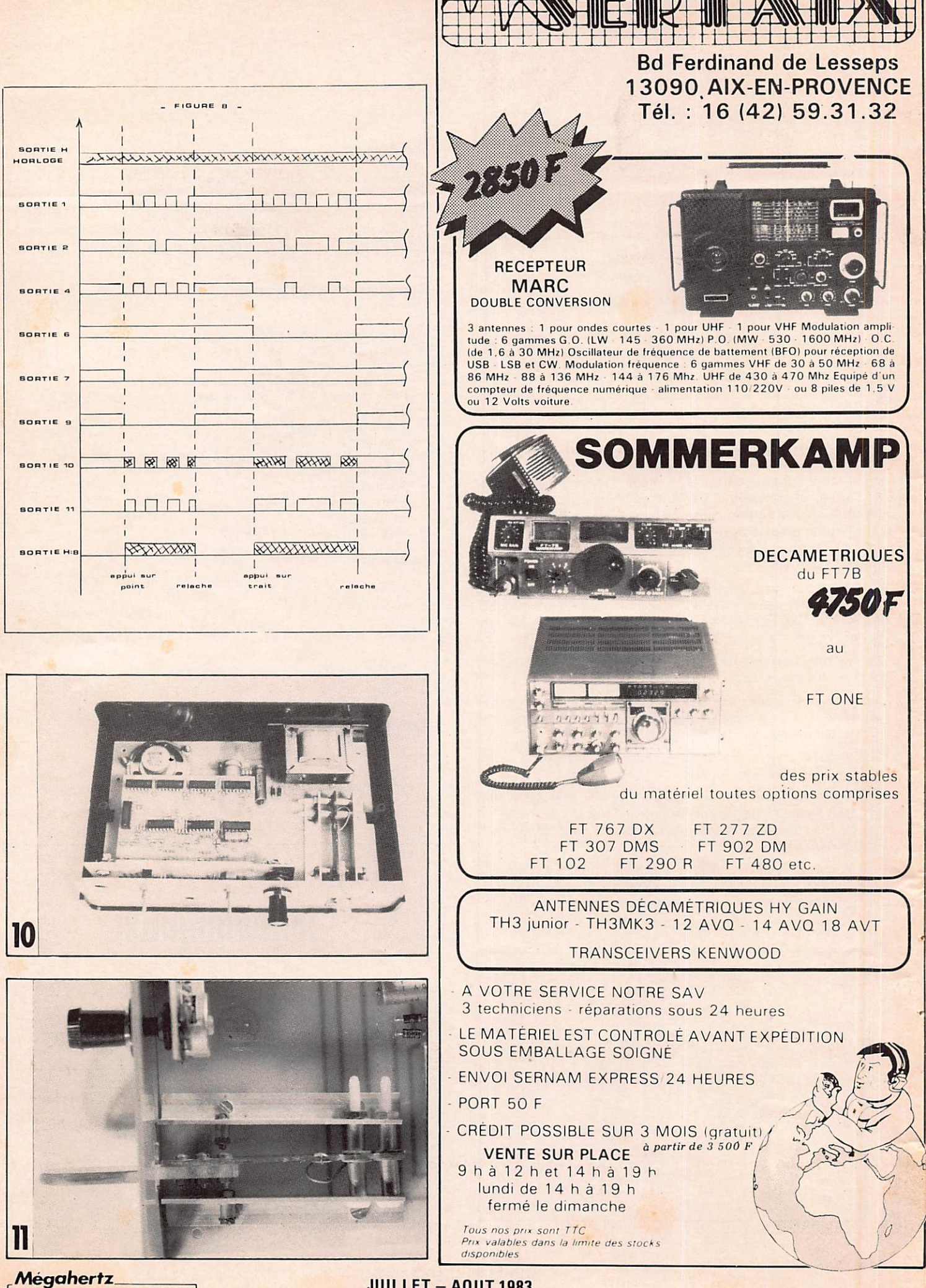

**JUILLET - AOUT 1983** 

 $D \rightarrow A$ 82 **REALISATIONS** 

# ENBELGIQUE

cell

# $\begin{array}{c} \begin{array}{c} \textcolor{blue}{\textcolor{blue}{\textbf{C}}}\ \textcolor{blue}{\textcolor{blue}{\textbf{C}}}\ \textcolor{blue}{\textcolor{blue}{\textbf{C}}}\ \textcolor{blue}{\textcolor{blue}{\textbf{C}}}\ \textcolor{blue}{\textcolor{blue}{\textbf{C}}}\ \textcolor{blue}{\textcolor{blue}{\textbf{C}}}\ \textcolor{blue}{\textcolor{blue}{\textbf{C}}}\ \textcolor{blue}{\textcolor{blue}{\textbf{C}}}\ \textcolor{blue}{\textcolor{blue}{\textbf{C}}}\ \textcolor{blue}{\textcolor{blue}{\textbf{C}}}\ \textcolor{blue}{\textcolor{blue}{\textbf{C$

Mardi 29 juin. Le téléphone sonne à la rédaction. «Je viens d'apprendre que quelque chose se passe en Belgique. Il y aurait des restrictions de fréquences et de puissance. Un nouvel arrêté royal est en préparation...»

U

Nous voilà donc à nouveau en bataille. Si la recherche de renseignements est aisée en France de part nos relations, elle est quasiment nulle en Belgique. D'autant qu'il est impossible de joindre notre correspondant de presse. Une seule solution. Le téléphone et chercher celui qui détient les informations. L'hom me en question, nous le trouvons, 0N4ZN — Walter, bien connu de tous ceux qui trafiquent sur les fréquences hautes. On sent l'homme déçu, touché, inquiet, mais déjà nous savons qu'il va se battre.

En 1976, les amateurs belges souhaitaient voir procéder à un rajeunissement de l'Arrêté Royal régissant l'émission d'amateur, particulièrement pour l'utilisation des relais, de la télévision amateur, des balises UHF, des transpondeurs. En 1978, l'Administration belge présente un projet d'arrêté royal satisfaisant pour les amateurs. Le vendredi 24 juin, convocation de toutes les parties. C'est alors que tombent les décisions «pro posées» par l'Administration belge. (Avez-vous noté la simili tude de date et des faits entre ce qui s'est passé en Belgique et en France ? Nous y reviendrons.)

- Réduction des puissances pour la dernière classe : de 500 W on descend aux environs de 175 W.
- Naissance d'une nouvelle classe débutants FM avec 15 W.
- INTERDICTION de trafic entre 430 et 434 MHz.
- Suppresssion des fréquences entre 440 MHz et 10 GHz.

Bien sûr, nous dira Walter, il ne s'agit dans l'immédiat que d'un projet. Sylédis est directement responsable de la chute du 430—434 MHz (confirmé par leur Administration). Malgré le fait qu'il s'agisse de radionavigation, la Belgique considère qu'il s'agit d'une balise (on comprend l'intérêt de la confusion lorsque l'on sait qu'il ne s'agit pas des mêmes attributions). On leur a même suggéré de demander aux hollandais de changer la fréquence de Sylédis pour la ramener sur 430—434 MHz.

Les amateurs belges ont alors alerté toutes les instances internationales et G. Ricaud leur a suggéré d'employer une méthode qui avait fait ses preuves : alerter les Chefs d'État radioamateurs et particulièrement le Roi d'Espagne... dont l'épouse est belge.

Vous pouvez aider les amateurs belges :

- si vous avez des idées, écrivez à ON4ZN,
- si vous n'en avez pas, envoyez une QSL, il en faut des milliers de tous les pays d'Europe. Inscrivez, même si vous ne faites pas de trafic sur 1296 :

«Rendez-vous sur 1296 MHz avec le nouveau satellite, réussite européenne technique.»

0N4ZN-Walter EMPSTEN 110 Beatrijstrass **B 2580 SINT KATELIJNE WAVER** BELGIQUE

On comprend mieux l'amertume des amateurs belges quand on sait que ;

- le dernier satellite (OSCAR X) lancé fonctionne aussi sur 1296 MHz, fréquence qui leur sera interdite,
- la France était au courant que quelque chose «se tramait» et personne n'a informé les amateurs belges,
- les conciliations sont de fait rompues, toutes ces années de travail pour aboutir sur une décision unilatérale subite alors que rien ne la laissait prévoir,

# A PROPOS DE NOS INFORMATIONS

Il semble que la précision de nos informations pose des problèmes. Le président de l'association AOM—PTT (Comité d'entreprise des PTT) cherchait le 29 juin un peu partout nos sources !

Dans un numéro précédent, nous avons lancé un appel pour que les amateurs «bien placés dans l'industrie» se fassent connaître. Nous avons eu des réponses. Certains, souhaitant garder l'anonymat, nous respecterons donc cette clause.

Il est tout de même curieux de constater qu'un amateur bien placé —sinon, le mieux placé— ne soit jamais informé (?) ou ne répercute pas les informations. Il est vrai que dès l'instant où l'on fait partie d'une Administration, on peut difficilement prendre des positions : être contre... et être le salarié de la dite Administration. On ne peut faire des sourires d'un côté et faire sauter des indicatifs par derrière en se substituant aux services d'écoute !

**Mégahertz** 

**83** 

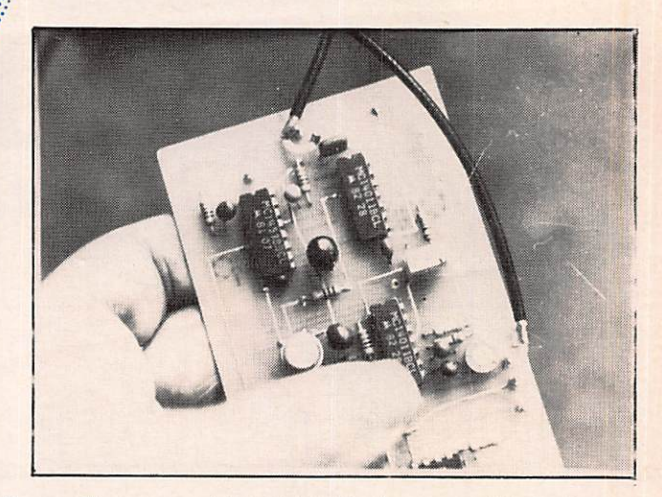

# Pa: Christian LAHAYNE **F1BL0**

Ces derniers mois les vols, dits «à la roulotte» ont été de plus en plus nombreux. C'est pourquoi j'ai décidé d'équiper mon véhicule d'un système d'alarme qui détecte tout changement d'état à l'intérieur de l'habitacle.

Différents systèmes de détection s'offraient pour assurer ia protection du matériel radio, qui vont de l'utilisation des contacts de plafonnier en passant par divers palpeurs et dis positifs pendulaires.

J'ai retenu la technique de protection volumétrique. Elle consiste en un émetteur et un récepteur à ultra-sons. Le récepteur reçoit le signal de l'émetteur après plusieurs réflexions sur les parois de l'habitacle. Si un intrus ouvre une porte, brise une vitre ou pénètre dans le véhicule, il en résultera une varia tion de l'amplitude du signal reçu par le récepteur. Il devient alors simple, à l'aide de quelques circuits, d'utiliser cette in formation afin de mettre en alarme le véhicule.

Le montage est composé de 5 circuits intégrés et d'un seul transistor.

L'émetteur est un classique oscillateur à porte Nand dont la fréquence est voisine de 34 kHz. Il sera nécessaire d'ajuster cette fréquence selon le type de transducteur piézo dont vous disposerez.

Le récepteur est composé de 4 amplificateurs opérationnels. D'abord, en entrée, on amplifie le signal reçu par le transducteur piézo. Ensuite, on détecte toutes variations d'amplitude à l'aide des 2 diodes placées en sortie. Le deuxième étage amplifie le signal détecté pour atteindre le niveau suffisant au déclenche ment du trigger de Schmidt qui remet en forme l'information et la rend ainsi compatible avec les circuits logiques qui suivent.

Viennent ensuite les 2 monostables. L'un d'une période de 2 secondes est réarmable, l'autre d'une période de 10 se condes n'est pas réarmable. Lorsque les monostables sont déclenchés, il y a une mise en alerte du système pendant 10 secondes.- Si après 8 secondes rien ne se passe plus, l'alarme ne se déclenchera pas. Si après 8 secondes le monostable 2 secondes est déclenché, il sera encore à l'état 1 quand le monostable 10 secondes repassera à l'état 1. Il en résultera un passage à zéro de la sortie du nand. Pour éviter le déclenchement au moment du transfert des informations à l'entrée du nand, une cellule de filtrage a été interposée entre la sortie de la porte et l'entrée du NE555.

Sur l'entrée d'une porte Nand on envoie d'une part la sortie Q du monostable 2 secondes, et d'autre part la sortie Q du monostable 10 secondes.

Mégahertz

84

**REALISATIONS** 

Lors de la mise en alerte de 10 secondes, la sortie Q du

monostable 10 secondes actionne un petit buzzer qui vous signalera le bon fonctionnement de la détection à la mise sous tension ou lorsque vous pénétrez dans votre véhicule. De plus, il vous rappellera que vous devez arrêter le dispositif.

La durée de l'alarme est fixée à environ 1 min, ce qui semble suffisant si vous disposez d'un bon klaxon, ou mieux d'une sirène. Pendant cette minute d'alarme, la commande sonore est discontinue. Elle est obtenue à l'aide d'un oscillateur à porte Nand dont on réglera la fréquence selon que l'on utilise une sirène à turbine ou un klaxon qui seront actionnés à l'aide d'un relais. (Précisons que le buzzer n'est absolument pas né cessaire au fonctionnement du système. Par contre, il sera bien utile lors des réglages afin d'éviter le fonctionnement du termi nal d'alarme.)

# REALISATION

Tout d'abord une précision ; les composants utilisés sur la maquette sont ceux disponibles dans les tiroirs de l'auteur ! Se référer à la liste des composants !

La réalisation par elle-même se passe de commentaires. Schéma d'implantation et photos suffisent à mener à bien cette opération.

Quelques précisions toutefois : 4 trous marqués inutilisés. Sur les emplacements marqués  $\times$  une queue de résistance devra relier les 2 faces afin d'assurer la continuité du circuit. Enfin, les composants devront, lorsque c'est le cas, être soudés dessus dessous, pour les mêmes raisons que précédemment.

# REGLAGES

Les réglages se limitent à 4 potentiomètres.

- Fréquence de l'émetteur,
- Sensibilité du récepteur,
- Sensibilité de la détection,
- Cadence de l'alarme.

Pour ajuster la fréquence de l'émetteur, positionner le potentiomètre de sensibilité du récepteur pour le gain maximum. Ensuite, coupler les transducteurs émission et réception

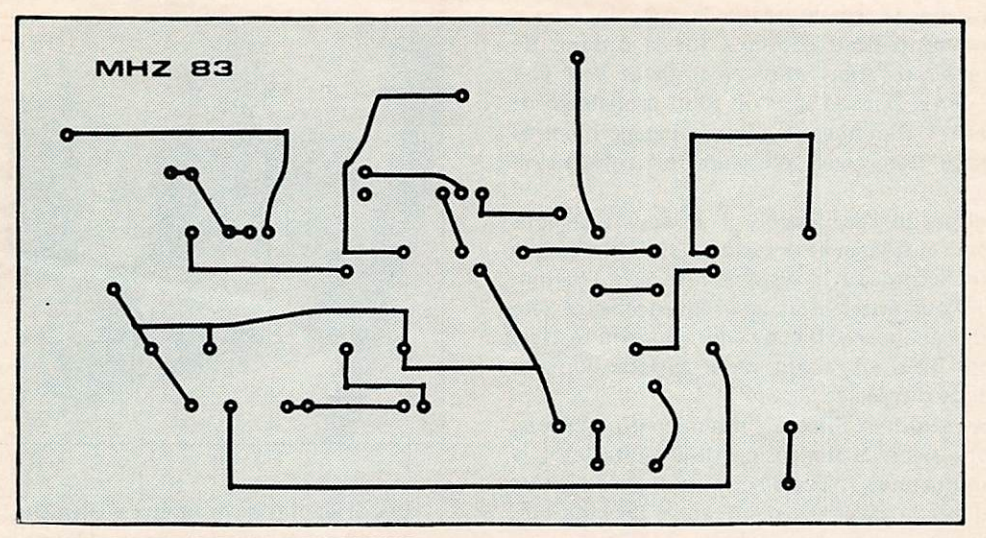

**CIRCUIT IMPRIME VU DE DESSUS** 

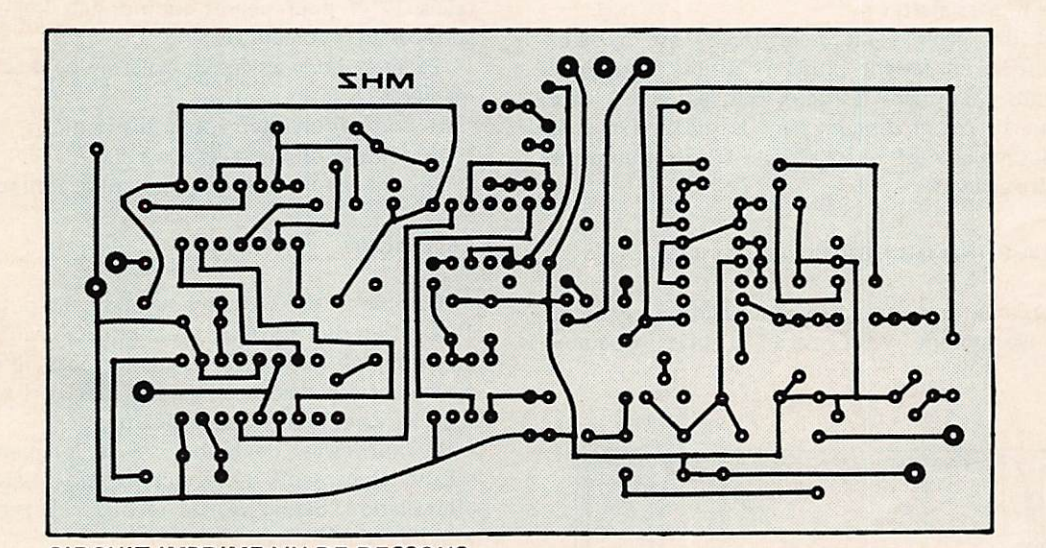

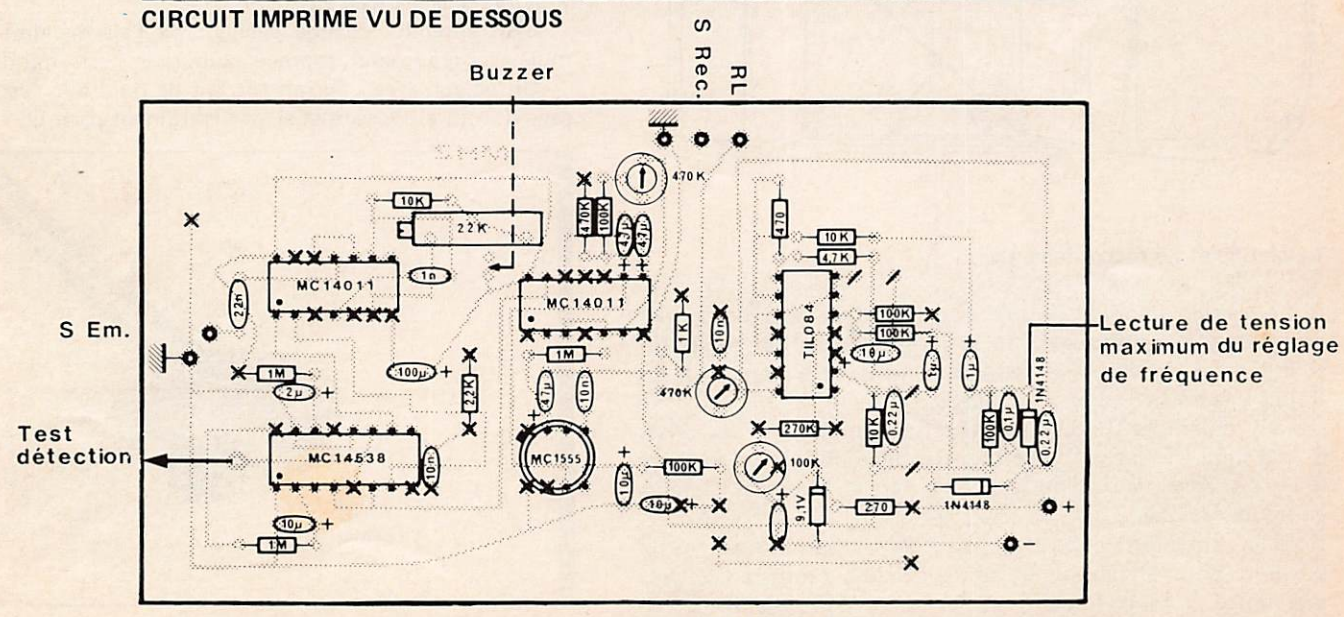

/ Non utilisé X Soudure recto verso

à une distance d'environ 15 cm et régler la fréquence pour obtenir un maximum de tension continue sur la cathode de D1. Au cours de cette opération vous remarquerez peut-être des instabilités de cette tension ; elles sont probablement dues à votre présence ! Diminuer le gain de l'étage d'entrée et reprendre ce réglage. Reprendre plusieurs fois cette manipulation.

Au cours du réglage de l'oscillateur, il se peut que vous passiez par la moitié de la fréquence des capteurs. Il est possible que vous obteniez un accord car le système détectera l'harmonique 2 du signal ! Pour éviter cela, un fréquencemètre sera très utile. A défaut de cet appareil il conviendra, lors du réglage, de rechercher l'accord maxi en faisant varier le potentiomètre sur la totalité de sa plage de réglage.

Les autres réglages seront réalisés à l'intérieur du véhicule. En effet, ils varieront selon la dimension de l'habitacle et la disposition des transducteurs piézo-électriques. On ajustera le gain et la sensibilité de déclenchement après de multiples essais, mais rassurez-vous, cela est assez facile. Cependant, on veillera à ce que la sensibilité ne soit pas trop grande afin de s'affranchir des fausses alertes !

L 'emplacement des cellules piézo-électriques est à déterminer dans l'habitacle en faisant plusieurs essais. De bon résultats sont obtenus en plaçant les deux cellules côte à côte, distantes d'environ 10 cm et dirigées dans le même axe à 45 degrés de l'axe du véhicule et vers l'arrière. D'autres emplace ments pourront être essayés.

# INSTALLATION A BORD DU VÉHICULE Les capteurs

Chacun pourra, bien sûr, effectuer l'installation selon ses propres besoins. Néanmoins, voici, parmi d'autres, quelques solutions.

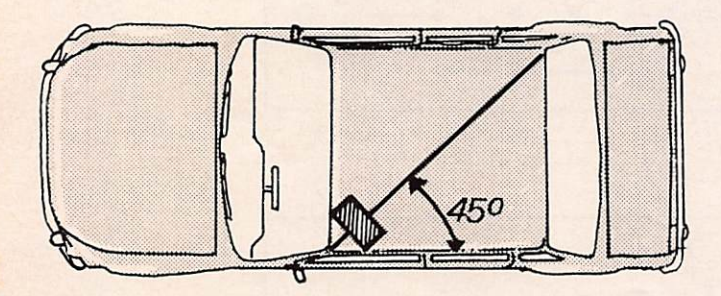

# La platine et ses raccordements

Le circuit imprime pourra être introduit dans un boîtier genre «teko». La sortie du fil se fera à travers des passes fils si le boîtier est en métal, ou directement au travers de frous fraises si le boîtier est en plastique.

Les cables des capteurs peuvent se terminer par des prises de 3.5 mm. Des Jacks tixes au hoftter assuraront la liaison avec le circult. Ainsi, la manipulation et la mise en place des capteurs en seront facilitées

Bient entendu, le boîtier devra être dissimulé du mieux possible. Sous le tableau de bord, derrière l'auto radio, dans une boîte à gants fermant à clef etc... Eviter le compartiment moteur où l'étancheffication devient indispensable, et ou les contraintes mécaniques et thermiques sont importantes.

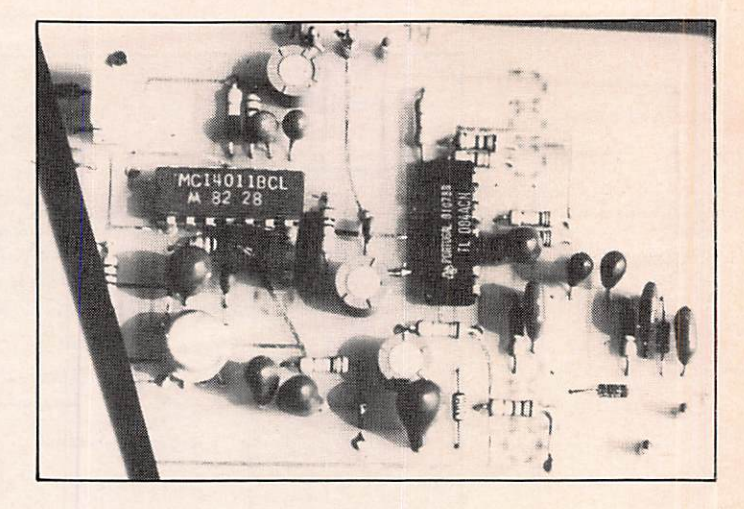

Les divers fils devront être également bien cachés.

Le relais de commande du klaxon ou de la sirène pourra, lui, se trouver n'importe où de préférence ! On utilisera un relais 12 V pour phares additionnels (dans toutes les grandes surfaces au rayon auto).

La mise hors service de l'alarme peut se faire de différentes manières :

- soit par un interrupteur dissimulé,
- soit par un interrupteur à clef,
- soit par l'intermédiaire du bloc contact.

Comme il est dit dans le texte, ils pourront être placés à 10 cm l'un de l'autre au niveau du tableau de bord. Il est ainsi possible d'en mettre un de chaque côté de ce tableau. On peut également les placer à hauteur des pare-soleil. En définitive, seuls les essais seront déterminants.

Il faut éviter de lésiner sur la longueur du câble coaxial reliant les capteurs au circuit. Il sera toujours temps, une fois l'installation définitive, de recouper l'excédent. L'inverse est toujours plus difficile à réaliser !

Bien entendu, chaque élément de l'alarme doit être dissi mulé avec grand soin, capteurs compris.

Un voleur averti aurrait tôt fait de rendre le système inefficace si tout est voyant et si les fils traînent partout.

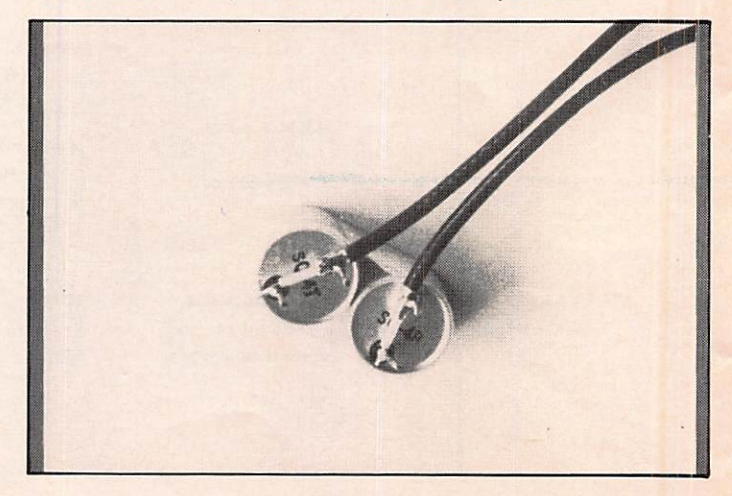

Remerciements à J. PIER RAT, F6DNZ, pour sa collabora tion amicale.

.Mégahertz **REALISATIONS** 

8<sub>0</sub>

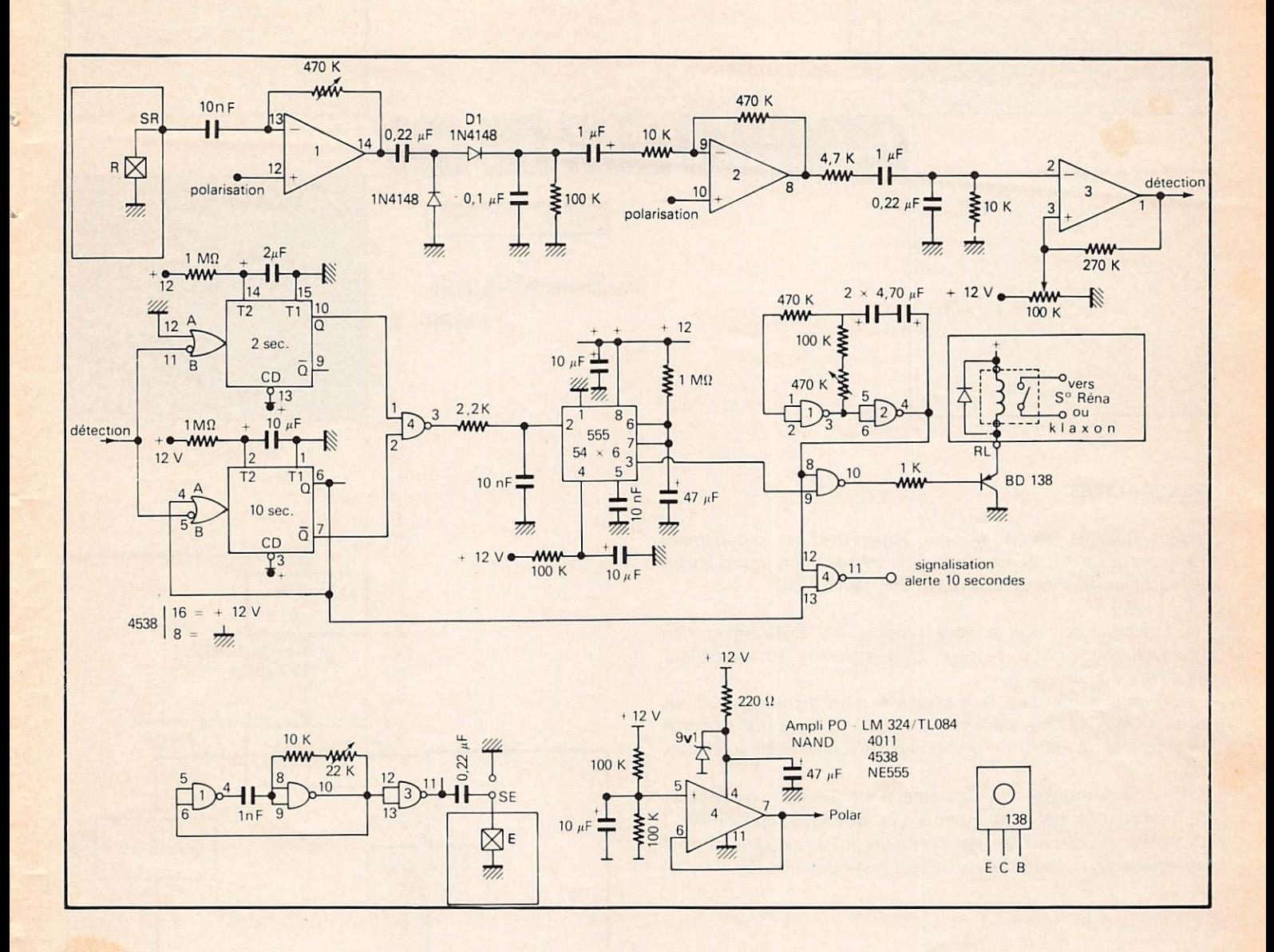

# **LISTE DES COMPOSANTS**

Diodes

# **Condensateurs**

- 1 n F céramique
- 3 10 nF céramique
- $0.1$  uF MKH  $\mathbf{1}$  $\overline{a}$ 0,22 uF MKH
- $\overline{\mathbf{c}}$ 1 uF tantal
- $\mathbf{1}$ 2.2 uF tantal
- $\overline{a}$ 4,7 uF tantal
- $\overline{a}$ 10 uF tantal
- 47 uF tantal  $\overline{a}$  $\mathbf{1}$

# 100 uF chimique

- Résistances
- $\mathbf{1}$ 270 ohms 1 kohms
- $\mathbf{1}$  $2,2 k$  ohms 4,7 k ohms  $\mathbf{I}$  $10k ohms$ 3
- 5 100 k ohms
- $\mathbf{1}$  $270k$  ohms
- $\overline{2}$ 470 k ohms
- $\overline{3}$ 1 M ohms
- 2 HP 2800
- 1 9,1 V zener
- **IC**
- 
- $\begin{array}{cc} 2 & 4011 \\ 1 & 4538 \end{array}$ 4538
- 1 TL084 ou LM324
- **NE555**

# Potentiomètres

1 22 k ohms. 10 tours 1 470 k ohms T7YA ou PIHER 1 100 k ohms T7YA

# **Divers**

- 1 relais auto
- $1$  buzzer 12  $V$
- 10 picots pour Cl 1 circuit imprimé double face

Pour les détenteurs du FT290R l'utilisation en mode FM nous restreint à trouver une fréquence d'émission tous les 12,5 kHz au 25 kHz. Une petite manipulation supplérnentalrë permet de choisir n'importe quelle fréquence à 100 hertz près.

Par exemple, si on désire émettre sur 144,260 en FM, il suffit de se mettre en position BLU, de faire la recherche de la fréquence, puis de revenir en mode FM.

La fréquence 144,260 devient opérationnelle. Rien ne vous empêche ensuite de mémoriser cette fréquence pour rendre libre votre VFO.

# MIEUX TRAFIQUER

AVEC UN FT290R

**JUILLET - AOUT 1983** 

REALISATIONS Mégahertz

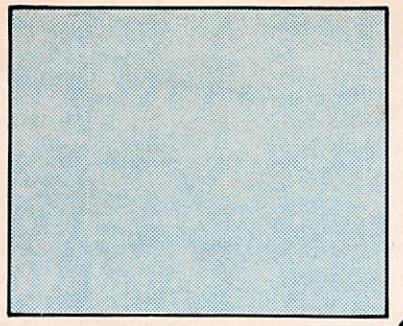

# GENERATEUR DE GW

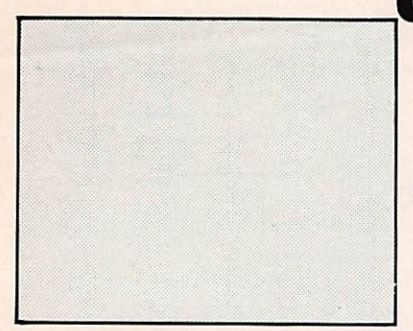

Par Denis SCHEIDEL F1GBQ

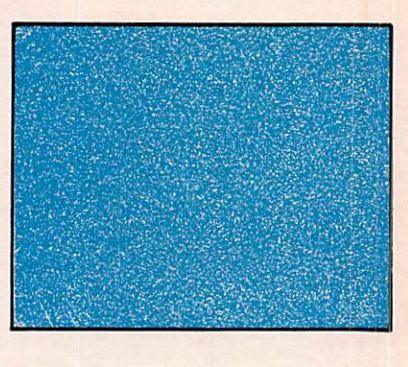

# **GENERALITES**

Depuis quelque temps en voit apparaître des programmes d'apprentissage ou de génération de morse pour toutes sortes de machines. Ils sont généralement écrits en BASIC.

Le programme que je vous propose n'a évidemment rien de révolutionnaire, si ce n'est qu'il «tourne» en assembleur HP41C/CV (mais oui !).

Le programme fait la traduction d'un fichier ASCII en signaux CW. Ce fichier peut être préparé à l'avance (par exemple un lancement d'appel) ou un texte entré directement au clavier.

Pour faire tourner ce programme, il est nécessaire de disposer du module d'extension de fonctions (x fonctions : hp 82180A) ; un lecteur de cartes n'est pas nécessaire mais fort utile pour la sauvegarde du programme (ou lecteur numérique hp IL).

# STRUCTURE DU PROGRAMME

Sans trop détailler, les zones les plus importantes sont visualisées sur l'organigramme. Le texte, une fois traduit, peut être complété si vous répondez N à la question : effacement  $O/N$  ?

# **ENCOMBREMENT MEMOIRE**

Le programme occupe 61 registres en mémoire principale (427 octets) et n'utilise aucun registre de donnée (size 000).

Le texte ASCII est stocké dans le module «X fonctions». La longueur maximale du texte est déterminée lors de la cré ation du fichier CWTEXT ; elle peut être modifiée au gré de l'utilisateur.

Pour ceci, modifier la constante numérique N en ligne 022 (taille du fichier).

Le nombre de caractères traductibles en une fois est de :  $7. (N-2)$ 

avec N =  $30 \rightarrow 7 (30 - 2) = 196$  lettres

 $N = 128 \rightarrow 7$  (128 - 2) = 882 lettres de quoi faire de la littérature I

.Mégahertz INFORMATIQUE 88

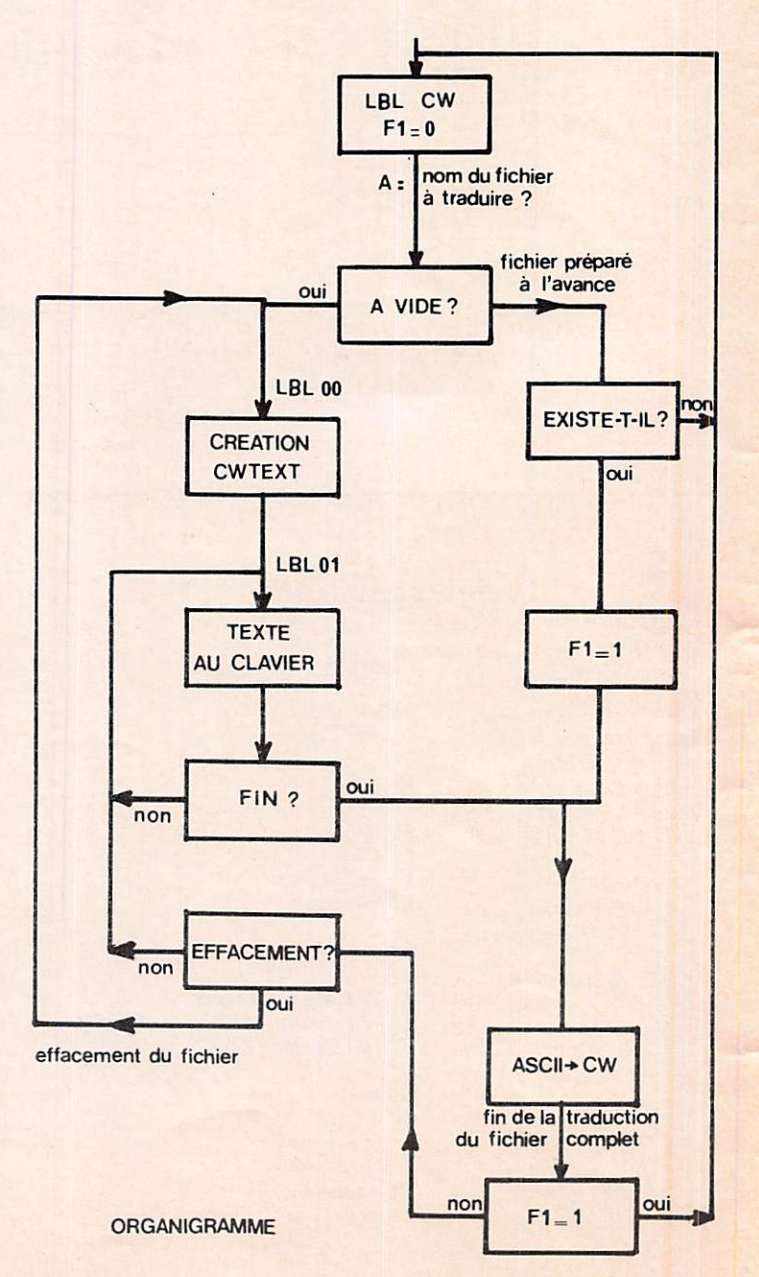

# PRINCIPE DU DECODAGE ASCII  $\rightarrow$  CW

Le texte ASCII est rappelé dans Alpha par ligne de 24 caractères puis :

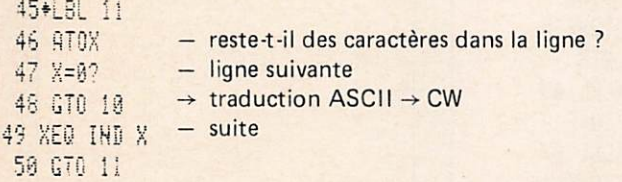

L'exemple ci-dessous vous fait apparaître le principe du tableau d'équivalence. Rien de plus simple ni de plus rapide sur HP41C.

L BL 5 1 L BL 8 7 R T N R T N «W»

«3»

# PROGRAMME

Il est évident que vous ne chargerez pas votre programme au clavier à chaque utilisation.

Il y en a environ pour une demi heure pour une «pianiste hp» en bonne forme ( $\approx$  2000 touches!).

Il faut également signaler que les «TONE» utilisés ne sont pas vraiment accessibles directement au clavier.

Le calculateur peut en principe générer 10 notes de tonalité variable mais de durée constante (0,28 sec).

Il faut donc faire appel à la technique dite de programmation synthétique, afin d'étendre le champ opérande (il s'agit de cantonner le système d'exploitation du calculateur).

# Génération du trait :

TONE 4 normal d'une durée de 0,28 seconde. Génération du point TONE 0 synthétique d'une durée de 0,12 seconde. Cette instruction est codée :<br>en hexa : \$9F64 en hexa : en décimal : 159 100

La fréquence de ces deux notes est de 315 Hz.

# UTILISATION

Elle se passe pratiquement de commentaires, puisque le programme est en conversationnel ; il suffit de répondre aux questions. Voir également les deux exemples en fin de listing. Ce petit programme vous permettra d'apprendre ou de vous perfectionner en CW avec des textes concrets et une manipulation assez rapide.

Les caractères disponibles sont les suivants :

chiffres de 0 à 9 lettres de A à Z  $/ = + ?$  «espace»

Et si vous avez compris le principe du décodage CW, rien ne vous empêche de compléter cette liste.

Si vous avez des difficultés pour mettre ce programme au point, je peux vous l'enregistrer sur cartes magnétiques\*. Vous disposerez ainsi du programme et d'une sauvegarde.

Bonne CW

"prévoir deux cartes magnétiques hp41c/CV et une enveloppe self-adressée. Denis SCHEIDEL Chemin des Moureisses 04300 FORCAL QUIER

# Vous êtes amateur de DX? DEVENEZ MEMBRE DU CLIPPERTON DX CLUB

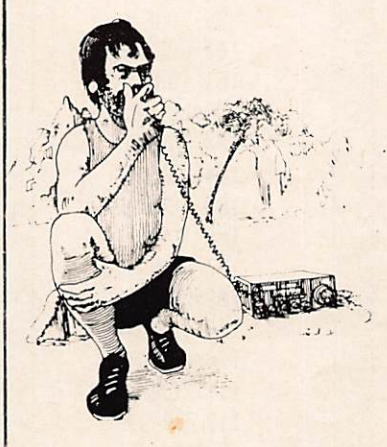

Votre cotisation (40 FF) servira à aider des expéditions radio-amateurs à portée nationale ou inter nationale.

UNE CARTE DE MEM-BRE VOUS SERA DE-LIVRÉE.

Vous bénéficierez des services de l'Association : prêt de diapositives, cas settes vidéo, fournitures, etc...

**TOUS RENSEIGNEMENTS** AUPRES DU SECRETARIAT : 5 rue Fromagére LINAS — 91319 MONTLHERY

# V CONVENTION INTERNATIONALE DE RADIOAMATEURISME

Organisée par le CLIPPERTON DX CLUB

Samedi 24 septembre 1983 à partir de 14 heures Salle des fêtes au RAINCY (93). Projections, débats banquet. Maurice UGUEN, présentera son diaporama sur l'expédition Pôle Nord Magnétique et présen tera son nouveau livre sur les expéditions.

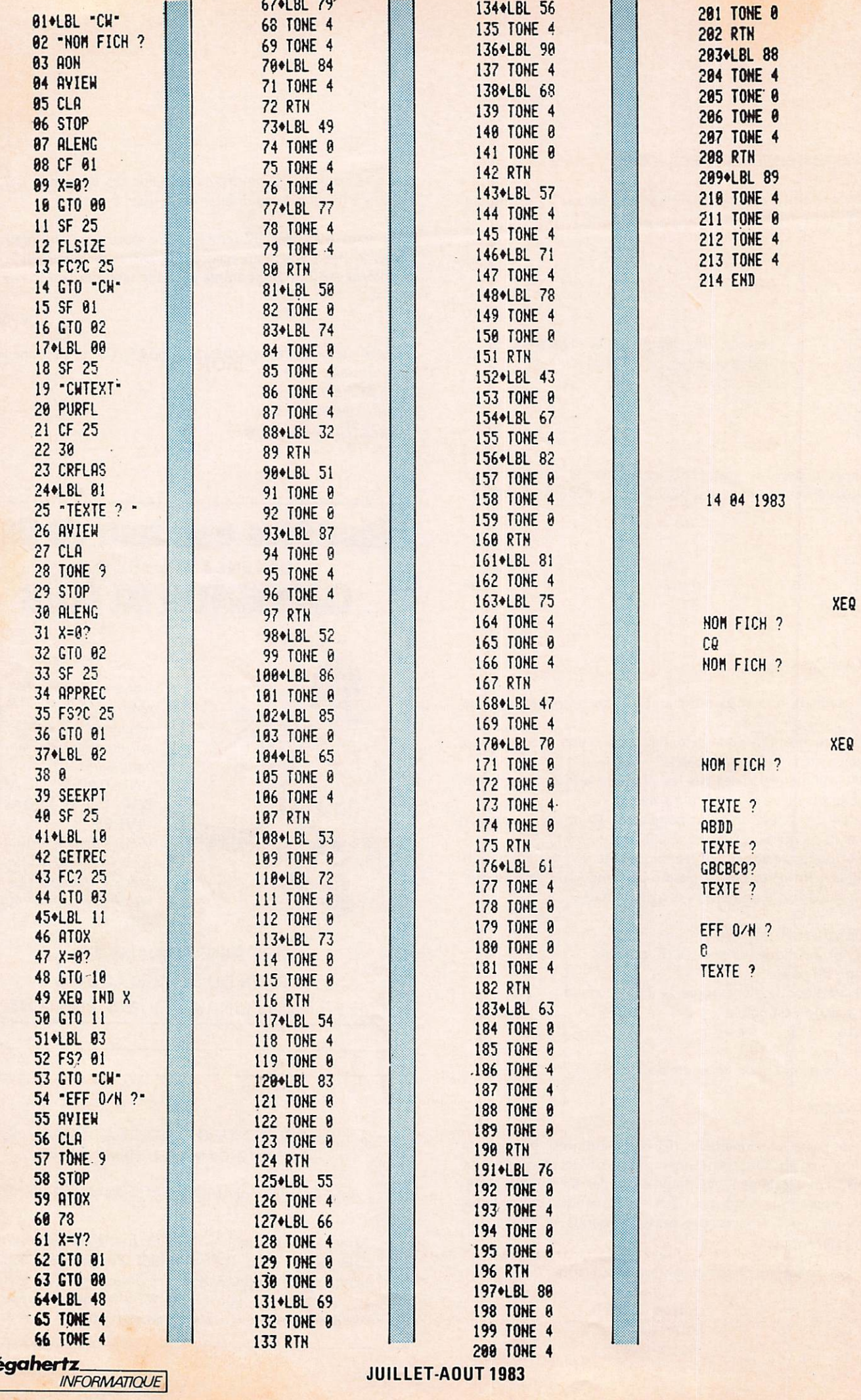

 $\begin{pmatrix} \n \overrightarrow{page} \\
 \overrightarrow{90}\n \end{pmatrix}$ 

# **UN ORDINATEUR - DE 1.000 Frs**

Pour le décodage R.T.T.Y. - C.W. S.S.T.V., codage de votre modulation AM ou BLU, calcul pour vos réalisations radio, antenne, et jeux T.V. tout genre, des milliers d'applications, affichage sur T.V. ou moniteur ou imprimante.

Disponible immédiatement : ZX 81 · VICTOR · DRAGON · ORIC · etc...

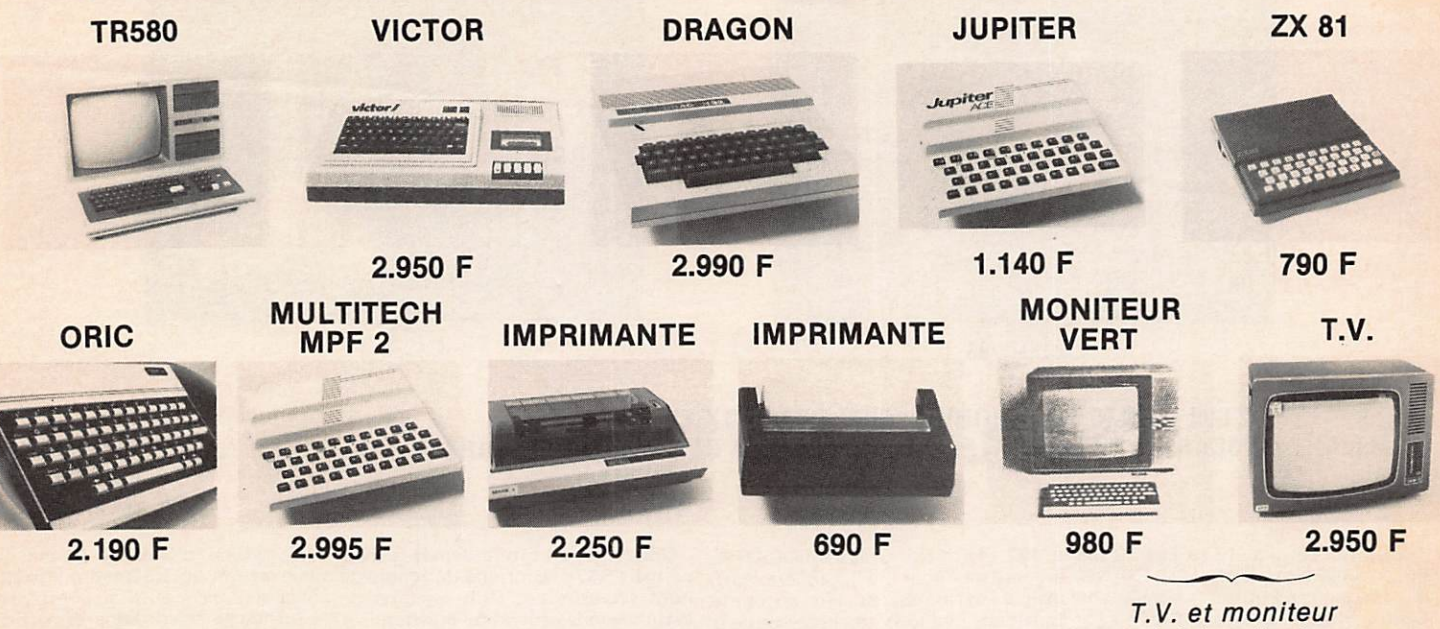

spécial ordinateur

NOMBREUX LOGICIELS EN COURS D'ÉTUDE POUR ÉMETTEUR H.F.<br>PROCHAINEMENT OUVERTURE D'UN CENTRE INFORMATIQUE SUR 500 M<sup>2</sup> D'UN CENTRE INFORMATIQUE SUR 500 M<sup>2</sup>

EMETTEUR FM. 88-108 MHz · ANTENNE · AMPLI · LIVRAISON IMMÉDIATE

# PRIX OM. SOMMERKAMP - KENWOOD

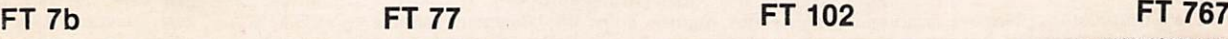

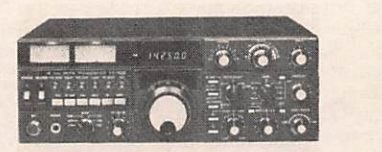

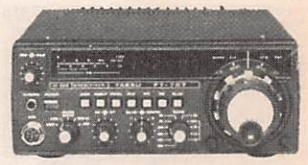

# RÉCEPTEUR

FRG 7000 - FRG 7700 - MARC 82 - 150 KHz à 500 MHz - AM - FM - BLU SCANNERS - M.100 - M.400 - SX 8020 m - HANDIC - ETC... CB - NOUVEAUX - 40 canaux - homologués - AM - FM - BLU

ANTENNES - ALIMENTATIONS - CABLES - CONNECTEURS PRIX SPÉCIAL OM : AUTORADIO - T.V. couleur - RADIO CASSETTE - etc...

J.C.C. ELECTRONIC<br>4, rue Louis Viset 4, rue Louis Viset 3/400 NAZELLES - AMBOISE Tél. : (47) 57.47.34 ouvert de 9h à 12h - 14 h à 19 h - Fermé le lundi

# MAGASIN DÉMONSTRATION SERVICE APRÈS VENTE

**J.C.C. ELECTRONIC** ZI - Bd de l'avenir 37400 NAZELLES - AMBOISE Tél. : (47) 57.52.75 Telex 750-289 Renseignement : (47) 57.44.22

# TÉLÉCOMMUNICATIONS SPATIALES

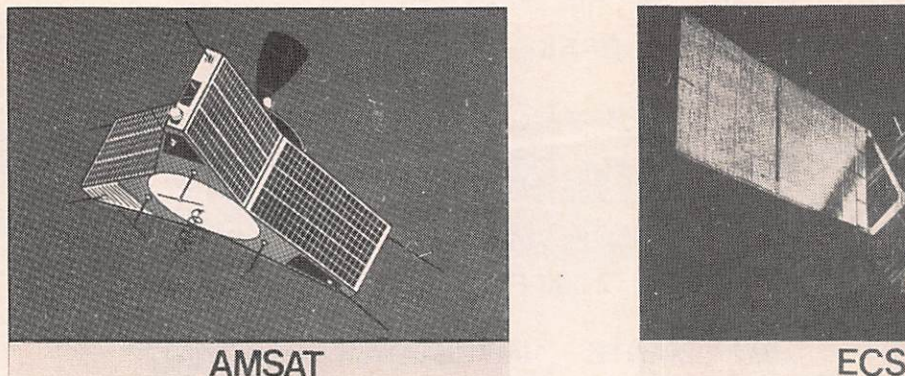

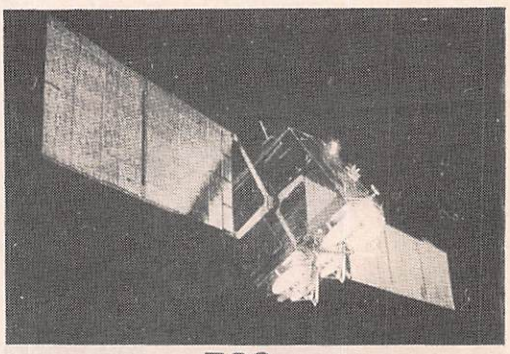

# E.C.S. : 12 000 LIGNES TÉLÉPHONIQUES ET 2 CANAUX TV A.M.S.A.T.: OSCAR - LE 10ème SATELLITE AU SERVICE DES RADIOAMATEURS

Jeudi, le 16 juin, 13 heures 59 mn a 432,145 MHz. Grace à OSCAR 4.<br>55 s (heure française), ARIANE, on assiste pour la première fois. le lanceur européen, s'élève du Centre Spatial Guyanais (CSG) grâce (quelques heures) à des contacts à la poussée de 245 tonnes délivrée<br>par ses 4 moteurs Vikings. Jeudi, le 16 juin, 13 heures 59 mn à 432,145 MHz. Grâce à OSCAR 4,

Vol sans histoire (nominale) puisque, environ un quart d'heure après son décollage, les satellites ECS (European Communication Satellite)<br>et AMSAT PHASE III B, plus connu<br>sous le vocable d'OSCAR (Orbital<br>Satellite Carryng Amateur Radio) sont placés sur une orbite de transfert en attendant qu'on leur assigne une position orbitale définie.

# **AMSAT PHASE III B**

# **OSCARSTOIRE**

C'est après le lancement du premier Spoutnik que les radioamateurs ont émis l'idée d'étudier et de réaliser leur propre satellite.

Ce projet prend forme et on as siste en fin 1961 au lancement du premier satellite baptise «OSCAR»<br>OSCAR 1er était équipé d'une simple balise émettant sur 145 MHz qu diffusait en permanence deux lettres bien connues par tous les amateurs : HI. L'expérience s'était avérée posi tive et avait démontré aux radic amateurs (OM) l'intérêt des télé communications spatiales.

# Sur OSCAR 3, les premiers répéteurs

En juin 1962, après la mise sur<br>orbite d'OSCAR 2, OSCAR 3 est<br>lancé en mars 1965 et inaugure une nouvelle pratique dans les liaisons spatiales réservées aux radioamateurs. Ce troisième satellite est de conception plus complexe. OSCAR 3 est équipé d'un répéteur (relais de télécommunication) qui autorise l'établissement des premiers contacts (QSO) bi-latéraux. On dénombre 176 contacts qui furent réalisés par pres de 100 OM et plus de<br>1000 cartes QSL furent échangées.

# Les premiers QSO entre les États-Unis et l'Union Soviétique

Avec le lancement d'OSCAR 4 en décembre 1965, une grande première fut réalisée puisque ce satellite était équipé d'un répéteur à des fréquences plus élevées, c'est-à-dire radio entre les radioamateurs de l'Union Soviétique et des USA.

# Création de l'AMSAT

les satellites de la série «OSCAR»\*, fonctionner de façon assez satisfai de creer une association interna-sante.<br>tionale qui a pour but l'étude et la AMSAT Phase III B, dit OSCAR 10, réalisation de satellites réservés aux satellite de l'organisation AMSAT radioamateurs. C'est la naissance de Allemagne (RFA), qui a été lancé l'organisation AMSAT qui regroupe avec ECS 1 au moyen du lanceur<br>la quasi totalité des associations européen ARIANE, configurée par nationales venues des quatres coins un lancement double (SYLDA, voir

du monde.<br>
\* OSCAR : les satellites prennent le<br>
nom d'OSCAR lorsqu'ils deviennent<br>
opérationnels. Le satellite AMSAT<br>
perdu lors de l'échec de lancement<br>
ARIANE 02 aurait du prendre le<br>
nom d'OSCAR 9 s'il avait pu accompur sa mission... Donc, ce fut UOSAT<br>satellite des radioamateurs britan niques qui hérita de cette immatricu - LES MULTIPLES MISSIONS lation.

# OSCAR 5, le dernier des «brève-vie» Le satellite OSCAR 5 est le fruit de la coopération internationale au sein de l'AMSAT.

Ce satellite fut réalisé par l'Université de Melbourne et fut mis en orbite en janvier 1970. OSCAR 5 était équipé de balises 146/28 MHz et devait permettre d'étudier les effets des tâches solaires sur l'ionosphère ainsi que la fiabilité du système de télécommunication construit par des amateurs. OSCAR 5 clôturait la première phase des<br>satellites de radioamateurs dits à brève durée de vie.

# La deuxième génération sur des<br>orbites basses et de longue durée de vie

Avec la 2éme phase, 3 satellites à longue durée de vie ont été places<br>sur orbite. OSCAR 6 a été lancé en<br>octobre 1972 et a décrit jusqu'en 1977 quelques 22 000 révolutions<br>autour de notre planète. OSCAR 7 fut lancé en novembre 1974.

OSCAR 8, en orbite depuis le mois des orbites basses.

# La troisième génération équipée de -

En 1968, il est décidé, compte de Surrey (GB). En dépit de quelques tenu des perspectives offertes par incidents, OSCAR 9 continue de moteurs autorisant des orbites hautes OSCAR 9 fut lancé en octobre 1981 par la NASA. Ce satellite a été construit par les étudiants de l'Université

> européen ARIANE, configurée par figure «configuration de lancement»), marque la seme generation des<br>satellites OSCAR. Le dit satellite<br>est doté d'un moteur qui lui permettra d'atteindre des orbites à plus hautes artitudes, definies par les radio<br>amateurs.

# **AMSAT PHASE III B**

Le satellite OSCAR 10 est le premier exemplaire de la Sème génération de la série des satellites OSCAR réalisé au titre de programme de l'organisation AMSAT.

de mars 1978, continue de rendre de sûr d'assurer les QSO entre les radio bons services. Les trois satellites de amateurs, mais aussi il contribue à cette seconde génération gravitent sur la recherche scientifique et participe La mission d'OSCAR 10 est bien au service public. L'AMSAT lui a fixé les objectifs suivants :

- étudier l'aspect technologique d'un répéteur à accès multiples ainsique les procédures opérationnelles par la technique de «l'accés multiple par repartition en fre quence» dite AMRF ;<br>- démontrer les possibilités pra
	- tiques de l'utilisation d'un micro processeur embarqué, chargé de gérer et de surveiller le fonctionnement du satellite ;
	- mettre en place des réseaux de télécommunications de secours pendant des périodes prolongées et couvrant une grande partie<br>de la terre à partir d'équipe ments simples et bon marché ; évaluer l'efficacité d'une orbite
- fortement excentrée pour des communications point à point à longues distances ; - constituer un outil éducatif per

mettant a des étudiants de se<br>familiariser très simplement avec les techniques et les télécommunications spatiales.

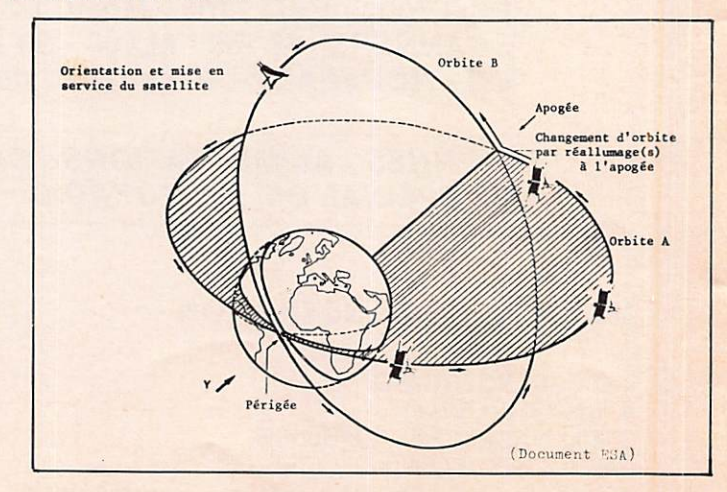
#### DESCRIPTIF GÉNÉRAL **D'OSCAR 10** Le tout : 90 kg

#### La structure

Satellite stabilisé par rotation, OSCAR 10 a la forme d'une étoile à trois branches (voir vue éclatée du satellite). Cette configuration est, parmi toutes celles qui ont été envisagées, la plus avantageuse étant<br>donné la surface importante dis ponible pour le réseau de photopiles et la facilité d'usinage.

La structure se compose en deux<br>parties :

la partie centrale : elle forme le cœur du satellite où est installé

le moteur d'appoint (bi-ergol liquide). Autorisant une vitesse de 1,1 km/s, ce moteur permet de transformer l'orbite de transfert géostationnaire (périgée 200 km, apogée 35 800 km) en une orbite elliptique fortement excentrée (périgée 1 500 km, apogée 35 800 km), inclinaison sur l'équateur : 55 degrés, définie pour les besoins de la mission.

— la structure périphérique : elle est en forme d'étoile à 3 branches. Chaque branché est constituée d'une plate-forme porte-équipement contenant la charge utile (CU) (modules electroniques de servitude et répér<br>teur), Les antennes sont installées<br>à chaque extrémité des 3 branches qui supportent les panneaux solaires alimentant OSCAR 10 en énergie électrique.

#### La charge utile (CU)

La CU du satellite se compose<br>de 2 modules, le module de télé<br>communication et le module de servitude.

le module de télécommunication comprend essentiellement 2 répéteurs linéaires travaillant dans les<br>fréquences-suivantes :

fréquences suivantes : — l i a i s o n m o n t a n t e ( t e r r e / s a t e l

lite)......<br>- liaison descendante (satellite)

terre) . . . . . . . 145,9 MHz<br>(largeur de bande : 150 kHz)

- (largeur de bande : 150 kHz)<br>- liaison montante (terre/sate  $\mathsf{lift}(1, \ldots, 1209, 5)$  MHz
	- liaison descendante (satellite,  $terre) . . . . 436,55$  MHz

(largeur de bande :800 kHz)

La charge utile se compose aussi d'un système d'antennes à gain élevé et à gain faible.

- le module de servitude est équipé d'un calculateur (mémoire 16 K octets"), d'un système de correction d'altitude qui sont des détecteurs à références terrestres et solaires, du moteur d'apogée avec son dispositif automatique de mise à feu et du système d'alimentation en énergie. L'octet est un mot de 8 bits.

#### **OSCAR 10** UNE COLLABORATION INTERNATIONALE

La 3ème génération des satellites OSCAR, projet de la section d'Alle-<br>magne Fédérale de l'organisation magne Federale de l'organisation<br>AMSAT, doit permettre de répondre avec erricacite aux besoins des<br>utilisateurs européens. La réalisation du satellite AMSAT PHASE III E a été totalement conduite par AMSAT RFA et la plus grande partie de ses équipements fournie par des radioamateurs allemands. En outre, les sections américaines, japonaises et hongroises d'AMSAT ont apporté leur contribution à la realisation d'AMSAT PHASE III B qui utilise la deuxième unité de propulsion et une capacité de télécommunications amé liorées.

Avant d'en terminer avec OSCAR 10, signalons que c'est sous l'égide de l'Agence Spatiale Européenne que ce satellite a pu être placé sur orbite. Nous verrons au cours d'une prochaine publication la suite de cet article qui sera consacrée a<br>ECS-1.

(Sources : E.S.A.) S.N.

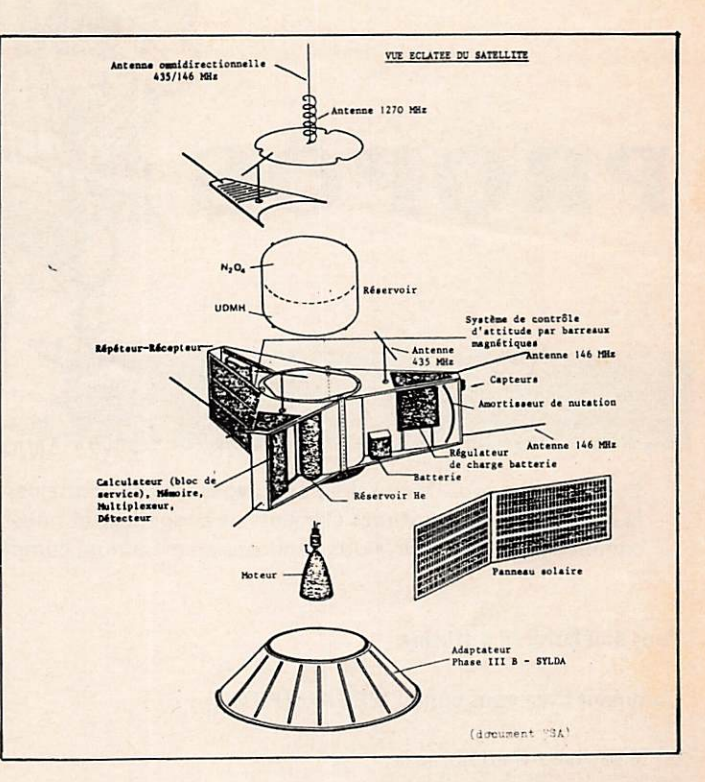

#### **ZONE** DE COUVERTURE (voir illustration)

Les satellites OSCAR de la 3ème génération ont été spécialement<br>conçus pour une majorité des radioconçus pour une majorité des radio-<br>amateurs vivant dans l'hémisphère Nord entre les 30 et 60 degrés de latitude.

L'orbite elliptique retenue pour AMSAT Phase III B permettra<br>d'assurer sur cette partie du globe une couverture bien supérieure à celle que l'on obtiendrait à partir d'une orbite géostationnaire tout en cou vrant l'hémisphère Nord. Elle offrira en plus aux radioamateurs situés à<br>l'extérieur de cette zône, avec certes une moins bonne visibilité, la possibilité d'acquérir le satellite. On peut<br>donc considérer que le satellite donc considérer que le satellite<br>OSCAR 10 sera à la disposition de presque tous les radioamateurs.

# erne  $rac{1}{x}$

### QUELQUES DONNÉES

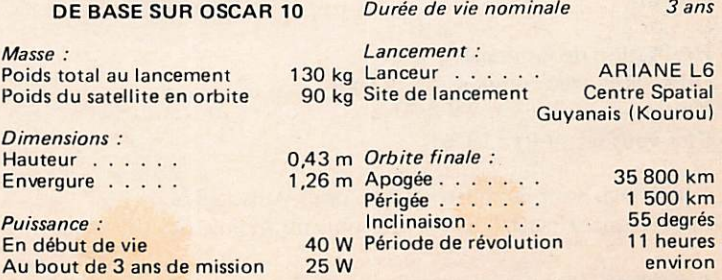

Mégahertz

93

**JUILLET - A OUT 1983** SATELLITES

Masse<br>Poids t

Dimen<br>Hauter

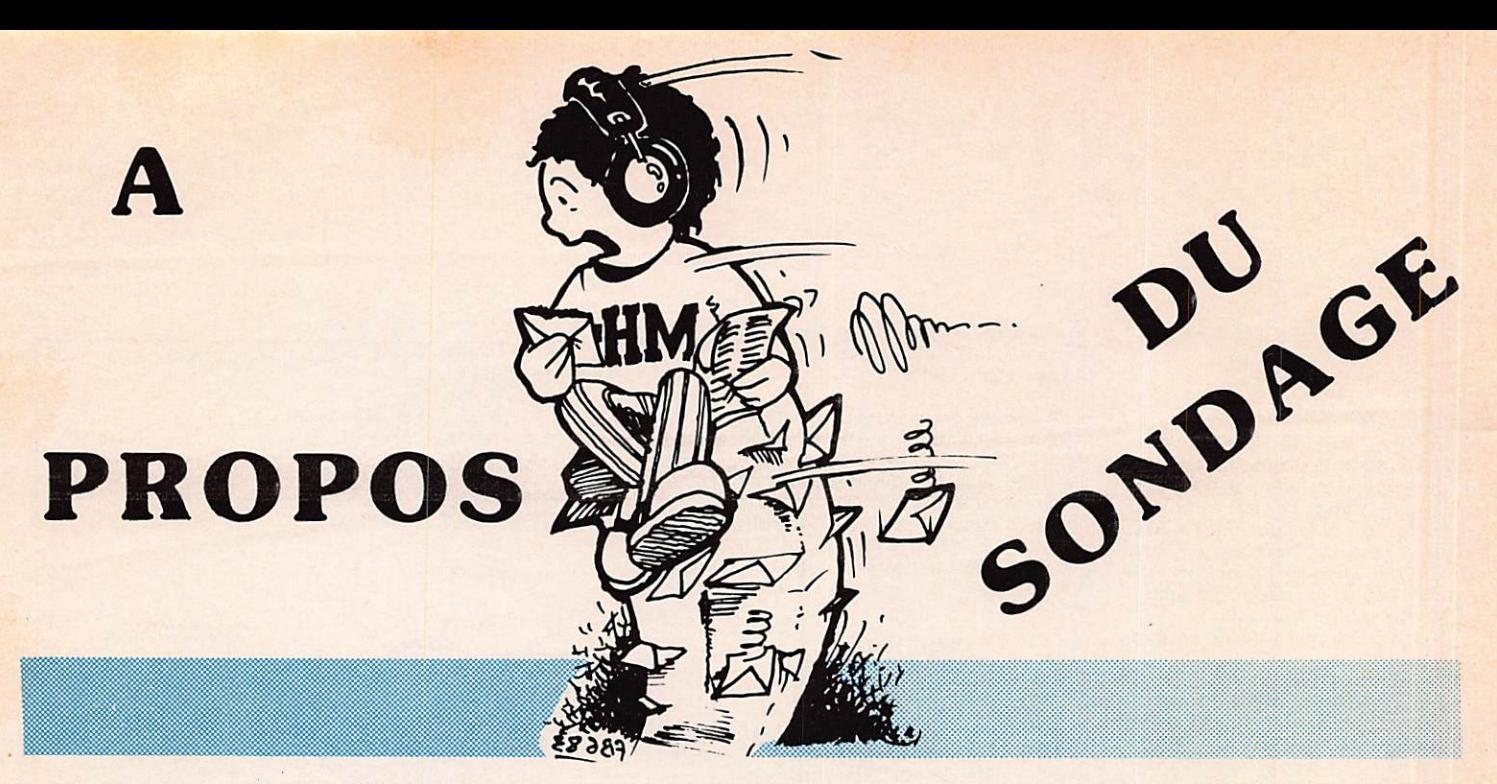

Comme nous vous l'avons déjà écrit, vous êtes des centaines à avoir répondu au sondage, ce qui est formidable I Nous vous livrons quelques éléments de ce sondage et nous poursuivrons en septembre la fin du dépouillement avec les différents commentaires. Bien sûr, nous tiendrons au maximum compte de vos observations et nous avons largement commencé.

#### Pour améliorer la diffusion

Comment avez-vous connu MEGAHERTZ ?

60 % par hasard en librairie,

20 % par des amis radioamateurs,

10 % par des lecteurs CB,

3 % par la publicité,

7 % dans les réunions — AG — etc...

Dans l'ensemble peu de réponses sur les autres questions de cette rubrique.

Dans l'ensemble, à plus de 90 % les abonnés reçoivent leurs revues rapidement. Seul le département 68 semble avoir eu quelques incidents en avril.

Les rubriques semblent variées : 99 %. Souhaitez-vous d'autres rubriques : 99 %. {Précisions dans le numéro de septembre).

La préférence radioamateur ; 85 %. Dans l'ordre : radionavigation, informatique. Radioastronomie et radios locales à égalité.

Lisent la rubrique radioamateur :99,5 %. sont RA : 40 % sont SWL : 45 % sont CB : 10 %  $autres: 5\%$ 

Réalisation de montages :45 %. Difficultés avec composants : 17 % Kit Beric : 20 % Etes-vous satisfaits ; 18 %

Les articles sont-ils constructibles pour vous : 98 %. Sont-ils assez clairs : 95 % {des plus ou moins, des oui mais !).

Les schémas sont-ils assez clairs ? 95 % A améliorer les photos : 4 %.

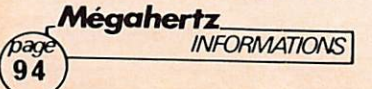

Sont-ils suffisants ? 83 % Le niveau technique convient-il ? 70 %<br>Trop fort : 15 % Pas assez fort : 9 %. Pas assez fort : 9 %.

Revue bon support pour émission amateur : 98 %. Donne-t-elle envie de le devenir ? 82 %.

Radionavigation Lisez-vous cette rubrique ? 81 % Souhaitez-vous d'autres articles comme la Route du Rhum? 70 % sans opinion : 25 % sujet sans intérêt : 5 %

L'idée de faire un film est-elle bonne ? 99 % Bon support pour la navigation ? **Oui** 65 % Non 15 % Sans opinion 20%

La revue, donne-t-elle envie de faire de la navigation ? Non 69 % **Oui** 18 % Sans opinion 13%

#### COLLECTION MÉGAHERTZ?

Pratique et solide, bleu avec MËGAHER TZ en doré sur la tranché, j'ai été conçu spécialement pour mettre à l'abri votre revue. Le classeur : 50,00 F TTC plus 15,00 F de port recommandé.

N'HÉSITEZ PLUS I

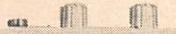

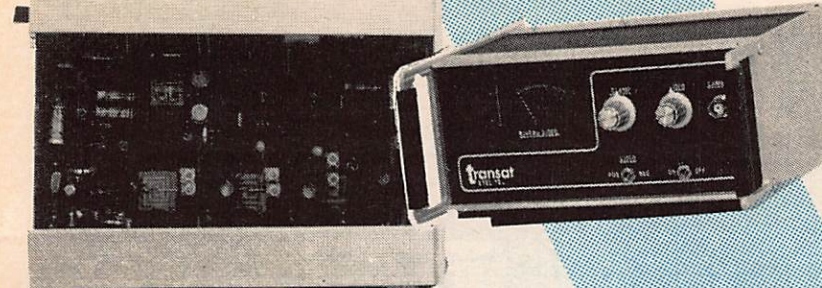

**Emetteur TV radio-amateur** 438,5 MHz. 12 W HF Modulation positive ou négotive, Livrè en 12V.

BIENTO'LE

#### Fréquencemètre 400 Hertz à 500 MHz

12 V/220 V. 3 entrées : HF - VHF - UHF. Afficheur à cristaux liquides. Sensibilité : 20 mV. Livré en 12 V.

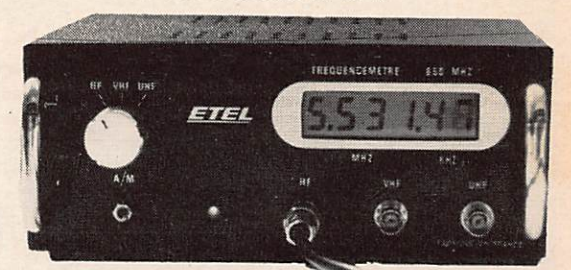

**Récepteur Marine**<br>Bill ou BLU + VHF 0 à 4 MHz. 12 V/220 V/ACCUS, 2 modèles :<br>AM AM du Canal 16. Livré avec Sacoche bandoulière

RM 12 00 4 WHF 0 4 MHz, 12 V/220 V/ACCUS, 2 mode<br>
Acces direct au canal BLU/Prise Gonio, ACCUS, 2 mode<br>
an variable V, canal 16, Livré avec sacoche bandoulière

Récepteur avigtion

12 V/220 V/ACCUS. 108 à 136 MHz. à mémoires programmables à recherche outomotique ovec arrêt sur fréquence occupée. Afficheur à cristoux liquides. Livré avec sacoche bandoulière en version 12 V.

**BIENVELLEN!** 32.20

**FALCOM** 

G

**SORACOM Publicité** 

Free HAN

 $F80.83$ 

NANTES 3 bd A.-Billaud. 44200 Tél. (40) 89.26.97 - 47.91.63 - 47.73.25 Télex FALCOM 711544

FALCO

O

 $\bullet$ 

 $\circledcirc$ 

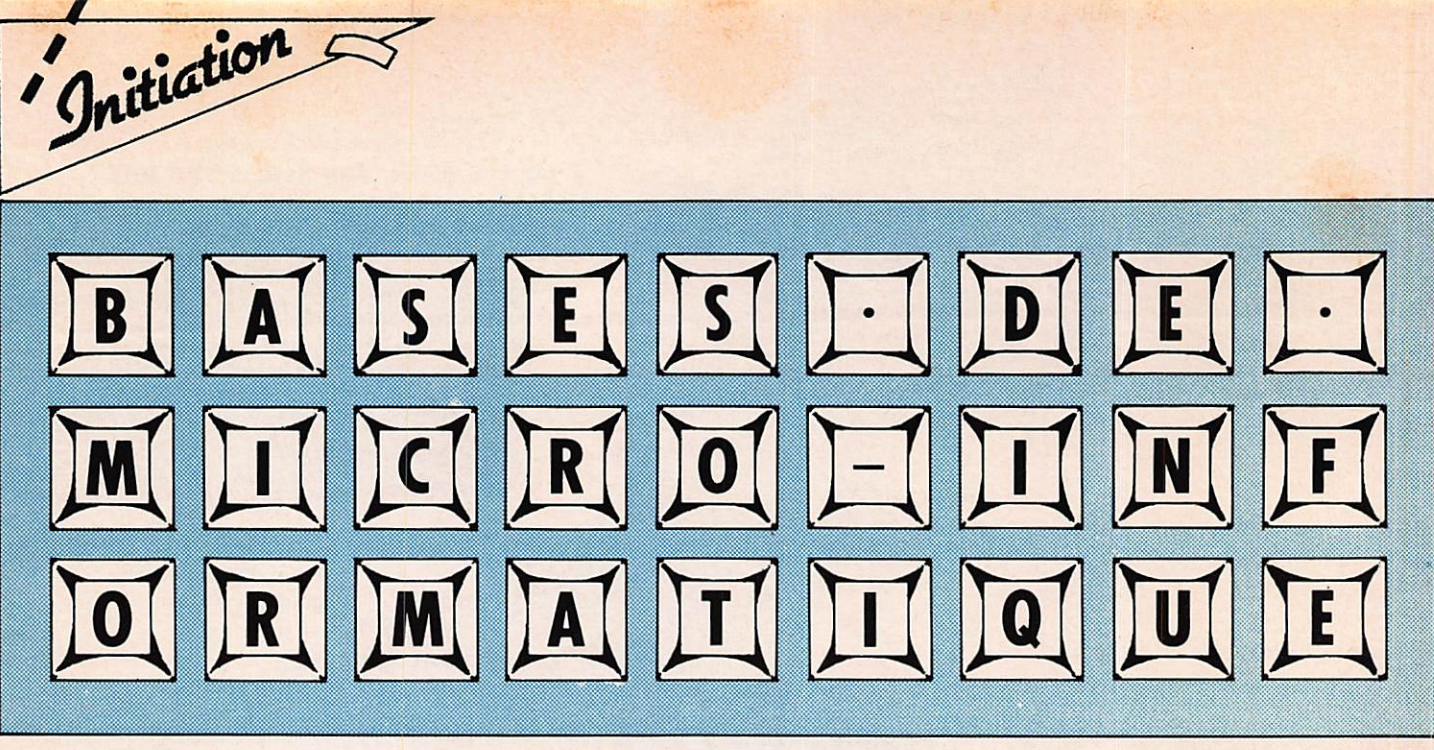

Par André DUCROS F5AD

BASIC, microprocesseur, programme, périphériques, domaines absolument hermétiques pour certains ; plaisir, semble-t-il, inépuisable pour d'autres. Le plus difficile semble être le premier pas, disons la première semaine ; après, l'homme commence à maîtriser la machine, à lui imposer sa volonté, et è apprécier les énormes possibiiités qu'ii découvre un peu plus chaque jour.

Nous avons souhaité aider le lecteur de MEGAHERTZ dans ce premier pas, afin que les articles traitant du sujet ne soient plus pour lui une langue étrangère dont il abandonne la lecture à la troisième ligne.

#### LE MICRO-ORDINATEUR VU DE L'EXTÉRIEUR

#### LES COMPOSANTS DU SYSTEME

Un micro-ordinateur comporte principalement :

- un clavier,
- un écran (ou «visu»),
- de l'électronique contenant les fameux microprocesseurs, les mémoires, les alimentations. Cette électronique se trouve souvent dans le même boîtier que le clavier {TRS80/1, ZX81, Goupil 1 et 2, Apple). Clavier et électronique peuvent être regroupés dans le coffret écran {PET, TRS80/3).

A ces organes indispensables peuvent s'ajouter :

- un magnétophone {à cassette en général), pour enregistrer et garder en bibliothèque des programmes ou des résultats.
- un ou plusieurs lecteurs de disques souples (floppy disks) plus puissants, plus rapides, plus commodes — et plus chers que le magnétophone,
- une imprimante,
- un MODEM, pour raccorder l'ordinateur à une ligne télé phonique ou à un émetteur, — des interfaces permettant de brancher l'ordinateur à n'im
- porte quel système électrique ou électronique extérieur : moteurs, relais, capteurs ...

#### L'ECRAN

Le clavier permet de parler à l'ordinateur qui nous répond sur l'écran vidéo ; c'est un organe de sortie.

#### Sortie UHF, sortie vidéo 75 Ω

INFORMATIQUE

Mégahertz

96

Cet écran peut être un simple téléviseur lorsque l'ordinateur possède une sortie MF. Dans ce cas, on commute le téléviseur en position UHF 625 lignes (chaînes 2 et 3), on réunit l'ordi nateur à la prise antenne du téléviseur, et on cherche le canal qui fournit une image correctement synchronisée.

Pour obtenir une meilleure qualité d'image, le micro-ordinateur sort le plus souvent en vidéo 75  $\Omega$ . Il faut alors disposer d'un téléviseur disposant d'une prise entrée vidéo directe, ou en modifier un dans ce sens. Le mieux est de disposer d'un moniteur vidéo prévu pour cela.

#### La couleur

Les ordinateurs prévus pour fournir des images en couleur sortent, soit en UHF SECAM (branchement direct sur la prise antenne du téléviseur), soit en UHF PAL. Ils ne sont alors utilisables que sur un téléviseur prévu pour le PAL (ou sur un multistandard eh France). Soit, enfin, en vidéo R.V.B. type Péritel. Tous les téléviseurs couleur vendus en France actuellement, doivent disposer de cette prise Péritel. C'est la solution qui donne la meilleure qualité d'image et qui ne nécessite pas de modulation couleur (coûteuse) dans l'ordinateur.

#### Nombre de lignes, nombre de colonnes

Lorsque l'ordinateur écrit sur l'écran TV, il le fait en lignes horizontales régulièrement réparties sur l'écran. Chacune de ces lignes peut comporter un certain nombre maximum de caractères (lettres, chiffres, ponctuation).

L'écran lui-même ne peut contenir qu'un certain nombre de lignes.

Les chiffres les plus courants sont 16 lignes de 64 caractères, ou 20 lignes de 80 caractères, parfois 24 lignes de 80 caractères.

Mais on peut trouver à peu près n'importe quoi (Apple 32 caractères par ligne, ZX81).

On parle parfois de nombre de colonnes par ligne au lieu de nombre de caractères. Plus les nombres de lignes et de caractères affichables sur l'écran sont grands, plus ces caractères doivent être fins pour que tout puisse entrer, donc plus grande doit être la qualité du moniteur utilisé (définition, bande passante).

32 caractères par ligne sont une limite basse pour la présentation de résultats.

16 lignes de 64 caractères correspondent à un compromis qui satisfait presque tous les besoins amateurs.

20 x 80 ou 24 x 80 sont nécessaires pour la présentation de résultats dans des applications professionnelles de type comptabilité, traitement de texte, tableaux de données, etc...

#### Les minuscules

Certains systèmes ne permettent que les majuscules à l'écran. Pour ceux qui permettent les minuscules se pose le problème des jambes descendantes ou non : Les minuscules descendantes sont les f, g, j, p, q et y qui descendent au-dessous de la ligne d'écriture. Si l'ordinateur n'a pas cette possibilité, ces minuscules ont une drôle d'allure et sont même parfois difficiles à lire.

Les minuscules accentuées sont une rareté en micro-informatique. Elles peuvent cependant exister en version de base sur certains modèles (Goupil) ou en option sur d'autres.

#### Le pseudo-graphisme

Outre les majuscules, les minuscules et les signes de ponctua tion, les micro-ordinateurs disposent le plus souvent de pseudographisme (à ne pas confondre avec le graphisme tout court). Ces caractères pseudo-graphiques occupent sur l'écran la même place qu'une lettre ou un chiffre ; il peut y en avoir le même nombre sur une ligne. Ils peuvent représenter un carré, un rectangle, des symbols (pique, cœur, trèfle ...), etc ..., selon l'imagination du concepteur de l'appareil. En les utilisant astucieusement, on peut créer des semblants de graphisme peu détaillés (16 x 62 à 24 x 80) ou des encadrés.

#### Le format des caractères

Si l'on regarde l'écran de près, on se rend compte que chaque caractère est constitué de petits points situés à l'intérieur d'une grille rectangulaire. Les dimensions de cette grille dépendent de l'ordinateur. Elle peut être de 5 points sur 7. de 7 points sur 9 ou plus. C'est le format des caractères. Les figures I 2.6a, b et c donnent des exemples de lettres M et G en formats 5 x 7,  $5 \times 9$  et 7 x 11. Un format 7 x 11 permet beaucoup plus de détails qu'un format 5 x 7, mais demande un moniteur vidéo de meilleure qualité.

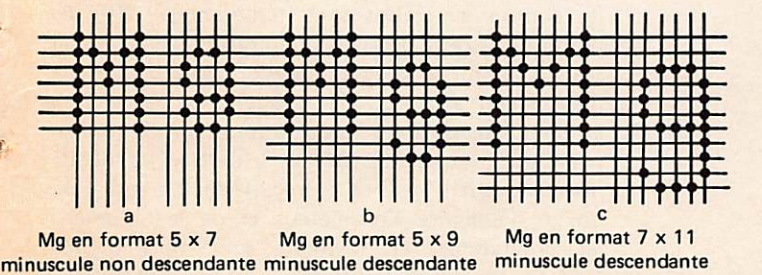

#### Le graphisme

Le pseudo-graphisme permet à la rigueur de faire des ébauches de dessin peu détaillés, en juxtaposant au mieux des carrés ou des rectangles. Le vrai graphisme permet la création artistique et le tracé de courbes mathématiques qui ne ressemblent plus à des escaliers. Malheureusement, tous les micro-ordinateurs n'ont pas cette possibilité, et pour ceux qui l'ont, tout dépend de la définition qu'ils permettent.

Une définition de 127 x 127 par exemple, permet à l'utilisateur de placer où il le veut sur l'écran des points, dans une grille de 127 cases sur 127. Pour une faible définition, les points sont plutôt des petits carrés ou rectangles et l'on s'approche du pseudo-graphisme précédant (TRS80 : 128 x 48). Une défini tion de  $512 \times 512$  par contre, permet de très beaux dessins puisqu'on atteint là la définition du moniteur lui-même.

Initiation

Le système peut être conçu pour du graphisme couleur. chaque point de la grille (ou chaque groupe de points) peut alors être affiché dans la couleur de son choix. S'il y a huit couleurs possibles, on parle de graphisme à huit niveaux de couleur. Il peut y en avoir 16 ou plus sur certains systèmes.

Il n'est pas toujours possible d'afficher des lettres, chiffres ou ponctuations sur l'écran tout en faisant du graphisme ; cela dépend du système utilisé.

L'esthétique et la lisibilité des résultats affichés à l'écran dépendent des possibilités visu de l'ordinateur utilisé.

Les jeux demandent surtout des possibilités graphiques. Le tracé de courbes ou d'histogrammes demande en plus la possibilité d'afficher des caractères alphanumériques (lettres, chiffres, ponctuation).

La comptabilité, le traitement de texte peuvent se contenter du pseudo-graphisme.

#### **LE CLAVIER**

#### QWERTY-AZERTY

Le clavier ressemble à celui d'une machine à écrire (sauf sur certains appareils, ZX80, 81..). En fait, il y ressemble de loin car il s'agit la plupart du temps d'un clavier dit QWERTY.

Les machines à écrire françaises commencent en haut à gauche par les lettres A, Z, E, R, T, Y ..., tandis que les claviers américains commencent eux par O, W, E, R, T, Y ... Les diffé rences portent sur les lettres A, Z, Q, M et W. Cela peut être gênant pour qui frappe à la machine comme une dactylo expé rimentée. Pour l'amateur moyen de micro-informatique par contre, l'habitude est vite prise avec ce nouveau clavier.

Malgré tout, pour éviter cette gène, certains producteurs proposent leurs appareils en AZERTY d'origine (Goupil) ou à la demande (TRS,...). En fait, l'avantage est un peu en trompe œil sur certains, car leurs claviers restent différents de ceux de nos machines à écrire sur tout ce qui concerne les chiffres et la ponctuation !

#### Haut et bas de touches

Les touches de machines à écrire sont à double fonction : en utilisation normale, elles permettent les minuscules et une partie de la ponctuation. Lorsque la touche «majuscules» est enfoncée, elles fournissent les majuscules, les chiffres et le reste de la ponctuation.

Sur les touches doubles,  $9 - \varsigma$ , par exemple, le 9 est placé au-dessus du ç ; on dit que 9 est le haut de touche et ç le bas de touche. Les chiffres sont en haut de touche.

Sur les ordinateurs (sauf Goupil et certains ordinateurs français), c'est l'inverse ; le 9 est en bas de touche, et d'ailleurs le haut de touche ne correspond pas au ç mais à la parenthèse...

**JUILLET-AOUT 1983** 

**INFORMATIQUE** Mégahertz  $\mathbf{y}$ 

Initiation

#### **Touche SHIFT**

Restons sur les ordinateurs : une touche spéciale notée SHIFT permet le passage du bas à haut de touche. Quand on frappe normalement au clavier, ce sont les bas de touche qui s'inscrivent sur l'écran. Ce sont, par contre, les hauts de touche qui apparaissent si l'on frappe au clavier tout en laissant la touche SHIFT enfoncée.

La figure I 3.3a donne une vue de dessus d'un clavier QWERTY d'ordinateur. La figure I 3.3b donne celle d'une machine à écrire ou d\*un ordinateur français.

En toute théorie, si l'on frappe au clavier avec SHIFT en l'air, on obtient sur l'écran les minuscules, les chiffres, la virgule, le point, le point virgule, etc ... Avec SHIFT enfoncé, on obtient les majuscules, point d'exclamation, parenthèses, plus, etc ...

Mais, ce n'est pas toujours le cas ... car souvent les ordinateurs ont la possibilité de l'ALPHA LOCK, déconnectable ou non. Dans ce cas, quelle que soit la position SHIFT, on obtient toujours les majuscules à l'écran. Cependant, avec SHIFT en l'air, on continue à avoir les chiffres, le point, la virgule, etc...; et avec SHIFT enfoncé on obtient toujours le point d'exclamation, les parenthèses, le plus, etc...

Cette solution ALPHA LOCK est assez intéressante car elle permet de frapper des programmes sans avoir trop souvent recours à la touche SHIFT {les instructions BASIC s'écrivent en majuscules).

Notons la solution très intéressante aussi de Goupil 2 où, à l'inverse, tout peut être frappé en minuscules, l'ordinateur se chargeant en mémoire de transformer ces minuscules en majuscules lorsqu'il s'agit d'instructions BASIC I Comme il dispose en outre d'un clavier numérique, la touche MAJUS CULE (SHIFT) n'est à utiliser que pour frapper le point d'inter rogation.

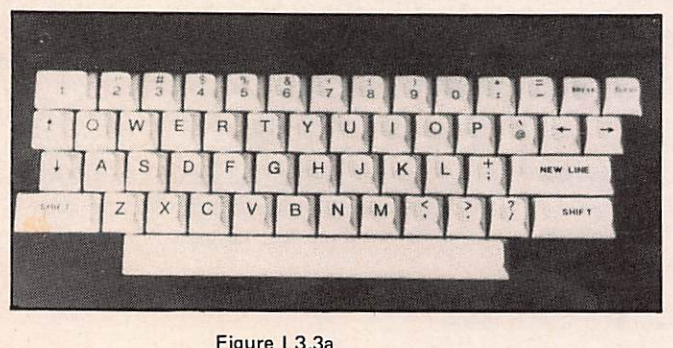

Clavier d'ordinateur.

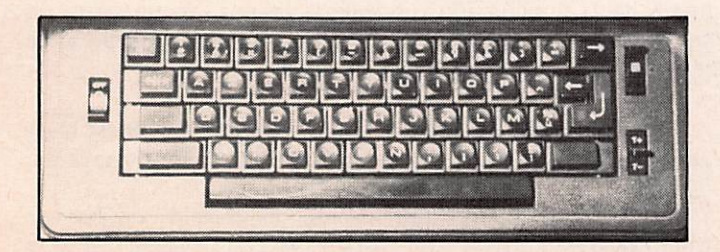

CTRLX annule la ligne sans l'effacer et retour une ligne plus bas à gauche (CAN).

Un ordinateur n'est pas qu'une machine à écrire. On peut y écrire où bon nous semble sur l'écran : descendre d'une ligne bien sûr, mais aussi remonter d'une ligne, effacer tout l'écran d'un seul coup, ou effacer qu'une ligne, revenir sur

Le curseur est un signe pseudo-graphique clignotant sur l'écran et qui indique où s'inscrira la prochaine lettre frappée

La gestion du curseur consiste à le placer où l'on désire sur l'écran. Pour ce faire, les ordinateurs disposent le plus souvent de touches spécialisées ; par exemple  $\downarrow$  qui descend le curseur  $d'$ une ligne,  $\leftarrow$  qui le ramène d'un cran à gauche (retour sur la lettre précédente) ; CLEAR, sur TRSSO efface tout l'écran et

La touche CONTROL permet la gestion du curseur quand les touches spécialisées sont absentes. On appuie simultanément sur la touche CTRL (en commençant par elle) et sur

Nous donnons ci-dessous les fonctions CONTROL et les symboles ou noms des touches spécialisées quand elles existent.

CTRL H retour d'une case à gauche (BS, Back space,  $\leftarrow$ )

CTRL L efface tout l'écran et remonte en haut à gauche

retour en haut à gauche sans effacer l'écran (FS).

ses pas, etc ... On gère son curseur.

**Touche CONTROL (CTRL)** 

ramène le curseur en haut à gauche de l'écran.

CTRL I avance d'une case à droite  $(HT, \rightarrow)$ . CTRL J descente d'une ligne (LF,  $\downarrow$ ).<br>CTRL K montée d'une ligne (VT,  $\uparrow$ ).

 $(FF, CLEAR, \kappa. ).$ 

(\est l'antislash).

montée d'une ligne (VT, 1).

CTRL ] retour en début de ligne sans l'effacer (GS).<br>CTRL \ retour en haut à gauche sans effacer l'écr

au clavier.

une lettre au clavier.

- CTRL M retour en début de ligne (CR, RC, retour chariot). En BASIC, cette touche spéciale (RETURN, EN TER) valide la ligne que l'on vient de taper. L'ordi nateur l'étudié et la traite en conséquence selon qu'il s'agit d'une ligne de programme ou d'une commande à exécuter immédiatement. Si l'ordina teur ne comprend pas la ligne, il le dit.
- CTRLC sert à reprendre la main pendant l'exécution d'un programme. On dit qu'on a «perdu la main» lorsque les actions au clavier sont inopérantes. Ceci est normal et prévu pendant que l'ordinateur travaille, mais à la fin du programme, l'ordinateur normale ment «rend la main». S'il ne le fait pas, c'est qu'une erreur l'a perdu dans une routine ; on dit trivialement qu'il est planté. CTRL C (BREAK) générale ment ne suffit plus à le récupérer. On est alors obligé d'éteindre l'ordinateur et de le rallumer ; les programmes en mémoire sont alors perdus. Une touche RESET permet aussi de reprendre la main, mais avec perte des programmes, sauf excep tion.
- CTRL G permet sur certains systèmes de produire une note de musique (BEL).

#### Touches spéciales

Le dièse  $#$ , le dollar  $$$  et le A commercial  $@$  servent dans certaines instructions BASIC.

Figure 13.3b Clavier de machine à écrire.

**JUILLET-AOUT 1983** 

MégahertzINFORMATIQUE

# COUPURES DE COURANT... POURQUOI RÂLER? ACHETEZ PLUTÓT UN GROUPE ÉLECTROGÈNE HONDA!

Une gamme exceptionnelle - plus de 20 groupes électrogènes portables de 300 à 5.500 watts à partir de 2.720 F t.t.c.\*

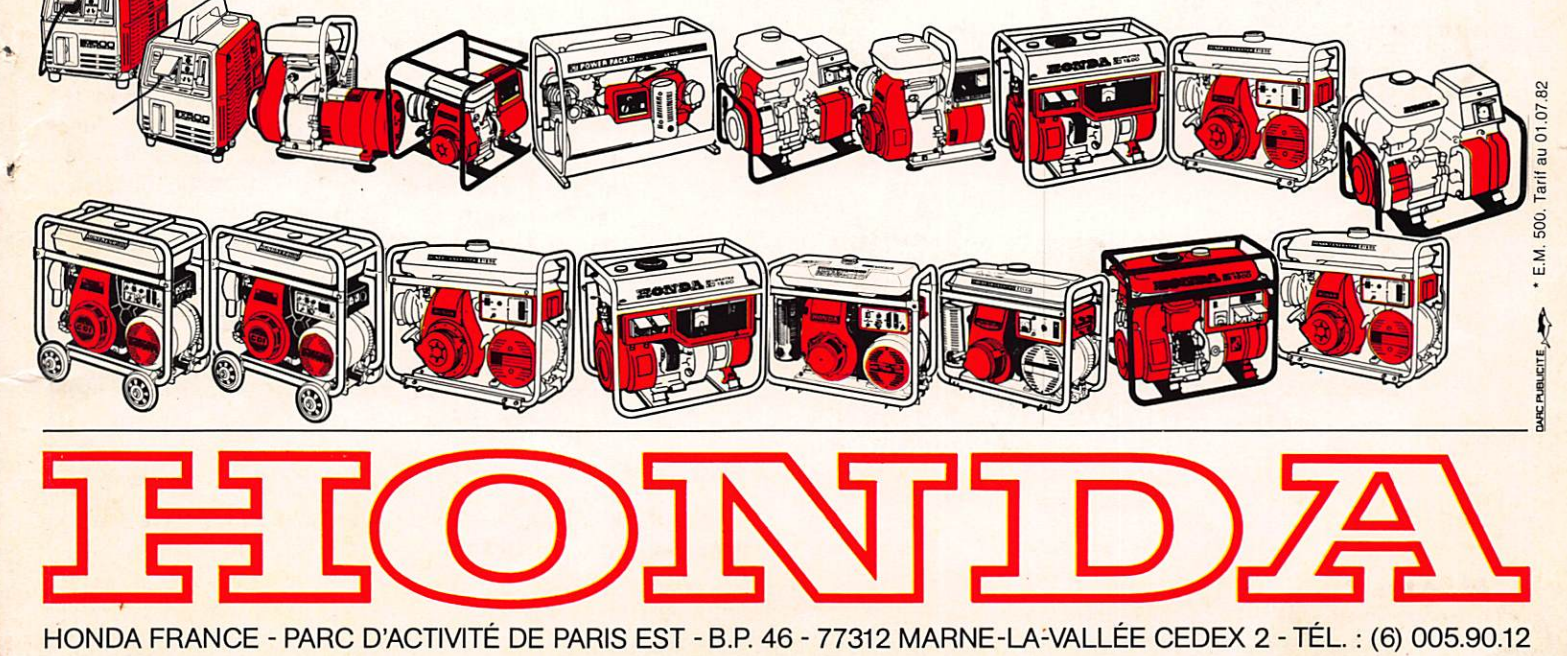

# SCANNERS REGENCY M100-M400

•V;'

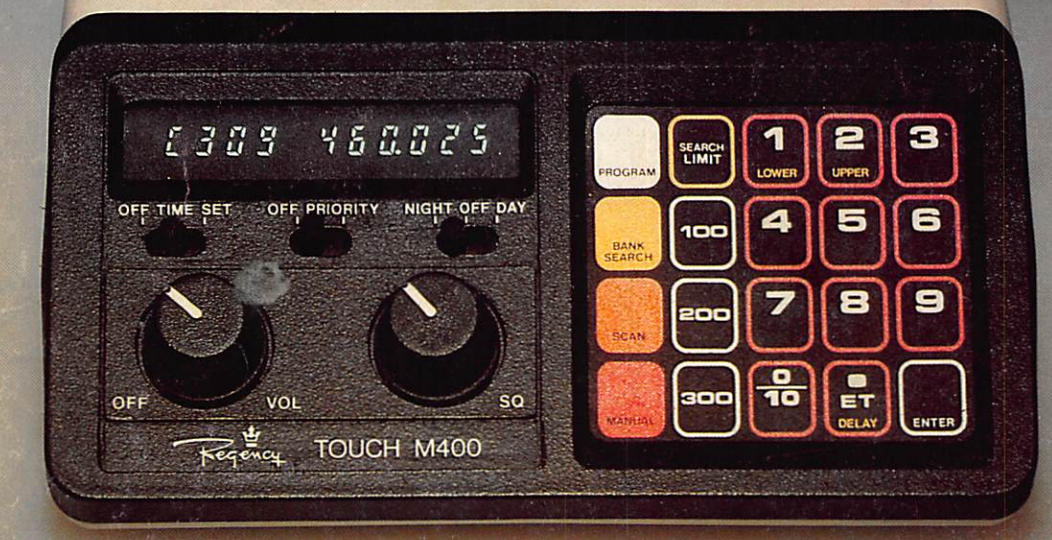

### **REGENCY M 400**

- récepteur multibandes programmables à PLL (sans quartz)
- 66-90/ 144-148/148-174/440-450/450-470/470-512 MHz ^
- 30 canaux . priorité . temporisation
- recherche automatique
- montre et minuterie
- récepteur très sensible
- 12 V continu et 220 V alternatif

## REGENCY M 100 : version 10 canaux sans montre

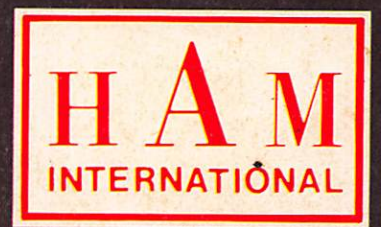

importé et garanti par :  $H A M$  international france **B.P 113** F. 59810 LESQUIN - LILLE